# **Beginner's Guide to CP/M**

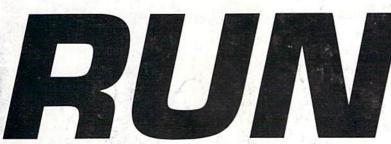

THE COMMODORE 64/128 USER'S GUIDE

ScoWatch for GEOS Owners August 1987 A CWC/I Publication

U.S.A. \$2.95 CANADA \$3.95 U.K. £2.00

UUDRO DROFESSING

# URITING IRS NEVER SO ERSY.

# **Program of the Month**

Rearrange db Files with DFClone

# Plus

- ► Typing Tachometer 128
- ► Keycodes Revealed
- ► Pegboard
- ► Electronic Address Book

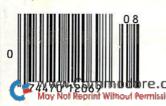

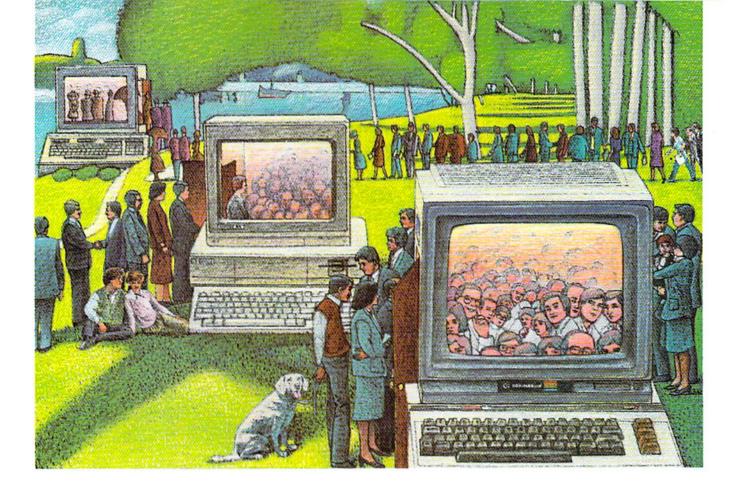

# USE THE BRAINS YOUR COMMODORE WASN'T BORN WITH.

# Right at your fingertips in CompuServe's Commodore<sup>®</sup> Forums.

Our Commodore Forums involve thousands of Commodore users worldwide. These forums show you just how easy it is to get the most from your Commodore computer.

The Commodore Arts and Games Forum is for all Commodore 8-bit computers, concentrating on music, graphics, and games. The Commodore Communications Forum has updates of communications software. The Commodore Programming Forum supports programmers and developers of Commodore 8-bit computers. And the Amiga<sup>®</sup> Forum serves as the national resource for all business and entertain ment applications in the Amiga<sup>®</sup>

# Easy access to free software, including free uploads.

You can easily download first-rate, non-commercial software and utility programs. Upload your own programs free of connect time charges. And take advantage of CompuServe's inexpensive weeknight and weekend rates, when forums are most active and standard online charges are just 10¢ a minute. You can go online in most areas with a local phone call. Plus, you'll receive a \$25.00 Introductory Usage Credit when you purchase your CompuServe Subscription Kit.

# Information you just can't find anywhere else.

Use the Forum Message Board to exchange mail with fellow members. Join ongoing, real-time discussions in a Forum Conference or communicate with industry experts. Scan Forum

Data Libraries for non-commercial software. Enjoy other useful services too, like electronic editions of popular computer magazines.

All you need is your Commodore computer (or almost any other personal computer) and a modem.

To buy your Subscription Kit, see your nearest computer dealer. Suggested retail price is \$39.95. To receive our free brochure, or to order direct, call 800-848-8199 (in Ohio and Canada, call 614-457-0802). If you're already a CompuServe subscriber, type GO CBMNET (Commodore Users Network) at any ! prompt to see what you've been missing.

# **CompuServe**<sup>®</sup>

Information Services, P.O. Box 20212 5000 Arlington Centre Blvd., Columbus, Ohio 43220 800-848-8199 In Ohio, call 614-457-0802 An H&R Block Company

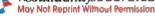

# STOP PLAY

# GEOS \$59?5

The Graphic Environment Operating System that opens up a whole universe of new pos-sibilities for C64's and 128's. With geoWrite, geoPaint, fast-loading diskTurbo and support for all **GEOS**-compatible applications \*Also available for 80 col. C128's.

# 19

# DESKPACK 1 \$34.95

Four GEOS-compatible applications: Graphics Grabber for importing art from Print Shop." Newsroom<sup>™</sup> and Print Master<sup>™</sup> graphics; Calendar; Icon Editor and Black Jack Dealer. \*Also available for 80 col. C128's.

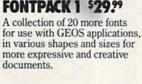

GEOCALC \$49.95

The GEOS-compatible, number-

crunching spreadsheet for track-ing and analyzing numerical

data. Create your own formulas,

perform calculations for any-

"what if" cost projections.

thing from simple geometry to

\*Also available for 80 col. C128's.

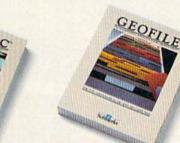

**GEODEX \$39.95** 

The GEOS-compatible directory

that allows you to create lists by

name, address, phone number,

ize form letters and invitations.

etc. Includes geoMerge to custom-

\*Also available for 80 col. C128's.

# GEOFILE \$49.95

The GEOS-compatible database manager that sorts, edits and prioritizes whatever data you feed it. You fill out the "input form," specify your command, and geoFile takes it from there. \*Also available for 80 col. C128's.

# WRITER'S WORKSHOP \$49?5

All the GEOS-compatible tools a writer needs, including geoWrite 2.0 with headers, footers and features to justify, center, search and replace text. Includes a Text Grabber (for converting from programs like Paper Clip), geo-Merge and LaserWriter printing capability.

\*Also available for 80 col. C128's.

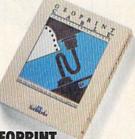

# GEOPRINT CABLE \$39.95

The six-foot cable that speeds up printing because it's paral--not serial. Connects easily lelto C64's and C128's with fewer wires and no interface box.

Sooner or later, you're going to discover that there's more to C64's and C128's than fun and games.

You're going to discover power.

Not the kind of power that blasts aliens out of the galaxy. But the kind that whips through boatloads of data in seconds. The kind that crunches numbers and drafts documents like child's play.

The kind you find in GEOS.

Every GEOS application can take C64's and C128's from "mastering the universe" to a university master's degree, with all kinds of advanced capabilities that function at hyperspeeds you never imagined possible.

So if you're tired of toying with technology, try playing around with GEOS. Once you feel its power, you'll know that for anyone who

Berkeley still thinks Commodores are toys, the game's over.

The brightest minds are working at Berkeley.

# To order call 1-800-443-0100 ext. 234

WWW.Comm@alighteriafredidents add 7% sales tax.) \$2.50 US/\$5.50 Foreign for shipping and handling. Allow six weeks for delivery. Moy Not Reprint Wilts Compensate formodore C64 are trademarks of Commodore Electronics, Ltd. GEOS, geoWrite, geoPaint, geoCak, geoMerge, geoPaint, geoFile, Deskpack 1, Kontpack 1, Writer's Workshop and Berkeley Softworks are trademarks of Berkeley Softworks. Print Shop, Print Master, Newsroom and Paper Clip are trademarks of companies other than Berkeley Softworks.

# WE'VE BLOWN THE COMPETITIC

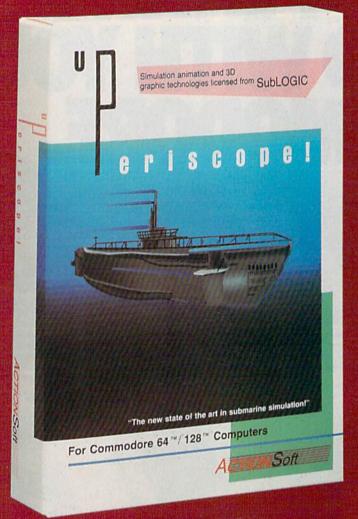

Up Periscope!, the new state of the art in submarine simulation! Blowing the competition out of the water with superior combat strategy and tactics courtesy of Captain John Patten, USN (Ret.). With true animated 3D graphics courtesy of SubLOGIC. Up Periscope!, generations ahead of the pack!

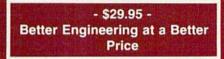

# Compare hits for yourself!

# Up Periscope! Silent Service

| Fire 1  | Suggested Retail Price                                               | \$29.95              | \$34.95          |
|---------|----------------------------------------------------------------------|----------------------|------------------|
| ire 2   | 3-Dimensional Graphics                                               | Yes                  | No               |
| ire 3   | Number of Scenarios                                                  | 6                    | 3 C 19 3         |
| ire 4   | Split-Screen Views                                                   | Yes                  | No               |
| ire 5   | Reality Levels                                                       | 11                   | 14 T             |
| ire 6   | Radar Screen                                                         | Yes                  | No               |
| Fire 7  | Accu-Sound™ realism                                                  | Yes                  | No               |
| ire 8   | Torpedo Types                                                        | 3                    | 1                |
| ire 9   | Auto or Manual Torpedo Launch                                        | Yes                  | Yes              |
| ire 10  | Time-Day-Month-Year Selection Capability                             | Yes                  | No               |
| Fire 11 | Zoom Feature                                                         | Map or<br>Ship Views | Map View<br>Only |
| Fire 12 | Submarine Strategy & Tactics Manual by John Patten, Capt. USN (Ret.) | Yes                  | No               |
| Fire 13 | Auto-Load Feature on C128                                            | Yes                  | No               |
| Fire 14 | Joystick Required                                                    | No                   | Yes              |

# ON RIGHT OUT OF THE WATER!

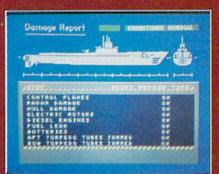

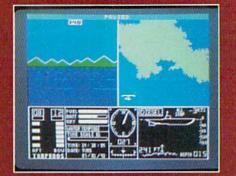

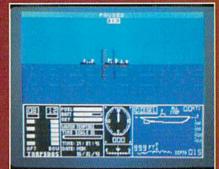

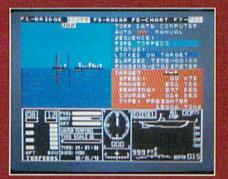

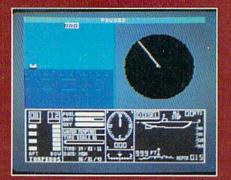

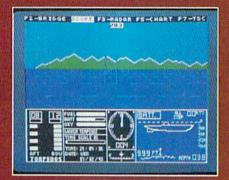

# ThunderChopper

And don't forget ThunderChopper! For true helicopter action and realism, nothing else even comes close. ThunderChopper incorporates the most advanced graphics, flight systems, and gameplaying factors to provide a sensational balance of strategy and fun.

1987 ActionSoft Corporation
 3D graphics and special effects courtesy
 SubLOGIC Corp.

Commodore 64 and Commodore 128 are trademarks of Commodore Electronics Ltd. Apple II is a trademark of Apple Computer, Inc.

IBM is a registered trademark of International Business Machines Corp.

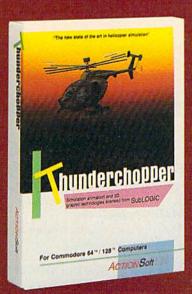

See Your Dealer ...

Or write or call for more information. Up Periscope! and Thunder-Chopper are available on disk for the Commodore 64/128, Apple II, and IBM PC line of personal computers for the suggested retail price of \$29.95. For direct orders please specify which computer version you want. Include \$2.00 for shipping (outside U.S. \$6.25) and specify UPS or first class mail delivery. Visa, MasterCard, American Express, and Diners Club charges accepted.

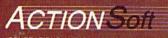

GÉNERATIONS AHEAD IN STRATEGY ACTION SOFTWARE 201 WEST SPRINGFIELD AVENUE, SUITE 711 CHAMPAIGN, IL 61820 (217) 398-8388

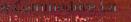

### **VOLUME 4, NUMBER 8**

# RUNAUGUST 1987

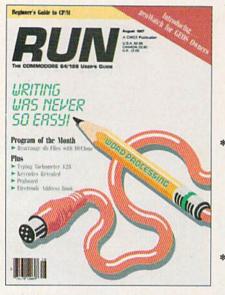

COVER ILLUSTRATION BY DANIEL PELAVIN

# FEATURES

| WHAT'S WRITE FOR YOU? by Bob Guerra                                                                                         | 8 |
|----------------------------------------------------------------------------------------------------|---|
| DFCLONE by Mike Konshak4                                                                                                    | 6 |
| Users of <i>RUN</i> 's Datafile 3.6 will welcome this program for reorganizing their datafiles.                             |   |
| A BEGINNER'S TOUR OF CP/M by Annette Hinshaw                                                                                | 4 |
| Getting started with CP/M will be easy when you follow the route traced in this article.                                    |   |
| TYPING TACHOMETER 128 by Charles Kerr and Doug Larson                                                                       | 0 |
| Monitor your typing speed and accuracy as you practice on this program's amusing one-liners, or on the text of your choice. |   |
| KEYCODES REVEALED by Bruce Fellows                                                                                          | 6 |
| This programmer's reference utility makes ASCII and screen codes for<br>the Commodore keys instantly available.             |   |
|                                                                                                    |   |

# DEPARTMENTS

| RUNNING RUMINATIONS                                                                | 8 |
|------------------------------------------------------------------------------------|---|
| Word processors are great, but                                                     |   |
| MAGIC by Jim Borden                                                                | 2 |
| The original column of hints and tips for performing Commodore computing wizardry. |   |
| News and New Products                                                              | 6 |
| Recent developments and releases in the world of Commodore computing.              |   |
| Mail Run                                                                           | 2 |
| Input from our readers.                                                            |   |

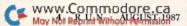

|   | SOFTWARE GALLERY                                                                                                   |                                                                                                    | . 26 |
|---|----------------------------------------------------------------------------------------------------|----------------------------------------------------------------------------------------------------|------|
|   | <ul> <li>What's Our Worth?</li> <li>Tracker</li> <li>The Official America's Cup</li> </ul>                         | <ul> <li>Graphics Integrator 2</li> <li>Killed Until Dead</li> <li>World Class Leader Board</li> </ul> |      |
|   | Simulation                                                                                                    | • Gunship                                                                                              |      |
| * | <b>EASY APPLICATIONS</b> by Charles Krun<br>Short but useful applications for your (<br>an address book program.   |                                                                                                    | . 77 |
|   | GEOWATCH by Matthew Stern<br>RUN's new monthly column for users                                                    |                                                                                                    | . 80 |
|   | <b>TELECOMPUTING WORKSHOP</b> by <i>L</i><br>Advice and answers to your question<br>bulletin boards, and more.     |                                                                                                    | . 84 |
|   | How To Type RUN LISTINGS<br>Using RUN's Perfect Typist checksum                                                    |                                                                                                    | . 86 |
|   | <b>RESOURCE CENTER</b> by Margaret Mor<br>You and your user's group can help p                                     | <i>abito</i>                                                                                           | . 87 |
| * | <b>MEGA-MAGIC</b> by Alton Williams<br>Tips and techniques that are bigger<br>locator function for your C-64.      | than Magic. This month: a string                                                                       | . 89 |
|   | <b>COMMODORE CLINIC</b> by Jim Strasma<br>Got a problem or question related<br>monthly column provides the answers | to Commodore computing? This                                                                           | . 91 |
|   | LIST OF ADVERTISERS                                                                                                |                                                                                                    | 96   |
|   | COMING ATTRACTIONS                                                                                                 |                                                                                                    | 96   |
|   |                                                                                                    |                                                                                                    |      |

\*THIS ARTICLE CONTAINS A PROGRAM LISTING. THE PROGRAM IS ALSO AVAILABLE ON THE JULY-AUGUST 1987 RERUN DISK. SEE PAGE 49 FOR DETAILS.

RUN (ISSN 0741-4295) is an independent journal not connected with Commodore Business Machines, Inc. RUN is published monthly by CW Communications/Peterborough, Inc. 60 Em St. Peterborough, NH 03458. Phone 605/924-9471. Second class portage is paid at Peterborough, NH, and at additional mailing offices. Canadian second-class mail regaration number is 9565. Subscription rates in US. are 119:07 for one year, 23:99 for two years and Pitto for drev years. In Canada, a one-year subscription 50:997 in Canadian funds. In Mexico, the one-year subscription rate is 12:497, with US. funds drawn on a US. bank. Foreign subscription are \$39:97 in one-year, with US. and drawn on at US. bank. Please inquire about foreign air mail subscription rates in US. in antionally attentioned by International Circulator Bitteribors, Demanders: Seed address anges to RUN, Subscription Services, PO Box 954, Farmingdale, NY 11737. (Send Canadian changes of address to RUN, PO Box 1051, Fort Eric, Ontario, Canada 12A 5N3) ABC

Entire contents copyright 1987 by CW Communications/Peterborough, Inc. No part of this publication may be printed or otherwise reproduced without written permission from the publisher. Programs published in this magazine are for the personal use of the reader; they may not be copied or distributed. All rights reserved. *RUN* makes every effort to assure the accuracy of articles, limings and diagrams published in the magazine. *RUN* assumes no responsibility for errors or omissions in editorial or advertising constent.

| re | www.              |
|----|-------------------|
|    | WWWJ<br>May Not I |

| ¢  | 0 | п   | п | ΠĐ   | d   | o  | re         |     | ca  | а |  |
|----|---|-----|---|------|-----|----|------------|-----|-----|---|--|
| te | D | int | W | itho | ut. | Pe | <b>UTT</b> | is. | sio | п |  |

AUGUST 1987 · RUN 5

PEG LEPAGE NEW PRODUCTS EDITOR HAROLD R. BJORNSEN TECHNICAL MANAGER LOU WALLACE TECHNICAL EDITOR TIMOTHY WALSH ASSOCIATE EDITORS JIM BORDEN; MARGARET MORABITO; JIM STRASMA ART DIRECTOR ROSSLYN A. FRICK PRODUCTION/ADVERTISING SUPERVISOR HOWARD G. HAPP DESIGNERS ANNE DILLON ROGER GOODE PRODUCTION ASSISTANT **RUTH BENEDICT** ASSOCIATE PUBLISHER/SALES MANAGER STEPHEN ROBBINS SALES REPRESENTATIVES KENNETH BLAKEMAN NANCY POTTER-THOMPSON

PUBLISHER STEPHEN TWOMBLY EDITOR-IN-CHIEF DENNIS BRISSON

SWAIN PRATT **REVIEW EDITOR** BETH JALA COPY EDITOR

MANAGING EDITOR/PRODUCTION

CLASS ADS HEATHER PAQUETTE-EAST COAST BRENDA BILLHIMER-WEST COAST

WEST COAST SALES GIORGIO SALUTI, MANAGER 3350 W. BAYSHORE ROAD, SUITE 201 PALO ALTO, CA 94303 415-328-3470

ADVERTISING COORDINATOR SUE DONOHOE

MARKETING MANAGER WENDIE HAINES

MARKETING ASSISTANT LAURA LIVINGSTON

BUSINESS MANAGER BARBARA HARRIS

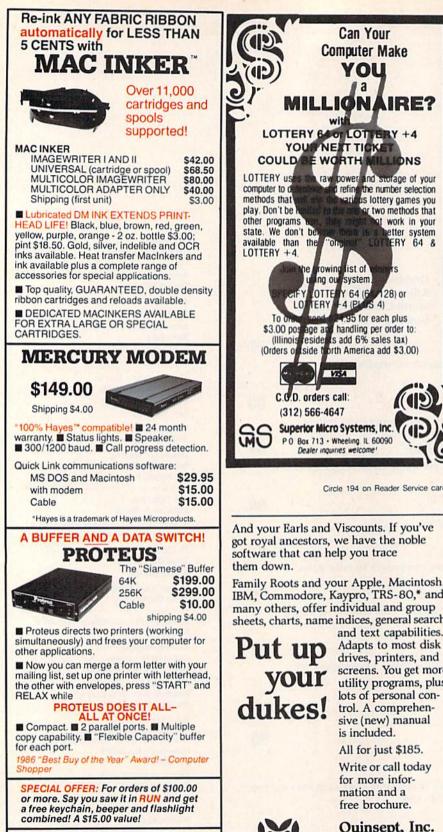

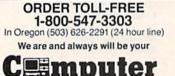

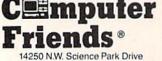

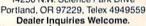

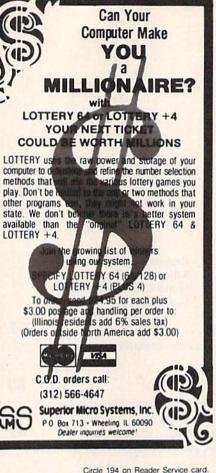

And your Earls and Viscounts. If you've got royal ancestors, we have the noble software that can help you trace

Family Roots and your Apple, Macintosh, IBM, Commodore, Kaypro, TRS-80,\* and many others, offer individual and group sheets, charts, name indices, general search

and text capabilities. screens. You get more utility programs, plus lots of personal control. A comprehensive (new) manual is included.

All for just \$185.

Write or call today for more information and a free brochure.

# Quinsept, Inc.

Lexington, MA 02173 (617) 641-2930

American Express, Visa, and MasterCard gladly accepted.

Trademarks for Apple Computer Inc., International Business Machines, CBM, Inc., Digital Research and Tundy Corp.

Circle 220 on Reader Service card.

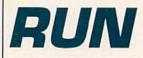

PRESIDENT JAMES S. POVEC VICE PRESIDENT/FINANCE ROGER MURPHY

DIRECTOR OF OPERATIONS MATT SMITH

EXECUTIVE CREATIVE DIRECTOR CHRISTINE DESTREMPES

DIRECTOR OF CIRCULATION FRANK S. SMITH

CIRCULATION MANAGER BONNIE WELSH

DIRECT MARKETING MANAGER PAUL RUESS

SINGLE COPY SALES MANAGER LINDA RUTH

TELEMARKETING MANAGER ELIZABETH R. KEHN

AUDITS AND STATISTICS MANAGER CECILE GIGUERE

SPECIAL PRODUCTS MANAGER VIVIAN MATTILA

DIRECTOR OF CORPORATE PRODUCTION DENNIS CHRISTENSEN

TYPESETTING MANAGER LINDA P. CANALE

TYPOGRAPHER DOREEN MEANS

MANUFACTURING MANAGER

SUSAN GROSS DIRECTOR OF CREDIT SALES & COLLECTIONS WILLIAM M. BOYER

Manuscripts: RUN invites its readers to send contributions in the form of manuscripts with drawings and/or photographs to be considered for possible publication. The procedure for submitting an article is outlined in the *RUN* writer's guidelines, which you can obtain by sending a self-addressed, stamped envelope. All contrisensung a seit-addressed, stamped envelope. All contri-butions, queries, requests for writer's guidelines and any other editorial correspondence should be directed to *RUN*, Editorial Offices, 80 Elm St., Peterborough, NH 03458; telephone: 603-924-9471.

Advertising inquiries: Send your correspondence to Advertising Offices, CW Communications/Peterborough, Inc., 80 Elm Street, Peterborough, NH 03458; telephone: 800-441-4403

Subscription problems or address changes: Call 1-800-227-5782 (NY and Canadian residents, 1-800-732-9119) between 9 a.m. and 5 p.m. EST, Monday-Friday, or write to RUN, Subscription Department, PO Box 954, Far-mingdale, NY 11737.

Problems with advertisers: Send a description of the problem and your current address to: *RUN*, 80 Elm Street, Peterborough, NH 03458, ATTN.: Barbara Harris, Customer Service, or call 1-800-441-4403.

Microfilm: RUN is available in Microform from University Microfilms International, 300 N. Zeeb Road, Dept. P.R., Ann Arbor, MI 48106.

Back Issues: RUN back issues are available for \$3.50, plus \$1 postage and handling from: *RUN*, Back Issue Orders, 80 Elm St., Peterborough, NH 03458. On orders of 10 or more back issues, there is a flat \$7.50 shipping and handling fee. Quantities are limited, and we cannot guarantee that all back issues are available.

Problems with ReRUN: Address correspondence to ReRUN, 80 Elm St., Peterborough, NH 03458.

RUN's BBS: The Running Board is RUN's reader feedback bulletin board, which you can call anytime, day or night, seven days a week for up-to-date information about the mag-azine, the Commodore industry and news and information of interest to all Commodore users. Call: 603-924-9704. The Running Board uses a standard protocol, 300 baud, one stop bit, no parity, full duplex and a word length of eight bits.

P.O. Box 216

# Circle 76 on Reader Service card A disk each month delivered to you packed with programs for your Commodore.

# EIGHT PROGRAMS AND MORE ON EVERY DISK.

What's the opposite of "downtime"? It's UPTIME, of course. Just imagine ... a disk each and every month, delivered right to your door and packed with programs for your Commodore.

We make it easy and inexpensive. You deserve value. At UPTIME we believe in value. That's why each month 30,000 people like you enjoy a disk full of programs and information.

Make your life easier! Get more from your computer. Organize your life and be more productive with home management programs. Expand your knowledge with educational programs. Relax and enjoy monthly games or adventures. Make using your Commodore a snap with DISK MONTHL helpful tutorials and handy utilities. It's terrific!

**DISCOVER UPTIME.** You deserve the best from your Commodore. Have the best and save the most with UPTIME.

# Subscribe now and save.

You won't believe the low price! Satisfaction guaranteed or your money back. Make the very next disk yours. Fill in the coupon and return it to us, or simply call. We'll start your subscription immediately. For immediate service, call toll-free:

1-800-437-0033

anytime, day or night.

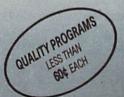

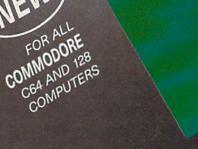

C64 AND 128

#### Volume 1, No. 1 FROM

The provide composition of the set of the set of the se Flip 'Em Brain Teasers Shopping Lister Video Phile Calendar Creator File Appender Nom de Plume

# **RUNNING RUMINATIONS**

Most users are convinced of the benefits of word processing . . . but there may be another side.

#### PROCESSING WORDS

I am grateful to the computing explorer who discovered word processing, which was the justification for my initial computer purchase. I reasoned that when I grew weary of games and wanted a more practical use for my computer, I could always use it to type memos or generate letters, essays, reports, stories or anything that I would normally commit to paper.

For many of us, word processing remains the primary computer application. It saves time, makes text composition easier and, in some cases, improves the quality of work.

If you haven't yet discovered the benefits of word processing, then you are unfamiliar with the ease with which you can make changes, correct misspellings and rearrange sentences in text quickly and easily. No longer do you have to suffer the drudgery and tedium of using a typewriter.

With just a few keystrokes, you can manipulate text, make corrections and produce copies. Especially where drafts and multiple copies are needed, word processing makes writing easier. After all, how many of us can write precisely and fluently what we mean on the first draft?

For even the most disorganized thinker, word processing allows the thoughts to be sifted and reordered later. It doesn't matter in which order the creative flow occurs—conclusion, middle or beginning. Word processing allows and actually encourages—revision.

As useful as word processing is, however, I've met some professional writers who wouldn't touch a word processor with a polysyllabic word. They feel intimidated by computers and maintain that, with its automatic spelling correction and the ease with which revisions can be made, word processing encourages sloppy writing and thinking habits. (We heard the same argument regarding youngsters' math skills when calculators were permitted in the classroom years ago.)

Will processed words, like processed food, dull our senses? Is it a threat to our language skills and an impersonalizing factor in human correspondence? (Witness form letters, which, when generated on a word processor, take on the appearance of having been painstakingly crafted, when, in fact, they have been effortlessly churned out by the thousands.)

While misspellings and typos can be corrected quickly and easily on a word processor, I'm leery of programs that also claim the ability to check my grammar, punctuation and word choice (as much as it may need to be checked sometimes).

I also don't think John Updike's work is any less insightful when produced on a word processor. Nor do I think we would have been better served if our Founding Fathers had used a C-128 to draft the Constitution.

Word processing won't make you a better writer or improve your creativity, but it will greatly reduce the time it takes to produce your documents.

Word processing is simply another tool we must learn to master to survive in a world where time is money and speed in communication is so vital.

In the not-too-distant future, I suppose we'll be using machines that understand the spoken word, which will make word processing obsolete. But, until then, we have some new advances in word processing to look forward to.

So, if you've never been introduced to word processing—or even if you've been using the same word processor happily now for the past few years you'll want to take a look at the current line of word processing software featured in this issue.

### **THIS MONTH**

The latest generation of word processors for both the 64 and 128 feature compatibility and integration. Some are compatible with GEOS and the new RAM expanders. Many word processors that are part of so-called integrated packages allow you to share data between word processing and spreadsheet and database programs. Others include spelling checkers, thesauri, outliners and the ability to include graphics in your documents.

For a closer look at today's crop of word processors, which vary widely in price (from \$10 to \$100), see this month's cover story on page 38.

We also include in this issue a C-128 program that is both instructional and a lot of fun. "Typing Tachometer 128" tests your typing speed and accuracy by using witty quotations and quips from famous personalities. You'll have fun while you improve your typing proficiency.

Also this month, we present an enhancement to one of the most popular *RUN* programs. DFClone is a utility program that allows you to modify your files created with the latest version of Datafile 3.6.

Be sure to check out the first installment of "geoWatch," a new column that begins this month. Each month we will examine the latest enhancements and new products (including third-party developments) for GEOS. The column, written by GEOS expert Matthew Stern, provides readers with answers to their questions and hints and tips on using GEOS. With over 400,000 GEOS owners, this column will generally show *RUN* readers how to take full advantage of this new operating system. Let us know if we're on the right track with this new column.

If you find the prospect of using the CP/M mode on your C-128 too intimidating, "A Beginner's Tour of CP/M" will lead you step by step into the world of CP/M, and you'll emerge with a better understanding of how to take advantage of the promise of this useful operating system.

This month you'll also encounter a simple yet challenging game (entitled "Pegboard") for your C-64, as well as *RUN*'s regular columns, reviews, applications and utility programs.

Dennis Bue

Dennis Brisson Editor-in-Chief

# EGACYoftheANCIEN

# DUNGEON SLIME NEVER LOOKED SO GOOD

In most dungeon fantasy games, you can't really see the slime on the dungeon walls. Or watch monsters coming after you.

Introducing Legacy of the Ancients. It's a new fantasy role-playing adventure that offers the richest graphics ever seen in a fantasy game. And something more.

A dangerous quest at a furious pace. Dungeons, castles, and towns to explore. Puzzles. Gambling. Fighting. Magic. In short, everything you love about fantasy games. And lots of new things you've never seen before.

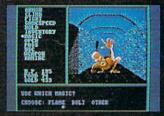

Flickering torchlight on moldy walls. Blood stains on a monster's teeth. Incredible graphic detail.

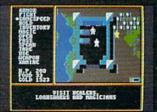

12 different towns. Pick up some magic spells. Stock up on weapons and armor. Rob the bank on your way out or e.c.a

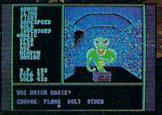

Explore 24 dungeon levels, each with a different look and challenge.

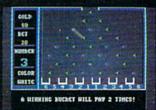

Master five different action games to win. Visit casinos for extra gold— or build up your character points in the combat-training centers.

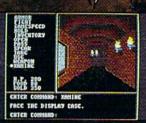

The displays in the Time-Space Museum can be doorways to new worlds.

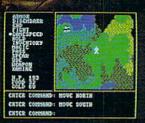

Trek through vast wilderness areas. Talk to the locals. Some will want to help. Some are good to eat.

HOW TO ORDER: VISIT YOUR RETAILER OR CALL 800-245-4525 FOR DIRECT VISA OR MASTERCARD ORDERS (IN CA CALL 800-562-1112). The Direct Price is \$29.95 for the C-64

version. To buy by mail, send check or money order to Electronic Arts Direct Sales, P.O. Box 7530, San Mateo, CA 94403, Add \$3 for shipping and handling (\$5 Canadian). There is a 14-day, money-back guarantee on direct orders.

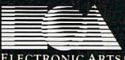

**ELECTRONIC ARTS** 

# **Don't Settle For Less...tcp**

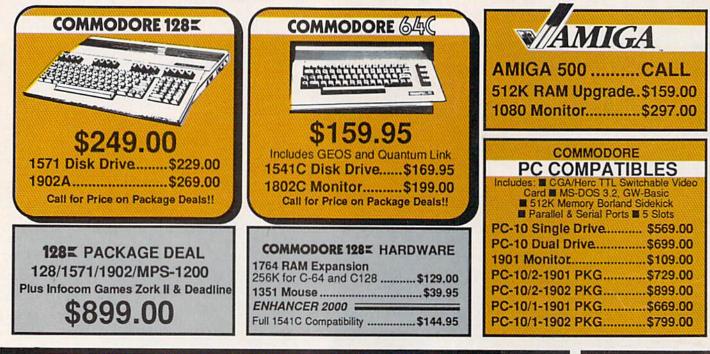

# GAME GALLERY Educational Software too! All Games stocked for quick ship!!!

## MISC GAMES

| Championship Boxing             | \$17.95   |
|---------------------------------|-----------|
| Hobbitt                         | \$24.95   |
| Hobbitt<br>International Hockey | \$18.95   |
| ACCESS                          |           |
| Leader Board                    | \$29.95   |
| Leader Board Tourn. Disk        | \$16.95   |
| ACCOLADE                        |           |
| Ace of Aces                     | \$23.95   |
| Hard Ball                       | \$22.95   |
| Killed Until Dead               | SCALL     |
| ACTIONSOFT                      |           |
| Up Periscope                    | \$24.95   |
| Thunder Chopper                 | \$24.95   |
| ACTIVISION                      |           |
| Gamemaker Scifi Library         | \$15.95   |
| Gamemaker Sports Library        | \$15.95   |
| Garry Kitchen's Gamemakr        | \$24.95   |
| GBA Basketball 2 on 2           | \$24.95   |
| I am the 64                     | \$21.95   |
| I am the 128                    | \$24.95   |
| Little Computer People          | \$24.95   |
| Shanghai                        | \$26.95   |
| Space Shuttle                   | \$19.95   |
| BRODERBUND                      |           |
| Lode Runner                     | \$24.95   |
| DAVIDSON & ASSOC                |           |
| Now in stock! Call for price    | on titles |
| DATA EAST                       |           |
| Commando                        | \$24.95   |
| Karate Champ                    | \$26.95   |
| ELECTRONIC ARTS                 |           |
| Age of Adventure                | \$12.95   |
| America's Cup                   | \$24.95   |
| Amnesia                         |           |
| Artic Fox                       |           |
| Autoduel                        |           |
| Bard's Tale                     |           |
| Bard's Tale II                  |           |
| Bard's Tale Clue Book           |           |
| Battlefront                     |           |
| Carriers at War                 | \$37.95   |
|                                 |           |

| Chessmaster 2000                               |         |
|------------------------------------------------|---------|
| Dan Dare                                       | \$16.9  |
| Europe Ablaze                                  | \$37.9  |
| Marble Madness                                 |         |
| Moebius                                        | \$29.9  |
| Murder Party<br>Music Construction Set         | \$25.9  |
| Music Construction Set                         | \$12.9  |
| PHM Pegasus<br>Pinball Construction Set        | \$27.9  |
| Pinball Construction Set                       | \$12.9  |
| Road to Moscow                                 | \$29.9  |
| Russia<br>Seven Cities of Gold                 | \$29.9  |
| Seven Cities of Gold                           | \$12.9  |
| Starfleet I                                    | \$32.9  |
| Touchdown Football                             | \$22.9  |
| Ultima I                                       | \$29.9  |
| Ultima III                                     | \$37.9  |
| Ultima IV                                      | \$45.9  |
| World Tour Golf                                | \$27.9  |
| EPYX                                           |         |
| 500 XJ Joystick                                | \$14 9  |
| Championship Wrestling                         | \$27.0  |
| Movie Monster                                  | \$16.9  |
| Street Sports                                  |         |
| Sub Battle                                     |         |
| Summer Games                                   | \$16.9  |
| Summer Games II                                | \$26.9  |
| Super Cycle                                    |         |
| Winter Games                                   | \$27.0  |
| World Games                                    | \$20.0  |
| World's Greatest Baseball                      | \$23.5  |
| World's Greatest Eastball                      | \$28 0  |
| World's Greatest Football<br>Create a Calender | \$CAL   |
| FIREBIRD                                       | - WOALI |
| FIREBIRD<br>Elite                              | \$22.0  |
| INFOCOM                                        | Sec.9   |
| Hitchhiker's Guide                             | c00 01  |
| Lanthas Caddaasaa                              | \$22.9  |
| Leather Goddesses                              | \$24.9  |
|                                                | \$25,9  |
| INVISICLUE BOOKS FOR                           |         |
| ANY INFOCOM GAME \$6.9                         | 95      |
| MICROPROSE                                     |         |
| Acroiet                                        | \$24.9  |
| F-15 Strike Eagle                              | \$21 0  |
| - ouno Lagio                                   | QC1.0   |

| Gunship<br>Kennedy Approach<br>NATO Commander                                                                                                    | \$24.95<br>\$24.95            |
|----------------------------------------------------------------------------------------------------|-------------------------------|
| Pirates<br>Silent Service<br>Solo Flight                                                                                                    | \$25.95<br>\$24.95<br>\$24.95 |
| LANCE HAFNER for a<br>in sports strategy simulation<br>3 in 1 Football<br>Basketball, the Pro Game.<br>Final Four Basketball<br>Coming Soon Baseball III | \$29.95<br>\$29.95<br>\$29.95 |
| MINDSCAPE<br>Fist                                                                                                    | \$19.95<br>\$22.95            |
| Infiltrator                                                                                                    | \$21.95                       |

| Perfect Score:SAT prep   | \$49.95 |
|--------------------------|---------|
| Star Trek Promethian Adv | \$29.95 |
| Uchi Mata                | \$19.95 |
| Uridium                  | \$26.95 |
| Call for prices on       |         |
| other MINDSCAPE product  | ts!     |
| SIMON & SHUSTER          |         |
| Paper Airplane const     | \$24.95 |
| Spy Hunter               | \$19.95 |
| Star Trek-Kobayashi alt  | \$29.95 |
| Typing Tutor III         | \$29.95 |
| SUBLOGIC                 |         |
| Flight Simulator II      | \$32.95 |
| Football                 | \$37.95 |
| FS II Scenery disk       | \$15.95 |
| Jet                      | \$29.95 |
| Pure Stat Baseball       | \$37.95 |
|                          |         |

# C-64 BUSINESS AND PRODUCTIVITY

| C-64 DATABASES            |          |
|---------------------------|----------|
| Bank Street Filer         | \$34.95  |
| Consultant                | \$39.95  |
| Data Manager              | \$19.95  |
| Fleet Filer               |          |
| Profile 64                | \$36.95  |
| C-64 INTEGRATED F         | KGS      |
| Homepak                   | \$39.95  |
| Trio                      | \$CALL   |
| Vizastar 64 4K            | \$39.95  |
| Vizastar 64 8K            | \$59.95  |
| C-64 SPREADSHEET          | S        |
| Calkit                    | \$39.95  |
| Swiftcalc 64 w/sideways   | \$39.95  |
| Sideways                  | .\$19.95 |
| C-64 WORD PROCES          | SORS     |
| Bank Street Writer        | \$CALL   |
| Font Master II            | \$34.95  |
| Font Master 64            | \$34.95  |
| Paperclip w/spellpack     | \$49.95  |
| Pocket Writer Dictionary  | \$19.95  |
| Wordpro 3+/64             | \$14.95  |
| Word Writer 64 w/speller  | \$34.95  |
| FINANCIAL & ACCT          |          |
| Timeworks Electr. Checkbk | \$19.95  |

| Pure Stat Baseball              |         |
|---------------------------------|---------|
| PRODUCTIVITY                    |         |
| Timeworks Money Mgr<br>GRAPHICS | \$19.95 |
| Broderbund Print Shop           | \$25.95 |
|                                 |         |
| Print Shop Companion            | \$22.95 |
| Graphics Library I,II,or III    | \$16.95 |
| 120 sheet color paper refill    |         |
| 40 each red, blue, gold         | \$8.95  |
| Clip Art I                      | \$19.95 |
| Clip Art II                     | \$CALL  |
| Graphics Scrapbk 1 or 2         | \$17.95 |
| Newsroom                        | \$34.95 |
| Picasso's Revenge w/pen         | \$42.95 |
| MISC. HARDWARE                  |         |
| Estes pwr supply for C-64       | \$54.95 |
| Naverone 3 Slot expander        | \$27.95 |
| UTILITIES                       |         |
| Certificate Maker               | \$32.95 |
| Thinking Cap                    | \$32.95 |
| Certificate Library             | \$24.95 |
| Toy Shop                        | \$42.95 |
| Holiday Pack                    | \$16.95 |
| Copy II 64/128                  |         |
| CSM 1541 align                  | \$34.95 |
| Control angli                   | 404.00  |

\$24.95

# COMMODORE 1285 SOFTWARE

| COLIMANE                              |                  |
|---------------------------------------|------------------|
| WORD PROCESSOR                        |                  |
| FLEET SYSTEM III                      | SCALL            |
| w/spell & thesaurus<br>FLEET SYSTEM 4 |                  |
| FLEET SYSTEM 4                        | \$56.95          |
| Font Master 128                       | \$44.95          |
| Ghost Writer 128                      |                  |
| JANE                                  | \$32.95          |
| PAPERCLIP II                          | SCALL            |
| PERFECT WRITER                        | \$CALL           |
| SUPERSCRIPT 128                       | \$59.95          |
| TERM PAPER WRITER                     |                  |
| VIZAWRITE 128                         | \$CALL           |
| WORDPRO 128                           | \$59.95          |
| WDWRITER 128 w/spell                  | \$49.95          |
| SPREADSHEETS                          |                  |
| EPYX MULTIPLAN                        | \$39.95          |
| PERFECT CALC                          | SCALL            |
| SWIFTCALC 128 w/sdways                |                  |
| DATA BASES                            |                  |
| CONSULTANT                            | \$30.05          |
| DATE MANAGER 128                      | SCALL            |
| FLEET FILER                           | \$29.95          |
| FLEET FILER<br>PERFECT FILER          | SCALL            |
| PROFILE 128                           | \$59.95          |
| PROFILE 128<br>SUPERBASE 128          | SCALL            |
| MISC. 128 SOFTWAR                     |                  |
| ACCOUNTANT INC                        | \$69.95          |
| DESK MANAGER 128                      | \$34.95          |
| am the C128                           |                  |
| VIZASTAR 128                          | SCALL            |
| MACH 128                              | \$39.95          |
| MACH 128<br>PARTNER 128               | \$54.95          |
| PERSONAL ACCT.128                     | \$34.95          |
| SYLVIA PORTER'S personal              |                  |
| finance planner                       | \$54.95          |
| Copy II 64/128                        | \$24.00          |
| finance planner<br>Copy II 64/128     | \$54.9<br>\$24.0 |

CALS

P.O.BOX 1006, STATE COLLEGE, PA 16804

Fast Load Merlin 64

ER

Circle 209 on Reader Service card.

**TUSSEY COMPUT** 

# **Ships it Federal Express**

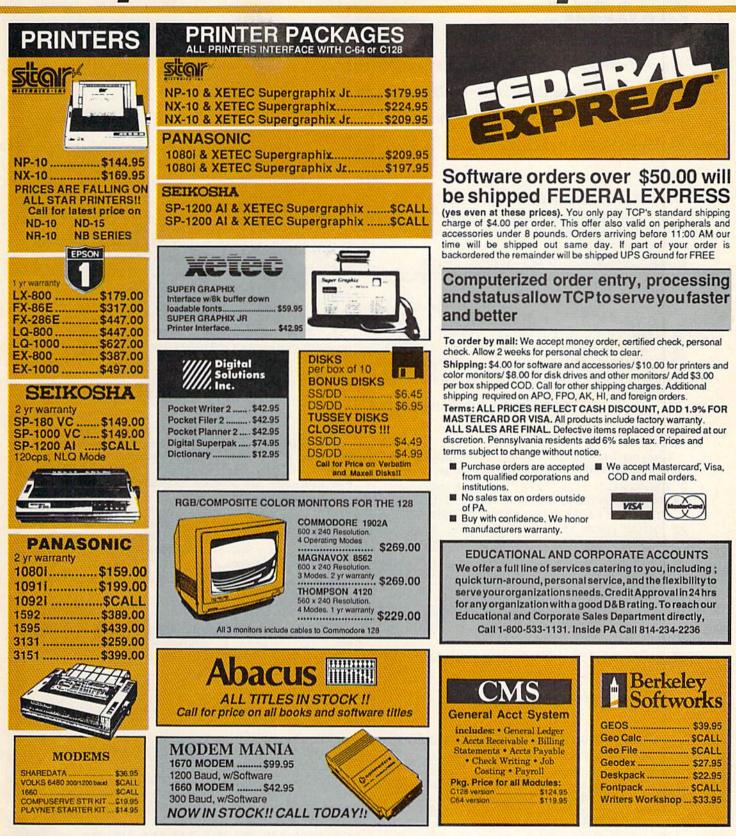

OPEN: 9am-9pm M-Thur, 9am-6pm Fri, 10am-6pm Sat, Noon-6pm Sun EAST COAST TIME

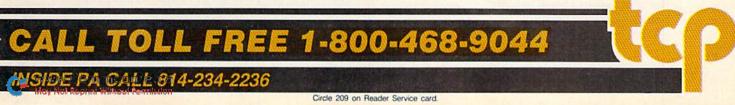

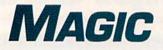

Print out enlarged versions of your sprites; print a border around your documents; relocate 64 Perfect Typist's checksums to the home position; and more. Compiled by JIM BORDEN

# **\$404** C-128 ENGINEERING DISASTER

Run this program to see a picture of an object that cannot exist in three dimensions. It's a classic illustration of engineering gone wild!

- Ø REM IMPOSSIBLE BLOCK-THOMAS SMITH
- 1Ø COLOR1,7:COLORØ,2:GRAPHIC1,1:CIRCLE,58, 158,11,9
- 2Ø CIRCLE,111,158,11,9: CIRCLE,162,158,11, 9
- 3Ø DRAW, 49, 153TO18Ø, 6ØTO273, 6ØTO151, 154
- 4Ø DRAW, 174, 16ØTO273, 8ØTO273, 6Ø
- 5Ø DRAW, 7Ø, 16ØTO184, 75TO234, 75TO123, 16Ø
- 6Ø DRAW,1ØØ,153TO184,9ØTO184,75:DRAW,184,9 ØTO215,9Ø

-THOMAS B. SMITH, GALLIPOLIS, OH

# **5405** C-128 Sprite Printer

If you need an enlarged version of your sprite images on hard copy, just load your sprites and run this program.

- Ø REM SPRITE PRINTER-M.G.HAGELSIEB
- 1Ø FORI=2816TO2933:READA:POKEI,A:C=C+A:NEX T:IFC<>14ØØØTHENPRINT"CHECK DATA!":END
- 2Ø INPUT"{SHFT CLR}SPRITE #";S:S=352Ø+S\*64 :GOSUB6Ø:POKE2827,D:POKE2831,B:S=S+63:G OSUB6Ø
- 3Ø INPUT"SCREEN OR PRINTER (S/P)";P\$:IFP\$= "P"THENOPEN4,4:CMD4
- 4Ø POKE2914, D: POKE2923, B: SYS2816
- 5Ø IF P\$="P"THEN PRINT#4:CLOSE4:END: ELSE END
- 6Ø B=INT(S/256):D=S-256\*B:RETURN
- 7Ø DATA 169, Ø, 141, 116, 11, 169, 7, 141, 117, 11,

# **TRICK OF THE MONTH**

# **\$406** 64 Perfect Typist Improvement

One part of *RUN*'s 64 Perfect Typist program that irritates me is the screen location of the checksum, which prints below the line I've just entered. This poses a problem when I want to check old listings or use an automatic line numbering program. So, I wrote the changes below to relocate the checksum to the home position. Make these line changes to the program.

Line 30: change ML + 154 to ML + 183 Line 40: change 16251 to 20566 Line 80: change ML + 141 to ML + 161

- 169,128,133,252,169,14,133,253
- 8Ø DATA 172,116,11,177,252,141,118,11,169, 7,141,117,11,173,118,11,24,1Ø,141
- 9Ø DATA 118,11,176,8,169,32,32,21Ø,255,76, 54,11,169,35,32,21Ø,255,2Ø6,117

100 DATA 11,174,117,11,224,255,208,223,238 ,116,11,173,116,11,201,3,208,23

- 11Ø DATA 169,Ø,141,116,11,24,169,3,1Ø1,252 ,133,252,165,253,1Ø5,Ø,133,253,169
- 12Ø DATA 13,32,21Ø,255,169,191,197,252,24Ø ,3,76,18,11,169,14,197,253,24Ø,3
- 13Ø DATA 76,18,11,96,0,255

-MARCOS GLEZ. HAGELSIEB, GUADALAJARA, JALISCO, MEXICO

# **\$407** EASY DISK NOTES

If you'd like to send a note to a friend who doesn't know how to use your notepad program, just write your note, with line numbers, as if it were a listing for a Basic program. Save your note as the first program on your disk with a filename such as Load & List.

When your friend looks at the directory, he'll most likely load and list that program. But, if he loads and runs the first program, he'll get a Syntax error. In that case, your friend will list the program to find what caused the error, and your note will pop onto the screen.

-ED ADAMS, GRAND FORKS, ND

# **\$408** DISK FILE COUNTER

Usually a disk fills to capacity long before its directory does, but if you've saved many short files, you may not know how full the directory actually is. If you use my program to read >

#### Also enter these lines:

Ø REM 64 PERFECT TYPIST IN HOME POS-M.B. ENDERS
26Ø DATA Ø21,141,24Ø,ØØ3,166,214,2Ø2,142
262 DATA 242,ØØ3,169,ØØØ,133,212
263 DATA 169,Ø19,Ø32,21Ø,255,169
266 DATA Ø18,Ø32,21Ø,255,169,Ø42,Ø32,21Ø
27Ø DATA 255,169,ØØØ,174,24Ø,ØØ3,Ø32,205
28Ø DATA 189,162,ØØ2,189,241,ØØ3,Ø32,21Ø
29Ø DATA 255,2Ø2,Ø16,247,164,Ø11,174,242
3ØØ DATA ØØ3,134,214,169,Ø13,Ø32,21Ø,255
31Ø DATA Ø96,146,Ø32,Ø32

-MICHAEL B. ENDERS, FORT WAYNE, IN

# "Ordinary online services left me flat..."

# "With GEnie" I discovered vast new horizons."

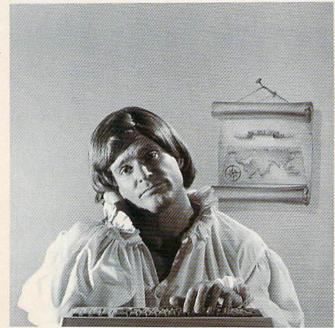

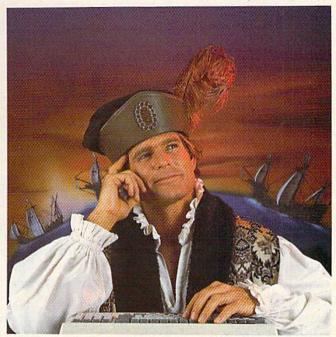

# \$10.00+ per hour

There's only so far you can go with most ordinary online information networks. But with GEnie-the General Electric Network for Information Exchange-there's virtually no end to the exciting new interests you can explore. Discover the value of GEnie's vast range of services and explore new territory with guides from our Special Interest Groups.

Join the friendly crew with GEnie's \*Flagship\* Commodore† RoundTable TM Special Interest Group for exciting and informative discussions. Benefit from the expertise of experienced individuals. Compare notes on hardware, software, games or any other topic you choose. And, for the simple cost of downloading, collect thousands of valuable public domain software programs for your personal computer. Over 1000 new programs are added to our libraries every month. And remember, UPLOADS ARE FREE on GEnie!

# No extra charge for 1200 Baud.

Make new friends, schedule meetings, gather facts and figures, set up travel plans, get the news, be entertained and even shop online for a fraction of what other information services charge, because GEnie's non-prime rate for 300 or 1200 baud is only \$5 an hour. GEnie always comes out ahead of the competition in savings, in some cases by as much as 60%.

# You get even more for your money.

In addition to user support groups, you can meet new people with GEnie's Live Wire TM CB Simulator. Exchange messages with electronic manhanyiad final the best vacation Moy Not Reprint Without Permission

deals and make your reservations with American Airlines travel service. Shop at home with American Express Merchandise Shop. Learn the fun way with a subscription to Grolier's electronic encyclopedia. Play classic and

| Compare<br>Save* | Services |           |      |           |   | Pricing |                         |                    |                      |           |
|------------------|----------|-----------|------|-----------|---|---------|-------------------------|--------------------|----------------------|-----------|
|                  |          | SIGs/User | CB & | Financial |   |         | nes Registration<br>Fee | Monthly<br>Minimum | Non-prime time rates |           |
|                  | Shopping | Groups    | Mail | Services  |   | Games   |                         |                    | 300 baud             | 1200 baud |
| The Source       | X        | X         | X    | X         | X | X       | \$49.95                 | \$10.00            | \$8.40               | \$10.80   |
| CompuServe       | X        | X         | X    | X         | X | X       | \$39.95                 | none               | \$6.00               | \$12.50   |
| GEnic†           | X        | X         | X    | X         | х | x       | \$18.00                 | none               | \$5.00               | \$5.00    |

service availability. Additional charges apply for 2400 baud and financi

multiplayer games. Use GEnie's Financial Services to track stock market quotes, check market indicators and maintain an automatically updated personal portfolio online. All this plus new services added each and every month!

Map out your own voyage of discovery with GEnie as your guide ... enrich your tomorrows by signing on with GEnie today.

## Sign up from your keyboard today. 4 Easy Steps:

- Have your major credit card or 1. checking account number ready.
- 2. Set your modem for local echo (half duplex)-300 or 1200 baud.
- 3. Dial 1-800-638-8369. When connected, enter HHH
- 4 At the U#=prompt enter XJM11882, GEnie then RETURN.

Need help or more information? No modem yet? We can help. In U.S. or Canada call 1-800-638-9636.

† Commodore is a registered trademark of Commodore Business Machines

# \$5 per hour

# **Backed in the GE Tradition**

GEnie is brought to you by General Electric, whose reputation is built on attention to detail and customer satisfaction. We're continuing that tradition with GEnie.

|          |                           | +37.73                             | none                                             | \$0.00           | #14.30                                                                                     |
|----------|---------------------------|------------------------------------|--------------------------------------------------|------------------|--------------------------------------------------------------------------------------------|
| X        | X                         | \$18.00                            | none                                             | \$5.00           | \$5.00                                                                                     |
| nFri., ( | 6pm-8am                   | local time, all da                 | v Sat. Sun. a                                    | nd nat'l bolida  |                                                                                            |
| services |                           |                                    | ,,,                                              |                  | ,                                                                                          |
|          |                           |                                    |                                                  |                  |                                                                                            |
|          |                           |                                    |                                                  |                  |                                                                                            |
|          |                           |                                    |                                                  |                  |                                                                                            |
|          |                           |                                    |                                                  |                  |                                                                                            |
|          |                           |                                    |                                                  |                  |                                                                                            |
|          | X<br>nFri., i<br>services | X X<br>nFri., 6pm-8am<br>services. | X X \$18.00<br>nFri., 6pm-8am local time, all da | X X \$18.00 none | X X \$18.00 none \$5.00<br>nFri., 6pm-8am local time, all day Sat., Sun., and nat'l bolida |

Stay online longer, for less.

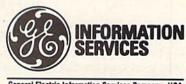

General Electric Information Services Company, USA

GEnic rates and services subject to change. Uploads are free during non-prime hours at 300 or 1200 baud. Some services offered on Genie may include additional charges.

your disk's directory and count the number of files, you'll know when to start using a fresh disk.

- 10 REM FILE COUNTER-LEO BRENNEMAN
- 2Ø PRINT"{SHFT CLR}":OPEN1,8,15,"IØ:":Z\$=C HR\$(Ø) 3Ø OPEN 2,8,2,"#":S=1
- 4Ø PRINT#1, "U1:";2;8;18;S
- 5Ø GET#2, T\$, S\$: T\$=T\$+Z\$: S\$=S\$+Z\$
- 6Ø FORI=2TO226STEP32
- 7Ø PRINT#1,"B-P:";2;I
- 8Ø GET#2, A\$: IFA\$<>""THENN=N+1:GOTO110
- 9Ø GET#2,A\$,A\$
- 100 FORJ=1TO16:GET#2,A\$:NEXTJ
- 11Ø NEXTI
- 12Ø T=ASC(T\$):S=ASC(S\$):IFT>ØTHEN4Ø
- 13Ø CLOSE2:CLOSE1
- 14Ø PRINT" (3 SPACES) THERE ARE "N"FILES ON T HIS DISK."

-LEO W. BRENNEMAN, ERIE, PA

# **\$409** C-64 DIRECT MODE DISK-ERROR READER

The next time you need to read the disk error channel with your C-64 and you don't have the DOS Wedge in memory, try this handy line in Direct mode:

OPEN1,8,15:POKE58,0:{about 20 spaces}INPUT#1,A\$,B\$,C\$,D\$: ?A\$,B\$,C\$,D\$:CLOSE1

The exact number of spaces isn't important, as long as you type in about 20.

-RICHARD PENN, MONTREAL, QUEBEC, CANADA

# **\$40A** C-64 GETSPEED

This short machine language program prints a sequential file to your monitor screen. It will prompt you for the filename, then print and close the file.

- 1Ø REM 64 GETSPEED IVO SALMRE
- 2Ø FORA=82ØTOA+57:READB:POKEA,B:NEXT
- 3Ø DATA 169,ØØ5,162,241,16Ø,ØØ3,Ø32,189,25 5,169
- 4Ø DATA ØØ3,162,ØØ8,16Ø,ØØ3,Ø32,186,255,Ø3 2,192
- 5Ø DATA 255,162,ØØ3,Ø32,198,255,Ø32,159,25 5,2Ø1
- 6Ø DATA Ø32,24Ø,Ø16,Ø32,183,255,2Ø1,Ø64,24 Ø,ØØ9
- 7Ø DATA Ø32,2Ø7,255,Ø32,21Ø,255,Ø76,Ø78,ØØ 3,169
- 8Ø DATA ØØ3,Ø32,195,255,Ø32,2Ø4,255,Ø96
- 9Ø INPUT"FILENAME TO READ";A\$
- 1ØØ FORX=1TOLEN(A\$):POKE1ØØ8+X,ASC(MID\$(A\$
  ,X,1)):NEXT
- 11Ø POKE821, LEN(A\$):SYS82Ø

-IVO SALMRE, NORWALK, CT

# **\$40B** SAVING FILES ON Q-LINK

www.Commodore.ca May Not Reprint Wilmout Permission

You can save QuantumLink's on-screen files with the F3 key by simply using an existing sequential filename to append the Q-Link file to it.

-FRED MAYES, BARTLESVILLE, OK

# **\$40C** LETTER BOXES

This program prints a border along the edges of your posters and letters. First print the border (use  $8\frac{1}{4} \times 11$ -inch paper), then run the paper through a second time to print your text. It should work with any 1525-compatible printer and on other printers with a few changes to the program.

- 10 REM BORDER TOM FONTANA
- 2Ø W=8Ø:H=1Ø7:W\$=STR\$(W-1)
- 3Ø W\$=RIGHT\$(W\$, LEN(W\$)-1)
- 4Ø CLOSE4: OPEN4, 4, Ø
- 50 FORX=1TOW:TP\$=TP\$+"{COMD P}":NEXT
- 6Ø FORX=1TOW:BM\$=BM\$+"{COMD Y}":NEXT
- 7Ø PRINT#4, TP\$CHR\$(8): PRINT#4, CHR\$(15);
- 8Ø FORX=1TOH:PRINT#4,CHR\$(15)"{COMD J}"CHR \$(16)W\$"{COMD L}"CHR\$(8):NEXT
- 9Ø PRINT#4, CHR\$(15) BM\$: CLOSE4

#### -TOM FONTANA, KANSAS CITY, MO

# **\$40D** C-128 HELP-KEY CAUTION

The reverse-video highlight on the 40-column Help display can cause a problem within quotes. To see why, run this program:

10 B\$ = "BELL" 20 R\$ = "RING" + B 30 PRINT R\$

Now press the help key, move the cursor up to line 20 and add a \$ after the letter B. Press return and run the program again to see what happens. Use the help key to find the error, but list the line to edit it in 40-Column mode.

-JACK NORVELL, MEMPHIS, TN

# **\$40E** USEFUL GOTO

Here's an easy way to put comments in your programs without wasting time or using extra space typing REM. Put your comments at the start of your program, beginning with line 2, and put the Goto command in line 1:

- 1 GOTO20
- **2 YOUR COMMENTS**

3 ON LINES 2-19

If you use a renumber utility, you can include a Goto and the line number in your comments, along with a brief name for each subroutine. These will be renumbered, along with the program, but will not cause any problems when you run the program.

-CHANCE AGRELLA, PRESCOTT, AZ

# **\$40F** QUICK C-128 FUNCTION KEY DISABLE

Entering a single Poke command will convert your C-128's function keys to the C-64's function key values. To perform this magic, enter the incantation POKE 828,183. It will change the vector that's used to interpret all function keys. The Get command will now return the regular values for the C-64, but the run key will give an ASCII value of 131 and the help key will give a value of 132. Enter POKE 828,173 to get back your old definitions.

-CHARLES LAVIN, CORAL GABLES, FL

# The most precious treasures a fantasy gamer can find.

You've looked high and low for that rarest of fantasy games — ones that transcend mere playacting, whose spellbinding plot, superb execution and playability can ignite your imagination and propel you into a world beyond the mundane constraints of reality.

Congratulations, you've found them!

# PHANTASIE III: THE WRATH OF NIKADEMUS is much more than a

sequel to the bestselling *Phantasie* and *Phantasie* II games from SSI. It is the final confrontation between your band of six heroes and the Dark Lord Nikademus.

You'll traverse across an entire continent, explore treacherous dungeons, teleport to the astral Planes of Light and Darkness — all to gather clues that will lead you to the Dark Lord and to gain the knowledge and power to destroy this evil force.

New and improved features have been added to make combat even more realistic. We've also enhanced the screen displays and increased speed of play. If you've played *Phantasie* or *Phantasie* II, you can transfer the same set of characters to this game.

Judged as either a sequel to one of the most successful fantasy series ever created, or as a complete game in its own right, The Wrath of Nikademus promises an enchanted odyssey of endless fun and excitement.

APPLE II SERIES, C-64/128 & ATARI ST.

■ REALMS OF DARKNESS creates an immense and foreboding world to serve as your personal exploratorium. Recruit up to eight companions and guide them as the travel across savage wildernesses, strange cities, and *thirty* levels of torturous dungeons. You must fulfill seven different quests, each more perilous – and more rewarding – than the one before.

You can split up your party into as many as eight different subgroups. Switch back and forth among them and remain with any one for as long as you wish. You can also switch between a menu-driven fantasy game or text adventure game. In the latter mode, you can "talk" in simple sentences, interact with people and objects, and solve puzzles. Brawn may conquer the hordes

The Wrath of Nikademus

of monsters, but only brains can unravel the increasingly elaborate puzzles that block your path to ultimate glory. APPLE II SERIES & C-64/128. Includes graphics routines from the Graphics Magician® from Polarware<sup>\*\*</sup>

Now that you've found these precious treasures, reach for them at your local computer/software or game store today. And remember, for more of the best in fantasy adventures, you won't have to search so long and hard anymore. Simply look to SSI, where the gems of fantasy gaming are made.

All SSI games carry a "14-day satisfaction or your money back" guarantee. Write or call for a free color catalog of our full line:

STRATEGIC SIMULATIONS, INC. 1046 N. Rengstorff Avenue Mountain View, CA 94043 (415) 964-1353

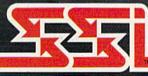

# © 1987 by STRATEGIC SIMULATIONS, INC. All rights reserved.

If there are no convenient stores near you, VISA and M/C holders can order these \$39,95 games by calling toll-free 800-443-0100, x335. Or send your check to \$51 at the address above. (CA residents, add applicable sales tax.) Please specify computer format and add \$2.00 for shipping & handling. May No. Reprint Willowd Compliance Circle 25 on Reader Service card.

# **NEWS AND NEW PRODUCTS**

This month, consider a 64C replacement case for your C-64; designing your own video productions; or finding out what the current events were in the year you were born. Compiled by HAROLD R. BJORNSEN

# FORWARD TO THE PAST

Time Traveler, for the C-64, finds out the current events in the year you were born and gives a printout of the significant happenings as far back as 1900. Who won and who lost the World Series, the Academy Awards, prices on consumer goods and services, Presidents, the cost of an average house and the average annual income are some of the items included. The program also prints a calendar the way it appeared the month you were born. It's available for \$39.95 from Nationwide Computer Industries, 205 McCormick Ave., Hawkinsville, GA 31036.

Check Reader Service number 406.

# STORM OVER DARKHORN

Darkhorn, a fantasy-strategy game from the Avalon Hill Game Company (4517 Harford Rd., Baltimore, MD 21214), allows up to four players to compete at the same time without waiting for one player to decide his next move.

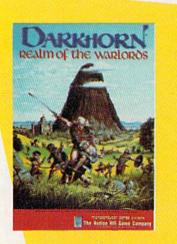

Get set for the fight of your life against the Darklord, in Avalon Hill's Darkhorn. You can play a short game lasting thirty minutes or one lasting an afternoon. Randomly generated maps make each game a different strategic challenge. It's available for the C-64 for \$30.

Check Reader Service number 410.

# POWERLOAD

Powerload, from Jance Associates (PO Box 234, East Texas, PA 18046), is a software package designed for users of the X-10 Powerhouse Computer Interface Controller Model #CP290. It's menudriven, loads 128 events in under three minutes, provides hard copies of events, gives your C-64 direct control of the interface and loads all Powerhouse functions, with menu prompts to assist you. It's available for \$20.

Check Reader Service number 402.

### COVER ME

Grapevine Data Products of Canada (PO Box 1886, Charlottetown, Prince Edward Island C1A 7N5) introduces the Slim Line 64 Replacement Case, which replaces the C-64 housing with the case for the new 64C. The case is complete with all necessary parts and instructions, and the only tool required for assembly is a Philips head screwdriver. The case is available for \$34.95.

Check Reader Service number 401.

## PLAY THE CLASSICS

Chipmunk Software (PO Box 463, Battleground, WA 98604) has released a new line of software for the C-64. Strider's Computer Classics is a series of classical music on computer disk. Each disk contains at least one hour of classical music selections, with a wide variety of instrumentation. Historical notes about the composers and the music are displayed on the screen as the music plays.

Current titles include Bach: Two-Part Inventions, Three-Part Inventions, Favorites and The Well-Tempered Clavier; Mozart: Sonatas and Viennese Sonatinas; Antigua (featuring different composers); and Clemente: Favorites. New titles are added to the series each month. Each disk is available for \$9.95.

Check Reader Service number 405.

# IMPROVE YOUR CHANCES OF WINNING

The Lotto Program (Soft-Byte, PO Box 5701, Dayton, OH 45405) performs an analysis of the past winning lotto numbers to show the probability of numbers likely to come up in future drawings. It works for all six- and sevennumber lotto games, including Canada's. The program also produces charts from which you pick "hot" and "cold" numbers, patterns, sums of digits and odd-even numbers. It's available for the C-64 for \$24.95.

Check Reader Service number 403.

# SPIFF UP YOUR VIDEOS

Video Title Shop is a creativity program that allows you to design video productions with your C-64. You can choose from a variety of font styles and sizes, create borders, edit your work, and import picture backdrops from graphics paint programs or use special effects such as fizzles, wipes and scrolling to create specialized video productions for home, school and business. It's available from Electronic Arts (1820 Gateway Drive, San Mateo, CA 94404) and retails for \$29.95.

Check Reader Service number 404.

# FOUR FROM FREE SPIRIT

Free Spirit Software (538 S. Edgewood, LaGrange, IL 60525) has released four new programs for the C-64 and 1541 disk drive.

Super 64 Librarian is a disk-cataloging and library system that reads and stores disk directories in 15 categories. You can redefine the categories yourself or leave them at default. \$29.95.

The Weapon of Choice is a text-adventure game in which you become a young man of the Plains seeking to build a reputation as a great warrior on a land not yet called America. \$29.95.

Wheel & Deal is a game of conniving and competition for two to six players, who may cut deals for an exclusive piece of real estate, charge exorbitant rents, speculate in the stock market, and more. \$19.95.

Fun Biorhythms prints personalized biorhythm charts by entering your birthdate and the present date. Hard copies of the physical, emotional and intellectual cycles for ten to 100 days are provided. \$9.95.

Check Reader Service number 400.

### TALKING SOFTWARE

Covox (675-D Conger St., Eugene, OR 97402) has released Voice Key, a memory-resident voice recognition program for the C-64. It provides voice command capabilities for word processing, game and utility programs when used in conjunction with the company's Voice Master hardware. It's available for \$29.95.

Check Reader Service number 413.

# SLAPSHOT

Superstar Ice Hockey, a computerhockey simulation from Mindscape (3444 Dundee Rd., Northbrook, IL 60062), allows one or two players the chance to battle the computer or each other, to coach a team and to manage a league. You take the ice as center or goalie, fire slapshots, hip-check oppo-

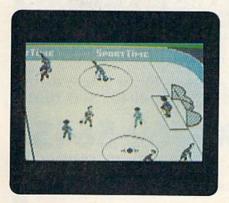

Manage your own team to win the SportTime Cup in Superstar Ice Hockey, from Mindscape.

May Not Reprint Without Permission

You'll need lightning-fast reflexes to save 24th century mankind from the deadly drug, Sky, in Spinnaker's Sky Runner.

nents, make slick passes and block shots. As the coach, you set up and rotate your players' lines. As general manager, you trade and draft players, send them to training camp and aim to build a weak franchise into a contender for the SportTime Cup. It's available for the C-64 for \$34.95.

Check Reader Service number 412.

# Now, THAT'S POWER!

More than half the world's computing power is in the United States, according to estimates published in Computer Industry Almanac, a 780-page reference volume. The figure is based on the estimated number of mainframes, minicomputers and microcomputers in use and on the estimated average processing power per computer in MIPS (millions of instructions per second).

The Almanac ranks the U.S. first with 12.7 million MIPS-nearly 54 percent of the world's computing power. Japan places second with 2.5 million MIPS (10.4 percent). The United Kingdom has almost 7 percent, while West Germany and France account for 3.8 and 3.1 percent, respectively. Rounding out the top ten are Canada, Italy, Australia, the Netherlands and Brazil.

# SSI GETS D&D

Strategic Simulations, Inc., a publisher of war-strategy and fantasy games, and TSR, Inc., producer of the Dungeons & Dragons fantasy role-playing game, have signed a letter of intent to enter into a strategic alliance. The fiveyear leasing agreement gives SSI exclusive worldwide rights to produce and market a series of games based on TSR's Advanced Dungeons & Dragons. At least ten different role-playing and several action game versions are planned for the C-64. The games will appear on the market beginning in early 1988.

### AN ADVENTURE IN SPEED

In Sky Runner, a joystick-controlled arcade adventure from Spinnaker (One Kendall Square, Cambridge, MA 02139),

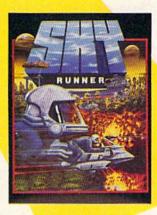

you assume the role of a Sky Runner, hired rebel protector of 24th century mankind, to remove the spell of the deadly and addictive drug Sky, which keeps the masses in a docile state. Your objective is to destroy the huge Sky harvesting machines and their surrounding defense towers. It's available for the C-64 for \$29.95.

Check Reader Service number 411.

# **COMMODORE NAMES NEW** GENERAL MANAGER

Jim Dionne has been appointed general manager in charge of Canadian and Latin American operations for Commodore International Limited, Irving Gould, chairman and chief executive officer, announced. Dionne will oversee all activities of Commodore Business Machines, Ltd., the Canadian subsidiary, and supervise Latin American distribution.

"Jim Dionne has a proven track record and will be a real asset to our Canadian and Latin American activities," Gould said.

Dionne, who will be based in Commodore's Canadian headquarters in Agincourt, Ontario, was formerly involved in a private venture with a Toronto-based distributor of Apricot microcomputers.

## SAIL TO NEW PORTS

MicroProse Software (120 Lakefront Drive, Hunt Valley, MD 21030) has released Pirates! for the C-64. In this adventure-simulation game, you are a 17th century pirate who plunders ships and ports throughout the Caribbean. You >

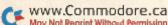

# NEW PRODUCTS

and your friends engage in simulated sword fights, ship-to-ship duels and land battles in your roles as English, French, Dutch or Spanish buccaneers trying to seize fortunes and build reputations. You must also sail your ship through constantly changing weather conditions and deal with the unique sailing properties of the barques, sloops, frigates and galleons of the era. And don't be surprised if your crew decides to mutiny. Pirates! is available for \$39.95.

Check Reader Service number 407.

#### SOFTWARE THAT SINGS

If you're interested in music, or just like collecting catalogs, you'll certainly want a copy of Coda, from Wenger Corp. (Music Learning Division, PO Box 448, Owatonna, MN 55060). The 160-page software music catalog covers all popular home computers, including the Commodore 64 and 128.

Categories covered include Fun & Entertainment, with such software titles as Algorithmic Composer, At the Movies

and Music Processor; Learning & Teaching, with titles like Bassoon Fingerings, 12-Bar Tunesmith and Keyboard Blues; Sequencing & Recording (titles include Super Sequencer, Muse and Track Star); Music Printing (Music Writer 64 and The Music Shop); Voice Librarians; Sound Libraries; and Programming Aids. The book is printed on heavy stock, with many colorful illustrations throughout. The 1987 edition is available for \$4.

Check Reader Service number 408.

#### STATIONFALL

Sumbody at Infokom asked Floyd to rite this and Floyd sed sure!!!

You cum with Floyd on new adventure from Infokom, okay! You meet old frendz (like Floyd) and make new frendz (like Plato). And best of awl, we get to play more hider-and-seeker! Yay! -Floyd

That's right. Floyd's back! You'll join him in a new adventure, Stationfall, in which the survival of the entire galaxy rests in your hands. You're enlisted in

the Stellar Patrol, and your life is as tedious as ever. Your assignment: travel to a nearby space station and pick up a supply of trivial forms. What a bore! Until you find that your companion for the journey is the mischievous, playful Floyd. You can get Stationfall and again meet Floyd on your C-64 for \$34.95. Infocom, 125 Cambridgepark Drive, Cambridge, MA 02140.

Check Reader Service number 409.

# ABACUS ONLINE AT Q-LINK

Abacus, a publisher of software and books for the Commodore computer user, has increased its customer support channels through the online services of QuantumLink, a telecommunications network service. Subscribers can get upto-date information on new products and upgrades to existing ones from Abacus, and a question-and-answer forum answers the most commonly asked questions about the company's software and books. For more information, contact Abacus at 616-241-5510.

SES SCREEN DISPLAY

OUT OF SCREEN READ O

**Cardinal Software** 

oodbridge, VA 22191

Info: (703) 491-6494

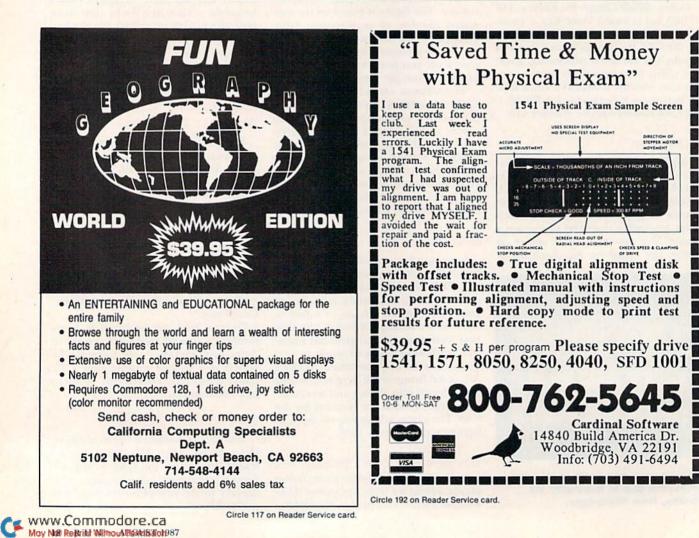

# HARD DISK DRIVES

The CHIEF

ADVANTAGE

# FEATURES:

In Con Trol Inc

- C-128 Compatible w/fast serial & burst mode.
- Operates at 2mhz on a C-64
- Fast Transparent Operation.
- Built in 1571 Floppy Drive.
- Supports all 2.0 to 7.0 DOS Commands
- Runs CP/M w/ multi Device recognition A-8...D-11.
- Dual Serial Ports
- Device Selectable 8-11 or 8-30 Software..
- No special Interface required.
- Utilities Disk Included
- Built in I.C.T. Turbo Loader for C-64 Operation.
- Complete operating manual..
- 1 Year Full Warranty.
- Support BBS on line-24hrs daily 301-371-4020.

# 20 Meg MODEL MC-20 \$795.00

20 MB housed in a Commodore 1571 Enclosure with Floppy Drive with Fan Cooling & External Power Supply

# NOW WITH IEEE FOR COMPATIBILITY & SPEED

DATA CHIEF M 20 Meg+ MODEL HFD-20 \$895.00

20 MB Expandable System with A Commodore 1571 Floppy Drive in a PC Style Enclosure and a 135 Watt Fan Cooled Power Supply.

To order: Call: **301 371-4000** or Send check or money order to: InConTrol Inc. P.O. BOX 863 MIDDLETOWN, MD. 21769 www.@ealer.ingwiges.invited -- Maryland Residents add 5% Sales Tax

C-64, C-128 & 1571 ARE TRADEMARKS OF COMMODORE ELECTRONICS LTD.

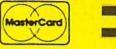

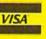

Circle 35 on Reader Service card.

# 1-800-331-7054

NOW COMPUTER VICE JOINS WITH S & S Wholesalers TO SAVE YOU MORE \$\$\$ THAN EVER! OUR ORDER LINES ARE NOW OPEN 24 HOURS A DAY, 7 DAYS A WEEK OUR TECH-SUPPORT LINES ARE OPEN 8:00 AM - 8:00 PM

# COMMODORE

| C128                      | \$249.90 |
|---------------------------|----------|
| 64C                       | . CALL   |
| C64                       | \$139.90 |
| 1571 Disk Drive           | \$239.90 |
| 1541 Disk Drive           | \$189.90 |
| NEW 128D                  | SCALL    |
| NEW 1581 Drice            | SCALL    |
| MPS 1200 Printer          |          |
| C1351 Mouse               |          |
| VIC 1525 Graphics Printer |          |
| MPS 803 Printer           |          |
| VIC1520 Color Printer     | \$ 59.90 |
| C1902 Monitor             | \$288.00 |
|                           |          |

## AMIGA

S & S IS COMMODORE AUTHORIZED SALES AND SERVICE FACILITY FOR AMIGA

| AMIGA A1000 Color System | CALL       |
|--------------------------|------------|
| AMIGA 2000 Computer      | CALL       |
| A1080 Color Manifor      | \$369.90   |
| A1050 256K Expander      | . \$149.90 |
| S & S 256K Expander      | \$ 99.90   |
| A1010 Disk Drive         | . \$239.90 |
| A1020 Disk Drive         | . \$199.90 |
| A1300 Genlock Interface  | . \$219.90 |
| AMIGA Sidecar            | CALL       |
| 2MB Memory Expander      | . \$489.90 |
| 1680 1200BUAD Modem      | . \$179.90 |
| AMIGA Printer Cable      | \$ 18.90   |
| 3406 RF Modulator        |            |

### COMMODORE PC10 PC/XT COMPATIBLE

8088 Processor 8087 Co-Processor Slot 360K 5 12° Hait-Height Floppy Drive 512K RAM Expandable To 640K 5 Expansion Slots 4 Drive Disk Controllor Serial and Parallel Port All Graphics Card All Graphics Card BColor, TIL Monochrome and Composite) One Year Limited Warranty MS DOS 32, GW Baird Included Sidekidk Utility Program Included \$799.00

\$899.00 PC10-2 (Same As Above With 640K and 2 Floppy Drives)

\$1199.00 PC10-HD (Same As PC10-1 W20MB Hard Disk and 640K)

# PRINTERS

| KXP1080  | \$229.90 |
|----------|----------|
| KXP1091i | \$279.90 |
| KXP1092  | \$329.90 |
| KXP10920 | SCALL    |
| KXP1592  | SCALL    |
| IOXP1595 | SCALL    |
| KXP3131  | \$249.90 |
| KXP3151  | SCALL    |

| NK120D    | \$239.90 |
|-----------|----------|
| NX10-C    | \$239.90 |
| ND10      | SCALL    |
| ND15      | SCALL    |
| POWERTYPE | SCALL    |
| CITI-     |          |

# CITIZEN

| MS120D           | \$219.90             |
|------------------|----------------------|
| MSP-10<br>MSP-15 | \$319.90<br>\$419.90 |
| MSP-20           | \$399.90             |
| MSP-25           | \$529.90             |
| PREMIER          | \$499.90             |
| EPS              | ON                   |

\$239.90 SCALL

1X

FX86

FX286

|     |    |    |   | 10 | 110 | Q. |
|-----|----|----|---|----|-----|----|
| SEI | ко | SH | A |    |     |    |

CALL FOR PRICING

#### INTERFACES

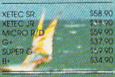

**RIBBONS AVAILABLE** CALL FOR PRICING

# OKIDATA **COLOR PRINTER** \$124.90

MODEL OKIMATE 10 MATE 20 \$134.90 OKIMAJE 20 Plug N Print 10 \$ 59.90 Plug N Print 20 \$ 69.90 Color Ribbon

# **30 DAYS ONLY**

1-800-233-6345

JUNE 15, 1987 - AUGUST 15, 1987

# **COMMODORE 128 COMPUTER**

# **COMMODORE 1571 DISK DRIVE**

\$449.90

FREIGHT ADDITIONAL

# SUPER SPECIALS

| ZORKII      | \$         | 6.77 |
|-------------|------------|------|
| ZORKIII     | \$         | 6.77 |
| SUSPENDED   | \$         | 6.77 |
| DEADLINE    | \$         | 6.77 |
| STARCROSS   | \$         | 6.77 |
| OBERT       | \$         | 6.77 |
| FROGGER     | \$         | 6.77 |
| POPEYE      | \$         | 6.77 |
| JAMES BOND  | 0/100/5589 | 6.77 |
| ANY 6 FOR S |            |      |

| JOYSH                                                                                                 | C.E.S.                                                                                                    | CRT CL                                                |
|----------------------------------------------------------------------------------------------------|----------------------------------------------------------------------------------------------------|-------------------------------------------------------|
| FROM S                                                                                                |                                                                                                    | 12" G                                                 |
| WICO BOSS<br>WICO BAT<br>WICO 3 WAY<br>WICO IBMYAP<br>KRAFTACE<br>KRAFTACE<br>KRAFT WAY<br>BIGSHOT II | \$10.77<br>\$14.77<br>\$19.77<br>\$29.77<br>\$4.90<br>\$.9.77<br>\$14.77<br>\$14.77<br>\$29.97<br>\$34.90 | NEC 1225<br>SAMSUNG<br>C1902A I<br>MAGNAV<br>GREEN TI |
| DISK DRIVE<br>CLEANING KIT                                                                            | \$6.90                                                                                                    | NOVATIC<br>ANCHOR<br>C1600<br>C1660                   |
| PRINT HEAD<br>CLEANING KIT                                                                            | \$9.77                                                                                                    | C1670 12<br>ANCHOR<br>AVATEX 1                        |

\$9.77 ANER

| 12" GREEN MON    | IIOR        |
|------------------|-------------|
| \$69.90          |             |
| NEC 1225 COLOR   | \$124.90    |
| SAMSUNG 14"COLOR | \$139.90    |
| C1902A RGB COMP. | \$266.00    |
| MAGNAVOX RGB     | \$299.90    |
| GREEN TL         | \$ 69.90    |
| MODEM            | s           |
| NOVATION CAT     | \$39.90     |
| ANCHOR 3008      | \$49.90     |
|                  | 11 00000 CO |

\$54.90 \$149.90 BOOR 12008 \$139.90 AVATEX 1200 \$ 00 00

www.Commodore.ca Moy Not I

# S&S Wholesalers, Inc. 1-800-331-7054 **ORDERS ONLY**

CUSTOMER SERVICE - IN FLORIDA (305) 538-1364 FREE FREIGHT ON ALL ORDERS WITHIN CONTINENTAL U.S. OVER \$100.00 Orders under \$100.00 add \$4.00 shipping and handling. C.O.D. orders add \$4.00. Prices reflect a 3% cash

discount. Add 3% for VISA/MC. (FPO, APO, Canadian & all other Postal Orders actual shipping charged.) Florida residents add 5% sales tax. Personal checks & money orders allow 2 weeks for processing. Prices subject to change without notice. Orders received before 12:00 PM will be shipped same day.

Elite

Pawn

Bo

a

Er Hi Hi

Le Mk Pk

So Sp Su Tri

Wi

\$23.90

\$25.90

\$25.90 \$14.90

\$25.90

\$15.90 \$20.90 \$12.90

\$11.90

\$10 90 \$22 90 \$10 90

\$24.90 \$12.90 \$27.90

\$10.90

\$25.90 512.90 512.90 512.90 530.90

\$21.90 \$28.90 \$35.90

\$44.90

\$10.90

\$26.90

#### ABACUS

COMPUTER VIEL S& S Wholesalers!

| Assembler Monitor | \$24.99                    |
|-------------------|----------------------------|
|                   | CONTRACTOR CONTRACTOR CONT |
| Basic 128         | \$39.99                    |
| Basic 64          | \$24.99                    |
| Cadpak 128        | \$39.99                    |
| Cadpak 64         | \$27.99                    |
| Chartpak 128      | \$27.99                    |
| Chartpak 64       | \$24.99                    |
| Cobol             | \$27.99                    |
| Forth             | \$26.90                    |
| Powerplan         | \$26.90                    |
| Quick Copy 2.0    | \$14.90                    |
| Super C Compiler  | \$39.90                    |
| Super Pascal      | \$39.90                    |
| TAS               | \$39.90                    |
| Video Basic       | \$27.90                    |
| XPER              | \$39.90                    |
|                   |                            |

# ACCESS

| Tenth Frame     | \$23.90 |
|-----------------|---------|
| Mach 5          | \$22.90 |
| Mach 128        | \$29.90 |
| Leader Board    | \$23.90 |
| Tournament Disk | \$12.90 |

#### ACCOLADE

| Ace of Aces       | \$17.90 |
|-------------------|---------|
| Dam Busters       | \$17.90 |
| Fight Night       | \$17.90 |
| Hard Ball         | \$17.90 |
| Killed Until Dead | \$17.90 |
| Law of the West   | \$17.90 |
| PSI 5 trading co  | \$17.90 |
| Spy vs Spy        | \$ 9.90 |
|                   |         |

# ACTIVISION

| Alcazar                    | \$18.90 |
|----------------------------|---------|
| Borrowed Time              | \$18.90 |
| Comp. Frewks Celebratin    | \$19.90 |
| Countdown to Shutdown      | \$19.90 |
| Fast Tracks Slot Car Const | \$10.00 |
| Gamemaker Scifi Library    | \$15.90 |
| Gamernaker Sports Library  | \$15.90 |
| Garry Kitchen Gamemakr     | \$24.90 |
| GBA Basketball 2 on 2      | \$24.90 |
| Ghostbusters               | \$23.90 |
| Great Amer RR              | \$23.90 |
| Hacker                     | \$18.90 |
| Hockerl                    | \$23.90 |
| Lam the 64                 | \$19.90 |
| Lam the 128                | \$23.90 |
| Little Computer People     | \$24.90 |
| Moster of Lamps            | \$18.90 |
| Mindshadow                 | 518.90  |
| On Court Tennis            | \$20.90 |
| Pittall # Lost Caverns     | \$18.90 |
|                            | \$25.90 |
| Shonghai                   |         |
| Space Shuttle              | \$18.90 |
| Star Rank Boxing           | \$20.90 |

#### www.Commodore.ca

Not Reprint

#### ACTIONSOFT

| BRODERBUND           |         |  |
|----------------------|---------|--|
| Champshp Lode Runner | \$24.90 |  |
| Korateka             | \$19.90 |  |
| Lode Runner          | \$24.90 |  |
| Music Shop           | \$29.90 |  |
| Print Shop           | \$25.90 |  |
| LIB 1/2/3            | \$14.90 |  |
| Companion            | \$24.90 |  |
| Bank St. Writer      | \$32.90 |  |

#### DAVIESON & ASSEC.

Now in Stock1

# Call for Price on Titles

# DATAFAST

Commando Karate Champ Kung Fu Master Pole Position

#### FLECTEONIC ALTS Adventure \$23.90 \$27 QD Amnasia Artic Fox \$23.90 Autoduel \$36.90 Bard's Tale \$31.90 Bard's Tale II \$28.90 ere Tolar \$10.90

| bard's rate Citle Book   |
|--------------------------|
| Chessmaster 2000         |
| Dan Dare                 |
| Golden Oldies            |
| Hard Hat Mack            |
| Heart of Africa          |
| Mail Order Monsters      |
| Marbie Madness           |
| MULE                     |
| Murder Party             |
| Music Construction Set   |
| Ogro                     |
| One on One               |
| PHM Pegasus              |
| Pinball Construction Set |
| Racing Destruction Set   |
| Reach for the Stars      |
| Road to Moscow           |
| Robot Rascals            |
| Russia                   |
| Seven Cities of Gold     |
| Software Golden Oldies   |
| Stafleett                |
| Touchdown Football       |
| Ultima I                 |
| Ultima III               |
| Ultimo IV                |
| Ultimate Wizard          |
| World Tour of Golf       |
|                          |

# FIREBIRD

# \$21.90 \$26.90

\$20.77

\$19.47

\$19.47

\$22.77 \$24.77

\$29.90

\$18.90

\$22.00

\$28.77

523.77 528.77

\$23.77

\$28.77

\$52 77 \$47 77

\$47.77 \$52.77 \$47.77

\$47.77

\$47.77 \$47.77

П

# EPYX

\$23.90

\$23.90 \$23.90

\$23.90

Sub Battle

Graphics Scrapbook

Championship Wrestling Work Games

and Save, Save, Save,

| INFOCOM           |         |  |
|-------------------|---------|--|
| ally Hoo          | \$28.90 |  |
| ut Throats        | \$21.90 |  |
| chanter           | \$24.90 |  |
| Ichhiker's Guide  | \$21.90 |  |
| ollywood Hyjinx   | \$CALL  |  |
| lidel             | \$28.90 |  |
| ather Goddesses   | \$23.90 |  |
| oon Mist          | \$23.90 |  |
| anetfall          | \$24.90 |  |
| rcerer            | \$28.90 |  |
| elibreaker        | \$28.90 |  |
| spect             | \$28.90 |  |
| nity              | \$31.90 |  |
| ishbringer        | \$24.90 |  |
| SUBLOG            | IC      |  |
| aht Simulator II  | \$32.90 |  |
| otball            | \$37.90 |  |
| 11 Scenery disk   | \$14.90 |  |
| Allen Allen Allen | \$24.90 |  |
| re Stat Baseball  | \$36.90 |  |
|                   |         |  |

Flic FO FS Pure Stat Baseball

# MICROPROSE

Actoie! F15 Strike Eagle Conflict in Vietnam Gunship Silent Service

# SPRINGBOARD

Certificate Newstoom Clip Art 1 Clip An I

# **DIGNAL SOLUTIONS** \$23.77

Pocket Writer 64 Pocket Writer 128 Pocket Planner 64 Pocket Planner 128 Packet Filer 64 Pocket Filer 12

# PRECISION

| and the second second second second second second second second second second second second second second second |
|----------------------------------------------------------------------------------------------------|
| Superbase 128                                                                                                    |
| Superbase 64                                                                                                    |
| Superscript 64                                                                                                   |
| Superscript 128                                                                                                  |
| Vizastar 128                                                                                                    |
| vizawrite 128                                                                                                    |
| Bobs Term Pro 64                                                                                                 |
| Robe Torm Pro 178                                                                                                |

| WOR GUIDES               | 223 70   |
|--------------------------|----------|
| Supper Cycle             | \$23.77  |
| Summer Games             | \$23.90  |
| Summer Games II          | \$23.90  |
| Winter Games             | \$23.90  |
| Fast Load                | \$23.90  |
| Multiplan                | \$39.90  |
| World Karate Champ       | \$17.90  |
| Worlds Greatest Baseball | \$22.90  |
| Koronis Rift             | \$22.90  |
| Eidolon                  | \$22.90  |
| TIMEWOR                  | KS       |
| New Partner 64           | \$32.77  |
| Sylvia Parter's          |          |
| Personal Finance         | \$39.90  |
| Data Manager 128         | \$37.77  |
| Swiftcalc 128 w/Sideways | \$37.77  |
| Wordwriter 128           |          |
| w/Spell Check            | \$37.77  |
| Partner 128              | \$37.77  |
| All Four                 | \$149.90 |
| Data Manager             | \$27.77  |
| Wordwriter               | \$27.77  |
| SwiftCalc                | \$27.77  |
| All Three                | \$139.77 |
|                          |          |

### Weekly Deader Sticky **Bear Software**

Now in Stock! Call for prices on titles.

| COVE         | CAN<br>DS  |
|--------------|------------|
|              | the states |
| C128 COVER   | 5797       |
| C64 COVER    | \$ 6 77    |
| 1571 COVER   | \$777      |
| 1541 COVER   | \$ 7.77    |
| C1902 COVER  | \$14.77    |
| MPS803 COVER | \$777      |
| MPS801 COVER | \$ 7.77    |
| MPS1200      | 59.77      |
| MPS1000      | \$9.77     |
| VIC 1525     | \$977      |
| AMIGA SYSTEM | \$29.90    |
| A1080 COVER  | \$14.77    |
| AMIGA DRIVE  | \$ 9.77    |
| C1802 COVER  | \$14.77    |
| C1702 COVER  | \$14.77    |
| OKIMATE      | \$ 9.77    |
| SEIKOSHA     | 5977       |
| EPSON        | 5977       |
| EPSON 15"    | \$12.77    |
| OTHERS AVAIL |            |

# MAIL RUN

Our readers write concerning the Amiga, PrintRite, GEOS, and more.

# RUN AND THE AMIGA

Concerning the RUNning Ruminations editorial in last May's *RUN*, I find it difficult to understand why you don't include the Amiga in your coverage. I realize that the ratio of 64/128 users to Amiga users is presently about 20 to 1, but the Amiga is liable to become more common. If you covered the Amiga now, you'd have an established base of Amiga owners among your readers at that later time. In addition, those of us who've been enjoying *RUN* all along but are upgrading to the Amiga would have reason to continue receiving your magazine. All in all, you'd have more readers.

> -PETE HENDLER LILLINGTOM, NC

I think *RUN* should cover the Amiga. Let's face it, we all must grow with technology. If *RUN* doesn't, I'm afraid it'll go the way of other magazines that have refused to keep up with the times.

Also, many of *RUN*'s advertisers sell Amiga software and hardware along with their C-64 and C-128 products, and, of course, *AmigaWorld* advertises in your pages. How can you ignore the Amiga and run these ads at the same time?

Last but not least, I don't think you're being faithful to your readers, as you maintain in last May's editorial. I started with a VIC-20, then progressed to a C-64, and now I have a C-128 and an Amiga. Unfortunately, I'm forced to buy two different magazines—*RUN* and *AmigaWorld*—to keep up on them both. Instead of being faithful to your readers, you're letting them down just to sell more magazines.

> -BERNARD K. KOTCHKOWSKI ANDOVER, NJ

The main reason we don't include the Amiga in our coverage is space. RUN is only so big, and when the Amiga came along, the decision was made to cover it in a separate magazine. Otherwise, RUN would not be able to deal adequately with the C-64 and C-128, thus becoming of limited value to everyone.

We feel we must do full justice to the 64

www.Commodore.ca May Not Reprint Without Permission and 128, both of which are continuing to sell at a good rate, an indication that they are by no means obsolete. We expect that people will continue to use them and that there will be plenty to say about them for a long time to come.

-EDITORS

# MARCHING TO GETTYSBURG

After 25 years of miniature and board gaming, I decided I'd try a computer game—Gettysburg: The Turning Point on my son's C-64. I was quite pleased; it captured my avid interest for one or two hours (one or two turns) a day over a two-week period.

Finally, those magic words flashed across the screen: "The computer wishes to withdraw. Do you wish to continue?" My wife told me to save the disk. "It'll be the only time you ever beat a computer," she said. Of course, I had given the computer command of the Rebels, who I believe are historically at a disadvantage.

Gettysburg is a well-thought-out game. My next goal is to take command of the Rebs and win!

> -LAWRENCE R. LENZ POMPTON PLAINS, NJ

# BERKELEY ON THE BALL

I'd like to say a few words about an outstanding company—Berkeley Softworks. I was an early user of GEOS; so early, in fact, that it wasn't yet available in stores in my area, and I had to order it through the mail.

I'd been using the program for a little over a year when it stopped loading. I tried it on other C-64s, and it still wouldn't boot. I wrote to Berkeley and told them how much I liked GEOS, that I knew the warranty had long since expired and that I didn't expect them to replace it, although I was returning the disk in hopes that they would.

Not only did they replace the disk at

no cost to me, they replaced it with a version that is quieter and updated to include more programs. I couldn't be more pleased.

> -JAMES C. MANN MULLAN, ID

# LOOKING FOR HINTS

I think the Learn To Walk Before You RUN page in *RUN*, with its review of Basic procedures for typing in program listings, is written in a helpful way. Most "how to" articles in magazines such as yours are too esoteric.

However, as one who isn't interested in typing in programs, I'd like to see a different sort of article—one on hints for running programs that are already on disk. For instance, only recently I learned that L followed by shift/O can be substituted for the word LOAD.

> -WILLIAM D. ROBERT LAKELAND, FL

The type of information you're looking for is in the C-64 and C-128 manuals. The more you use your computer and the manual, the more of it you'll find. RUN's Magic column also includes handy short cuts fairly often, and you'll come across even more by talking with other computerists.

-EDITORS

# BETTER ELECTRONIC EXPRESSIONS

I've found that Solutions Unlimited's Icon Factory makes using Broderbund's Print Shop and Unison World's Print-Master on my C-64 much more effective, because it lets me move graphics between the two programs. It also lets me alter the size of the graphics and make other revisions. I recommend their Billboard Maker program, too.

> -KOLMAN GLICKSBERG GLENCOE, IL

Icon Factory and Billboard Maker got good reviews in Software Gallery in last May's

# Get your workspace back again.

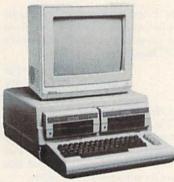

□ 64.....\$119.95

# Consolidate your 64, 64C or 128 system with the Command Center.

# Just look at all it includes:

Built-in AC Power Strip with power surge and voltage spike protection, line noise filtering and power outlets.

**Built-in Drive/CPU Cooling Fan** to prevent overheating.

**Modular Telephone Plug** with its own on-line/off-line telecommunications switch. (Optional on 64 and 64C).

Master AC Switch for easy system power up.

Single or Dual Drive Configurations with the standard drive insert.

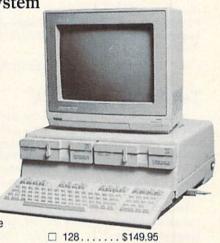

COMMAND CENTER ACCESSORIES

(Specify 128, 64, or 64C when ordering)

Dust Cover \$19.95 — covers entire system Keyboard Cover \$19.95 — smoked acrylic Drive Reset \$14.95 — one switch per drive Short Serial Cable \$9.95 — for chaining drives Modem Switch \$9.95 — 64/64C option Tilt/Swivel Monitor Stand \$14.95 — see below

(Call for details)

# The Command Center will untangle your

The Command Center will untangle your wires, unclutter your desk and put peripherals at your fingertips.

# DATA DIRECTOR

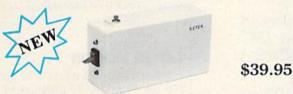

- Share two Commodore<sup>®</sup> 6-pin serial devices with one computer.
- Share two computers with one serial device.
- Works with Commodore<sup>®</sup> compatible disk drives, printers, and all interfaces.
- LED indicates which device is in use.
- Convenient button resets device.
- Saves wear on disk drive serial ports.
- Eliminates cable swapping.

# SHIPPING AND HANDLING

Commodore is a registered trademark of Commodore Electronics, Ltd.

Circle 126 on Reader Service card

-KETEK P.O. Box 203 Oakdale, IA 52319

| Cont | inen | tal | 115 |
|------|------|-----|-----|

- \$ 4.50 for each Command Center
- \$ 2.00 for one accessory item
- \$ 3.00 for two or more accessories

#### APO/FPO/CANADA/Puerto Rico/Hawaii/Alaska \$13.00 for each Command Center

\$ 4.00 for one accessory item\$ 6.00 for two or more accessories

\$2.00 charge for C.O.D. orders lowa residents add 4% sales tax

| Free 30-day trial offer and one-year warranty.                                           | -    |
|------------------------------------------------------------------------------------------|------|
| For faster service, call<br>1-800-626-4582 toll-free<br>1-319-338-7123 (Iowa<br>Resident | ts)  |
| DEALER INQUIRIES INV                                                                     | ITED |

| www.Commodore.ca                   |  |
|------------------------------------|--|
| May Not Reprint Without Permission |  |

# **TILT/SWIVEL MONITOR STAND**

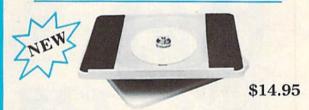

- Swivel base adjusts to desired viewing angle.
- Accommodates most popular monitors.
- Tension adjustment holds stand firmly in correct position.
- Padded feet to protect surface.
- Cushioned pads hold monitor securely in place.
- Places monitor at ideal viewing level and position.

Name

Address

Phone Number

City

# MAIL RUN

RUN. They're available for \$39.95 each from Solutions Unlimited, PO Box 177, Dobbs Ferry, NY 10522.

-EDITORS

# TAX ADVANTAGE UPDATE

Joseph Shaughnessy's articles in *RUN* have added immeasurably to my understanding and enjoyment of Commodore computing. Last April's "Taxing Your Commodore," in which he reviewed several tax preparation programs, was no exception.

In that article, Mr. Shaughnessy admitted to a slight prejudice toward a program called The Tax Advantage from Double Eagle Software, because it's the one he uses. In this instance, I must disagree with him. In early 1986, I purchased a copy of The Tax Advantage (Commodore version 86.02) to use with my C-128 and 1571 disk drive in preparing my 1985 Federal return. The software was being distributed at that time by Arrays, Inc., under the name Continental Software.

I got nothing for my money. The main part of the program wouldn't load, and I knew there was nothing wrong with my equipment, because all my other C-64 programs worked fine. A telephone call (not toll-free) to Arrays elicited little help. All that the individual I spoke with could say was the program had been thoroughly tested on a 1541 disk drive, and if I could get my hands on one of those, it would probably work fine. He also said that if I returned the original disk to them, they would send me a new one.

I returned the disk, along with a letter detailing the problems I was having. I never received an answer, despite the

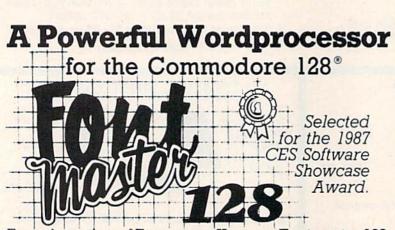

From the author of **Fontmaster II** comes **Fontmaster 128**, an enhanced version for the Commodore 128. This powerful word processor with its many different print styles (fonts), turns your dot matrix printer into a more effectual tool. Term papers, newsletters, and foreign languages are just a few of its many applications.

- \* Program disk with no protection uses hardware key
- \* Supplement disk includes foreign language fonts
- \* 56 Fonts ready to use
- \* Font editor/creator included
- \* On screen Font preview
- \* 80 column only
- \* Supports more than 110 printers

This package will soon be available with a spell checker.

Commodore 128 is a registered trademark of Commodore Business Machines, Inc.

ACLCC Inc. 2804 Arnold Rd. Salina, Ks. 67401 (913) 827-0685

Circle 96 on Reader Service card.

fact that I had returned the warranty card about three weeks earlier. Needless to say, I prepared my 1985 tax return the old-fashioned way—by hand.

> -DAVID C. COFFIN OLD BETHPAGE, NY

Henry Hilton and Harry Koons, the authors of The Tax Advantage, stated to us that they founded Double Eagle Software to market their program after their relationship with Continental Software/Arrays, Inc. had been terminated for non-payment of royalties.

Henry Hilton said Double Eagle would try to assist anyone who's had trouble with a Tax Advantage package marketed by Continental Software/Arrays and hasn't gotten satisfaction from that firm, because such problems reflect poorly, although erroneously, on Double Eagle. He pointed out, however, that Continental/ Arrays is really the responsible party for the 1985 tax year and earlier editions.

Mr. Hilton also mentioned that the program Continental/Arrays is now marketing as The Tax Advantage II is not a version of the Hilton/Koons program, and that in any case the 1986 tax year version of Tax Advantage II for the Commodore was never released.

RUN readers who've had an experience similar to Mr. Coffin's can contact Double Eagle at 2210 Wilshire Blvd., Suite 875, Santa Monica, CA 90403, phone 213-459-9748 and they'll see what they can do.

-EDITORS

# LETTER PERFECT

I would like to thank you for publishing the PrintRite 64 program by Bob Kodadek in last May's issue. For a long time, I've been looking for a program that would produce true descenders on my printer. PrintRite 64 is a real plus for those of us who have a Commodore 1525, MPS-801 or MPS-803 printer. By the way, it'll also work with the Word Writer word processor.

In addition to PrintRite 64, I particularly enjoy the program in the "Dashing Off the Dots" article by Joe Novak in your November 1986 issue. It's the best Morse code program I've used.

> -WALLACE B. GARNER BIG SPRING, TX

# A CALL TO READERS

This page is your stage, so stand up and say a few words. Extend praise, air grievances or offer hands-on advice and information.

Send your letters to Mail RUN, 80 Elm St., Peterborough, NH 03458. Each letter must include the writer's name and complete address. RUN reserves the right to edit letters for style, clarity and space. ■

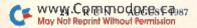

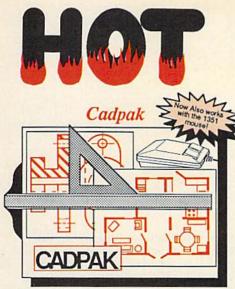

Design pictures and graphics quickly and precisely. Unlike other drawing programs, you can produce exact scaled output on your printer. Design in the units of your drawing problem (feet, miles, meters, etc.) and send hardcopy to most printers. Uses either the keyboard, lightpen or 1351 mouse. Two separate work screens-transfer artwork from one screen to the other. Place text in four sizes anywhere in the picture-three extra fonts included: Old English, 3-D and Tech. "Try Again" allows you to undo mistakes. Draw solid or dashed lines, circles, ellipses at any angle, rays and boxes. Design fill patterns, fonts and objects. Cadpak is the full-featured design and graphics package for your computer. for C-64 \$39.95 for C-128 \$59.95

# **PPM**

Personal Portfolio Manager is the most comprehensive stock market portfolio management system available for the 64 or 128-For investors who need to manage stock portfolios, obtain up-to-the-minute quotes and news, and perform selected analysis. Allows multiple portfolios for special

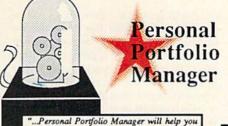

make the most of your money." Jim Grubbs, RUN Magazine .a customized data base with advanced telecommunication features...sophisticated report generator...hard to beat..." Ted Salamone, Commodore Magazine

interests (high tech, low risk, income, etc.) and monitored individually. And the versatile report generator lets you produce any kind of report to analyze a portfolio or stock. You can even update your portfolio automatically using Dow Jones or Warner Computer Systems and your modem.

for C-64 \$39.95 for C-128 \$59.95

# **BASIC** Compiler

Now anyone can speed up their BASIC programs by 3 to 35 times! Basic-64 and Basic-128 easily convert your programs into fast machine language or speedcode (takes up less space yet protects your programs from prying eyes) or a mixture of both. You can even compile programs written with extentions-Simon's Basic, VICTREE. BASIC 4.0, VideoBasic and others. When the compiler finds an error, it just doesn't stop, but continues to find any other errors as well. Supports overlays and has many other options. 128 version works in FAST mode and allows you to use all 128K of memory. If your program walks or crawls, give it the speed to RUN!

for C-64 \$39.95 for C-128 \$59.95

"...everything a good compiler should be...eary to use...efficient...offers a good range of optional features...excellent documentation ... in expensive." Tom Benford, Commodore Magazine

Give your **BASIC** programs a boost!

# and SUPER BOOKS!

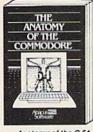

Anatomy of the C-64 Insider's guide to '64 internals. Graphics, sound, I/O, kernal, memory maps, and much more. Complete commented ROM listings. 300pp \$19.95

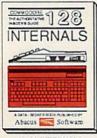

C-128 INTERNALS C-128 INTERNALS Important C-128 Information. Covers graphic chips, MMU, IVO, 80 column graphics and tilly commented ROM, Indexnet Commented ROM, Indexnet Commented ROM, Indexnet Commented ROM, Stopp \$19.95 May Not Reprint Without Permission

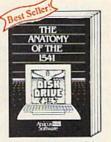

Anatomy of the 1541 Drive Best handbook on this drive, explains all. Filled with many examples programs, utilities. Fully commented 1541 ROM Fully o listings. 500pp \$19.95

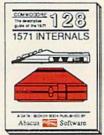

1571 INTERNALS

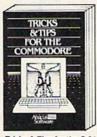

Tricks & Tips for the C-64 Collection of easy-to-use tech-niques: advanced graphics, improved data input, CP/M, enhanced BASIC, data handling and more. 275pp \$19.95

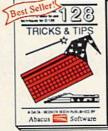

C-128 TRICKS & TIPS Fascinating and practical info on the C-128, 80-col hires graphics, bank switching, 300 pages of useful inform-ation for everyone. \$19.95

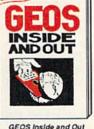

GEOS Inside and Out Detailed into on GEOS. Add your own applications to GEOS. Edit icons. Constant display clock, Single-step through memory. \$19.95

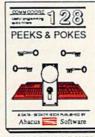

C-128 PEEKS & POKES C-126 PEEKS & PORES Dozens of programming quick-hitters, techniques on the operating system, stacks, zero page, pointers, and BASIC. 240pp \$16.95

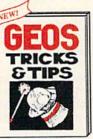

GEOS Tricks and Tips Collection of helpful tech-niques for all GEOS users. Includes font editor, machine language monitor, quick backup more. \$19.95 backup, more.

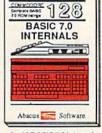

C-128 BASIC 7.0 Internals Get all the inside info on BASIC 7.0. This exhaustive handbook is complete with fully commented BASIC 7.0 ROM listings. \$24.95

Call now for the name of your nearest dealer. Or order direct with your credit card by calling 616/241-5510. Add \$4.00 per order for S&H. Foreign add \$12.00 per item.

> Abacus P.O. Box 7219 Dept. R9 Grand Rapids, MI 49510 Telex 709-101 • Fax 616/241-5021 Phone 616/241-5510

Other books and software also available. Call or write for your free catalog. Dealers inquires welcome-2000 nationwide.

# SOFTWARE GALLERY

On this month's review menu are home inventory and graphics programs, a murder mystery, a golf game and two dandy simulations. Compiled by BETH S. JALA

C+

# What's Our Worth? \_\_\_\_\_

Take Stock in Your Home By Listing Your Resources to Disk

Home inventories are a good idea: Everybody should have records of the serial numbers of their computer, audio/video, photo and hobby equipment. An itemized list of all your possessions that also includes the value of each item would be priceless in the event of a catastrophic loss.

What's Our Worth? is a home inventory program for people who want to use their C-128 to maintain an account of personal properties, but don't know anything about using database software.

What's Our Worth? is so easy to use that unless you've never seen a computer before, you can leave the instruction booklet tucked safely away. Simply plug the security dongle into port two, insert the disk and turn on your computer. If you forget to put the computer in 40-Column mode, What's Our Worth? sounds off and tells you to re-boot.

The first time you use What's Our Worth?, you'll be prompted to adjust the screen colors to your liking. Your preference is recorded on the program disk and automatically consulted the next time you load the program.

The next step is to format a data disk. This 15-minute operation prepares both sides of a disk to hold up to 3000 entries, more than enough for the average household.

What's Our Worth? is now ready to begin accepting data. Each record contains five pieces of information—the item's name, serial number, cost, description and location. The sizes of the individual data fields vary from 17 characters allocated for serial numbers to 29 characters for each item's description. The program accepts values up to \$999,999.99 and displays a running total of the net worth of your possessions. Assuming you'll enter items on a room-by-room basis, the program automatically enters the location of the previous item to save repetitious typing. After every tenth entry, What's Our Worth? saves the latest records to disk— a sensible precaution that prevents power interruptions or other problems from destroying hours of work.

What's Our Worth? will search through all records on the data disk to find those items that meet any designated criteria, display them on-screen or print them. The program will also sort your entire inventory, either by cost or alphabetical order. I don't believe you would want to sort a large inventory too often, because it took me 18 minutes to complete a 1500-item sort.

What's Our Worth? comes with two utility programs. One is designed to let anyone who used the C-64 version convert his existing data disk to C-128 format, and the other is intended to provide you with that all-important security blanket—a backup of your data disk. This is an excellent idea; however, the instructions reveal that it requires you to swap disks six times, a process that can take over three hours with a full disk. Needless to say, I took my chances with the original disk.

The problems with What's Our Worth? stem from the very thing that makes this program attractive in the first place—its simplicity. For instance, there is no way of customizing the output routines to match your printer. The printing routine drove my G-Wiz-interfaced Gemini 10X rather slowly, and the printed format turned out to be ill-designed as well.

With less than 100 total characters in each entry, What's Our Worth? could utilize compressed type fonts to print each record on a single line. Instead, the printout places each field on a separate line, complete with title, and prints the records two abreast. This cumbersome format allows only 20 items to be printed on a single page. Also, alphabetized records must be read in a zig-zag pattern from left to right as you continue down each page.

While data entry is simple, the oneminute disk delays after every ten items tend to slow you down. The search routine is also rather sluggish: It took over eight minutes to make a single search of 1000 records. Most database programs designate one line of each record as a key field and maintain it in RAM to facilitate rapid searches. What's Our Worth? relies exclusively on its relative disk files.

If you're a novice or someone who doesn't want to be bothered designing a database, What's Our Worth? might be just the thing to satisfy that need to "do something productive" with your com-

# **REPORT CARD**

# A Superb!

An exceptional program that outshines all others.

B Good.

One of the better programs available in its category. A worthy addition to your software library.

### C Average.

Lives up to its billing. No major hassles, headaches or disappointments here.

### D Poor.

This program has some problems. There are better on the market.

E Failure.

Many problems; should be deep-sixed!

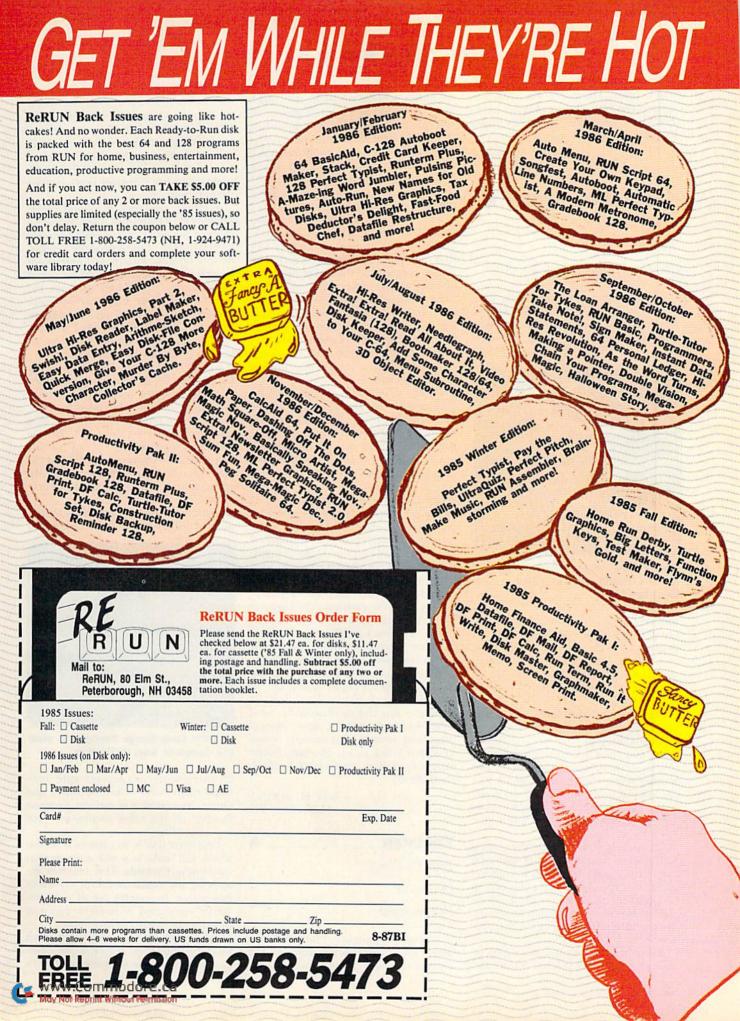

# SOFTWARE GALLERY

puter. (Adita Enterprises, Inc., 116 Bermondsey Way N.W., Calgary, Alberta, Canada T3K 1V4. C-128/\$29.95; C-64/\$24.95; demo \$3, applied to purchase price.)

> –JOHN PREMACK LEXINGTON, MA

# KILLED UNTIL DEAD \_ B+

# Good Evening; Tonight's Story Is About a Murder

The setting is the venerable Gargoyle Hotel, meeting place of Agatha Maypole, Sidney Meanstreet and three more of the world's top mystery writers. Dubbed the "Midnight Murder Club,"

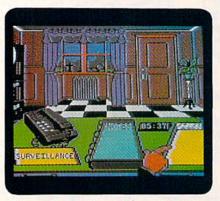

Phone, files, notes, tapes: Which are the helpful clues in Killed Until Dead?

they're gathered to present a most unusual series of murderous little brain twisters. In each of some 21 scenarios, your challenge—as Hercule Holmes, tech-wise descendant of you-know-who! is to prevent a murder that is scheduled for midnight.

Beginning on that fateful morning, you know only that both killer and victim are among the five writers. To succeed, you must identify the intended victim, weapon, location, murderer and motive before the clock strikes 12. Piddle around, and the MMC loses a member; err on any of the five items in your accusation, and *you* are the one Killed Until Dead!

Fortunately, your office in the hotel is well stocked with the latest in high-tech surveillance and information-retrieval gadgetry. Pressing a button can call up hint-packed dossiers, initiate a phone call or display the goings-on at any important location, including the suspects' rooms.

Aside from letting you eavesdrop on juicy conversations, this last feature also

WWW.Commodore.ca May Not Reprint Without Remission 1987 simplifies scheduling break-ins, which yield clues vital to the investigation. To search a room, however, you must first display the necessary sleuthing savvy by correctly answering a multiple-choice question on detective trivia. Miss it and the break-in fails, closing the room for several critical minutes of game time before you can try again.

Success hinges on the information needed to crack a suspect's confident facade during an inquisition. The fact that your interrogation is conducted by phone presents no difficulties, because you can see the subject at all times. The closer a question comes to unearthing really meaty clues, the more flustered is his or her facial expression. Remember, no matter how much these characters loath one another, all five are determined to make a fool of the world's greatest detective!

Finally, to eliminate the need for laborious note-taking, the game supplies extensive recording and crime-busting computer facilities. All break-in, phone conversation and surveillance data is not only saved, but available for instant retrieval and can even be sorted under several categories.

Grouped according to four levels of challenge-from elementary through super-sleuth-each scenario is a separate game, good for an hour or more of very entertaining play. Unfortunately, five of the 21 listed cases wouldn't load from my original copy. I obtained a second copy from the vendor, found exactly the same problem, and have notified Accolade. [Editor's note: According to Accolade's public relations firm, the first batch of software that went out to reviewers was defective. However, RUN was assured that the bug has been fixed in all copies going out to consumers.]

Despite this technical problem, I enjoyed the good graphics, clever innovations and smooth, fast-moving action of Killed Until Dead. (Accolade, 20863 Stevens Creek Blvd., Cupertino, CA 95014. C-64/\$29.95.)

> -JEFF HURLBURT HOUSTON, TX

> > A

# TRACKER

Your Challenge:

Destroy or

**Be** Destroyed

Tracker is a paradox as far as strategy games go. It incorporates some of the aspects of flight simulation with the methodology and nerves of steel needed to play chess. Add to this the replayability of traditional war games and an excellent implementation of artificial intelligence, and you'll be prepared to miss a few meals, burn a little midnight oil, or toss this game down in utter desperation.

A rather ugly rock planetoid called Zeugma IV, which until recently was an outpost for every conceivable pleasure known to man, is the setting for Tracker. At this outpost, known as Centrepoint Complex, robotic police vehicles called Cycloids are dispatched to keep the peace. These laser-armed nasties were deemed too irrational and too unsafe to patrol crime-free worlds, so they were sent to maintain the hundreds of trackways that are on Centrepoint.

Things have gone seriously wrong on Zeugma IV: An evil force has taken over the computer-controlled Cycloids. The inhabitants of the nearby planet Calibos have requested your help, and you have answered their call. Hastily gathering together a group of bandits and star pilots known as the Tactical Remote Assault Corps—Trackers—you are off to destroy the communications center of Centrepoint.

Easier said than done. The Centrepoint trackway complex is made up of

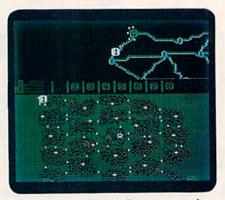

Use the Long Range Scanner to view the complete map in Tracker.

22 interconnected sectors split into three main rings—Central, Inner and Outer. You must successfully progress through all the other sectors to reach the center ring.

Your first task is to capture a sector, which will make it a safe zone against marauding Cycloids. This involves destroying the communication center of that sector. By careful use of independently controlled Skimmers, you can slowly work toward Centrepoint.

Take heed: The Cycloids won't stand idly by in your path. They'll do their best to catch you in the trackways and blow your Skimmers into atoms.

Energy and damage levels must be carefully watched. Cycloids are deadly adversaries, and one encounter can leave shield strength perilously low. Bumping into the side of a trackway also drains a player's shield level, and crashing into a node wall destroys Skimmers instantly.

I was impressed with the level of intelligence of the Cycloids. Up to 32 Cycloids can be in the trackways at any given time. The nearer a Skimmer gets to Centrepoint, the more clever and ruthless your opponents become.

The graphics, while not outstanding, are more than adequate to set the stage for Tracker. Map representation and first-person, scrolling views are nicely done. The sound from within the trackways as you skim above the narrow alleys conveys a feeling of loneliness and desperation that is, at times, frightening.

Documentation is very good, giving you more than enough to get into the game without a lot of memorization. A key-command summary card and a short novel are also included.

Succeeding at Tracker takes patience, guts and the ability to exploit occasional holes in the Cycloid's defense. At the end of each game, a running tally tells you how well you've done throughout the course of play. Each game is so totally different in strategy from the last that your ratings—if you're like me will be disgustingly low for many games to come. However, Tracker is still a worthwhile investment. (Firebird, Inc., PO Box 49, Ramsey, NJ 07446. C-64/\$39.95.)

> –John V. Ryan APO, NY

> > B

# GRAPHICS INTEGRATOR 2

# Mix and Match As You Cut and Paste While You Link and Insert

Have you ever wanted to load your friend's Flexidraw pictures in your Doodle! program? Use your Doodle! artwork in geoPaint? Manipulate the vast treasury of Print Shop and Newsroom clip art into your KoalaPad pictures? Add an illustration to a PaperClip document?

The problem with Commodore graphics programs is that they use different file formats and resolutions. You can't load a picture from one program into another. Inkwell Systems' Graphics Integrator 2 provides a solution to this problem by converting graphics from one format to another. This program can change a high-resolution picture, like one from Flexidraw, so that it can be read by a multicolor graphics program like KoalaPad. Graphics Integrator 2 also transforms pictures into data files that are printable by PaperClip and similar word processors. As an added bonus, Graphics Integrator 2 not only prints your pictures, but it also contains a slide show program that can display your handiwork.

It's hard to find a graphic you can't convert, because Graphics Integrator 2 covers most of the popular programs: GEOS, Doodle!, KoalaPad, Computer-Eyes, Newsroom, The Print Shop, Print-Master, CADPAK 64, Super Sketch, Animation Station, Blazing Paddles, Flexidraw and Billboard Maker.

Converting your graphics is easy, because the procedure is menu driven. You select options with the keyboard or Flexidraw lightpen. First, you choose the format of the original picture—high resolution, multicolor or clip art graphic. Graphics Integrator 2 then shows you a list of graphics on your disk, and the picture you choose appears on the screen.

Once you've decided on your graphic, you can save it in the same format for a different program or change it into a different format. If you're turning a picture into Print Shop or Newsroom format, you have to crop the part of the picture you want to convert. Graphics Integrator 2 can save the converted graphic under another name, leaving your original file intact.

I had no problem with the conversion: I switched my Print Shop graphics into Doodle! format and back again. When converting from Print Shop to Doodle!, my art wasn't distorted; however, I did notice some distortion when changing from Doodle! to Print Shop. This is a problem with changing resolutions rather than with the software itself. If you try to convert a high resolution picture into multicolor, the graphic is slightly elongated. Changing a color picture into Print Shop or Newsroom format strips out the color and requires touchups, which is why Inkwell Systems recommends that you don't do it.

Graphics can be changed into GEOS format, too, but you can't convert a geoPaint file directly into another format. You cut or copy a portion of the graphic into a photo scrap and then convert it into Doodle!. Transforming another graphic to geoPaint means changing it to Doodle! format and then to a GEOS photo scrap.

When I tried to read a GEOS disk that didn't contain a photo scrap, I received a "DISK ERROR 0 0 0" message. Translation: "No photo scrap on disk"; I thought my disk had been shredded! This error isn't mentioned anywhere in the manual. After I caught my breath

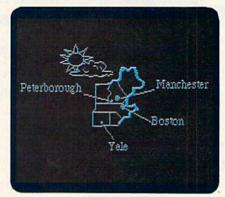

### A map from Graphics Galleria in Doodle! format, modified in geoPaint and pasted into a geoWrite document.

and inserted the proper disk, the conversion worked well, and I was able to load my GEOS artwork into Doodle!. After you convert the GEOS graphic to Doodle!, it's easy to turn it into something else.

With its External Print feature, the Graphics Integrator 2's graphics file creator lets you produce a printing file that can be used by PaperClip and other word processors. This simply means that the file is sent directly to the printer without being read or interpreted by the word processor.

The graphics file has to be in Doodle! or Flexidraw format before converting. Depending on the type of printer you have, you can print one or two pictures side by side. You can crop your graphic vertically to the size you want. Graphics Integrator 2 tells you how many text lines it needs. In your PaperClip document, you adjust the page length by the number of lines for that graphic and type in the external print command where you want it to appear.

I wasn't completely satisfied with this feature. Instead of getting menus, you get text prompts, but you can't use your lightpen. I also noticed some printing problems here in early versions of the program.

I was pleased with Graphics Integrator 2's printing and slide show features. With its wide variety of dot matrix, inkjet, black-and-white or color printers, *Continued on p. 32.*  Lyco Computer

# **Marketing & Consultants**

COMMODORE & AMICA SOFTWARE

Since 1981

TO ORDER CALL TOLL F 1-800-233-8 in PA

# **RISK FREE**

| CALL TOLL FREE<br>1-800-233-8760                                                                                                    | COMMOI                                           | DORE & A                                             | MIGA SO                                           | FIWARE                                                                                                    |
|----------------------------------------------------------------------------------------------------|--------------------------------------------------|------------------------------------------------------|---------------------------------------------------|----------------------------------------------------------------------------------------------------|
| in PA<br>(717) 494-1030                                                                                                    | ACTIVISION                                       | Broderbund Software                                  |                                                   | EDVX                                                                                                    |
| or send to                                                                                                    | Portal \$26.95                                   | Printshop \$25.75                                    | Gemstone Healer \$18.95                           | Create A Calendar \$17.95                                                                                                    |
|                                                                                                    | Titanic NEW!                                     | Graphics Lib. EA \$15.75<br>Print shop paper \$12.75 | Gettysburg \$36.95                                | Destroyer \$24.95                                                                                                    |
| P.O. Box 5088                                                                                                    | Labrynth \$22.75<br>Aliens \$24.75               | Bank st writer 128K \$32.75                          | Kampfgruppe \$36.95                               | Fastload \$24.95                                                                                                    |
|                                                                                                    | Aliens \$24.75<br>Hacker \$18.75                 | Carmen Sandiego \$22.75                              | Phantasie 2 \$24.95<br>Ring of Zelfin \$24.95     | Football \$14.95                                                                                                    |
| Jersey Shore, PA 17740                                                                                                    | Hacker II \$20.75                                | Karateka \$18.75<br>Print shop comp \$22.75          | Road War 2000 \$24.95                             | Karate Champ \$19.95                                                                                                    |
| CUSTOMED OF DUIOF                                                                                                    | Little People \$20.75<br>Game Maker \$24.75      | Print shop comp \$22.75<br>Science kit \$35.75       | Shard of Spring \$24.95                           | Movie Monster \$14.95                                                                                                    |
| CUSTOMER SERVICE                                                                                                    | Music Studio \$22.75                             |                                                      | Wizard's Crown \$24.95                            | Multiplan \$24.95<br>Sub Battle                                                                                                    |
| (717) 494-1670                                                                                                    |                                                  | TIMEWORKS                                            | Xetec. inc                                        | Winter Games                                                                                                    |
| and the second second se                                                                                                    | SPRINGBOARD                                      | Data Mgr \$44.95                                     | Font Master II 64 \$32.95                         | Super Cycle \$14.95                                                                                                    |
| Mon Fri. 9AM - 5PM                                                                                                    | Newsroom \$32.75                                 | Swiftcalc \$42.95                                    | Font Master 128\$34.95                            | Graphics Scrapbook \$14.95                                                                                                    |
|                                                                                                    | Clip Art 1 \$18.75                               | Wordwriter \$42.95                                   |                                                   | St. Sports Basketball \$24.95                                                                                                    |
|                                                                                                    | Clip Art 2 \$24.75                               | A/ Payable \$35.95<br>A/ Receivable \$36.95          | INFOCOM                                           | Wid.'s Great Baseball . \$14.95                                                                                                    |
| RISK FREE POLICY                                                                                                    | <b>户</b> (农西)(农口                                 | General ledger \$36.95                               | LeatherGoddesses\$24.95                           | Summer Games II \$24.95                                                                                                    |
| In-stock items shipped within 24                                                                                                    | Colossus IV \$21.95                              | Inventory \$38.95                                    | Moonmist                                          | Vorpol Utility Kit \$15.95                                                                                                    |
| hrs. of order. No deposit on C.O.D.                                                                                                    | Elite\$19.95                                     | MicroProse                                           | Hollywood Hy-jynx \$24.95                         | World Games \$24.95                                                                                                    |
| orders. Free shipping on prepaid                                                                                                    | Frankie goes holly \$19.95<br>Pawn               | Acrojet\$19.95                                       | 10010                                             | and the second second second second second second second second second second second second second second second                                                                                                    |
|                                                                                                    | Talking Teacher\$24.95                           | F-15\$21.95                                          | LOGIC                                             | Datasoft Inc.                                                                                                    |
| cash orders within the continental                                                                                                    | Tracker                                          | Cupchin \$2/05                                       | Jet \$31.95<br>Scenery Disk \$15.95               | Black Magic                                                                                                    |
| U.S. Volume discounts available                                                                                                    | Golden path \$24.95                              | Kennedy Approach\$19.95                              | Elight Cim II \$31.95                             | Bismark\$22.95                                                                                                    |
| PA residents add sales tax. APO,                                                                                                    | Starglider \$24.95                               | Slient Service                                       | Football \$25.95                                  | Tobark \$22.95                                                                                                    |
| FPO and international orders add                                                                                                    | UNISON WORLD                                     | Solo Flight \$19.95                                  | Baseball \$31.95<br>Night Mission Pinball \$21.95 | Alternate Reality                                                                                                    |
| \$5.00 plus 3% for priority mail. Ad-                                                                                                    | Art Gallery \$15.95                              | Top Gunner\$19.95<br>Conflict in Nam\$24.95          |                                                   | The Dungeon \$26.95                                                                                                    |
| vertised prices show 4% discount                                                                                                    | Art Gallery 2 \$15.95                            | Connectin Nam                                        | ACCESS                                            | A                                                                                                    |
| for cash, add 4% for Master Card                                                                                                    | Print Master \$22.95                             | Bill States                                          | Leaderboard \$24.95                               | BERKELEY                                                                                                    |
| and VISA. Personal checks require                                                                                                    | HI TECH                                          | Mar Prover                                           | MACH-5 \$23.95                                    | Geos\$38.95                                                                                                    |
| 4 weeks clearance before shipping.                                                                                                    | Card ware \$6.75                                 |                                                      | MACH-128 \$29.95                                  | Desk PK\$19.95                                                                                                    |
| We cannot guarantee compatibility.                                                                                                    | Heart ware \$6.75<br>Party ware \$9.75           | General Mgr \$24.95<br>Stat Disk \$17.95             | 10th Frame \$24.95<br>Exec Tournament \$14.95     | Font PK \$19.95<br>GEO/DEX \$25.95                                                                                                    |
| We only ship factory fresh merchan-                                                                                                    | Party ware \$9.75<br>Ware with all \$12.95       | '86 Team Disk \$14.95                                | Tournament 1 \$14.95                              | Writers Workshop \$31.95                                                                                                    |
|                                                                                                    | Holiday paper \$8.95                             | Wrestling \$NEW                                      | Triple Pak \$14.95                                | Contraction of the second second second second second second second second second second second second second s                                                                                                    |
| dise. Ask about UPS Blue and red                                                                                                    | WE STOCK                                         | <b>OVER 5000</b>                                     | SOFTWARE                                          | ETITLES                                                                                                    |
| label shipping. All merchandise car-                                                                                                    | Commodore prio                                   | a charm other and                                    | and ainsular Call                                 | or availability                                                                                                    |
| ried under manufacturer's warranty.                                                                                                    | Commodore price                                  | es shown, other syst                                 | ems simular. Cau j                                | or availability.                                                                                                    |
| Return restriction applicable. Return<br>authorization required. All items sub-                                                                                                    |                                                  | O OOM                                                | TED ODE                                           | OTATOL                                                                                                    |
| ject to change without notice.                                                                                                    | LYCO                                             | 'S COMPU                                             | IEK SPE                                           | CIALS!                                                                                                    |
|                                                                                                    |                                                  | LIMITED OFFER                                        | 2/                                                |                                                                                                    |
| C= 64C COMPLETE                                                                                                    |                                                  | LIMITED OTTEN                                        | • S                                               | PECIAL!                                                                                                    |
|                                                                                                    |                                                  |                                                      |                                                   | A CONTRACTOR OF A CONTRACTOR OF A CONTRACTOR OF A CONTRACTOR OF A CONTRACTOR OF A CONTRACTOR OF A CONTRACTOR OF                                                                                                    |
| DACKACT                                                                                                    |                                                  | YOR                                                  | 🛫 📔 IBM                                           | COMPATIBLE                                                                                                    |
| PACKAGE                                                                                                    |                                                  |                                                      | < con                                             | nmodore                                                                                                    |
|                                                                                                    |                                                  | 1 30039                                              |                                                   |                                                                                                    |
|                                                                                                    |                                                  | Tank A and                                           | PERSO                                             | VAL COMPUTERS                                                                                                    |
|                                                                                                    | [ 12                                             |                                                      |                                                   |                                                                                                    |
| 101000                                                                                                    | 0                                                |                                                      |                                                   | Concession of the second second                                                                                                    |
|                                                                                                    | BLUE CHIP                                        | \$659 with Monit                                     | or                                                |                                                                                                    |
|                                                                                                    |                                                  | (choice of green or an                               |                                                   |                                                                                                    |
| and a second second sec |                                                  |                                                      |                                                   |                                                                                                    |
| · Commidant Cda                                                                                                    |                                                  | → 512 RAM                                            | E                                                 | the second second second second second second second second second second second second second second second s                                                                                                    |
| Commodore 64c                                                                                                    |                                                  | * 360K Drive                                         | EE ES                                             | and the second second se |
| Computer \$499                                                                                                    | Free Alt                                         | -                                                    |                                                   | Addition to the second second                                                                                                    |
| • 1541C Drive • • • • • • •                                                                                                    | arrenter and and and and and and and and and and | - I year marriely 1000                               | 10                                                | and a second second second second second second second second second second second second second second second                                                                                                    |
| <ul> <li>1802 Monitor</li> </ul>                                                                                                    | 10                                               | IBM                                                  | COMMODORE                                         | COMMODORE                                                                                                    |
|                                                                                                    | Bissessesses                                     | Compa                                                |                                                   |                                                                                                    |
| (90 DAY WARRANTY)                                                                                                    | CON BEE                                          |                                                      | PC IO.                                            | \$599PC10-2\$699                                                                                                    |
|                                                                                                    | 1 DELT                                           | CALL FOR PACKAGE ON                                  | FLUI MAN                                          | UFACTURERS WARRANTY!                                                                                                    |
|                                                                                                    | · · ·                                            | CALL FOR PACKAGE SPE                                 | LOLL WAN                                          |                                                                                                    |

0-233-8760 Commado May Not Reprint Without Permission

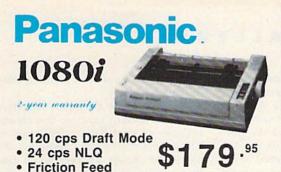

Lyco Computer is one of the oldest and most established computer suppliers in America. Because we are dedicated to satisfying every customer, we have earned our reputation as the best in the business. And, our six years of experience in computer marketing is your assurance of knowledgeable service and quality merchandise.

| INTERFACING         CARDCO         G-WIZ       \$39.95         Super G       \$49.95         XETEC       Super Graphix (C64) 8k       \$64.95         Super Graphix (C64) 8k       \$64.95         Super Graphix (C64) 8k       \$64.95         Super Graphix (C64) 8k       \$64.95         Super Graphix (C64) 8k       \$64.95         Super Graphix (C64) 8k       \$64.95         Super Graphix (C64) 8k       \$64.95         Super Graphix (C64) 8k       \$64.95         Super Graphix (C64) 8k       \$64.95         Super Graphix (C64) 8k       \$64.95         Super Graphix (C64) 8k       \$64.95         Super Graphix (C64)       \$139         NP-10       \$12.09         NP-10       \$12.09         Standard Parallel Interface         190 orgen Warranty       MJ-305         Standard Parallel Interface         190 orgen State       \$149         1200 nc       \$29.95         Model State       \$34.95         1200 nc       \$39.95 | DN THESSE         PANASONIC         1091       \$249         10921       \$319         1595       \$349         3131       \$339         EPSON       \$249         10921       \$319         1595       \$449         3131       \$339         EPSON       \$249         10921       \$319         1595       \$449         3131       \$339         EPSON       \$249         1000       \$459         L-2000       \$459         FX-866       \$329         PX-2666       \$329         PX-10       \$285         MSP-15       \$385         MSP-15       \$385         MSP-25       \$469         Plug n Print       \$CALL         120 NLO       \$225         1924       \$365         1934       \$245         1934       \$529         293 w/interface       \$559         293 w/interface       \$559         293 w/interface       \$529         293 w/interface       \$529         293 w/interface       \$529         1934 | BRI           STAR MICRONICS           NX-10C         \$195           NX-10C         \$195           NX-10C         \$195           NX-10C         \$195           NX-10C         \$195           NX-10C         \$195           NX-10C         \$195           NX-10C         \$195           NX-10C         \$195           NX-10C         \$195           NX-10C         \$209           SD-10         \$249           ND-15         \$329           NR-15         \$329           NR-15         \$329           NR-15         \$329           SLVER REED         \$209           EXP 600P         \$239           SLP 600P         \$239           SLP 600P         \$239           SP 600P         \$239           DA10         \$199           1385         \$229           D25         \$499           030         \$229           D300         \$229           D400 IF         \$1029           0-80 IF         \$1029           0-80 IF         \$1029           0-80 IF         \$1029 | 715<br>Computer                                        |
|----------------------------------------------------------------------------------------------------|----------------------------------------------------------------------------------------------------|----------------------------------------------------------------------------------------------------|--------------------------------------------------------|
| COMMC<br>HARDW<br>C128 Computer \$249 18<br>1571 Drive \$229 C1<br>1902 Monitor \$285 C1<br>64C Computer\$175 C1<br>1541C Drive\$185 16                                                                                                    | ARE<br>02 Monitor \$185<br>700 RAM \$109<br>750 RAM \$169<br>351 Mouse \$39                                                                                                    | Mon                                                                                                    | HOURS<br>- Thurs 9AM-8PM<br>Fri 9AM-6PM<br>at 10AM-6PM |

#### From p. 29.

Graphics Integrator 2 can print any graphic. If you've been frustrated by your graphics program's lack of printer drivers, Graphics Integrator 2 can give you the printed copy you always wanted. The slide show is a must for user's groups, small businesses, or anyone who wants to show off artwork or make a presentation. It uses a number of special effects and works with one or two 1541 or compatible disk drives. Imagine what it could do with a hard disk!

The real value of Graphics Integrator 2 is seen in converting graphics from one format to another. You'll find this especially useful with clip art collections like Inkwell Systems' own Graphics Galleria. One collection, "Maps of the World," includes state and international maps and weather symbols. "Clip Art Potpourri" contains miscellaneous sports, music, computer and other symbols. These art pieces come in Flexidraw or Doodle! format, but with Graphics Integrator 2, you can convert them to others. For example, I took a map of New England from the "Maps of the World" Doodle! file, converted it to a GEOS photo scrap with Graphics Integrator 2, modified it with geoPaint and pasted it into my geoWrite 2.0 document.

Graphics Integrator 2's graphics conversion feature makes it a worthwhile program by itself, and the printing and slide show functions make it even more attractive. However, it needs more understandable error messages, a consistent user interface and some quirks ironed out in the PaperClip printing files. (Inkwell Systems, PO Box 85152 MB290, San Diego, CA 92138. Graphics Integrator 2 for the C-64/\$29.95; four disks of Graphics Galleria clip art, \$24.95 each.)

> -MATTHEW STERN IRVINE, CA

> > A+

# GUNSHIP\_

Here You Go, Into the Wild Blue Yonder, Flying High Into the Sun

For everyone who has eagerly awaited the arrival of Gunship since it was first announced two years ago, I'll answer the most important question first: Yes, it was worth the wait!

In fact, Gunship may be the best simulation of any type ever created for the C-64. Not only are the sound effects, graphics and animation as good as those on any other aerial combat simulations I've seen, but Gunship's sophisticated targeting system, instrumentation and responsive controls make it the kind of aircraft you'll feel compelled to take up for "just one more mission." Gunship is based on the AH-64A Apache, a heavily armored attack helicopter, often referred to as a flying tank.

Everything about the program looks and feels exactly as you'd expect. As you cruise toward the enemy, your cock-

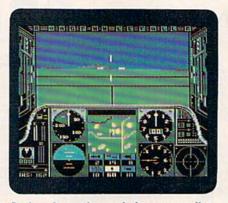

A view from the cockpit as you pilot your Gunship.

pit instrumentation accurately gauges every aspect of the flight. The view from the pilot's seat shows hills, bases and ground forces growing smoothly from small specks on the horizon into reasonably detailed shapes as you pass overhead. When you fire your radarguided, air-to-ground missiles or folding-fin rockets, the red exhaust flash blasts away with a hiss and settles into a low flight path to the target, where it explodes with a distant rumble. All the while, the unseen rotor blades beat audibly above you.

Although the operating manual details everything from weaponry and tactics to flying techniques and advanced maneuvers, beginners needn't feel overwhelmed by the complexity of the simulation. All you need to know to get airborne and to use the weapons and defensive countermeasures is covered in two short tutorials. In addition, the controls are logically arranged along the perimeter of the keyboard, and a template makes finding the right key a snap.

Gunship is a perfect simulation for novices and aerial combat veterans alike, because virtually every parameter of the missions you fly can be customized to your preferences and experience level. For example, you select the part of the world where you'll fly—Central America, Southeast Asia, Western Europe or the Middle East. New pilots can even choose no-risk training duty in the U.S.

You elect to fly a regular, volunteer or hazardous duty mission. You choose realistic or easy flight performances, landings and weather conditions. Finally, you decide whether you'll face first-, second- or third-line enemies. Perhaps the most exciting thing about Gunship is that even when all factors are set the same, no two missions are alike.

No matter what your orders, fulfilling both your primary and secondary missions and returning to your home base in one piece earns you a promotion. If you do exceptionally well, you're even awarded a medal or campaign ribbon.

Unlike other simulations that only give you a place on the "high scores board," Gunship lets you create a pilot and chart his progress from a sergeant in flight school up through the ranks to colonel—if he lives long enough!

Gunship is sufficiently challenging to keep most fighter pilots airborne until MicroProse releases its next blockbuster. (MicroProse, 120 Lakefront Drive, Hunt Valley, MD 21030. C-64/\$34.95.)

> -BOB GUERRA CHARLESTOWN, MA

# THE OFFICIAL AMERICA'S CUP SIMULATION \_\_\_\_\_ B+

You Won't Need Dramamine on This Yacht, Matey!

For more than a century, the America's Cup was a trophy that only concerned folks with saltwater in their veins. But three years ago, when Dennis Connor became the first American skipper to lose yachting's most prestigious award, the battle between a United States defender and an Australian challenger captured the attention of two continents.

The folks "down under" were so smitten by the whole affair that they even created a computer simulation of the competition. This program gives wouldbe sailors a chance to suck in the salt air without leaving the comfort of their Commodore keyboards. Be forewarned, however, that it's not really designed for landlubbing gamers; it's a simulation that takes itself seriously.

A glance at the manual makes it clear that the creators don't take their sailing lightly: It provides as much information on 12-meter yacht racing and the AmerGET YOUR MONEY'S WORT H

# "EACH MONTH... THERE HAVE BEEN MORE AND MORE USEFUL TIPS, UTILITIES AND **INFORMATION...I'VE ALREADY GOTTEN MY** MONEY'S WORTH OUT OF THE FIRST FOUR **ISSUES. THANKS!"**

Larry B. Hlavsa...MN

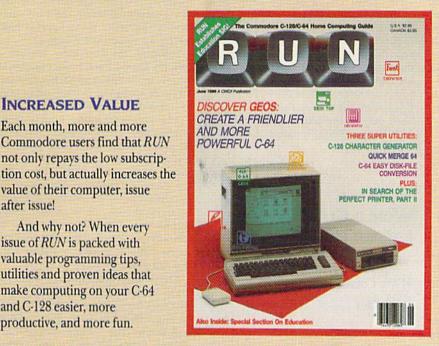

# SAVE TIME • SAVE MONEY!

If RUN's expert product reviews help you avoid even one mistaken purchase, you'll again save yourself enough to repay your subscription, not to mention time and hassle. And when you're ready to buy, you won't find a better marketplace than in the pages of RUN.

# SAVE 44% RIGHT NOW!

Speaking of savings, you can start those savings right now, by entering your RUN subscription at a full 44%

# MANY EXCLUSIVE FEATURES

**INCREASED VALUE** 

Each month, more and more

value of their computer, issue

issue of RUN is packed with valuable programming tips, utilities and proven ideas that

make computing on your C-64 and C-128 easier, more

productive, and more fun.

And why not? When every

after issue!

Commodore users find that RUN

not only repays the low subscrip-

In addition, RUN's Telecommunicating Workshop brings you all the latest developments in the fast-growing sphere of telecommunications for your Commodore, with special emphasis on efficient, error-free use. In the education area, RUN's exclusive Resource Center shows you the many new and exciting ways your Commodore can be used for education both at home and in the classroom.

And when it comes to programs, no one brings you a wider range of helpful projects and programs you can put to use immediately for education, home and business applications, managing your home finances... or just to take "time out" with a delightful, imaginative game.

Better yet, 2 CALL TOLL FREE 1-800-258-5473 (In NH.) dial 1-924-9471) and get RUN working for you even sooner! off the cover price! Just complete the coupon below or mail the postpaid card opposite. Be assured of getting every issue of RUN, every month to add value and enjoyment to every hour you spend with your computer.

| just \$19.97-a full 44% of                                                                           | the low Introductor<br>if the newsstand pr | y Rate of<br>ice! |
|----------------------------------------------------------------------------------------------------|--------------------------------------------|-------------------|
| Payment enclosed                                                                                     |                                            | 378B3             |
| Name (Please Print)                                                                                  |                                            |                   |
| Address                                                                                              |                                            |                   |
| City                                                                                                 | State                                      | Zip               |
| Canada \$39.97 (Canadian Funds).<br>(US Funds drawn on US Bank).<br>are 1 year only. allow 6-8 weeks | Foreign Airmail Please ing                 | uire. All rates   |

ica's Cup series as it does on the operation of the program. Those things are crucial to your enjoyment of this program, because even engaging in its simplest version requires you to know something about sailing—if you don't want to end up dead in the water!

I chose to test the waters by competing against the computer, but you can opt to battle a human swabby as well. You set sail on a course that simulates the 24.3-mile America's Cup race, and you compete under International Yacht Racing Union Blue Book rules.

If that doesn't make you seasick, maybe the rigors of command will. The most challenging Command mode for the novice is Set Sail, which requires you to select the type and weight of your yacht's headsail. Your decision should be based on the wind strength and direction, for that determines how quickly your yacht moves through the water. Good sailors will also change headsails often during a race, and each time you do, you'll need to enter the Winching mode.

After learning how to select and hoist your sails, steering your yacht seems like a breeze. In the Helmsman mode, pushing your joystick to the port or starboard side turns your yacht 45 degrees.

The program contains two information-packed viewing screens. The main screen provides a view from just above the top of your mast and shows both your yacht and the competition. If one of you gets too far ahead to remain in the picture, the screen automatically splits to show both yachts in their respective positions.

Jabbing your fire-button at any time while you're in the Helmsman mode changes the screen into an overhead view of the entire race course. You'll also get the overview automatically every 30 seconds or so, which is particularly useful if you want to see where you are in relation to the competition. In addition, it helps you stay on course in shifting wind conditions.

With either view, an indicator panel for each boat is visible at the bottom corners of the screen, telling you the wind speed and direction, boat speed and direction, direction of the next buoy, current leg of the race and the elapsed time. A changing message screen indicates how far ahead the lead boat is and lists any penalties.

At the end of a race, you have three options: You can start a new race, begin a new seven-race series or review data from the previous race.

The attention to detail the creators invested in this program is amazing.

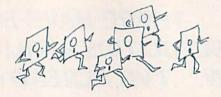

From its glossy, well-illustrated and highly informative manual to its handy command summary card, The Official America's Cup Sailing Simulation shouts anchors aweigh.

The graphics aren't dazzling, but they're adequate for the task at hand, and all the control functions operate smoothly. It certainly appears that this program captures the essence of 12meter yacht racing as well as anyone has a right to expect a computer program to do.

However, my earlier warning bears repeating: If your greatest interest in the water is the bubbles in your bath, it's highly unlikely this program is for you. Stick to the rubber ducky and leave this sailing simulation to someone with both oars in the water. (Electronic Arts, 1820 Gateway Drive, San Mateo, CA 94404. C.64/\$24.95.)

> -SCOTT WASSER WILKES-BARRE, PA

# World Class Leader Board \_\_\_\_\_ A -

Move Over, Jack and Arnie; We're Coming Through With Our C-64!

It's been interesting to watch the evolution of this golf simulation game from Access Software. It began with Leader Board, which, though advanced at the time, is now more akin to miniature golf. Next came The Executive, an improved Leader Board that offered two new 18-hole courses, trees, roughs and sand traps.

The latest version, World Class Leader Board, is ready for the pro tour. This bag is so full of goodies, it would take two caddies to carry it. Features include a driving range; practice putting green; trees; traps; water; top views of each hole showing the position of balls in play; replicas of three famous courses, plus a fourth designed to be the ultimate test; the ability to pick holes and arrange and store them on disk to make your own course; an editor to select tree types; a printed score card at the end of the round; and the same smoothswinging golfer with the perfect form. The three renowned links are Cypress Creek, one of the longest; Doral Country Club, where water hazards abound; and St. Andrews, noted for its double greens and narrow fairways.

The Gauntlet Country Club exists only in the minds of Access programmers. When Jack Nicklaus has nightmares, this must be what the Golden Bear sees in his mind's eye. Sand traps yawn in unexpected places, and streams and lakes border fairways so narrow that golf carts surely must travel them single file.

The accompanying program booklet advises the golfer to develop the timing needed by warming up on the driving range before playing each course. Heed that recommendation, and be sure to master the other three courses before teeing up to run the Gauntlet.

I found the top view feature extremely handy. Each hole is loaded separately from disk, and hash marks every 50 yards along the fairway make it easy to estimate distances.

The create-your-own course feature is nice, too. You can select any of the 72 available holes for your course, but unfortunately, it doesn't provide for major editing changes like the slope of the green or sandtrap placement. The designer can, however, change the style of trees, thereby substantially altering a hole by replacing tall oaks with ground-hugging foliage and making it more difficult to return a stray ball to the fairway.

I have one complaint about this program. Access still clings to the dongle that uses the cassette port for copy-protection. This has both good and bad points. The company permits unlimited backup using the device and even encourages that practice by including a backup disk program. Unfortunately, other Access games and products like Xetec's Fontmaster 128 use dongles. If you have many of these, it becomes difficult to keep track of which goes with what. A misplaced dongle when you're ready to tee off becomes as annoying as a slow foursome that won't let anyone play through.

Access's thoughtful touch to a welldesigned program is the scorecard, complete with signature lines for the player, a witness and the caddy to sign. Come to think of it, it must've been the caddy's terrible advice that caused me to triple bogie on the fifth hole. (Access Software, #A 2561 South 1560 West, Woods Cross, UT 84087. C-64/\$39.95.)

> —LONNIE BROWN LAKELAND, FL ■

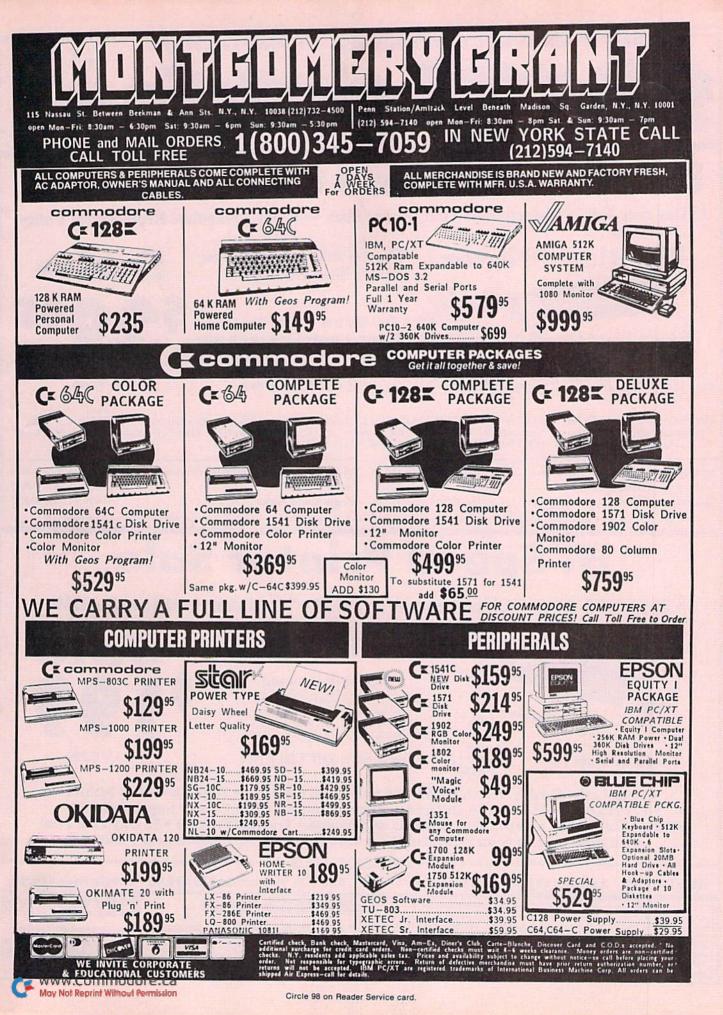

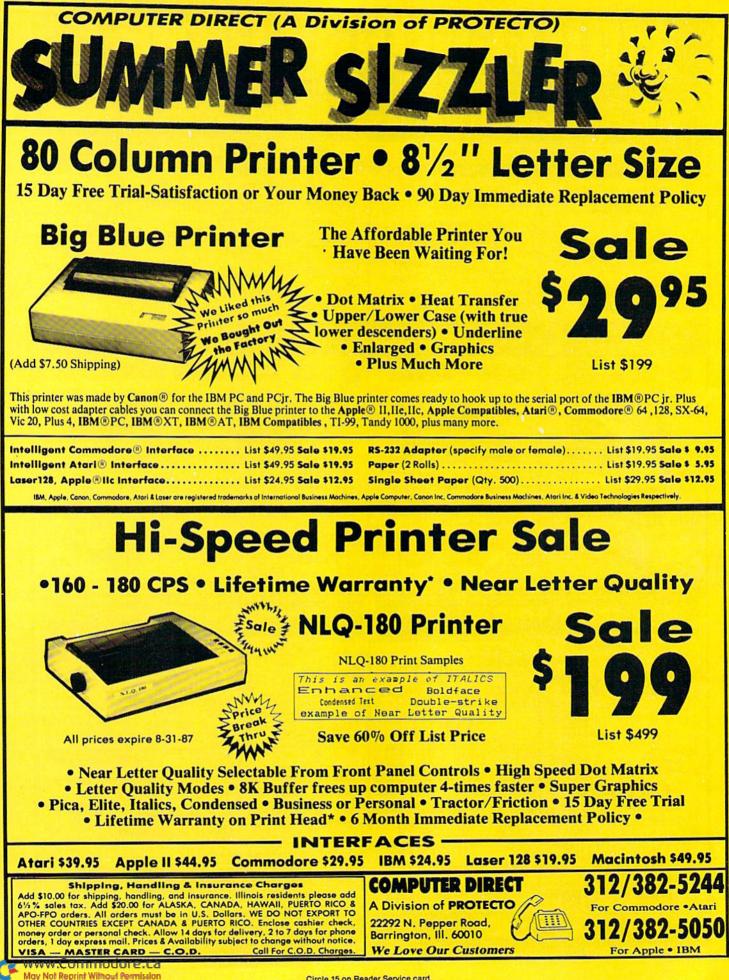

Circle 15 on Beader Service card

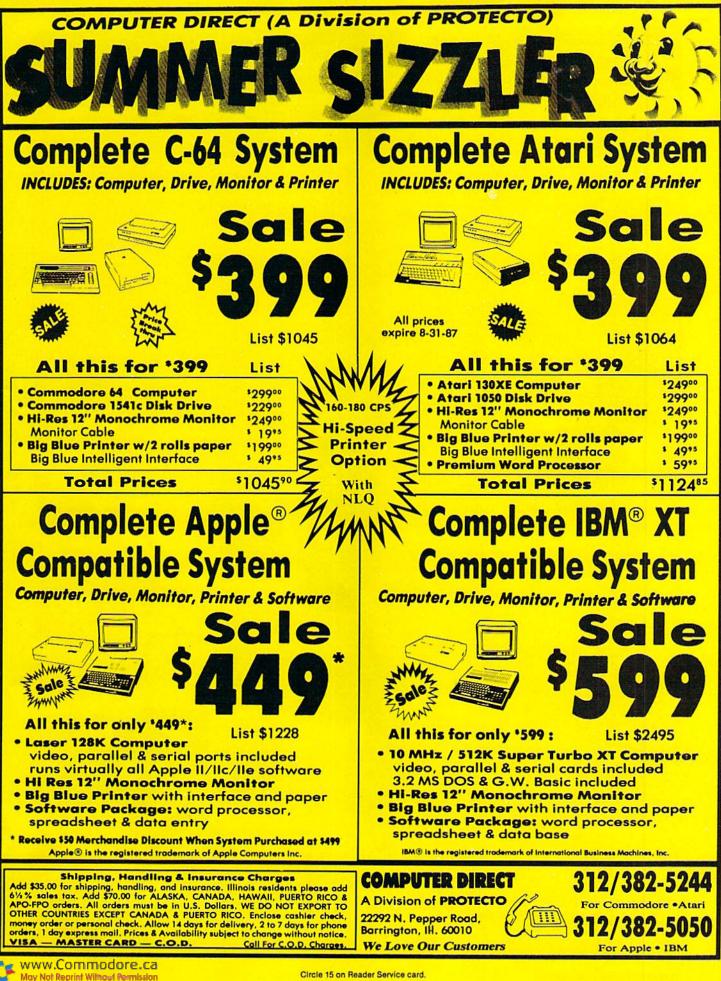

Circle 15 on Reader Service card.

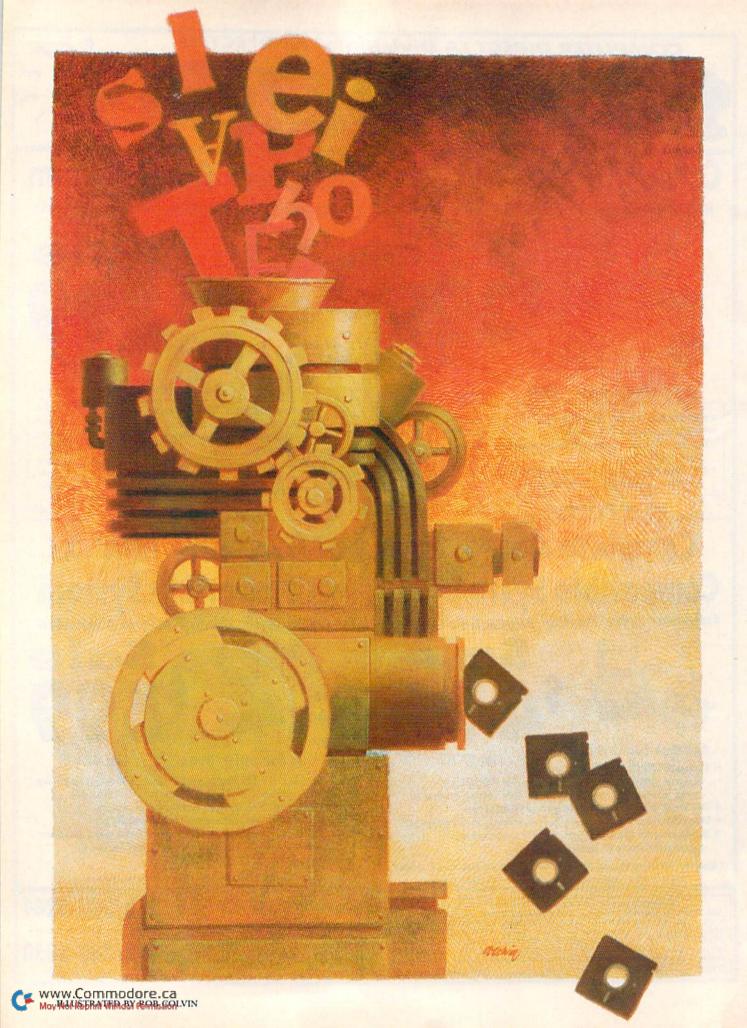

# What's Write For You?

RUN takes a hard look at seven new-generation word processors. Some offer power and versatility and come in integrated packages.

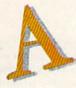

# By BOB GUERRA

s a result of the growing acceptance of the C-128 and renewed interest in the C-64, many programmers and software developers have been inspired to create a new generation of word processors that offer features and flexibility few would have dreamed possible when the C-64 was first introduced. At the same time, the availability of the mouse, the RAM expansion cartridge, GEOS and programs such as The Print Shop, PrintMaster and The Newsroom is making manufacturers view word processing in a new light.

In many cases, today's word processor is no longer a stand-alone application, but rather an open-ended program that lets you easily integrate database files, spreadsheet data and even graphics into your documents. I have recently put several of these programs through thorough testing and am, on the whole, pleased with what I found.

Here are the advantages, as well as some drawbacks, of seven major word processors on the market today. Five of the seven belong to integrated packages, and the pros and cons of their companion programs are discussed as well. [One of the packages, Activision's Personal Choice Col-

AUGUST 1987 · R U N 39

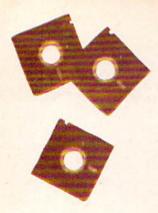

lection, was reviewed by another frequent *RUN* contributor, Scott Wasser. —Eds.]

### FONTMASTER 128

Excluding geoWrite, perhaps the most graphics-oriented word processing system available is Fontmaster 128 from Xetec. By selecting the Graphics Converter program from the Fontmaster main menu, you can convert The Print Shop, PrintMaster and other hi-res images into a format that can be saved and inserted into your Fontmaster documents when you print. The graphics images you capture can be printed as is, doublewidth or as negative images that reverse black and white.

To ensure that Fontmaster 128 will work properly with your particular hardware configuration, you can customize the program with the system setup option. This lets you save not one, but two selectable default setups to specify things like screen colors and device numbers, as well as the specific printer/interface combination that will be used.

You can select from over 100 printers and 20 printer interfaces on the setup menu, and, as you flip through the list, you see that each printer is rated for its capability with normal fonts (type styles) and high-resolution super fonts, control and overall performance. In case you're curious, some of the best-rated printers are the Citizen MSP-10; most Epson RX, FX, LX and LQ series printers; the IBM Proprinter and compatibles; the Commodore MPS-1000; the Okidata 192 and 193; the Gemini 10X; and several Star Micronics printers. Those receiving the lowest grades include the Commodore 1525, 801 and 803; the Gorilla Banana; and Epson's Homewriter 10.

As its name implies, Fontmaster lets you use a dot-matrix printer to produce text in a variety of fonts. Forty fonts are included on the program disk and an additional 16 are available on the font supplement disk that comes in the package. They range from useful (news, italic, typewriter, script) to decorative (Bauhaus, Old English, Manhattan, Broadway, shadow) to silly (keys, LED, mirror) to illegible (crossfire, hairpin). There are also a number of foreign language fonts such as Hebrew, Russian, French and German, and a font that can be used to create decorative borders on your documents.

When printing a single document, you can use up to nine different fonts, which must be loaded into "font slots" before you print. Each one can be loaded individually, or you can have the computer automatically load into the proper slots all those required by the current text file. In addition, several text modifiers or embedded commands can be used to change pitch; to select micro, normal or tall characters; or to toggle bold, underlined, italic, compressed and expanded type, as well as super- and subscripts.

Fontmaster 128 even has a number of unique formatting commands that let you print proportional type at any one of four adjustable settings, print entered text from right to left, as required by some foreign languages, print up to four side-by-side text columns and number pages using Roman numerals. These and many other formatting options make Fontmaster an excellent tool for printing text and graphics files easily and creatively.

However, despite the unbelievable array of formatting options, there are a number of reasons why Fontmaster is not a great choice for a primary word processor. First, the command area at the top of the screen contains so much more information than is required for simple text entry that it can be confusing.

Second, while Fontmaster includes most of the text-editing functions of other word processors, words don't wrap automatically in the Edit mode, there's no option for spell-checking your text and there are no specific commands for using the Commodore 1700 or 1750 expansion cartridge as a RAM disk. Therefore, you might want to consider using Fontmaster to prepare documents for printing that you've created with another word processor. This is easy to do because of a main-menu option that lets you convert sequential and standard text files from 12 popular word processors, including PaperClip, Word Pro 3 Plus, Word Writer 128 and Fleet System 2.

# **FLEET SYSTEM 4**

Professional Software's Fleet System for the C-128 has reached version number 4 these days, and this latest update is better than ever. The first change is in the way the program looks. No longer are words arbitrarily broken at the end of a line in the Edit mode. Now, words that are too long to fit at the end of one line are automatically wrapped to the next, making text in the Edit mode easier to read. When you want to see how your text will look on the printed page, you can still output the file to the screen. Now, however, bold and underlined text is displayed as such.

Another new feature lets you save, as default settings, your printer configuration, secondary address, linefeed option and screen colors, and then temporarily change or adjust these settings from within the program by accessing a convenient Default Values menu. In addition, settings for margins, page length and pitch can be saved to the program disk, using the Default menu. If necessary, these settings are easily overridden with on-screen formatting commands.

While Fleet System has always been an easy word processor for beginners to learn, on-screen Help menus now make it easier than ever. Two keystrokes is all it takes to call up on-screen assistance in a dozen specific areas, including formatting commands, cursor movement, search and replace functions and control characters. While the Help menus leave less room for the "extra text" area, advanced users can elect to pass up the on-screen help to gain several text lines in this area of the screen.

Fleet System 4 still has one of the best spelling

checkers available, but now they've added an integrated thesaurus with both synonyms and antonyms. To use it, you just put the thesaurus disk in the drive, press F1 and shift/A for antonyms or shift/S for synonyms and then press the up-arrow key to bring the word at the cursor position to the command line.

When you hit the return key, the program looks for a match on the thesaurus disk, and, if it finds one, a window appears containing a number of synonyms or antonyms for the original word. Move the highlight onto a suitable replacement and hit return once again, and the new word automatically replaces the old. Since Fleet System 4 is compatible with the 1700 and 1750 RAM expanders, both the dictionary and thesaurus files can be loaded into memory for really fast access.

Fleet System 4 also comes with Fleet Filer, an easy-to-use integrated data management system that lets you create databases containing up to 5000 records that can be quickly searched, sorted and updated. Fleet Filer also lets you use basic math and logical functions in your database and print your data using the built-in report generator. Because the two programs come in the same package and are made to work together, the Fleet System/Fleet Filer combination is one of the best packages available for anyone wanting to merge database files with word-processed documents.

# **POCKET 2 SERIES**

Another approach to integration has been taken by Digital Solutions, makers of the Pocket Writer 2 word processor, the Pocket Filer 2 data management system and the Pocket Planner 2 spreadsheet. These three packages can be used independently, or files created with one can be used with the others. For example, you can easily merge data from a Pocket Filer database with a Pocket Writer text file to create "personalized" form letters.

You can also load numeric data from the same database into the cells of a Pocket Planner spreadsheet for use in calculations and "what if" projections. It's even possible to incorporate graphs and tables created with Pocket Planner into your Pocket Writer documents and load entire spreadsheets into the word processor for on-screen editing.

Of course, the ability to integrate database and spreadsheet files with your word-processed documents is of little use if your word processor lacks essential features or is difficult to use. Fortunately, this isn't the case with Pocket Writer 2. Besides the usual cursor movement, block function, editing and formatting commands available with most word processors, Pocket Writer 2 includes a few special features I've seen nowhere else. For instance, it lets you sort lists of words or numbers alphabetically or numerically in either ascending or descending order and instantly transpose letters, words, sentences and even entire paragraphs with just a couple of keystrokes. You can also change a block of text from uppercase to lowercase and back without retyping, and, most amazing of all, you can display either 25 standard or 50 half-height text lines on-screen at once in the C-128 80-Column mode. At 50 lines per screen there is some flickering with certain character/background-color combinations, but, in general, the 50-line text is very readable.

All three Pocket packages work in this 50-line mode. In addition, all three feature extensive onscreen help, support the Commodore RAM expansion cartridges and can be keyboard- or mouse-driven, using pull-down menus. What really makes the Pocket series a great value, how-

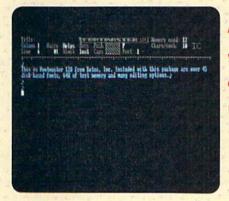

As the name implies, you have your choice of fonts with Xetec's Fontmaster 128.

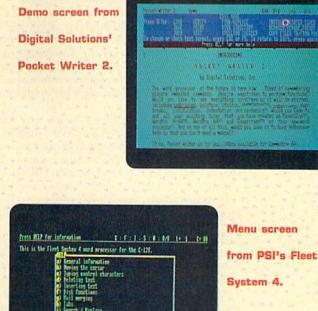

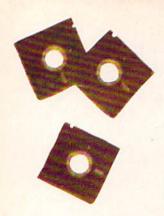

ever, is that each disk features an 80-column C-128 version of the programs on one side and a C-64 version on the other. The C-64 versions of Pocket Writer and Pocket Planner let you display in the usual 40 columns or in 80 half-width columns on a standard monitor like the 1702. Although the 80-column display is perfectly legible, several of the programs' features work only in the 40-Column mode.

### **TRIO 128**

For those of you who like your integrated software even more closely integrated, there's Trio 128 by Softsync. Trio combines a word processor, spreadsheet and data management system on a single floppy. Now, I know what you're saying. Any package that tries to combine three powerful applications on one disk probably doesn't do anything exceptionally well, right? Right.

Unfortunately, all three Trio programs include only the basic features that serve as a starting point for many of the more powerful programs. For example, while Trio Word lets you move, copy and delete blocks of text, search for and replace specific strings and format and print your completed documents, there's no way to spell-check your text, no provision for using a RAM disk, no automatic word counting and no print preview. Also, there are no predefined printer files, and all instructions for underlining, bold, italic, and so forth, must be stored as ASCII codes with your text.

Similarly, although Trio Calc lets you use all the standard math operators and even Basic logical operators and functions (such as sin, cos, tan, AND, OR, etc.) in your formulas, there are no specialized financial analysis functions, nor even an abbreviated way to get the minimum, maximum or average value of a range of cells. What's more, Trio Calc provides no option for printing large spreadsheets sideways and has no graphics capabilities whatsoever.

When you first boot Trio File, you may think you've accidentally loaded Trio Calc, instead. It appears almost identical on-screen, and your databases must conform structurally to the spreadsheet's column and row format. Trio File's major weaknesses, however, are its limited sort and search capabilities. Specifically, you can't sort on more than one field at a time or search using more than one criterion.

The irony is that this Trio of programs doesn't even integrate well. Sure, you can merge data from Trio File and Trio Calc with Trio Write documents, but there's no way to move data from Trio File to Trio Calc. This problem, along with the package's several other limitations, make Trio one of the weakest integrated systems I've seen for the C-128.

#### EASY WORKING SOFTWARE

Another disappointing entry in the world of integrated software is the recently released Easy Working series from Spinnaker. The three programs that make up this series—The Writer, The Filer and The Planner—are all written for the C-64 and designed for "the first time user." Believe it or not, each carries a suggested retail price of only \$9.95. However, although The Filer and The Planner are reasonably good values, The Writer proves that you often get what you pay for.

The Writer's main problem is in the way it accepts keystrokes. Although things usually start out fine, after you've entered about a screenful of text, the cursor begins to slow noticeably and soon has a difficult time keeping up with your fingers. Even if you're not the world's fastest typist, you can quickly fill the C-64's ten-character keystroke buffer and some subsequent characters may fail to reach the screen.

Another problem is that the cursor and delete keys tend to repeat unless released quickly. This impedes accurate cursor movement and the deletion of just a single character.

Despite the problems with text entry, The Writer has a few features you wouldn't normally expect in a \$10 word processor. They include a print-preview mode and a 100,000-word dictionary on the flip side of the program disk.

Information from both The Filer data management system and The Planner spreadsheet program can be incorporated into your documents, and these two packages can be used together for spreadsheet-type analysis of your database records.

One problem I had with all three of the Easy Working packages is that, while they feature onscreen help, the written documentation that accompanies them is printed in small type on both sides of a difficult-to-use  $5 \times 20$ -inch strip of paper that's folded into quarters. To make matters worse, instructions for using the Apple and IBM versions of the program are interspersed with those for the C-64. This makes learning to use the programs more difficult than necessary and, coupled with the problems mentioned above, makes Spinnaker's first attempts at productivity software not as "easy working" as their name implies.

#### WORD WRITER 3

A much better choice for the C-64 owner who's looking for a first word processor is Word Writer 3 from Timeworks. At \$49.95, Word Writer is priced \$40 higher than The Writer, but for that money you get a GEOS-compatible word processor that's packed with extra features like an 80-Column print-preview mode, a built-in calculator, an integrated thesaurus with over 60,000 synonyms and an 85,000-word spelling checker that lets you create your own subdictionaries. An added bonus is an outline mode that can help you organize your notes and ideas for term papers and other types of reports. Word Writer 3 also lets you integrate data from Timeworks' Data Manager and Swiftcalc programs, and it comes with a thoroughly indexed, 126-page user's manual that takes you step by step through the package's many features.

You access most of Word Writer's editing functions by pressing either the control key or the Commodore key combined with a key from the top row of the keyboard. Instead of on-screen help, Timeworks has provided keyboard overlays that list the specific functions of both the regular and function keys.

Since this program offers nearly every feature of some of the C-128 word processors, such as Fleet System 4, it makes the main difference between C-64 and C-128 word processing the speed with which tasks can be accomplished. For example, using Word Writer 3 to spell-check the Gettysburg Address (approximately 270 words) took me over seven minutes, while Fleet System 4 checked the same document in less than one minute. Similarly, when I used the thesaurus disks of both systems to find synonyms for the word "group," Word Writer took 55 seconds to complete the search, while Fleet System took only five. It's interesting to note, however, that Word Writer found 67 synonyms, compared with only 40 for Fleet System 4, though Fleet System's synonyms are presented in a more clearly organized format.

Surprisingly, an outline mode is a feature found in few word processing systems for either the C-64 or C-128, so this is a definite plus for Word Writer 3. After entering the outline mode, you just tab to one of five outline levels, press Commodore/I to index the level and then enter a main topic, subtopic, heading, subheading, and so forth. The computer labels main topics with Roman numerals, subtopics with uppercase letters and subsequent levels with arabic numerals and lowercase letters. As you work on your outline, you can easily add or delete topics or shift their levels, and then re-index the entire outline with just a couple of keystrokes.

The only minor complaint I have with this outliner is that you can't move in and out of the outline mode from within a document. Documents in progress must be saved first; then you must create the outline as a separate document and, finally, merge the two into polished prose.

#### PERSONAL CHOICE COLLECTION

Activision's Personal Choice Collection for the C-64 and C-128, which includes the Writer's Choice word processor, Filer's Choice database and Planner's Choice spreadsheet, is a well-integrated package that takes full advantage of the C-128's capabilities and performs almost as well on the C-64. The instruction manuals are easy to follow and nicely organized, with a step-bystep tutorial section at the beginning, a detailed reference guide and a quick-reference command summary guide for each program. Unfortunately, the programs are incompatible with the IBM emulation mode of Commodore's MPS-1000 printer and its many print features, and the manuals are short on background material. For instance, it would be very helpful to know how many pages the word processor can handle at the same time and how many records the filing

program is capable of storing on one disk.

Each Personal Choice program has its own advantages and, in some cases, disadvantages. The word processor, Writer's Choice, is relatively easy to learn and features powerful functions, such as search and replace, text justification and centering, special typefaces, page numbering and block functions. It also comes complete with a 50,000-word spelling checker that you can supplement with your own dictionary, and it displays a graphic preview of what your document will look like before you print it. Writer's Choice also deserves high marks for its use of color to dif-

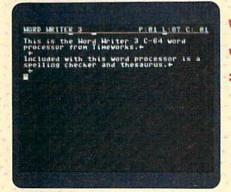

Word processing with Word Writer 3 from Timeworks.

Edit screen from Spinnaker's Easy Working Writer. Working Writer. Easy Horking Heiter F2 HCLP edit Setup Storage quit Setup Storage quit Se

Alue to the second of the second second seco

Ascii Base Copy Disk Frase Lind Go Inst Juin Klipbd Left Men Num Prot Guit Righ Letter created with Softsync's

Trio Write,

www.Commodore.ca May Not Reprint Without Permission

| Table 1. The | latest v | word | processors | and | their | features. |  |
|--------------|----------|------|------------|-----|-------|-----------|--|
|--------------|----------|------|------------|-----|-------|-----------|--|

|                                               | Fontmaster<br>128        | Fleet<br>System 4        | Trio<br>128              | Pocket<br>2 Series       | Personal<br>Choice<br>Collection       | Word<br>Writer 3         | Easy<br>Working<br>Series |
|-----------------------------------------------|--------------------------|--------------------------|--------------------------|--------------------------|----------------------------------------|--------------------------|---------------------------|
| Word Wrap                                     | N                        | Y                        | Y                        | Y                        | Y                                      | Y                        | Y                         |
| Spell checker                                 | N                        | Y                        | N                        | Y                        | Y                                      | Y                        | Y                         |
| Thesaurus                                     | N                        | Y                        | N                        | N                        | N                                      | Y                        | N                         |
| Text Justification                            | Y                        | Y                        | Y                        | Y                        | Y                                      | Y                        | Y                         |
| Copy Protection                               | N1                       | Y                        | Y                        | Y                        | Y                                      | N                        | N                         |
| Upgrade Policy                                | Y                        | Y                        | Y                        | Y                        | N                                      | Y                        | Y                         |
| Dictionary                                    | N                        | Y                        | N                        | Y                        | Y                                      | Y                        | Y                         |
| Telecommunications<br>Capability              | Y                        | Y                        | N                        | Y                        | N                                      | Y                        | N                         |
| Ability to Insert<br>Graphics<br>Into Text    | Y                        | N                        | N                        | Y                        | N                                      | N                        | N                         |
| Special Features                              | Y                        | Y                        | N                        | Y                        | Y                                      | Y                        | Y                         |
| 40/80/120 + Column<br>(for on-screen editing) | 80                       | 80/120                   | 80                       | 40/80                    | 40/80                                  | 10-250°                  | 40                        |
| Edit Commands:                                |                          |                          |                          |                          |                                        |                          |                           |
| Search & replace                              | Y                        | Y                        | Y                        | Y                        | Y                                      | Y                        | Y                         |
| Move                                          | Y                        | Y                        | Y                        | Y                        | Y                                      | ¥.                       | ¥                         |
| Сору                                          | Y                        | Y                        | Y                        | Y                        | Y                                      | a sur the set            |                           |
| Memory Capacity<br>(approximate)              | 30<br>pages <sup>3</sup> | 30<br>pages <sup>3</sup> | 30<br>pages <sup>a</sup> | 30<br>pages <sup>3</sup> | 600 40-col. lines<br>500 80-col. lines | 10<br>pages <sup>3</sup> | 10<br>pages               |
| Takes Advantage of:                           |                          |                          |                          |                          |                                        |                          | 51/6                      |
| RAM Expander                                  | N                        | Y                        | N                        | Y                        | N                                      | N/A                      | N/A<br>N/A                |
| 1571 Burst Mode                               | Y                        | N                        | N                        | Y                        | N                                      | N/A<br>N                 | N/A                       |
| 1351 Mouse                                    | N                        | N                        | N                        | Y                        | N                                      | N                        | IN I                      |
| Printer Features:                             |                          |                          |                          |                          |                                        | L. R. Street             | L. Contraction            |
| Creates fonts                                 | Y                        | N                        | N                        | N                        | Y                                      | N                        | N                         |
| Super/subscripts                              | Y                        | Y                        | ¥4                       | Y                        | Y                                      | Y4                       | Y4                        |
| Underlining                                   | Y                        | Y                        | ¥4                       | Y                        | Y                                      | ¥4                       | Y4                        |
| Spreadsheet/Database<br>Integration           | N                        | Y                        | Y                        | Y                        | Y                                      | Y                        | Y                         |

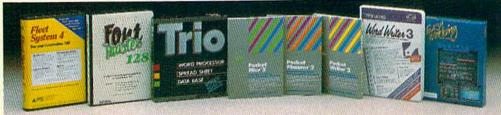

Need cassette port key.
 Uses horizontal scrolling for more than 40.
 Files can be linked to create longer documents.
 Define as printer codes.

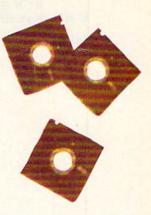

ferentiate between various functions and operations, its built-in Help screens and a menudriven system that makes the program fairly easy to learn.

One difficulty I had with this program was in remembering all the different keystrokes needed to access its many functions. Equally annoying was the need to swap the data disk for the program disk every time I wanted to access a Help screen.

Planner's Choice is a powerful and flexible spreadsheet program that quickly performs mathematical computations. Its features include windowing, 11 arithmetic and other built-in functions, three built-in financial functions and automatic adjustment when columns or rows are inserted or deleted. Most of the commonly used functions are conveniently displayed on-screen at all times.

The logical operation and plain-English menus of Planner's Choice make it easy to learn, and you can use it to create spreadsheets of up to 255 rows by 255 columns, for a whopping total of more than 65,000 cells. However, the program's greatest strength lies in its flexibility in creating spreadsheets to fit specific needs. All column widths can be easily adjusted, and there are enough arithmetic functions available to satisfy just about anyone.

The major weakness of Planner's Choice is its lack of predesigned spreadsheets you can use as is or adapt to your own needs. You must learn how to design a spreadsheet from scratch before you can really use this program, and, depending on your needs and your experience, that could be a formidable task.

Filer's Choice, the Personal Choice database, is easy to use, powerful and versatile enough to let you create your own forms for information storage. The program allows for up to 99 fields of information per record and an unlimited number of records per file, and each field or record can contain up to 6399 characters.

Because blank spaces within a record don't use up any memory, there's little chance that a field you create may turn out to be too small or too large for your needs. However, if you do find later that your forms don't quite meet your needs, you can change them without rewriting the file. Another appealing characteristic of Filer's Choice is its use of different colors to distinguish different parts of the forms for easy readability.

The program does have what I consider one serious flaw—a lack of a reliable wild-card search. The instruction manual says wild-card searches are possible, but I found that more often than not, the program fails to locate items that fit the search criteria. I discussed this problem with Activision, and, after testing the program themselves, they acknowledged the flaw. They said it shouldn't be difficult to correct, but as of this writing I've received no word that it's been done.

As you can see, today's powerful word processors are far more than computerized typewriters. Still, features like spell checking, outwww.Commodore.ca lining, spreadsheet and database integration and merging graphics with text are only tools to help you clearly express your thoughts and ideas on the printed page. It'll be a long time before we see word processors for the C-64 and C-128 that can recognize an inappropriate use of a correctly spelled word or turn poor grammar into polished prose.

Bob Guerra is a professional writer and seasoned computer user, with numerous articles in computer publications to his credit.

#### Table 2. Manufacturers and prices.

Activision, Inc.

2350 Bayshore Parkway Mountain View, CA 94043 Personal Choice Collection: Writer's Choice, Filer's Choice, Planner's Choice \$39.95 each; \$99.95 package

**Digital Solutions, Inc.** 2-30 Wertheim Court

Richmond Hill, Ontario
Canada L4B 1B9
Pocket 2 Series: Pocket Writer 2, Pocket Filer 2, Pocket Planner 2
\$59.95 each; \$99.95 Digital Superpak

#### Professional Software, Inc.

51 Fremont St. Needham, MA 02194 Fleet System 4 \$79.95

# Softsync, Inc.

162 Madison Ave. New York, NY 10016 *Trio 128* \$69.95

#### Spinnaker Software

One Kendall Square Cambridge, MA 02139 Easy Working Software: The Writer, The Filer, The Planner \$9.95 each

#### Timeworks

444 Lake Cook Rd. Deerfield, IL 60015 Word Writer 3 \$49.95

Xetec, Inc. 2804 Arnold Rd. Salina, KS 67401 Fontmaster 128 \$59.95 RUN it right: C-64; disk drive; printer

# DFClone

Now you can easily organize files made with Datafile 3.6.

# By MIKE KONSHAK

ost users of the Datafile 3.6 database program, published in RUN in February 1987, will eventually want to alter the structure of a record file so they can use it for a new purpose. The February article mentioned that files created with Datafile 3.6 could be modified with the DFRestructure program RUN published in November of 1985. However, DFRestructure was designed to work with the original version of Datafile, and it has proven ineffective with Datafile 3.6, so I've written a new program, called DFClone, to take its place.

DFClone lets you create a new structure for a Datafile file, then choose the record data to be cloned—or duplicated—into it. You copy only those fields you need for your new file.

The program options are:

**1.** Copy all or part of an existing record file into a new record file that has the same structure (that is, number, lengths and names of fields).

2. Copy all or part of an existing record file into a new record file having a different structure (that is, different fields, field lengths, names and order).

As an example of the flexibility the second option offers, you could clone the records from a file having only six fields into a new file with 10 fields, or vice versa. This option also lets you combine up to three fields into one and specify the positions of the new fields.

The following logical operators tell DFClone which records to transfer:

- = Field data equals search criteria
- > Field data is greater than search criteria
- < Field data is less than search criteria
- Sield data is not equal to search criteria
- ?? Field data partially matches search criteria

You can search up to three operators, www.Commodore.ca

May Net Repaint Without Contistant 987

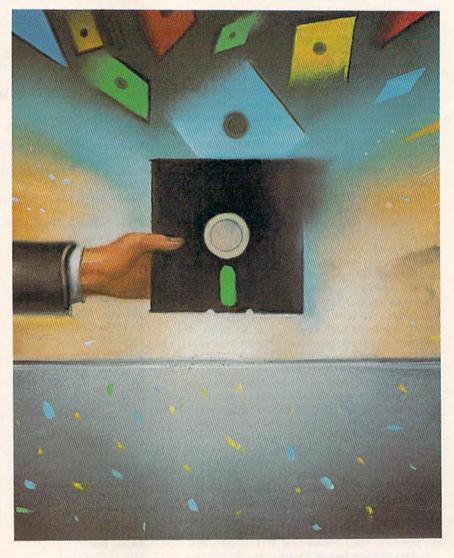

fields and criteria (data items) to ensure that only the data you want gets transferred. AND and OR operations can be used within criteria to make a search more selective.

Let's look at a file of students in an elementary school. The file contains each student's name, grade (1–6) and latest test score (0-5, with A = 5 and F = 0).

| 1 | NAME  | Bill, Mary, etc. |
|---|-------|------------------|
| 2 | SEX   | M or F           |
| 3 | GRADE | 1-6              |
| 4 | SCORE | 0-5              |
|   |       |                  |

Using DFClone, you can, for exam-►

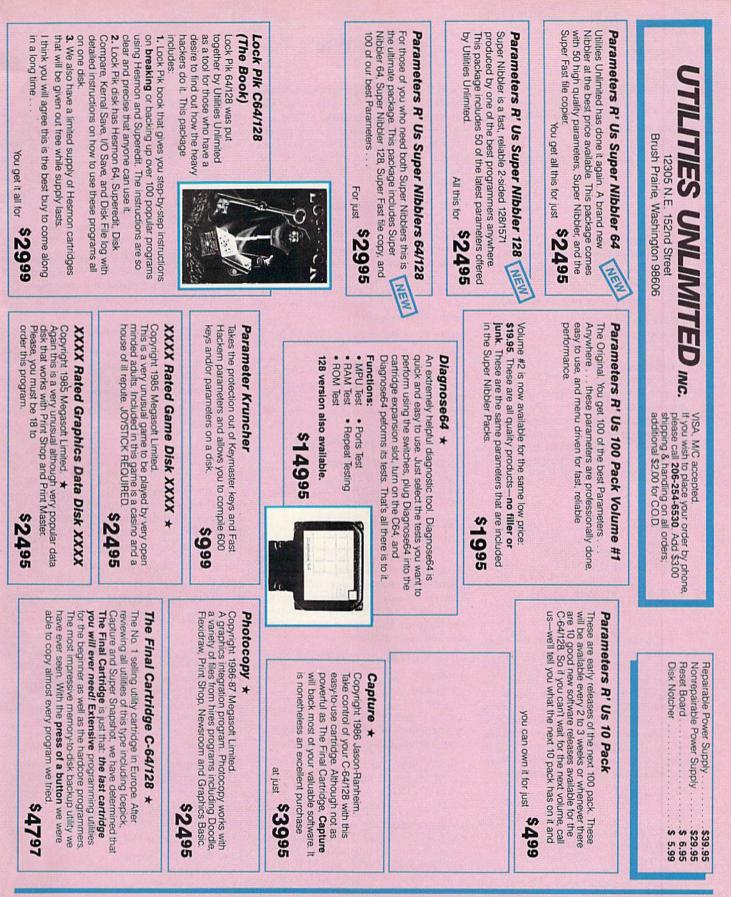

# SOFTWARE SUBMISSIONS INVITED

We are looking for hacker stuff . . . parameters, print utilities, telecommunications and the unusual.

★ Policy statement concerning sale of third party software: Utilities Unlimited will bring you the best possible utilities available, and this means from time to time we will offer exceptional utilities and unusual programs from other sources.

www.Commodore.ca May Not Reprint Wilhout Permission DFCLONE

ple, search fields 2, 3 and 4 to find all the boys in grades 5 and 6 who got A (5) on their last test. Here's the search input for this case:

| Search<br>Field | Operator | Data<br>(Criteria) | Continue? |
|-----------------|----------|--------------------|-----------|
| 2 (Sex)         | =        | м                  | AND       |
| 3 (Grade)       | >        | 4                  | AND       |
| 4 (Score)       | =        | 5                  | END       |

The search input for finding all the third-grade girls whose last names begin with K-R is:

| Search    |          | Data       |           |
|-----------|----------|------------|-----------|
| Field     | Operator | (Criteria) | Continue? |
| 1 (Name)  | >        | J          | AND       |
| 1 (Name)  | <        | S          | AND       |
| 3 (Grade) | ) =      | 3          | END       |

DFClone can divide up a file that exceeds memory capacity. For example, suppose your club's membership list has grown to where it fills its file, and still more new members are anticipated. You could provide for the additional growth by dividing the file into several new files with the same structure, but dedicated to separate groupings of members, such as these:

| Old File  | New Files              |
|-----------|------------------------|
| MEMBERS   | MEMBERS A-J, MEMBERS   |
|           | K-M, MEMBERS N-R,      |
|           | MEMBERS S-Z            |
| COMP CLUB | CLUB C-64, CLUB C-128, |
|           | CLUB AMIGA, CLUB PC    |
| AUTHORS   | FICTION, NONFICT,      |
|           | MYSTERY, SCI-FI,       |
|           | HISTORY                |
|           |                        |

DFClone can extract fields for use in creating documents such as mailing labels. Say each addressee's first and last name, house number and street, city, state and zip code need to appear on the mailing label, in the three usual lines, and your mailing list record file contains eight fields. You need to transfer all the records in the file and fit them into three fields. Here's a comparison of the old and new files:

| Old Structure  | New Structure |
|----------------|---------------|
| #Field         | # Field       |
| 1 LAST (Name)  | 1 NAME        |
| 2 FIRST (Name) | 2 STREETBOX   |
| 3 CODE         | 3 CITYSTATE   |
| 4 STREETBOX    |               |
| 5 CITY         |               |
| 6 STATE        |               |
| 7 ZIP          |               |
| 8 PHONE        |               |

In the new structure, Field 1 contains old fields 2 and 1 (first and last name), www.Commodore.ca

May Net8RepRntDWMnout.Retails/jim1987

Field 2 is old #4, and Field 3 covers old fields 5, 6 and 7. After defining the structure, you can transfer all the records or just those found to have certain data in common. Not every field moves to the new file, but you can use the fields in the old file to search for the records you need.

### THE CLONING PROCEDURE

Type in Listing 1, using 64 Perfect Typist, and save it to disk. Next, type in Listing 2 and save it to disk. Listing 2 lets you copy DOS 5.1 from your 1541 or 1571 Test Demo disk onto your DFClone disk. Then run Listing 1, and, after some introductory material, this prompt will appear:

# PRESS CONTINUE, \$ DIRECTORY OR QUIT

Pressing the \$ key displays the disk directory, Q quits the program and C proceeds with cloning. If you press C, the following sequence of screens will appear. First:

CLONE DATAFILE RECORD FILE

INSERT A DISK CONTAINING THE DATAFILE RECORD FILE TO BE CLONED. PRESS RETURN WITHOUT ANY ENTRY TO EXIT.

### NAME OF DATAFILE ? MAIL LIST <return>

The last line asks you to enter the name of the file you want to use as the source for cloning—our mailing list file, for example. After you type the filename, MAIL LIST, and press return, the program loads the structure of the file and then displays:

FIELD NAME(LENGTH) FOR MAIL LIST

| 1 LAST 15       | 5 CITY 23         |
|-----------------|-------------------|
| 2 FIRST 10      | 6 STATE 2         |
| 3 CODE 5        | 7 ZIP 5           |
| 4 STREETBOX 32  | 8 PHONE 12        |
| 192 RECORDS POS | SIBLE IN OLD FILE |
| 4 RECORDS CURR  | ENTLY PRESENT     |

CREATE NEW FILE: CLONE STRUCTURE AS ABOVE? YES NO EXIT

If you press Y, DFClone accepts the structure of this file as the structure for the new file as well. The program then advances to a screen that says TRANS-FER RECORD DATA TO NEW FILE. You can choose to move all records or to find just certain ones to move. I'll elaborate on this option later.

If you press E, the prompt you encountered at the beginning of the program reappears, giving you a chance to change your source file or quit. Press N if you want to create a new structure with some of the fields from the Mail List source file. For example, let's use the following format to create a special file for sending form letters to any part of the world:

| # | Field Name | Content          | Length |
|---|------------|------------------|--------|
| 1 | NAME       | First, Last      | 32     |
| 2 | STREETBOX  | Street or Box    | 32     |
| 3 | CITYSTATE  | City, State, Zip | 32     |
| 4 | COUNTRY    | Country          | 16     |

The new file includes most of the Mail List fields, plus the addressee's country. Now that you've defined the new file structure, examine the original screen again. (Remember, you pressed N.)

#### FIELD NAME(LENGTH) FOR MAIL LIST

| 1 LAST 15      | 5 CITY 23  |
|----------------|------------|
| 2 FIRST 10     | 6 STATE 2  |
| 3 CODE 5       | 7 ZIP 5    |
| 4 STREETBOX 32 | 8 PHONE 12 |

NUMBER OF FIELDS PER RECORD? 4 <return>

#### FIELD#1

TITLE ? NAME <return> LENGTH ? 32 <return>

As the prompts appear, set up the initial structure for the new file by entering the field title and length you defined previously for fields 2–4. Then the following screen will appear:

YOUR SELECTION WILL ALLOW:

205 RECORDS IN A C-64 COMPUTER 468 RECORDS IN A C-128 COMPUTER

PRESS REJECT OR ACCEPT 1 C-64 2 C-128

If you're dissatisfied with the new structure and want to redefine it, press R. To accept the structure as it is, choose either C-64 by pressing 1 or C-128 by pressing 2. Of course, since we're using C-64 files, you should press 1. The old file-structure data will appear again, along with:

UP TO THREE OF THE OLD FIELDS MAY BE COMBINED INTO ONE OF THE NEW FIELDS.

ENTER FIELDS TO BE CLONED INTO NEW FILE AS PROMPTED. ENTER 0 TO LEAVE NEW FIELD EMPTY.

NEW FIELD 1 NAME OLD FIELD 1 ? 2 <return> etc. 2 ? 1

3?0

NEW FIELD 2 STREETBOX OLD FIELD 1 ? 4 2 ? 0

3 ? 0

# Accomplish more. . . in less time with the power and versatility of the ReRUN Disk

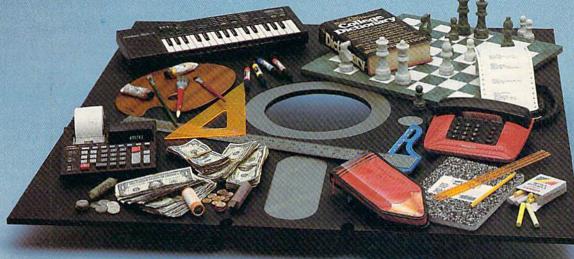

# **Useful Applications**

- Word Processing
- Telecommunications
- Utilities
- Music
- Finance
   Databases
- Graphics

# Entertainment, and more . . .

All year long, ReRUN disks bring you pre-tested, high quality, ready-to-run programs for your business, home, and educational computing needs.

# **Save Time**

Card #

No need to spend your time entering lengthy program listings from the magazine. ReRUN disks are ready to load and run. No typing. No trouble.

Each bimonthly ReRUN disk offers popular programs from two issues of *RUN* magazine. Programs designed specifically for your Commodore 64 or 128.\*

# **Added Bonus**

Reduced

Price!

Save

30%

Plus you get BONUS programs never before published . . . plus hints and tips from the popular Magic column . . . and a documentation booklet with each disk.

ReRUN saves you money and time by increasing your computing productivity. For example, in previous issues ReRUN has helped our subscribers...

write more effective letters and reports with our efficient lowcost word processor

enhance the image of business presentations with eye-catching graphics

 manage your expenses, keep track of accounts, calculate the future effects of your present financial moves break the memory barrier... create a RAM disk by using the RAM expansion module for your C-128

create documents with doublesided pages and columns of text

print banners, signs, and mailing labels

help your kids with their math and spelling

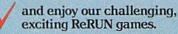

You can order ReRUN disks individually at \$16.47 each, but for maximum savings sign up for one year and receive all six ReRUN disks and documentation booklets for only \$69.97. You save almost \$5 per disk!

To place your order immediately, call our 24-hour Toll-Free number

1-800-258-5473 (in NH, 1-924-9471).

\*Commodore 64 and 128 are registered trademarks of Commodore Business Machines, Inc.

greater use. Send me a one year subscription to ReRUN (6 bimonthly disks and documentation booklets) for \$69.97.

□ July/August '87 single issue for \$16.47 each \_\_\_\_\_ back issues at \$16.47 each

 month
 year
 month
 year

 Prices include postage and handling. Please allow 4-6 weeks for delivery. Foreign Airmail, please add US \$1.50 per disk and \$25 per subscription. US funds drawn on US banks only.

Payment Enclosed
 MasterCenth The Correction Express USA
 May Not Reprint Without Permission

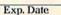

|      | RI  | 211      |    |      |
|------|-----|----------|----|------|
|      | RU; | V Progra |    | Disk |
| a my | 5   |          | 20 |      |
|      | (   | С        |    | 1    |

| Signature |               |                     |
|-----------|---------------|---------------------|
| Name      | at Paulate in | Sund of The Sund of |
| Address   |               |                     |
| City      | State         | Zip                 |

Each ReRUN disk covers two issues of RUN magazine. Shipment occurs after the second issue is published. First available back issue is Jan/Feb. '86.

To place your order immediately call our 24-hour Toll-Free number 1-800-258-5473 (in NH 1-924-9471)

Mail to: ReRUN, 80 Elm Street, Peterborough, N.H. 03458

| NEW FIELD 3   | CITYSTATE |
|---------------|-----------|
| OLD FIELD 1?5 |           |
| 2 ? 6         |           |
| 3 ? 7         |           |
| NEW FIELD 4   | COUNTRY   |
| OLD FIELD 1?0 |           |
| 2?0           |           |
| 320           |           |

Note that, to leave the record field blank, you must enter 0s for the new fields.

Once you've entered all the data as shown, specifying which fields are to be combined and their proper placement, the program will ask:

IS THIS THE INTENDED CLONE? Y N

| NEW FILE           | OLD FILE               |
|--------------------|------------------------|
| 1 NAME             | =[FIRST] [LAST]        |
| 2 STREETBOX        | =[STREETBOX]           |
| <b>3 CITYSTATE</b> | = [CITY] [STATE] [ZIP] |
| 4 COUNTRY          | =                      |

If everything's all right, press Y to continue. If there's an error, press N. When you press Y, the transferring process starts, with the following screen:

TRANSFER RECORD DATA TO NEW FILE

CLONE ALL THE RECORDS FROM MAIL LIST FIND RECORDS WITH COMMON DATA

EXIT

# PRESS THE APPROPRIATE KEY

Pressing E sends you back to the beginning of the cloning process, A transfers every record in the Mail List file into the new file and F moves to the search routines, so you can choose field, data or search criteria and operators.

If you press F, the program presents a breakdown of the old file structure and prompts you for the first search field. Then a sequence of prompts appears, asking specifically what data you're looking for. Naturally, you may have to experiment somewhat to get the results you want.

The only logical operator that might confuse you is ??. It represents the same Find parameter that's used in other Datafile 3.6 programs, and it transfers all records in which the field you've specified begins with the characters you've specified. For instance, if the characters are S-M-I-T-H, all records beginning with SMITH will be moved.

As I mentioned earlier, DFClone can divide a file full of records into several smaller files. If you have two or more files filled with data, you can even divide each into smaller files, then sort all the smaller files together.

When you're working with DFClone, make sure the number of records in your new file doesn't exceed the number of possible records in your original file structure. Also keep in mind that DFClone uses arrays and memory similar to those that Datafile 3.6 uses, so you must be careful in cloning merged files. You could get an Out of Memory error. R

Mike Konshak is the author of the powerful and popular Datafile series of programs.

155 REM--PRINT FIELD INFO FOR R

16Ø PRINT" {COMD 6} {SHFT CLR} {C

:REM\*219

:REM\*32

:REM\*229

145 IFA\$="C"THEN475

EFERENCE

15Ø GOTO135

#### Listing 1. DFClone program.

- 2 IFFL=ØTHENFL=1:LOAD"DP] DOS5.
- 1",8,1 :REM\*142
- 3 IFFL=1THENFL=2:SYS52224:FL=Ø :REM\*161
- 5 REM DATAFILE UTILITY PROGRAM DFCLONE 1.2A(C)1986 BY MIKE K ONSHAK :REM\*211
- 1Ø POKE5328Ø,7:POKE53281,Ø:PRIN
- T"{CTRL 8}":GOTO55 :REM\*21Ø 15 REM--GET :REM\*237
- 2Ø GETA\$:IFA\$=""THEN2Ø :REM\*16Ø
- 25 RETURN
- :REM\*83 3Ø REM--DISK ERROR :REM\*12
- INPUT#15, EN, EM\$, ET, ES: IF (EN < 35  $2\emptyset$ ) OR (EN=62) THENET= $\emptyset$ : RETURN :REM\*201
- 4Ø PRINT" {CRSR DN } {CTRL 9} {COM D 3}DISK ERROR{CTRL Ø}"EN"{C RSR LF}, "EM\$", "ET" {CRSR LF} "ES" {CTRL 8}":ET=8 :REM\*246
- 45 PRINT" {CRSR DN } PRESS {CTRL 9 ANY KEY (CTRL Ø) TO RETURN TO MENU":GOSUB20:CLOSE5:CLOS E15:RETURN :REM\*183
- 50 REM--START MENU :REM\*18Ø 55 CLR: PRINT" {CTRL 8} {SHFT CLR}
- {CTRL 9} {3 SPACEs } DCLONE PR OGRAM{2 SPACEs}V1.2A{2 SPACE s}" :REM\*113
- 60 PRINT" (CRSR DN) (COMD 6) THIS PROGRAM WILL COPY THE STRUC TURE" :REM\*16Ø
- 65 PRINT" AND RECORD DATA OF FI LES CREATED BY" :REM\*239 70 PRINT" THE {CTRL 8}{CTRL 9}D
- ATAFILE{CTRL Ø}{COMD 6} DATA BASE MANAGEMENT" :REM\*88

www.Commodore.ca

- 75 PRINT" SYSTEM, WRITTEN BY MI KE KONSHAK." :REM\*7
- PRINT" {CRSR DN } THE FOLLOWIN 80 G OPTIONS ARE POSSIBLE:" :REM\*160
- 85 PRINT" {CRSR DN} \* COPY ALL O R PART OF THE EXISTING"
- :REM\*2Ø9 90 PRINT" FILE AS IS INTO A NEW FILE WITH" :REM\*28
- 95 PRINT" THE SAME STRUCTURE." :REM\*123
- 100 PRINT" {CRSR DN} \* COPY ALL OR PART OF THE EXISTING"
- :REM\*224 105 PRINT" FILE INTO A NEW FILE WITH A NEW" :REM\*187
- 110 PRINT" STRUCTURE. (# AND NAM
- E OF FIELDS)" :REM\*Ø 115 PRINT" {CRSR DN} \* COPY FILE INTO A FORM COMPATIBLE"
  - :REM\*215
- 120 PRINT" WITH DFILE128 BY MIK E KONSHAK FOR" :REM\*168
- 125 PRINT" THE C-128." :REM\*227 130 PRINT" {2 CRSR DNs} {COMD 6}
- PRESS {CTRL 9}{CTRL 2}C{COM D 6}{CTRL Ø}ONTINUE, {CTRL 9){CTRL 2}\${COMD 6}{CTRL Ø}
- {CTRL 9}{CTRL 2}D{CTRL Ø}{ COMD 6 ] IRECTORY OR {CTRL 9 } {CTRL 2}Q{COMD 6}{CTRL Ø}UI Т" :REM\*98
- 135 GOSUB2Ø:IFAS="Q"THENEND :REM\*239
- 14Ø IFA\$="\$"ORA\$="4"ORA\$="D"THE NGOSUB685:GOTO55 :REM\*21Ø

- TRL 9}FIELD NAME(LENGTH) FO R {CTRL 8}"NF\$ :REM\*21Ø 165 OE=1:IF(F/2)=INT(F/2)THENOE  $=\emptyset$ :REM\*13 17Ø OF=INT(F/2):FORI=1TOOF+OE :REM\*134 175 PRINT" {CTRL 9}{CTRL 2}"I"{ COMD 6 { (CTRL Ø } "F\$(I)L%(I); :REM\*219 18Ø IFOE=1THEN19Ø :REM\*138 185 PRINTTAB(19)"{CTRL 9}{CTRL 2}"I+OF"{COMD 6}{CTRL Ø}"F\$ (I+OF)L%(I+OF):GOTO195 :REM\*63 19Ø IFI+OF<FTHENPRINTTAB(19)"{C TRL 2 } { CTRL 9 } "I + OF + 1 " { COMD 6){CTRL Ø}"F\$(I+OF+1)L%(I+
- OF+1) :REM\*66 195 NEXTI:RETURN :REM\*141
- 200 PRINT" {CTRL 8}"R" {COMD 6}RE
  - CORDS POSSIBLE IN OLD FILE" :REM\*54
- 205 PRINT" {CTRL 8}"X" {COMD 6}RE CORDS CURRENTLY PRESENT":RE :REM\*153 TURN
- 21Ø REM--CHOOSE OPTION :REM\*2Ø4
- 215 GOSUB16Ø:GOSUB2ØØ:PRINT"{CR SR DN} {CTRL 8}{CTRL 9}CREA
- TE NEW FILE:" :REM\*81 220 PRINT" (COMD 6) (CRSR DN) CLON E STRUCTURE AS ABOVE? {CTRL 9){CTRL 2}Y{COMD 6}{CTRL Ø

:REM\*172 420 PRINT" {CRSR UP}"TAB(13);:IN PUTML(I,J) :REM\*127 425 PRINT" {2 CRSR UPs}":NEXTJ:P RINT" [3 CRSR UPs]":NEXTI :REM\*72 43Ø PRINT" (SHFT CLR) {COMD 6}{C TRL 9)IS THIS THE INTENDED CLONE?{CTRL Ø} {CTRL 9}{CTR L 2}Y{CTRL Ø} {CTRL 9}N{CTR L Ø } { CRSR DN } { COMD 6 } " :REM\*169 435 PRINT" {CTRL 9} {COMD 6}NEW FILE{4 SPACEs}{CTRL Ø}{4 SP ACEs { CTRL 9 } OLD FILE { 13 SP ACEs } { CTRL Ø } { CRSR DN } " :REM\*88 44Ø FORI=1TOFØ:PRINT"{CTRL 2}"I "{CTRL 8}"FØ\$(I)TAB(12)"{CO MD 6}={COMD 6}";:FORJ=1TO3 :REM\*75 445 IFML(I,J) <> ØTHENPRINT" {CTRL 8}{CTRL 9}"F\$(ML(I,J))"{CT RL Ø} ";:NEXTJ :REM\*8 45Ø PRINT:NEXTI :REM\*77 455 GOSUB2Ø:IFA\$="N"THEN38Ø :REM\*16 46Ø IFA\$="Y"THEN785 :REM\*53 465 GOTO455 :REM\*148 47Ø REM--OPEN FILE - READ RECOR DS :REM\*233 475 CLR: PRINT" (CTRL 8) (SHFT CLR } {CTRL 9}{7 SPACEs}CLONE D ATAFILE RECORD FILE { 5 SPACE s){CTRL Ø}" :REM\*42 480 PRINT" {COMD 6} {CRSR DN} INS ERT DISK CONTAINING THE {CT RL 8 }OLD {COMD 6 } DATAFILE" :REM\*73 485 PRINT" RECORD FILE TO BE {C TRL 8 CLONED (COMD 6). ": PRIN T"{CRSR DN} PRESS {CTRL 2}{ CTRL 9 ANY KEY (COMD 6)":GOS UB2¢ :REM\*184

R DN } NUMBER OF FIELDS PER RECORD{CTRL 8}?"FØ :REM\*1Ø7 26Ø PRINT" (CRSR UP)"TAB(28);:IN PUTFØ: IFFØ=ØTHEN13Ø:REM\*235 265 FORI=1TOFØ:PRINT" (CRSR DN) {COMD 6} {CTRL 9} FIELD# {CTRL 81"I :REM\*152 27Ø PRINT" {COMD 6}{CTRL 9}TITL E{CTRL Ø}{3 SPACEs}{CTRL 8} ? "FØ\$(I)"{13 SPACEs}" :REM\*155 275 PRINT" {COMD 6} {CTRL 9}LENG TH{CTRL Ø}{2 SPACES}{CTRL 8 }?"LØ%(I)"{CRSR LF}{6 SPACE s}" :REM\*192 280 PRINT" {2 CRSR UPs}"TAB(9);: INPUTFØ\$(I) :REM\*29 285 PRINTTAB(9);:INPUTLØ%(I):IF  $L\emptyset$  (I) = ØTHEN215 :REM\*232 29Ø PRINT" {5 CRSR UPs}":NEXTI :REM\*121 295 REM--CALCULATE # RECORDS :REM\*212 300 M(1)=29293:M(2)=6000:C=0 :REM\*187 3Ø5 C=C+1:IFC=3THEN335 :REM\*134 310 RL=0:FORJ=0TOF0 :REM\*99 315 RL=RL+LØ%(J) :REM\*20 32Ø NEXTJ :REM\*157 325 RL=RL+3\*(FØ+1)+5 :REM\*128  $33\emptyset$  NR(C)=INT((M(C)-12\*(FØ+1)-2) :REM\*247 1ØØ)/RL):GOTO3Ø5 335 PRINT" {COMD 6} {SHFT CLR} {CR SR DN } YOUR SELECTIONS WILL ALLOW: {CRSR DN } {CTRL 8}" :REM\*116 340 PRINTNR(1)"{COMD 6}RECORDS IN A C-64 COMPUTER{CTRL 8}" :REM\*177 345 PRINTNR(2)" [COMD 6] RECORDS IN A C-128 COMPUTER" :REM\*25Ø 35Ø PRINT" {CRSR DN } PRESS {CTRL 9 { CTRL 2 } R { COMD 6 } { CTRL Ø }EJECT OR ACCEPT {CTRL 9}{C TRL 2}1{COMD 6}{CTRL Ø} C64 {2 SPACEs } { CTRL 9 } { CTRL 2 } 2 {COMD 6}{CTRL Ø} C128{CTRL 8)" :REM\*53 355 GOSUB2Ø:IFA\$="R"THEN255 :REM\*16 36Ø IFA\$="1"THENNR=NR(1):GOTO38 Ø :REM\*53 365 IFA\$="2"THENNR=NR(2):GOTO38

}ES {CTRL 9}{CTRL 2}N{COMD

}E{COMD 6}{CTRL Ø}XIT{CTRL

225 GOSUB2Ø: IFA\$="Y"THEN245

245  $F \emptyset = F:FORI = 1TOF:F \emptyset (I) = F (I)$ 

255 GOSUB16Ø:PRINT"{COMD 6}{CRS

:LØ%(I)=L%(I):ML(I,1)=I:NEX

23Ø IFA\$="N"THEN255

235 IFA\$="E"THEN13Ø

TI:GOTO785

250 REM--CREATE NEW FILE

8]"

24Ø GOTO225

6}{CTRL Ø}0 {CTRL 9}{CTRL 2

:REM\*8Ø

:REM\*69

:REM\*158

:REM\*185

:REM\*114

:REM\*89

:REM\*2Ø6

AFILE {CTRL 8}";NF\$:IFNF\$=" :REM\*147 395 PRINT" FILE AS PROMPTED. EN "THEN13Ø :REM\*122 500 OPEN15,8,15:OPEN5,8,5,"0:DF TER {CTRL 9}{CTRL 2}Ø{COMD ] "+NF\$+",S,R":GOSUB35:IFET =8THEN13Ø :REM\*18Ø :REM\*245 400 PRINT" NEW FIELD EMPTY. {CRS 5Ø5 IFEN=62THENGOSUB4Ø:GOTO13Ø :REM\*54 51Ø INPUT#5, R, F, X:NR=R:GOSUB35: IFET=8THEN13Ø :REM\*175 515 DIM K%(R+1),F\$(F+1),L%(F+1) ,REC\$(R+1,F+1),FØ\$(31),LØ%( 31), ML(31,4), RC\$(31) :REM\*125 52Ø FORN=1TOF: INPUT#5, F\$(N), L%( N):NEXTN:GOSUB35:IFET=8THEN 130 :REM\*23Ø 525 FORI=1TOX: PRINT" {CRSR DN} R EADING RECORD #"; I; "{2 CRSR UPs}" :REM\*177 53Ø FORN=1TOF: INPUT#5, REC\$(I,N) :NEXTN:NEXTI:PRINT:GOSUB35: IFET=8THEN13Ø :REM\*196 535 CLOSE5:CLOSE15:GOTO215 :REM\*215 54Ø REM--SAVE CLONED FILE :REM\*176 545 CR\$=CHR\$(13):PRINT"{COMD 6} {SHFT CLR} INSERT THE DISK TO RECEIVE THE FILE." :REM\*13 550 PRINT" ENTER NAME OF {CTRL 8}NEW{COMD 6} CLONED FILE T O BE" :REM\*122 555 PRINT" SAVED (12 CHARACTERS MAX). IF THE OLD" :REM\*197 560 PRINT" FILE NAME IS CHOSEN, THE OLD FILE" :REM\*200 565 PRINT" WILL BE RENAMED WITH {CTRL 8}!OLD. {2 CRSR DNs}" :REM\*133 570 PRINT" {2 SPACEs }"; FF\$: INPUT "{CRSR UP}";FF\$:IFFF\$=""THE N215 :REM\*192 575 OPEN15,8,15:PRINT#15,"SØ:DF ] "+LEFT\$(FF\$,8)+"!OLD" :REM\*33 58Ø GOSUB35: IFET=8THEN215 :REM\*166 585 PRINT#15, "RØ:DF] "+LEFT\$(FF \$,8)+"!OLD=DF] "+FF\$:GOSUB3 5: IFET=8THEN215 :REM\*237 59Ø OPEN5,8,5,"Ø:DF] "+FF\$+" , S , W":GOSUB35:IFET=8THEN215 :REM\*14 595 PRINT#5,NR;CR\$;FØ;CR\$;XR :REM\*185 600 FORN=1TOFØ :REM\*162 6Ø5 PRINT#5, FØ\$(N); CR\$; LØ%(N) :REM\*7 61Ø NEXTN: :REM\*132 615 GOSUB35: IFET=8THEN215

487 PRINT" (SHFT CLR) {COMD 6}AVA

490 PRINT" (CRSR DN) (COMD 6) PRES

495 INPUT" (CRSR DN) NAME OF DAT

TRY TO EXIT"

ILABLE RECORD FILES ARE: (CT

S {CTRL 9} {CTRL 2} RETURN {CT

RL Ø } { COMD 6 } WITHOUT AN EN

:REM\*58

:REM\*125

RL 8}{CRSR DN}":@"\$Ø:DF]\*"

R DN}" :REM\*91 405 FORI=1TOF0:FORJ=1TO3 :REM\*152 41Ø PRINT" (CTRL 9) (COMD 6)NEW FIELD{CTRL Ø}{CTRL 8}"I; TAB (15)FØ\$(I)"{1Ø SPACEs}{CRSR DN }" :REM\*3 415 FORJ=1TO3:PRINT" {COMD 6}{C TRL 9}OLD FIELD{CTRL Ø}{CTR L 8}"J;TAB(12)"? Ø{2 CRSR L Fs}"ML(I,J)"{2 SPACEs}"

www.Commodore.ca May Not Reprint Without Permission

:REM\*188

Ø

38Ø GOSUB16Ø:PRINT"{COMD 6}{CRS

385 PRINT" COMBINED INTO ONE OF

39Ø PRINT" {CRSR DN } ENTER FIELD

6 } { CTRL Ø } TO LEAVE"

S TO BE CLONED INTO NEW"

R DN } UP TO THREE OF THE OL

THE NEW FIELDS." :REM\*176

:REM\*45

:REM\*23

:REM\*236

37Ø GOTO355

375 REM--CLONE FIELDS

D FIELDS MAY BE"

# DFCLONE

970 Q(J)=1:GOT0965:REM{2 SPACES }SET QUERY TRUE :REM\*127 975 REM--DETERMINE LOGICAL OPER ATORS-:REM\*212 98Ø IFOP\$(1)="AND"ANDOP\$(2)="AN D"THEN1Ø3Ø :REM\*219 985 IFOP\$(1)="AND"ANDOP\$(2)="OR "THEN1Ø4Ø :REM\*98 990 IFOP\$(1)="OR"ANDOP\$(2)="AND :REM\*59 "THEN1Ø5Ø 995 IFOP\$(1)="OR"ANDOP\$(2)="OR" THEN1060 :REM\*192 1000 IFOP\$(1)="AND"THEN1070 :REM\*153 1005 IFOP\$(1)="OR"THEN1080 :REM\*162 1010 REM--FINAL TEST :REM\*199 1Ø15 IFQ(1)THEN1Ø25 :REM\*124 1020 NEXTI: GOTO1095 :REM\*49 1Ø25 XR=XR+1:K%(XR)=I:GOTO1Ø2Ø :REM\*5 1Ø3Ø IFO(1)ANDO(2)ANDO(3)THEN1Ø 25 :REM\*146 1Ø35 GOTO1Ø2Ø :REM\*21 1Ø4Ø IFQ(1)AND(Q(2)ORQ(3))THEN1 Ø25 :REM\*74 1045 GOTO1020 :REM\*31 1050 IFQ(1)OR(Q(2)ANDQ(3))THEN1 025 :REM\*180 1055 GOTO1020 :REM\*41 1060 IFQ(1)ORQ(2)ORQ(3)THEN1025 :REM\*66 1Ø65 GOTO1Ø2Ø :REM\*51 1070 IFQ(1)ANDQ(2)THEN1025 :REM\*100 1Ø75 GOTO1Ø2Ø :REM\*61 1080 IFQ(1)ORQ(2)THEN1025 :REM\*238 1Ø85 GOTO1Ø2Ø :REM\*71 1090 REM--WRITE RECORDS FOUND I N SEARCH :REM\*106 1Ø95 GOSUB545 :REM\*21 1100 FORI=1TOXR:GOSUB630:NEXTI :REM\*74 11Ø5 GOSUB665:GOTO785 :REM\*21 1110 REM--SCAN FILE ON DISK :REM\*34 1225 PRINT" (SHFT CLR) (CTRL 9) FAST SCAN OF RECORDS IN DF ILE64 FILE" :REM\*63 1230 PRINT" {CRSR DN } {COMD 6} IN SERT DISK CONTAINING RECOR D FILE IN" :REM\*204 1235 PRINT" DRIVE. PRESS {CTRL 9) {CTRL 2 } ANY KEY {COMD 6}" :GOSUB2Ø:FF\$="" :REM\*81 124Ø PRINT" (SHFT CLR) (COMD 6) AV AILABLE RECORD FILES ARE: { CTRL 8 } { CRSR DN } ":@"\$Ø:DF ] \*" :REM\*46 1245 PRINT" {3 CRSR DNs} {COMD 6} NAME OF RECORD FILE (CTRL 8}";:INPUTFF\$:IFFF\$=""THEN 785 :REM\*1 125Ø OPEN15,8,15:OPEN5,8,5,"Ø:D F] "+FF\$+", S, R": GOSUB35: IF ET=8THEN785 :REM\*2Ø2 1255 IFEN=62THENGOSUB40:GOTO785 :REM\*49 126Ø INPUT#5, R2, F2, X2: GOSUB35

819 IFA\$="V"THEN1225 :REM\*76 82Ø IFA\$="F"THEN855 :REM\*3 825 GOTO81Ø :REM\*62 83Ø REM--CLONE ALL :REM\*227 835 XR=X:GOSUB545 :REM\*56 84Ø FORI=1TOXR:K%(I)=I:GOSUB63Ø :NEXTI :REM\*171 845 GOSUB665:GOTO785 :REM\*16 85Ø REM--ENTER SEARCH PARAMETER S :REM\*59 855 GOSUB16Ø :REM\*132 86Ø H=H+1 :REM\*61 865 PRINT" {CRSR DN} (CTRL 9) (CO MD 6}SEARCH FIELD#{CTRL 8}" H"{CTRL Ø}";:INPUTSF(H) :REM\*78 87Ø IFSF(H) < 10RSF(H) > FTHENPRINT "{2 CRSR UPs}";:GOTO865 :REM\*215 875 PRINT" {COMD 6} {CTRL 9} OPER ATOR: {CTRL Ø} {CTRL 2} {CTRL 9} = {CTRL  $\emptyset$ } {CTRL 9} > { CTRL  $\emptyset$  {CTRL 9} < {CTRL  $\emptyset$ } {CTRL 9} <> {CTRL Ø} (CTRL 9} ?? {CTRL Ø}{CTRL 8} ? = {3 CRSR LFs}";:INPUTQ\$(H) :REM\*134 88Ø IFQ\$(H)="="ORQ\$(H)=">"ORQ\$( H) =" < "ORQ\$(H) =" <> "ORQ\$(H) =" ??"THEN89Ø :REM\*81 885 PRINT" {CRSR UP}";:GOTO875 :REM\*186 89Ø PRINT" {COMD 6}{CTRL 9}DATA {CTRL Ø} {CTRL 8}";: INPUTSF \$(H): IFH=3THENOP\$(3)="END": GOTO92Ø :REM\*73 895 PRINT" {CTRL 9} {CTRL 2} AND { COMD 6 } { CTRL Ø }, { CTRL 9 } { C TRL 2 OR {COMD 6} {CTRL Ø}, {CTRL 2} {CTRL 9} END{CTRL 8} {CTRL Ø} ? END{5 CRSR LFs}" ;: INPUTOP\$(H) :REM\*64 900 IFOP\$(H)="END"THEN920 :REM\*79 9Ø5 IFOP\$(H)="AND"OROP\$(H)="OR" THEN855 :REM\*182 91Ø PRINT" {CRSR UP}";:GOTO895 :REM\*219 915 REM--BEGIN SEARCH :REM\*254 920 PRINT" (SHFT CLR) SEARCHING FOR... {CRSR DN}" :REM\*219 925 FORJ=1TOH:PRINTJ": "F\$(SF(J ))" "Q\$(J)" "SF\$(J)" "OP\$(J ):NEXTJ :REM\*1Ø 93Ø PRINT" {2 CRSR DNs}":XR=Ø:FO RI=1TOX:PRINT" {CRSR UP}"I:F  $ORJ=1TOH:Q(J)=\emptyset$ :REM\*59 935 REM--COMPARE DATA :REM\*11Ø 940 IFQ\$(J)="="ANDREC\$(I,SF(J)) =SF\$(J)THEN97Ø :REM\*71 945 IFQ\$(J)=">"ANDREC\$(I,SF(J)) >SF\$(J)THEN97Ø :REM\*76 95Ø IFQ\$(J)="<"ANDREC\$(I,SF(J)) <SF\$(J)THEN97Ø :REM\*81 955 IFQ\$(J)="<>"ANDREC\$(I,SF(J) )<>SF\$(J)THEN97Ø :REM\*126 96Ø IFQ\$(J)="??"ANDSF\$(J)=LEFT\$ (REC\$(I,SF(J)),LEN(SF\$(J))) THEN97Ø :REM\*77 965 NEXTJ:GOTO98Ø :REM\*148

:REM\*201 620 RETURN :REM\*168 625 REM--:REM\*237 PRINT" {CRSR DN } SAVING RECO 630 RD #"; I;" {2 CRSR UPs}" :REM\*122 635 FORN=1TOFØ: IFREC\$(K%(I), ML( N, 1))=""THENR\$=">":GOTO645 :REM\*101 64Ø R\$=REC\$(K%(I),ML(N,1)):IFML (N,2) =ØTHEN645 :REM\*16 641 R\$=R\$+" "+REC\$(K%(I),ML(N,2 )): IFML(N,3) = ØTHEN645 :REM\*79 642 R\$=R\$+" "+REC\$(K%(I),ML(N,3 )) :REM\*146 645 PRINT#5, LEFT\$(R\$, LØ%(N)) :REM\*125 650 NEXTN: GOSUB35: IFET=8THEN215 :REM\*162 655 RETURN :REM\*2Ø3 66Ø REM--:REM\*16 665 CLOSE5: CLOSE15 :REM\*1Ø1 PRINT" {SHFT CLR } RECORD FILE 670 S ON DISK ARE NOW: {CRSR DN } {CTRL 8}":@"\$Ø:DF]\*":REM\*4Ø 675 PRINTTAB(25)"PRESS {CTRL 9} {CTRL 2}ANY KEY{CTRL Ø}{COM D 6}":GOSUB2Ø:RETURN :REM\*167 68Ø REM--DIRECTORY :REM\*18 685 PRINT" (SHFT CLR) {CTRL 8}";: @"\$":PRINTTAB(25)"{COMD 6}P RESS {CTRL 9}{CTRL 2}ANY KE Y{CTRL Ø}{CTRL 8}":GOSUB2Ø: RETURN :REM\*245 780 REM--SEARCH RECORDS :REM\*21 785 H=Ø:PRINT" {CTRL 8} {SHFT CLR } {CTRL 9}{2 SPACEs}TRANSFE R RECORD DATA TO NEW FILE {2 SPACEs }" :REM\*56 790 PRINT" {CRSR DN } {COMD 6} CLO NE {CTRL 9}{CTRL 2}A{COMD 6 }{CTRL Ø}LL THE RECORDS FRO M {CTRL 9}{CTRL 8}"NF\$ :REM\*141 795 PRINT" {CRSR DN} {7 SPACES} {C TRL 9 { CTRL 2 } F { COMD 6 } { CTR L Ø IND RECORDS WITH COMMON DATA" :REM\*192 798 PRINT" {CRSR DN } {7 SPACES } {C TRL 9}{CTRL 2}D{COMD 6}{CTR L Ø ] IRECTORY {CTRL 9 } {CTRL 2)\${CTRL Ø}" :REM\*195 799 PRINT" {CRSR DN} {7 SPACES} {C TRL 9 { CTRL 2 } V { COMD 6 } { CTR L Ø}IEW A RECORD FILE ON DI SK" :REM\*24 800 PRINT" {CRSR DN } {7 SPACES } {C TRL 9}{CTRL 2}E{COMD 6}{CTR L Ø}XIT" :REM\*183 805 PRINT" (CRSR DN) (CTRL 8) (CT RL 9){5 SPACES}PRESS THE AP PROPRIATE KEY{6 SPACEs}" :REM\*246 81Ø GOSUB2Ø:IFA\$="E"THEN215 :REM\*111 815 IFA\$="A"THEN835 :REM\*106 818 IFA\$="D"ORA\$="\$"ORA\$="4"THE NGOSUB685:GOTO785 :REM\*189

# DFCLONE

- {COMD 6}":GOSUB2Ø:GOTO785 :REM\*185 1335 : :REM\*36 134Ø GETA\$:IFA\$<>""THEN135Ø :REM\*211
- 1345 RETURN :REM\*128 135Ø PRINT"{CRSR DN}{CTRL 9}{CT RL 2}ANY KEY{COMD 6}{CTRL Ø} TO CONTINUE OR {CTRL 9} {CTRL 2}E{CTRL Ø}{COMD 6}X IT{CTRL 8}":GOSUB2Ø:RETURN :REM\*251

{CTRL 9}{COMD 6}RECORD #{C TRL 8}"I:FORN=1TOF2:REM\*62

- 131Ø INPUT#5,RC\$(N):GOSUB35:IFE T=8THEN785 :REM\*71
- 1315 PRINT"{CTRL 9}{CTRL 2}"N"{ CTRL 9}{CTRL 8}"RC\$(N):GOS UB134Ø :REM\*36
- 1320 IFA\$="E"THENCLOSE5: CLOSE15 :PRINT"{COMD 6}{2 HOMEs}": GOTO785 :REM\*225 1325 NEXTN:NEXTI:CLOSE5: CLOSE15
- :REM\*196 133Ø PRINT"{COMD 6} PRESS {CTRL
- 2){CTRL 9}ANY KEY{CTRL Ø}

# :REM\*22

- 127Ø PRINT" (COMD 6) (SHFT CLR) F ILE (CTRL 8)"FF\$" (COMD 6) HAS (CTRL 8)"F2" (COMD 6)FIE
- LDS AND" :REM\*44 1275 PRINT" CURRENTLY HOLDS (CTR L 8)"X2" (COMD 6) RECORDS"
- 1295 PRINT" (SHFT CLR) POSITIONI
- NG...{CTRL 8}" :REM\*6Ø 13ØØ FORN=1TOF2:INPUT#5,RC\$(Ø),
- RC\$(Ø):NEXTN:GOSUB35:IFET= 8THEN785 :REM\*95 13Ø5 FORI=1TOX2:PRINT"{CRSR DN}
- 1305 FORI=TTOX2:PRINT" [CRSR DN]

# Listing 2. DOS 5.1 Installer program.

- 10 REM INSTALLS DOS 5.1 ON DATA FILE 3.6 DISKS :REM\*20
- FILE 3.6 DISKS :REM\*20 20 IFFL>0THEN70 :REM\*230
- 30 PRINT" {COMD 6} {SHFT CLR} INS ERT 1541 DEMO DISK OR ANY DI SK THAT :REM\*170
- 4Ø PRINT" (CRSR DN) CONTAINS (CT RL 9) (CTRL 8) DOS 5.1 (COMD 6) (CTRL Ø) IN DISK DRIVE." :REM\*76
- 50 PRINT" (CRSR DN) PRESS (CTRL

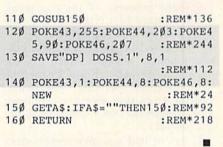

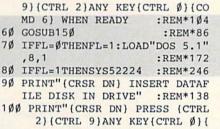

COMD 6} WHEN READY":REM\*242

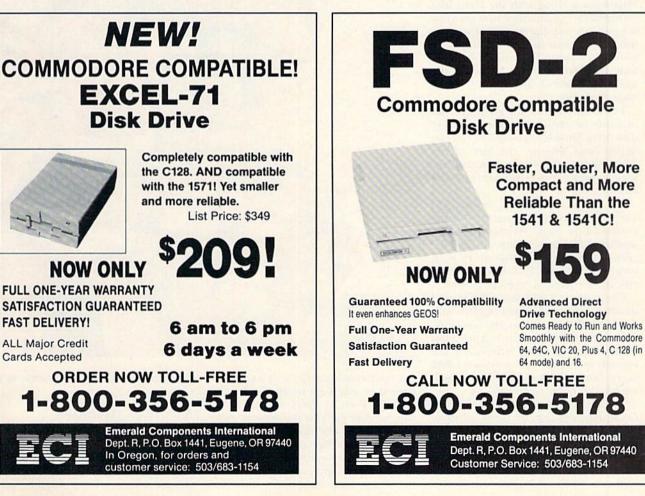

# A Beginner's Tour of CP/M

Using CP/M mode on your 128 isn't as difficult as you might think, and it gives you a wider range of programs to choose from.

# By ANNETTE HINSHAW

he existence of the enormous library of CP/M (standing for Control Program/Microcomputer) programs is a major reason I bought a C-128. Since I'm an experienced computer user, I expected to learn the new operating system easily. Instead, I ran into so many problems and frustrations that I almost gave up the project.

If you've had a similar experience, this article is for you. Its step-by-step instructions, along with the Help files on the CP/M system disk and some practice, will let you dip into CP/M without tearing your hair or buying more hardware and books. The trick is to learn only what you need to know for the next step, thus building up your knowledge gradually.

You don't have to buy an 80-column monitor or replace your trusty 1541 disk drive for this exploration. You can decide later whether the lure of the CP/M library of software is worth further investment in hardware, software and time.

My biggest problem in learning to use CP/M was finding specifics on the Commodore implementation. Commodore CP/M is a version of CP/M 3.0 (also known as CP/M Plus), which is, in turn, a version of CP/M developed specifically for banked memory systems.

Commodore CP/M has a few special qualities not found in other CP/Ms, with the result that it's almost, but not quite, what general books and articles on CP/M describe. The differences are enough to confuse not only new CP/M users, but also those who are experienced with other CP/M systems.

The CP/M chapter in the *C-128 System* Guide indicates that for more information on CP/M 3.0, you can order the user's guide from Digital Research, the producer of CP/M. It doesn't mention, however, that this official manual describes a standard implementation of

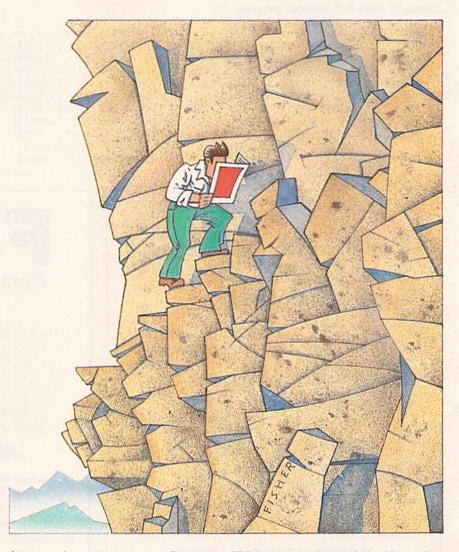

the operating system, so, as a Commodore user, you'll get no special benefit from it. Even in those aspects where Commodore CP/M is the same as other versions, this document won't be of much help to you as a beginner. It's massive, poorly indexed and designed mostly for programmers. Fortunately, the Help files that come with 128 CP/M are extensive and specific to the Commodore system.

# A NOTE ON HARDWARE

If the only monitor you have is 40column, you face a special frustration with CP/M, because all CP/M screens are displayed in 80 columns. On the 40column screen, you *can* use the control **>** 

# **Our Prices Will Get Your Attention**

# "THE STRIPPER"

The "Stripper" quickly without effort removes perforated edges from computer paper. Insert 1 to 20 sheets, presto the edges are gone. Clean, quick, perfect every time.

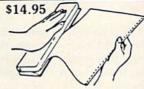

# POWER SUPPLIES

C-64, Dependable heavy duty replacement power supply NON-repairable. Output: 5VDC, 1.7A, 9VAC, 1.0A \$29,95\* \$29.95\*

C-64, CPS30, Fused, repairable, all-metal case, 1 year warranty. Output: 5VDC, 2.0A, 10VAC, 1.0A \$39.95\*

C-128 CPS-128, 3 sockets with spike suppression, EMI/RFI filtering, lighted on-off switch, fused, repairable, all metal case, 1 yr. warranty. Output: 5VDC, 6.0A, 10VAC, 2.0A \$79.95\*

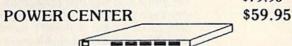

The POWER CENTER provides individual control of up to 5 components plus master on or off switch. EMI filtering, surge/spike protection, 15 AMP breaker, lighted rocker switches, heavy duty cable with 3 prong plug, 20 gauge steel case. Size: 1% H x 121/4 D x 15 W

# MODEM RS-232 INTERFACE

\$29.95

Now you are no longer limited to Commodore modems only. Use any standard Hayes compatible RS-232 modem with your VIC-20, C-64, or C-128. Comes with a six foot cable.

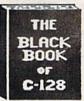

#### **BLACK BOOK of C128** \$15.95

The best friend a C128 owner ever had ... Includes C-64, C-128, CPM 3.0, 1541, 1571 disk drives. 261 pages, each chapter color coded for fast reference, 75 easy to read charts and tables, understandably written. The Black Book of C-128 is very much like a dictionary, always ready to answer your questions.

# 40/80 COLUMN CABLE

\$21.95

One cable for both 40 or 80 columns for the C128. Flip a switch to change modes. Plugs to back of monitor for a clear picture. 16 colors in 40 column, black/white in 80. Not for RGB monitors or TV sets

# PROTECTION REVEALED

May Not Reprint Without Permission

\$15.95

Now in its sixth printing!!! A beginners guide to software protection. Written to give you a fundamental understanding of a disk and BASIC protection. Identify what you are seeing when examining a disk. Become a master of illusion. Reveals countless tricks and tips that mystify the user. The book is 141 pages and includes a free disk of 21 utility programs.

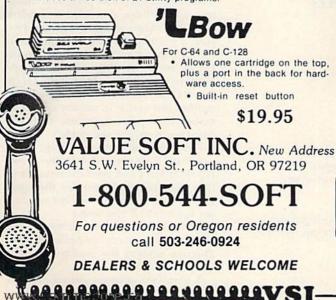

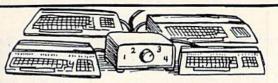

VISA

# A word about AB switches...

Our AB switches allow you to share equipment rather than buy costly duplicates. Many configurations may be arranged, two computers to one disk drive and printer, or two printers to one computer. No need to ever plug and unplug cables again, just turn a knob to switch from one peripheral to another. Below are the types we have in stock, remember if you need extra cables, we carry a large selection.

#### **\$ SAVER SWITCH AB** \$29.95

VIC-20, C16, Plus 4, C-64, or C-128 compatible. Three female 6 pin sockets.

# SUPER SAVER ABCD

\$79.95 VIC-20, C16, Plus 4, C-64, or C-128 compatible. 4 computers to 1 printer and/or disk drive. 5 female 6 pin sockets, one nine foot cable included.

#### CENTRONICS AB SWITCH \$39.95

All 36 pins switched. Features 3 female sockets, gold pins, high quality push button.

# CENTRONICS ABCD SWITCH

All 36 pins switched. Features 5 female sockets, gold pins, high quality rotary switch.

# CABLES

| Drive/printer 6 ft. 6 pin male to male        | B66  | \$ 6.95 |
|-----------------------------------------------|------|---------|
| Drive/printer 9 ft. 6 pin male to male        | B69  | \$ 8.95 |
| Drive/printer 18 ft. 6 pin male to male       | B618 | \$16.95 |
| Drive/printer 9 ft. 6 pin rt. angle male/male | RA69 | \$ 9.95 |
| Drive/printer ext. 6 ft. 6 pin male to female | A66  | \$ 6.95 |
| Monitor 6 ft. 5 pin to 4 RCA plugs            | M654 | \$ 9.95 |
| Monitor 6 ft. 5 pin to 2 RCA plus             | M652 | \$ 6.95 |
| Monitor ext. 6 ft. 5 pin male to female       | ME65 | \$ 6.95 |
| Joystick extension 12 ft. male to female      | JS12 | \$ 7.95 |
| Joystick Y, 1 male to 2 female                | JSY  | \$ 8.95 |
| Power cable, 6 ft, male to right angle female | PR6  | \$ 9.95 |
| Centronics 6 ft. 36 pin male to male          | C6MM | \$14.95 |
| Centronics 6 ft. 36 pin male to female        | C6MF | \$14.95 |
| Centronics 10 ft. 36 pin male to male         | C10M | \$19.95 |
| RS-232 6 ft. 25 pin male to male              | R6MM | \$14.95 |
| RS-232 6 ft. 25 pin male to female            | R6MF | \$14.95 |
| IBM printer 6 ft. 36 pin/DB25 male to male    | IBMP | \$14.95 |
|                                               |      |         |

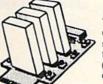

# **APROSPAND-64**

Give your C64 or 128 full expandability. This skillfully designed expansion unit plugs into the cartridge port, this gives you 4 switchable (single or in combination) cartridge slots, includes fuse protection and a reset button!

# **TWELVE PLUS**

# \$19.95

\$29.95

\$59.95

Now, a 12 inch extension cable for the cartridge port. Move your cartridges or expander boards to a convenient location. Place cartridges to the side of your computer, stop reaching to the back! Made of ribbon cable, just plug in. Now in stock

DISK DOUBLER \$6.95 The original! All metal. Cuts an exact square notch in the disk, same spot every time! Now save data to the back too!

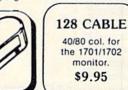

TERMS: Add \$3.00 shipping, Power Center and Last Stand, add \$5.00 each, items with \*, add \$4.00 each. Foreign orders, US funds, plus shipping. C.O.D. minimum \$25.00.

key plus the right- and left-arrow keys at the top of the keyboard to scroll horizontally past the 40th column and back, but this quickly gets tiresome. If you're planning to get an 80-column monitor to use with 128 mode anyway, consider waiting until then to tackle CP/M in earnest.

A 1541 disk drive won't hold up your beginning explorations. However, just as with the monitor, if you like CP/M and expect to become more involved with it, you'll want a 1571 or equivalent. Most CP/M software is designed for double-sided drives, so boot-up time is significantly less on a 1571. If you hope to use major applications software like dBaseII, you may want to consider multiple drives as well.

# WHEN IN DOUBT, READ THE INSTRUCTIONS

The first step in learning any new computer application is to read the doc-

Table 1. Help files of particular use to the CP/M beginner.

C128 CP/M C128 CP/M COMMAND LINE C128 CP/M DISK STATUS C128 CP/M KEYBRD DEFS C128 CP/M KEYBRD DEFS ALPHNUM KEYS C128 CP/M KEYBRD DEFS ARROW KEYS C128 CP/M KEYBRD DEFS EXTRA KEYS **C128 CP/M SPECIAL FNCT** C128 CP/M VIRTUAL DISK **CNTRLCHARS** COMMANDS COMMANDS CONVENTIONS COPYSYS

DIR DIR BUILT-IN DIR BUILT-IN EXAMPLES DIR WITHOPTIONS DIR WITHOPTIONS OPTIONS DIR WITHOPTIONS EXAMPLES FILESPEC HELP PIP PIP EXAMPLES PIP OPTIONS SHOW SHOW EXAMPLES TYPE TYPE EXAMPLES

Table 2. Help files useful for more advanced CP/M operations.

DEVICE DEVICE OPTIONS DEVICE EXAMPLES DEVICE C128 DEVICES ED ED COMMANDS ED EXAMPLES ERASE

ERASE OPTION ERASE EXAMPLES KEYFIG KEYFIG KEY VALUES RENAME RENAME EXAMPLES SAVE USER

Table 3. CP/M line-editing control characters that have Commodore equivalents.

#### **Control Character**

Control/A Control/E Control/F Control/H Control/I Control/J Control/M Control/Q and Control/S Control/W

#### Equivalent

Shifted right-left cursor key Up-arrow key (top right) Unshifted right-left cursor key Delete key Tab key Return key (essentially equivalent) Return key (essentially equivalent) No-scroll key, toggle Up-down cursor key umentation. Chapter IV of the *C-128* System Guide is devoted to a brief description of CP/M on the 128. Skim through sections 11–14 to get an overview. (Section 15, on keyboard enhancements, can wait until later.) Also study the table on mode changes on page 13 of the guide.

Unfortunately, this chapter contains some minor errors and omissions. For example, the section on copying disks says to use the COPYSYS command for dual drives, but this command isn't available in the C-128 implementation. The guide also says that Erase, Rename and Type are built-in commands (resident in DOS), but it doesn't mention that the programs that enable them are hidden on side 2 of the system disk. In addition, nowhere in the documentation does it say that the system disk is formatted for a 1541 drive-as two single-sided disks. A 1571 can't read the directory on the second side unless you flip the disk over.

Nevertheless, poor documentation is better than no documentation. Don't worry if you have trouble understanding everything. Your purpose is to get a feel for how CP/M differs from your Commodore operating system.

# BACKING UP

The first step to take in exploring CP/M is a practical one—making a backup copy of the system disk that came with your C-128. This is basically an easy task, but, as in many computer operations, there's lots of room for mistakes, and I think I made them all.

What follows is the procedure I eventually learned. Keep in mind as you step through it that the system disk is twosided. Also, remember that many CP/M commands are separate programs, called transient utilities, that must be loaded from disk to be used. You load and run such a utility by typing its name after the A> prompt and pressing the return key. A list of the transient utilities appears in the CP/M chapter of the *C-128 System Guide*. (There are other "built-in" utilities that reside in memory with the main CP/M operating system. They are listed separately in the guide.)

Here's how to make a backup:

*I*. With the system disk in the drive, type FORMAT and press the return key. (I've used capital letters for the commands so they'll stand out, but you can use lowercase if you wish.)

2. When the Format program has loaded and the hardware-option display appears, remove the system disk and insert a blank disk.

3. Select the appropriate menu items

www.Commodore.ca

for your hardware configuration from the screen display and press return; then press \$ when prompted.

4. If you're using a 1571 drive, remove the backup disk from the drive when the formatting is done and insert the system disk again. If you're using a 1541, make a second formatted disk for the backup (because the system disk is twosided), and number the backup disks for later reference. Then reinsert the system disk.

5. Type PIP and press return.

6. After the PIP program has loaded and run, the screen will display an asterisk. If you have a single-drive system, type:

#### e:=\*.\*

Don't press return until you make sure the system disk is in the drive.

This step sets up a virtual disk drive designated as E and tells the computer you want to copy every file on the system disk to it. The virtual drive is a logical convention in which your single drive becomes, in turn, drive A and drive E. The asterisk wild card works almost as it does in the Commodore operating system.

7. The system disk contains a lot of files, which must be loaded and copied separately. The PIP program will step you through the process, instructing you to swap disks when needed. Just follow the screen prompts, pressing the return key each time you insert a different disk. Remember that disk A is your source disk (the system disk), and disk E is your destination disk (the backup).

Each time a file has been copied, its filename is added to a list on the screen. Large files, like the Help files, take quite a while to copy, and copying all the files may take over half an hour. Don't start this project if you're leaving for the movies in 15 minutes.

Eventually another asterisk will appear, indicating that all the files on the first side of the system disk have been copied. If you have a 1541, flip the system disk over and repeat steps 6 and 7 to copy the utilities from the second side to the second formatted disk. If you have a 1571 and formatted your backup disk as double-sided, flip the original but not your backup, so transient utilities like Erase and Rename will be accessible from a single directory.

8. When you finish the backup, store your original system disk in a safe place, and use the backup instead.

## **GOING FORWARD**

Now that your system disk has been www.Commodore.ca May Not Reprint Without Permission duplicated and safely tucked away, you can really start with your exploration of CP/M. The next logical step is to display, read and possibly print out some of the Help files. They'll give you an idea of the capabilities of this classic operating system.

At the A> prompt, type HELP and press return, and a list of filenames will appear. These are the files in the first level of the Help-file hierarchy. Many of these files subsume other files, called subtopics, and some of these, in turn, subsume further subtopics.

You'll notice that the prompt has changed to HELP> instead of an A>. To exit the Help files and return to the A> prompt, you can press return again but don't do it yet. Choose a Help file and enter its filename to display it on the screen. Note that the underline character in filenames like C128 CP/M is inserted with the back-arrow key in the upper-left corner of your keyboard.

Once the Help file appears, you'll probably find that it has subtopics. Type the name of a subtopic and press return. You can also go directly from the HELP> prompt to a subtopic by typing the subtopic's name after the topic name. You can go directly to Help files from the A> prompt, too, by typing HELP, followed by the topic name and then the subtopic name.

This raises a problem I had when I was exploring the Help files: I couldn't get subtopics to appear when I tried to access them directly from the HELP> prompt. The instructions in the *C-128 System Guide* say to enter ".subtopic" after the name of the topic, but I discovered that you must separate the subtopic from the topic with a space instead of a period. For example, if the topic is COMMANDS and the subtopic CON-VENTIONS, type:

# HELP>COMMANDS CONVENTIONS

#### or

#### A>HELP COMMANDS CONVENTIONS

I recommend that you print out Help files containing information you'll probably be needing, as some of the files are packed with too many details to recall once they scroll off-screen. You can print the files easily because of one of the joys of CP/M—its ability to echo the screen display to the printer. Just press control/P, and everything that's onscreen will also be printed out until you execute another control/P. If you have the sound turned up on your monitor, you'll notice that the control/P is accompanied by a beep to alert you that the print-echo function is on. Absolutely everything is echoed to the printer, including half a screen of carriage returns above the file text. This scrolling seems to be CP/M's way of clearing the screen, but when control/ P is on, it wastes a lot of paper.

I circumvent these carriage returns by using the List option. To activate this option, type LIST in square brackets after the name of the file you want to print. For example:

#### HELP>COMMANDS [LIST]

The List option also disables the display hold at the end of each screen of text. Of course, this means you won't be able to catch all the text of files that are more than one screen long. If you want to read all of a long file before you print it out, toggle control/P off, then turn it back on for printing.

I printed out all the Help files, one file to a page, and ended up with a stack of paper over half an inch thick. (A manual form-feed after each file created the separate pages.) However, you won't need all the files, as many describe commands or programming aides you won't use immediately.

As a beginner, you should peruse, either on-screen or in hard copy, the Help files listed in Table 1. Other Help files you'll want to study if you decide to use CP/M seriously are listed in Table 2. The two KEYFIG files in Table 2 apply particularly to the special Commodore keyboard enhancements to CP/M.

My printer had problems reproducing some of the screen characters in the Help files, especially the braces that surround optional parameters for CP/M commands. When I couldn't figure out what a character should be from the printout, I displayed the file on the screen again, and wrote the character on the printout by hand.

There are other Help files I haven't listed in the tables. You might check them, too, for a further idea of the potential of CP/M. For instance, I'm intrigued by the possibility of date-stamping my word processing files or developing a sequence of commands that I can execute by using only one Submit command.

Some of the Help files describe programs that don't come with the system disk. If you order the CP/M manual and extra utilities from Digital Research, you'll acquire LIB, LINK, DUMP, MAC, RMAC, HEXCOM, SID and XREF.

# LINE-EDITING CONTROLS

Our third and last exploration is playing with the line-editing control characters that are basic to CP/M operation. ►

# SATISFACTION GUARANTEED \* CUSTOM MADE TO FIT

- HEAVY 32-oz. VINYL ANTI-STATIC
- EXTENDS EQUIPMENT LIFE

Choice of Colors Light Tan or Brown

| COMPUTERS                                                                                                    | PRINTERS                     |
|----------------------------------------------------------------------------------------------------|------------------------------|
| C-64/Plus 4/C-64C 8.00                                                                                          | Seikosha SP-100013.00        |
| C-128                                                                                                    | Comrex 220                   |
| Datassette (C2N) 5.00                                                                                           | C'ltoh 8510 13.00            |
| Amiga 1000                                                                                                    | Juki 5510                    |
| (W/Amiga Mon. Stacked) 28.00                                                                                    | Imagewriter                  |
| Keyboard only 7.00                                                                                              | Epson JX 80                  |
| Atari 800XL, 130XE 10.00                                                                                        | Epson FX 85/185 13.00        |
| Atari 520 ST 14.00                                                                                              | Okidata 92                   |
| IBM PC/XT28.00                                                                                                  | Citizen MSP 10 13.00         |
| IBM 5051 Keyboord                                                                                               | C/DPS 1101                   |
| (Dimensions Required                                                                                            | Gemini 10 & Star 10's 13.00  |
| for IBM Clones)                                                                                                 | Gemini 15 & Star 15's 16.00  |
| DISK DRIVES                                                                                                    | Atari 1027                   |
| Contraction of the second second second second second second second second second second second second second s | MONITORS                     |
| C-1541, C-1571 8.00                                                                                             | Atori SC 1224RGB 19.00       |
| Amiga 31/2" D/Dry 8.00                                                                                          | C-1702, BMC Color 16.00      |
| Amiga 5¼" D/Dry 9.00                                                                                            | C-1902/Amiga                 |
| Indust GT, MSD SD-1 8.00                                                                                        | Amdek 500-700                |
| MSD SD-2 10.00                                                                                                  | CM-141 (C-1802) 19.00        |
| Enhancer 2000                                                                                                   | C-1902A/Magnyx 40 19.00      |
| FSD-1 8.00<br>Atari 1050 8.00                                                                                   | NEC (State Model)            |
| Atari 1050 8.00                                                                                                 | Magnavox 80 RGB _ 19.00      |
| PRINTERS                                                                                                    | Princeton (State Model 19.00 |
| C-1525/MPS 801 10.00                                                                                            | Thompson CM 365-66 19.00     |
| C-1526 MPS 802 13.00                                                                                            | Taxan (State Model) 19.00    |
| C-MPS/803, C-1520 8.00                                                                                          | Sakata SC-100 19.00          |
| Panasonic 1090/91 13.00                                                                                         | Zenith (State Model) 19.00   |
| Okidata 120/192 13.00                                                                                           | VIDEO RECORDERS 13.00        |
| Okimate 10/20 8.00                                                                                              | State Make & Model           |
| Epson MX/FX RX80 13.00                                                                                          | Dimensions required          |
| Epson LX80/C-1000. 13.00                                                                                        | including clock cut-out      |
| Order by stating MAKE, MODEL and (                                                                              |                              |

Order by stating MAKE, MODEL and COLOR CHOICE - TAN or BROWN with check or money order plus \$1.50 per item (\$4.50 max.) shipping and handling Calif. Res. Include 6<sup>rs.</sup> + local tax. APO, 2.00'item, Foreign 3.00/item

SPECIAL COVERS WILL BE MADE TO YOUR DIMENSIONS, SEND YOUR REQUIREMENTS FOR OUR LOW PRICE QUOTES.

Crown Custom Covers 24621 PAIGE CIRCLE DEPT. B LAGUNA HILLS, CA 92653 (714) 472-6362

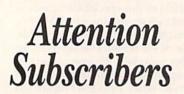

We occasionally make our mailing list available to other companies or organizations with products or services which we feel might be of interest to you. If you prefer that your name be deleted from such a list, please fill out the coupon below or affix a copy of your mailing label and mail it to:

| CW Communications/Peterborough | h |
|--------------------------------|---|
| RUN                            |   |
| PO Box 954                     |   |
| Farmingdale, NY 11737          |   |
| <br>                           | f |

| Please delete m<br>companies or o |            | RUN |
|-----------------------------------|------------|-----|
| Name                              | nan Rabanh |     |
|                                   |            |     |
| Address                           |            |     |

CP/M doesn't permit the full-screen editing we're used to on the Commodore. The right-left cursor key works as usual, but the up-down cursor key doesn't work at all. The insert-delete key deletes when it's both shifted and unshifted, but it won't insert spaces.

There's a list of the CP/M line-editing controls in the CP/M chapter in the *C-128 System Guide* and in the CNTRL-CHARS Help file. My first response to the list was that there are too many to keep straight. However, I soon realized that I could ignore several, because I'd probably never use them or because the Commodore keyboard has single keys already configured for those functions. For instance, control/J and control/M are, for all practical purposes, carriage returns, so I can ignore them and use the return key.

Type something on the screen whatever comes to mind—and try the control characters, remembering to press the control key at the same time as the character. As you edit, keep in mind that, once you move beyond a line, you can't go back. You may have to try the control characters out of order, because, for instance, control/A won't move the cursor to the right if it's at the end of what you've typed. Use control/B to move to the left margin first.

Read the C128 CP/M COMMAND LINE and KEYBRD DEFS Help files, and make notes of Commodore keys that have the same effect as the CP/M line-editing controls; then try them out. I came up with the equivalents listed in Table 3. Use whichever keys—CP/M or Commodore—that are most comfortable for you.

## SAME CASE, DIFFERENT COMPUTER

When you boot CP/M, you literally access a different computer. Its heart is a Z-80 microprocessor chip that behaves differently than the familiar Commodore central processing units, which belong to a different chip family. Some of my first feelings that things weren't going right were probably caused by these unexpected differences.

For example, I've owned at least halfa-dozen Commodore computers and have never had a problem with key bounce (when you hit a key, and it stutters on the screen). The Z-80 tends to add letters you didn't intend. On the other hand, the space bar doesn't seem to repeat when I hold it down in CP/M mode, as it does in 64 or 128 mode.

The CP/M keyboard buffer works differently, also. When I turn on control/ P, some characters that activate the printer as I type don't make it to the screen. In fact, many of my commands used to fail because they were missing a letter. I learned not to type until the printer stopped cheeping at me.

I came to love the control/W command (up-down cursor) that repeats the last line on the screen. With control/W, I can edit the line instead of retyping the whole thing when I make a mistake.

Most other differences between the Z-80 and Commodore processing units are minor. The Z-80 is more heat sensitive than the Commodore chips, and it quit talking to me by 10 AM every day in July. I also miss full-screen editing and a clear-screen key, and I learned to be careful about spaces, which are more critical in CP/M mode than in the Commodore operating system.

These differences are not problems, though. I just found it disconcerting to have my familiar computer change its behavior.

# WHAT NEXT?

If you've explored through the steps above, you should be over beginner's blues with CP/M mode. You should have a feel for how the system operates and what it can do. Your next step is to decide whether you want to invest more in learning CP/M.

In its favor, many classic computer programs, from Xmodem to WordStar and dBaseII, were originally written for CP/M machines. Hundreds of other CP/M programs, many of them for business or programming applications, are available in the public domain or at modest prices. On the other hand, CP/M doesn't provide color and sound, so it makes games and educational applications seem lacklustre.

If these preliminary explorations of CP/M have excited you, you might do well to find knowledgeable CP/M users, such as owners of Osborne, Kay-Pro and Epson QX-10 computers, or members of a CP/M user's group. Ask them to put their systems through their paces and show you the software that's available for them.

I'm going to continue learning CP/M. I think Commodore computers are exciting and, for the home user, the best computing value available, bar none, in spite of the fact that the mainstream of new ideas and computer power has sometimes bypassed them. CP/M on the C-128 provides a chance to live in both worlds.

Annette Hinshaw, founder of the Tulsa Area Commodore Users Group, has written extensively for computer magazines.

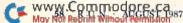

# SOFTWARE DISCOUNTERS S.D. of A. DF <u>America</u> Free shipping on orders

For Orders Only - 1-800-225-7638 PA Orders - 1-800-223-7784 Customer Service 412-361-5291

over \$100 in continental USA No Surcharge for VISA/MasterCard Your card is not charged until we ship

| ABACUS SOFTWARE                                                                                                    |
|----------------------------------------------------------------------------------------------------|
| Assembler Monitor \$25                                                                                                    |
| Basic                                                                                                    |
| Basic 128 \$39                                                                                                    |
| Cad Pak                                                                                                    |
| Cad Pak 128 \$39<br>Chart Pak 128 \$25                                                                                                    |
| Cobol \$25                                                                                                    |
| Cobol                                                                                                    |
| Forth\$25                                                                                                    |
| Power Plan \$25                                                                                                    |
| PPM \$25<br>PPM 128 \$39                                                                                                    |
|                                                                                                    |
| Super C \$39                                                                                                    |
| Super C         \$39           Super C         \$39           Super C         \$39           Super Pascal         \$39           Super Pascal         \$39           Super Pascal         \$39           Super C         \$39           Super Super Pascal         \$39           Super Super Pascal         \$39           Super Super Pascal         \$39           Super Pascal         \$39           Super Pascal         \$39 |
| Super Pascal                                                                                                    |
| Super Pascal 128 \$39                                                                                                    |
| TAS \$25<br>TAS 128 \$39                                                                                                    |
|                                                                                                    |
| ACCESS                                                                                                    |
| Famous Course Disk<br>for World Class L.B. \$14                                                                                                    |
| Tenth Frame                                                                                                    |
| Triple Pack: BH1, BH2,                                                                                                    |
| Raid Over Moscow . \$14                                                                                                    |
| World Class                                                                                                    |
| Leader Board                                                                                                    |
| Ace of Aces                                                                                                    |
| Comics \$19                                                                                                    |
| Fight Night                                                                                                    |
| Hardball                                                                                                    |
| Killed Until Dead \$19                                                                                                    |
| ACTION SOFT                                                                                                    |
| Thunder Chopper \$19                                                                                                    |
| Up Periscope!                                                                                                    |
| Aliens                                                                                                    |
| Cross Country                                                                                                    |
| Road Race \$9.88                                                                                                    |
| Gamemaker                                                                                                    |
| Gamemaker Library Disks                                                                                                    |
| Sports                                                                                                    |
| Science Fiction                                                                                                    |
| Ghostbusters \$9.88<br>Hacker \$9.88                                                                                                    |
| Hacker 2                                                                                                    |
| Labyrinth                                                                                                    |
| Little Computer People \$9.88                                                                                                    |
| Music Studio                                                                                                    |
| Pitfall/Demon Attack \$9.88<br>Portal \$25                                                                                                    |
| Shanghai                                                                                                    |
| Tass Times                                                                                                    |
| Transformers                                                                                                    |
| ARTWORX                                                                                                    |
| Beach Blanket                                                                                                    |
| Volleyball \$9.88                                                                                                    |
| Bridge 5.0                                                                                                    |
| Jumper                                                                                                    |
| Highland Games \$9.88                                                                                                    |
| International Hockey .\$16                                                                                                    |
| Linkword French \$16                                                                                                    |
| Linkword German \$16                                                                                                    |
| Linkword Spanish                                                                                                    |
| Strip Poker                                                                                                    |
| Data Disk +1 Female                                                                                                    |
| Data Disk +2 Male \$14                                                                                                    |
| Linkword French 316<br>Linkword German 316<br>Linkword Spanish 316<br>Police Cadet \$9.88<br>Strip Poker 521<br>Data Disk +1 Female 314<br>Data Disk +2 Male 314<br>Data Disk +2 Hemale 314                                                                                                    |
| 11141 BOXINg                                                                                                    |
| AVALON HILL                                                                                                    |
| Super Sunday 521<br>SBS 1985 Team Disk 514                                                                                                    |
|                                                                                                    |
|                                                                                                    |

| vice 412-361                                            | ŀ |
|---------------------------------------------------------|---|
| 585 1986 Team Disk \$14<br>585 Gen Mgr Disk \$19        | 1 |
| AVANTAGE                                                |   |
| Desert Fox                                              |   |
| 8                                                       |   |
| Power 59.88<br>Sigma 7 59.88<br>Spy vs. Spy 1 & 2 59.88 |   |
| BATTERIES INCLUDED                                      |   |
| Paperclip w/Spell                                       |   |
| Paperclip 2 128 549<br>The Consultant 128 \$39          |   |
| BAUDVILLE                                               |   |
| Blazing Paddles                                         |   |
| Paper/100 PK \$9.88                                     |   |
| Video Vegas \$19<br>BERKELEY SOFTWORKS                  |   |
| Geos 128                                                |   |
| Geos 64 \$39                                            |   |
| *Geo-Calc                                               |   |
| *Geo-Dex                                                |   |
| "Geos Font Pak                                          |   |
| *Writer's Workshop \$33<br>*Geos 64 add-on              |   |
| "Geos 64 add-on<br>programs only!                       |   |
| BETTER WORKING                                          |   |
| Business Form Shop \$25<br>Turbo Load & Save (R) . \$19 |   |
| BRODERBUND                                              |   |
| Carmen Sandiego:                                        |   |
| USA                                                     |   |
| Choplifter/David's                                      |   |
| Midnight Magic \$9.88<br>Karateka                       |   |
|                                                         |   |
| P.S. Companion \$23                                     |   |
| Loderunner                                              |   |
|                                                         |   |
| Holiday Edition \$16                                    |   |
| CMS                                                     |   |
| CMS Acct. 128 \$119                                     |   |
| CMS Inventory 128 \$49<br>DATA EAST                     |   |
| Breakthru\$23                                           |   |
| Ikari Warriors                                          |   |
| Tag Team Wrestling \$23<br>DAVIDSON                     |   |
| Algeblaster                                             |   |
| Math Blaster                                            |   |
| Speed Reader 2                                          |   |
| Word Attack \$32                                        |   |
| DIGITAL SOLUTIONS<br>Pocket Filer 2                     |   |
| Pocket Planner 2                                        |   |
| Pocket Writer 2                                         |   |
| ELECTRIC DREAMS                                         |   |
| Rocky Horror Show                                       |   |
| Titanic Recovery Mission \$14<br>ELECTRONIC ARTS        |   |
| ELECTRONIC ARTS<br>Software Classic Series:             |   |
| America's Cup Sailing\$9.88                             |   |
| Archon co.no.                                           |   |
| Archon 2: Adept \$9.88<br>Financial Cookbook \$9.88     |   |
| Heart of Africa \$9.88                                  |   |

| Lords of Conquest                                                                           | \$9.88                  |
|---------------------------------------------------------------------------------------------|-------------------------|
| Mail Order Monsters<br>Movie Maker<br>M.U.LE.                                               | \$9.88<br>\$9.88        |
| Musedas Dasta                                                                               | \$9.88<br>\$9.88        |
| Music Const. Set                                                                            | \$9.88                  |
| Pinball Const. Set                                                                          | \$9.88<br>\$9.88        |
| Racing Dest. Set                                                                            | \$9.88                  |
| Seven Cities Gold<br>Skyfox                                                                 | \$9.88<br>\$9.88        |
| Super Boulder Dash .                                                                        | \$9.88                  |
| Touchdown Football.<br>Ultimate Wizard                                                      | \$9.88                  |
| ELECTRONIC ARTS                                                                             |                         |
| Arctic Fox<br>Bard's Tale 1<br>Bard's Tale 2: The                                           | . \$23                  |
| Bard's Tale 2: The                                                                          |                         |
| Destiny Knight<br>Chessmaster 2000                                                          | .526                    |
| Dan Dare                                                                                    |                         |
| Dragons Lair<br>Earth Orbit Station                                                         | . \$19                  |
| Legacy of Ancients .<br>Marble Madness                                                      | \$21                    |
| Marble Madness                                                                              | .\$21<br>.\$23<br>.\$26 |
| Pegasus<br>Road to Moscow                                                                   | \$26<br>\$14            |
| Sanxion                                                                                     | . \$23                  |
| Star Fleet 1                                                                                | \$26                    |
| World Tour Golf                                                                             | \$21                    |
| Ballblazer<br>California Games<br>Champ. Wrestling<br>Create A Calendar                     | \$9.88                  |
| California Games                                                                            | . \$23                  |
| Create A Calendar                                                                           |                         |
| Destroyer                                                                                   | \$23                    |
| Gateway to Apshai                                                                           | \$6.88                  |
| Impossible Mission<br>Koronis Rift                                                          | \$6.88<br>\$9.88        |
| Movie Monster                                                                               | \$14                    |
| Pitstop 2<br>P.S. Graphics Scrapb                                                           | \$9.88                  |
| #1: Sports                                                                                  | \$16                    |
| *2: Off the Wall                                                                            | . \$16<br>. \$16        |
| *2: Off the Wall<br>*3: School<br>Rescue on Fractalus .<br>Spy vs. Spy 3                    | \$9.88                  |
| Spy vs. Spy 3<br>Street Sports:                                                             | \$16                    |
| Baseball                                                                                    | \$23                    |
| Basketball<br>Sub Battle Simulator                                                          | .Call<br>\$23           |
| Summer Games                                                                                | \$14                    |
| Summer Games<br>Summer Games 2                                                              | \$14<br>\$23<br>\$14    |
| Super Cycle.<br>Temple Apshai Trilog                                                        | y \$14                  |
| The Eldolon                                                                                 | \$9.00                  |
| World Games<br>FIREBIRD                                                                     | \$23                    |
| Elite                                                                                       | \$21                    |
| Elite Hint Book                                                                             |                         |
| The Pawn<br>The Sentry                                                                      | . \$25                  |
| The Sentry                                                                                  | . \$25                  |
| GAMESTAR                                                                                    | 1000                    |
| Champ. Baseball<br>Champ. Basketball                                                        | . \$19                  |
| On-Court Tennis                                                                             | .\$19                   |
| Star Rank Boxing                                                                            |                         |
| On-Court Tennis<br>Star Rank Boxing<br>GFL Ch. Football<br>HI-TECH EXPRESSION<br>Award Ware | 15                      |
| Award Ware                                                                                  | \$9.88                  |
| Card Ware                                                                                   | \$6.88<br>\$6.88        |
| Love Note Maker                                                                             | \$9.88                  |
| Party Ware                                                                                  | \$9.88                  |

| INFOCOM                                          | Sup               |
|--------------------------------------------------|-------------------|
| Bureaucracy 128 \$23<br>Hitchhiker's Guide \$19  | Sup               |
| Hitchhiker's Guide \$19                          | Sup-<br>X-15      |
| Hollywood Hijinx \$23<br>Leather Goddesses \$23  | ORI               |
| Stationfall                                      | Auto              |
| The Lurking Horror \$23                          | Moe               |
| Trinity 128                                      | Ogr               |
| Zork 1                                           | Ulti              |
| KONAMI/ACTION CITY                               | PER               |
| Hyper Sports/Ping Pong \$9.88                    | Lam               |
| Mikie \$9.88                                     | lam               |
| Track & Field \$9.88<br>Yie Ar Kung Fu 2 \$19    | PRO               |
| MASTERTRONIC                                     | Flee              |
| Action Biker \$6.88                              | Flee              |
| Bounder \$6.88                                   | Flee              |
| Captain Zap                                      | Billt             |
| Infinity Machine (R) \$9.88                      | Icon              |
| Knight Games \$6.88                              | Phot              |
| Last V-8                                         | SIM               |
| Ninja                                            | Che               |
| Pro Golf \$6.88                                  | Grea              |
| Shogun                                           | A<br>JK L<br>Star |
| Speed King                                       | Star              |
| Storm 56.88<br>Vegas Poker 56.88<br>MICROLEAGUE  | Рл<br>Турі        |
| MICROLEAGUE                                      | SOF               |
|                                                  | Desi              |
| Box Score Stats                                  | Mod               |
| 1986 Team Data Disk \$14                         | Pers<br>Trio      |
| WWF Wrestling \$25                               | SPIN              |
| MICKOPROSE                                       | Face              |
| Acrojet                                          | Frac              |
| F-15 Strike Eagle \$23<br>Gunshin \$23           | Lette             |
| Gunship                                          | Rand              |
| Kennedy Approach \$16                            | SPRI              |
| Pirates                                          | Cert              |
| Top Gunner                                       | C.M.              |
| MINDSCAPE                                        | New<br>N.R.       |
| Bank St. Music Writer \$9.88                     | N.R.              |
| Bop & Wrestle\$19<br>Defender of the Crown\$\$23 | 14.6.             |
| Fist                                             | Print             |
| Indoor Sports                                    | Ex<br>SSI         |
| Infiltrator                                      | Battl             |
|                                                  | B-24              |
| Super Star<br>Ice Hockey                         | Gett              |
| The American Challenge                           | Real              |
| Sailing Simulation \$19<br>Trail Blazer          | Ring              |
| Uchi Mata Judo\$19                               | Road              |
| MISC                                             | Share<br>War      |
| Bob's Term Pro \$29                              | Co                |
| Bob's Term Pro 128 \$47                          | Wari              |
| Celebrity Cookbook\$19<br>CSM 1541 Align Kit\$29 | Wars<br>Wiza      |
| C.P. Copy 2                                      | SUBI              |
| Doodle\$25                                       | Basel             |
| Final Cartridge                                  | Fligh             |
| Font Master 2                                    | F.S. S<br>Footb   |
|                                                  | Jet .             |
| GEOS-Inside &                                    | TELA              |
| Out (Book)                                       | Amaa              |
| (Book)                                           | Drage             |
| Multiplan 64                                     | Perry             |
| Superbase 64 \$44                                | Perry<br>Rend     |
|                                                  | _                 |

| 5 1986 Team Disk \$14                        |                                                        | INFOCOM                                    | Superbase 128                                                                                                    | THUNDER MOUNTAIN                                 |
|----------------------------------------------|--------------------------------------------------------|--------------------------------------------|----------------------------------------------------------------------------------------------------|--------------------------------------------------|
| S Gen Mgr Disk \$19                          | Lords of Conquest \$9.88<br>Mail Order Monsters \$9.88 | INFOCOM<br>Bureaucracy 128 \$23            | Superscript 64\$29                                                                                                    | Cyrus Chess                                      |
| ANTAGE                                       | Movie Maker \$9.88                                     | Hitchhiker's Guide \$19                    | Superscript 128\$44                                                                                                    | Demolition Mission . \$6.88                      |
| sert Fox \$9.88                              | M.U.L.E                                                | Hollywood Hijinx \$23                      | X-15 Alpha Mission \$19                                                                                                    | Equinox                                          |
| ceptor \$9.88                                | Murder Party \$9.88                                    | Leather Goddesses \$23                     | ORIGIN                                                                                                    | Maxi Golf \$6.88                                 |
| wer                                          | Music Const. Set                                       | Stationfall                                | Autoduel\$32                                                                                                    | Rambo                                            |
| 1ma 7 \$9.88                                 | Pinball Const. Set \$9.88                              | The Lurking Horror \$23                    | Moebius                                                                                                    | Show Director \$6.88                             |
| y vs. Spy 1 & 2 \$9.88                       | Racing Dest. Set \$9.88                                | Trinity 128\$23                            | Ogre                                                                                                    | Slot Car Racer \$6.88                            |
| TTERIES INCLUDED                             | Seven Cities Gold \$9.88                               | Zork 1                                     | Ultima 3                                                                                                    | The Eliminator \$6.88<br>Top Gun                 |
| perclip w/Spell \$29<br>perclip 2 128 \$49   | Skyfox                                                 | KONAMI/ACTION CITY                         | PERSONAL CHOICE                                                                                                    | TIMEWORKS                                        |
| e Consultant 128 \$39                        | Super Boulder Dash . \$9.88                            | Hyper Sports/Ping Pong \$9.88              | I am the C128 \$23                                                                                                    | Accts. Payable\$33                               |
| UDVILLE                                      | Touchdown Football . \$9.88<br>Ultimate Wizard \$9.88  | Mikie                                      | I am the C64\$19                                                                                                    | Accts. Receivable \$33                           |
| azing Paddles \$23                           | ELECTRONIC ARTS                                        | Track & Field \$9.88                       | Term Paper Writer 128 \$25                                                                                                    | Data Manager 2 \$25                              |
| ench Parchment                               | Arctic Fox                                             | Yie Ar Kung Fu 2 \$19                      | PROFESSIONAL                                                                                                    | Data Manager 128 \$39                            |
| Paper/100 PK \$9.88                          | Bard's Tale 1                                          | MASTERTRONIC                               | Fleet System 2 Plus \$39                                                                                                    | General Ledger \$33                              |
| deo Vegas                                    | Bard's Tale 2: The                                     | Action Biker \$6.88                        | Fleet System 3 128 \$39                                                                                                    | Inventory Mgmt \$33                              |
| RKELEY SOFTWORKS                             | Destiny Knight \$26                                    | Bounder \$6.88                             | Fleet System 4 128 \$47<br>RELEVANT                                                                                                    | Partner 64 (R) \$33<br>Partner 128 (R) \$43      |
| os 128 \$44                                  | Chessmaster 2000 \$26                                  | Captain Zap \$6.88                         | and the second second                                                                                                    | Swiftcalc/Sideways(D) .\$25                      |
| eos 64                                       | Dan Dare. \$14<br>Dragons Lair \$19                    | Feud<br>Infinity Machine (R) . \$9.88      | Billboard Maker \$25<br>Icon Factory \$25                                                                                                    | Swiftcalc/Sideways 128 \$39                      |
| eos Desk Pak 1 \$23                          | Earth Orbit Station \$21                               | Knight Games \$6.88                        | Photo Finish                                                                                                    | Sylvia Porter's Personal                         |
| eo-Dex                                       | Legacy of Ancients \$21                                | Last V-8 \$6.88                            | SIMON & SCHUSTER                                                                                                    | Fin. Planner 64\$33                              |
| eo-File                                      | Marble Madness \$21                                    | Master of Magic \$6.88                     | Chem. Lab                                                                                                    | Sylvia Porter's Personal                         |
| eos Font Pak\$19                             | Pegasus                                                | Ninja                                      | Great Int'l. Paper                                                                                                    | Fin. Planner 128 \$39                            |
| Vriter's Workshop \$33                       | Road to Moscow \$26                                    | Pro Golf                                   | Airplane Const 9.88                                                                                                    | Word Writer 3 \$33                               |
| eos 64 add-on                                | Sanxion                                                | Shogun                                     | JK Lasser Money Mgr \$25                                                                                                    | Word Writer 128 \$39<br>UNICORN                  |
| programs only!<br>TTER WORKING               | Star Fleet 1                                           | Storm                                      | Star Trek: Promethean                                                                                                    | Animal Kingdom \$19                              |
| siness Form Shop \$25                        | World Tour Golf \$21                                   | Vegas Poker                                | Prophecy                                                                                                    | Decimal Dungeon\$19                              |
| rbo Load & Save (R) . \$19                   | EPYX                                                   | MICROLEAGUE                                | Typing Tutor 3\$25<br>SOFTSYNC                                                                                                    | Fraction Action \$19                             |
| ODERBUND                                     | Ballblazer\$9.88                                       | Baseball\$25                               | Desk Mgr. 64 & 128 \$25                                                                                                    | Percentage Panic \$19                            |
| rmen Sandiego:                               | California Games \$23                                  | Box Score Stats \$16                       | Model Diet                                                                                                    | Race Car Rithmetic\$19                           |
| USA \$25                                     | Champ. Wrestling \$23                                  | General Manager \$19                       | Personal Accountant \$23                                                                                                    | Ten Little Robots \$19                           |
| World                                        | Create A Calendar \$19                                 | 1986 Team Data Disk \$14                   | Trio 128 \$43                                                                                                    | UNISON WORLD                                     |
| oplifter/David's                             | Destroyer                                              | WWF Wrestling \$25                         | SPINNAKER                                                                                                    | Art Gallery 1 or 2 \$16 ea.                      |
| Midnight Magic \$9.88                        | Gateway to Apshai \$6.88                               | MICROPROSE                                 | Facemaker (R) \$4.88                                                                                                    | Print Master Plus \$23                           |
| rateka\$9.88                                 | Impossible Mission . \$6.88                            | Acrojet                                    | Fraction Fever (R) \$4.88                                                                                                    | WEEKLY READER                                    |
| derunner                                     | Koronis Rift \$9.88                                    | F-15 Strike Eagle \$23                     | Letter Scrambler (R) . \$4.88                                                                                                    | Stickybear Series:                               |
| 5. Companion \$23                            | Movie Monster \$14                                     | Gunship                                    | Ranch (R)                                                                                                    | ABC's\$16                                        |
| 5. Graphics Library                          | Pitstop 2 \$9.88                                       | Kennedy Approach \$16                      | Story Machine (R) \$4.88<br>SPRINGBOARD                                                                                                    | Math                                             |
| *1, *2, or *3 \$16 Ea.                       | P.S. Graphics Scrapbook<br>*1: Sports                  | Pirates                                    | Certificate Maker \$32                                                                                                    | Numbers                                          |
| 5. Graphics Library                          | *2: Off the Wall \$16                                  | Silent Service\$23                         | C.M. Library Vol. 1 \$23                                                                                                    | Opposites                                        |
| Holiday Edition \$16                         | *3: School \$16                                        | Top Gunner                                 | Newsroom                                                                                                    | Reading \$16                                     |
| y Shop \$26<br>AS                            | Rescue on Fractalus . \$9.88                           | MINDSCAPE<br>Bank St. Music Writer\$9.88   | N.R. Clip Art Vol. 1 \$19                                                                                                    | Reading Comp \$16                                |
| AS Acct. 128 \$119                           | Spy vs. Spy 3 \$16                                     | Bop & Wrestle\$19                          | N.R. Clip Art Vol. 2 \$25                                                                                                    | Shapes \$16                                      |
| 15 Inventory 128 \$49                        | Street Sports:                                         | Defender of the Crown\$\$23                | N.R. Clip Art Vol. 3 \$19                                                                                                    | Spellgrabber \$16                                |
| TA EAST                                      | Baseball\$23                                           | Fist\$19                                   | Print Shop Graphics                                                                                                    | Typing                                           |
| eakthru                                      | Basketball                                             | Indoor Sports                              | Expander                                                                                                    | Alice in                                         |
| press Raider \$23                            | Summer Games \$14                                      | Infiltrator\$19                            | and a second second sec | Wonderland \$6.88                                |
| ri Warriors \$23                             | Summer Games 2 \$23                                    | Perfect Score SAT \$44                     | Battle Cruiser                                                                                                    | Below the Root \$6.88                            |
| g Team Wrestling \$23                        | Super Cycle                                            | Super Star                                 | Gettysburg \$37                                                                                                    | Swiss Family                                     |
| VIDSON                                       | Temple Apshai Trilogy \$14                             | Ice Hockey                                 | Phantasie 1, 2 or 3 .\$25 ea.                                                                                                    | Robinson \$6.88                                  |
| geblaster \$32                               | The Eidolon \$9.88                                     | Sailing Simulation \$19                    | Realms of Darkness \$25                                                                                                    | Treasure Island \$6.88                           |
| th Blaster                                   | World Games\$23                                        | Trail Blazer                               | Rings of Zilfin \$25                                                                                                    | Wizard of Oz \$6.88                              |
| eed Reader 2\$32<br>ell It\$32               | FIREBIRD                                               | Uchi Mata Judo \$19                        | Roadwar 2000 \$25                                                                                                    | ACCESSORIES                                      |
| ord Attack \$32                              | Elite                                                  | MISC                                       | Shard of Spring \$25                                                                                                    | Anchor 6480 w/software                           |
| GITAL SOLUTIONS                              | Starglider                                             | Bob's Term Pro \$29                        | War Game<br>Construction Set\$19                                                                                                    | 1200 Baud Modem . \$119                          |
| cket Filer 2 \$33                            | The Pawn                                               | Bob's Term Pro 128 \$47                    | War in S. Pacific \$37                                                                                                    | Bonus SS, DD \$4.99 Bx<br>Bonus DS, DD \$6.99 Bx |
| cket Planner 2 \$33                          | The Sentry                                             | Celebrity Cookbook \$19                    | Warship                                                                                                    | Compuserve Starter Kit                           |
| cket Writer 2 \$33                           | Tracker                                                | CSM 1541 Align Kit \$29                    | Wizard's Crown                                                                                                    | (a \$25 usage Credit) . \$23                     |
| 13 in 1 Super Pack \$69                      | GAMESTAR                                               | C.P. Copy 2                                | SUBLOGIC                                                                                                    | Disk Case (Holds 75) \$9                         |
| CTRIC DREAMS                                 | Champ. Baseball \$19                                   | Doodle                                     | Baseball                                                                                                    | Disk Drive Cleaner \$9                           |
| cky Horror Show \$14                         | Champ. Basketball \$23                                 | Final Cartridge                            | Flight Simulator 2 \$32                                                                                                    | Disk Notcher \$6.88                              |
| indizzy \$9.88<br>anic Recovery Mission \$14 | On-Court Tennis \$19                                   | Font Master 2 \$29<br>Font Master 128 \$35 | F.S. Scenery Disks Call                                                                                                    | Epyx 500XJ Joystick \$14                         |
| CTRONIC ARTS                                 | Star Rank Boxing \$19                                  | Gato                                       | Football                                                                                                    | Messenger Modem \$33                             |
| tware Classic Series:                        | GFL Ch. Football                                       | GEOS-Inside &                              | Jet                                                                                                    | Suncom Joysticks Call<br>Wico Bat Handle \$17    |
| erica's Cup Sailing \$9.88                   | Award Ware \$9.88                                      | Out (Book)                                 | TELARIUM                                                                                                    | Wico Boss                                        |
| chon                                         | Card Ware \$6.88                                       | GEOS-Tricks & Tips                         | Amazon \$9.88<br>Dragon World \$9.88                                                                                                    | XETEC Super Graphix \$59                         |
| thon 2: Adept \$9.88                         | Heart Ware                                             | (Book)\$15                                 | Fahrenheit 451 \$9.88                                                                                                    | XETEC Super Graphix Jr. \$39                     |
| ancial Cookbook . \$9.88                     | Love Note Maker \$9.88                                 | Multiplan 64                               | Perry Mason \$9.88                                                                                                    | *all programs on disk                            |
| art of Africa \$9.88                         | Party Ware \$9.88                                      | Superbase 64                               | Rendezvous w/Rama . \$9.88                                                                                                    | unless otherwise noted!                          |
| P.O. BOX 11                                  | 1327 – DEPT. R                                         | N-BLAWNO                                   |                                                                                                    |                                                  |
|                                              |                                                        |                                            |                                                                                                    |                                                  |

\*Please Read The Following Ordering Terms & Conditions Carefully Before Placing Your Order: Orders with cashiers check or money order shipped immediately on in stock items. Personal & Company checks, allow 3 weeks clearance. No C.O.D.'s! Shipping: Continental U.S.A.—Orders under \$100 add \$3; free shipping on orders over \$100. AK, HI, FPO, APO—add \$5 on all orders. Canada & Puerto Rico—add \$10 on all orders. Sorry, no other International orders accepted! PA residents add 6% sales tax on the total amount of order of A. is defective, please call for a return authorization number. Defective merchandise will be replaced with the same merchandise only. Other returns subject to a 15% restocking charge. After 60 days please refer to the manufacturers warranty included with the merchandise & return directly to the manufacturer. Customer service will not accept collect calls or calls on 5.D. OF A.'s 800° order linest Have you seen our on line catalog of 1000 software titles for Commodore, Atari, Apple, IBM and Amigat It's on Compuserve's Electronic Mall— just type GO SDA and shopping for software will never be the same againt HOURS: Mon.-Fri. 9AM.5:30 PM, Sat. 10AM.4PM Eastern Time. Because this ad had to be written 2-3 mos.

# **Typing Tachometer 128**

How quickly and accurately can you type? Measure your wpm and improve your typing skills as well.

# By CHARLES KERR and DOUG LARSON

on't look back; something may be gaining on you," quipped baseball's legendary Satchell Paige. Well, in this case, it's fine to look back, because what's gaining on you is both useful and fun. It's Typette 128, a program that will improve your typing proficiency, make you chuckle and help you memorize 12 witty quotations you can use on your friends.

The quotations appear one at a time at random. After you type each one as rapidly but accurately as possible, the program displays the percentage of the characters you got correct, your speed in words per minute and the number of mistakes you made. It also awards points based on a combination of your accuracy and speed.

To use Typette 128, type in Listing 1, save it to disk and then run it. An attractive screen display will appear, with a quotation from a well-known personality. A rule above the quotation indicates its length in characters.

Type the quotation exactly as you see it, including punctuation, capitalization and character placement. As you type, your input will appear directly below the quotation, in reverse characters. Don't try to correct any errors you make, because we've disabled the editing keys to encourage accuracy.

The only way to escape from the quotation screen is to fill out the entire line with characters. If you don't want to type that particular quotation, you can fill the line quickly by repeating any character, but doing so will wreak havoc with your cumulative scores.

Once you've filled the line one way or the other, the program automatically checks for mistakes, then indicates the incorrect characters with little red arrows and displays your scores for that quotation. After you've seen how you did, press the return key to go to the next quotation, F1 to clear your cu-

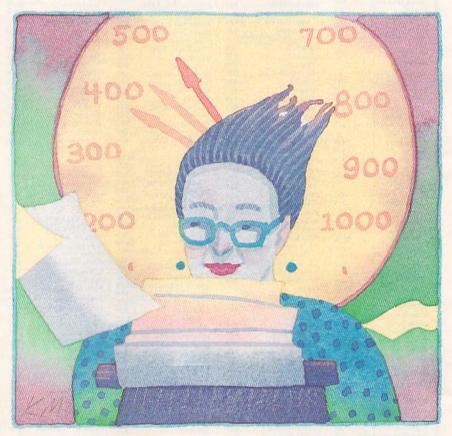

mulative scores and start over, F3 to view your cumulative scores or F5 to leave the program. Ten quotations make up a complete exercise, but you can press F3 or F5 at any time.

When you press F3, the screen displays your final cumulative scores, a rating chart and a mistake tally. The rating chart is based on ten quotations. The mistake tally lists all the keyboard characters in columns, with the number of times you typed them incorrectly displayed in parallel columns. Numbers for characters you've mistyped five or more times appear in red. After checking your total performance, press F1 to start over or F5 to leave the program. Typette values accuracy over speed. You'll achieve higher scores by typing slowly and correctly than by typing quickly but incorrectly. Fifty bonus points are added each time you type a quotation perfectly.

Eventually you may want to replace the quotations we've supplied with some that are of your own choosing. Try to select quotations that contain characters you mistype frequently, and be sure the quotations are no more than 79 characters long.

To insert the new quotations in the program, list lines 450–560, move the cursor to where you want the replacements to go and type them in. Make ►

# Modem Promotion!!! The Best Commodore Direct-Connect Modem for ONLY \$99.95.

Now that you're able to do all those stand alone applications with your Commodore, like word processing, spread sheet analysis, etc., you are probably thinking "It would sure be nice if I could expand the information I have access to." Everything from Electronic Mail (E-mail) to stock quotes and huge databases of every imaginable type is now on-line just waiting for you to dial up. All you need is a telephone line and a modem connected to your Commodore which allows you to download this information.

Which modem is best for you?" Lets first say that almost all modems (and services) are set up to communicate in one of two speeds; 300 and 1200 Baud. If you look around you will find that there is a flood of 300 baud modems on the market and sometimes at very low prices. The reason is simple, they are being dumped because most computer users prefer 1200 Baud. (1200 Baud is about 4 times as fast which means you spend less time and money getting the data you want and more time using it.) Virtually everyone who has a 300 would rather have a 1200. You will also notice a few very cheap 1200s on the market at "too good to be true prices". They are. Most are cheaply built foreign copies of American designs. The service and support you receive is minimal-to-nonexistent for these models.

Recently we re-evaluated our modem line and discovered that the best price/performance tradeoff for our Commodore customers would be a straightforward, easy-to-use unit with no complicated switch settings or indicators, but one that just did what our customers wanted without complications. To our surprise (and contrary to popular belief), we found that we could build the unit in the USA with better reliability and performance levels than anywhere else. We found that because of a significant increase in reliability that American components and manufacturing give us, we now have the best fail-safe product possible. An unreliable product is not worth the price, however low. Get a modem that will satisfy your present AND future needs by going directly to the American built **Aprotek 12C!** 

What do you get for \$99.95? Everything! You don't need to worry about cables, compatibility or anything else! We don't just sell hardware, we sell solutions. The Aprotek 12C plugs directly

into your Commodore Vic-20, C-64, C-64C or C-128 User port. The 12C is a full feature, 300 and 1200 Baud modem with Auto Answer, Auto Dial, Touch-Tone or rotary dialing, has status indications on screen to let you know what is happening all the time. The

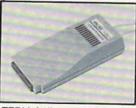

12C comes complete with "COMM TERM 64" a complete communications and terminal program and has a built in speaker so that you can hear it dial and connect. Just plug it into your computer and standard phone jack with the supplied cable. (No additional power supply required.) Also included is a free trial offer subscription to Compuserve, the complete user database.

STILL NOT SURE? Aproteks' reputation as a first rate peripherals supplier and our 5 year warranty on the 12C plus our 2 week satisfaction or your money back guarantee tells you that we support our products.

Do you have more than one computer or do you plan to get another computer? Call or write for other models.

# The bottom line:

| Aprotek 12C (Commodore) order #12Conly           | \$  | 99.95 |
|--------------------------------------------------|-----|-------|
| Aprotek 12AM (AMIGA) #12AMonly                   | \$1 | 19.95 |
| Aprotek 12R(RS-232, Hayes compatible) #12Ronly   |     |       |
| Shipping-Cont US. = \$5., UPS Blue, Can, AK, HI, |     |       |

# UNIVERSAL RS-232 INTERFACE

with Commodore User Port expansion. ONLY \$39.95+\$3 S&H

Now you can connect and communicate with any of the popular RS-232 peripherals using your Commodore **User** Port. This superb expander opens a whole new world to your Commodore computer's capabilities. You can now connect to printers, modems and any other RS-232 device. If you already have something that connects to the User Port, don't worry

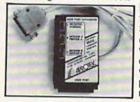

because the port is duplicated on the outside edge of the interface. Simply plug it in and turn on the device you want to communicate with. Comes complete with sample driver program listings. Compatible with all Commodore home computers with a user port. 1-year warranty. **Order #5232**.

**Aprospand-64**<sup>TM</sup> Gives your Commodore 64 or 128 full expandability!This superbly designed expansion module plugs into the expansion port & gives you 4 switchable (singly or in any combination) expansion connectors —plus fuse protection—plus a reset button! Before you buy an expander, be sure that it has a fuse to protect your computer and that you can activate your cartridges in **any** combination allowed by the cartridges.

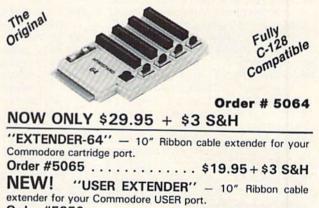

Order #5250 .... \$21.95 + \$3 S&H

# **Commodore Interfaces and Cables**

| Shipping per above items: \$3. Cont. US                                                                                                    | \$6. CAN, PR, HI, AK, APO, UP           | C Dhue                                   |
|----------------------------------------------------------------------------------------------------|-----------------------------------------|------------------------------------------|
| Commodore Serial Extension Cables<br>Amiga Printer Cable (6 ft) #3040-6MF<br>Amiga Printer Cable (10 ft) #3040-10<br>Commodore 6 Pin Serial Cable (5 ft) #<br>Commodore 6 Pin Serial Cable (8 ft) # | S<br>MF S<br>13006-5MM S<br>13006-8MM S | \$Call<br>12.95<br>16.95<br>7.95<br>9.95 |
| Cardprint G-WIZ Printer Interface #11                                                                                                    | 08                                      | 46.95                                    |

| PRINTERS                | SEIKOSHA                                                  | Price & Shipping                                                                       |
|-------------------------|-----------------------------------------------------------|----------------------------------------------------------------------------------------|
| SF-1000VC (C-64) Order  | #2200                                                     | \$154.95+\$10.00                                                                       |
| SP-1200AI (EPSON/IBM)   | #2500<br>Order #2600                                      | \$184.95 + \$10.00                                                                     |
| MF-1300 Color Kit Order | #2705                                                     | \$389.95 + \$10.00<br>\$389.95 + \$12.00<br>\$ 99.95 + \$ 5.00                         |
| TTXpress Portable P     | rinter #2040                                              | \$99.95+\$7.00                                                                         |
| paper • 40, 80, or 160  | characters/ line • 40 ch<br>lel Interface • 7 × 9 print f | eries • 81/2" wide thermal<br>aracters/second • 20' roll<br>ont w/decenders • internal |

ORDER INFORMATION California residents add 6% tax. All prices are cash prices—VISA and MC add 3% to total. We ship the next business day on money orders, cashier's checks, and charge cards. A 14-day clearing period is required for checks. Prices and availability subject to change — CALL. Available at Selected Dealers. Dealer inquiries invited.

For information call 805/987-2454 (8 – 5 PST) TO ORDER CALL TOLL FREE

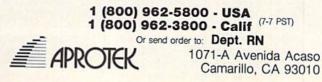

www.Commodore.ca May Not Reprint Without Permission

Circle 79 on Reader Service card.

sure they're enclosed in quotation marks, but that they don't contain any quotation marks. When the replacements are correct, press the return key to fix them in the listing. Finally, save the revised listing to disk, so you don't lose all your work when you turn off the computer. R

Charles Kerr is a reading teacher by profession, a hacker by avocation. He conceived the

Typette program and did the basic writing. while friend and collaborator Doug Larson, an engineer with industrial programming experience, created the more difficult routines and repaired and polished the rest.

O} {SHFT SPACE} {COMD O} {SHFT

SPACE { COMD O } { SHFT SPACE }

{COMD O}{SHFT SPACE}{COMD O

}{SHFT SPACE}{COMD O}{SHFT

SPACE { COMD O } { SHFT SPACE } {

COMD 0 { SHFT SPACE } { COMD 0 }

{SHFT SPACE} {COMD O} {SHFT S

PACE { COMD O } { SHFT SPACE } {

COMD O } {SHFT SPACE } {COMD O }

{SHFT SPACE} {COMD O} {SHFT S

PACE { COMD O } { COMD 8 } { 2 SPA

ACEs } {CTRL 4 } {COMD 0 } {SHFT SPACE { COMD O } { SHFT SPACE } {

COMD O } { SHFT SPACE } { COMD O }

{SHFT SPACE} {COMD O} {SHFT S PACE { COMD O } { SHFT SPACE } { C OMD O } { SHFT SPACE } { COMD O } { SHFT SPACE { COMD O } { SHFT SP ACE {COMD O} {SHFT SPACE } {CO

MD 0}{SHFT SPACE}{COMD 0}{S HFT SPACE { COMD O } { SHFT SPA

CE}{COMD O}{SHFT SPACE}{COM D O } { SHFT SPACE } { COMD O } { SH

FT SPACE { COMD O } (SHFT SPA CE } { COMD O } { SHFT SPACE } { COM D O } { SHFT SPACE } { COMD O } { SH FT SPACE {COMD 0} {COMD 8} {2

HFT SPACE { COMD I } { SHFT SPA CE { COMD I } { SHFT SPACE } { COM D I } { SHFT SPACE } { COMD I } { SH

FT SPACE { COMD I } { SHFT SPAC E { COMD I } { SHFT SPACE } { COMD

I } {SHFT SPACE } {COMD I } {SHF

T SPACE { COMD I } { SHFT SPACE }{COMD I}{SHFT SPACE}{COMD I } {SHFT SPACE } { 3 COMD IS } {

SHFT SPACE { COMD I } { SHFT SP ACE { COMD I } { SHFT SPACE } { CO MD I } {SHFT SPACE } {COMD I } {C OMD 8}{2 SPACEs}{SHFT M}

HFT SPACE { COMD I } { SHFT SPA

CE}{COMD I}{SHFT SPACE}{COM

39Ø PRINTTAB(14);"{SHFT N}{2 SP ACEs } { CTRL 4 } { COMD I } { SHFT SPACE { COMD I } { SHFT SPACE } { COMD I } {SHFT SPACE } {COMD I } {SHFT SPACE} {COMD I} {SHFT S PACE { COMD I } { SHFT SPACE } { C OMD I } { SHFT SPACE } { COMD I } { SHFT SPACE { COMD I } { SHFT SP ACE { COMD I } { SHFT SPACE } { CO MD I } { SHFT SPACE } { COMD I } { S

SPACEs } { SHFT M }

38Ø PRINTTAB(15);"{SHFT N}{2 SP ACEs } { CTRL 4 } { COMD I } { COMD I} {COMD I}{SHFT SPACE}{CO MD I } {SHFT SPACE } {COMD I } {S

37Ø PRINTTAB(16);"{SHFT N}{2 SP

:REM\*59

:REM\*153

:REM\*69

CEs}{SHFT M}

# Listing 1. Typette 128 program.

| 10         | FAST:DIMS\$(12):DIM LI(12):DI                                                                                   |      | : :REM*110                                                               |
|------------|----------------------------------------------------------------------------------------------------|------|--------------------------------------------------------------------------|
| n.e.       | MMS%(218) :REM*21Ø                                                                                              | 200  | RP=RP+PE:FM=FM+TY:CC=Ø:PE=Ø                                              |
| 20         | M=132:FORZ=1TO2:FORW=ZTO8STE                                                                                    |      | :PO=Ø:WPM=Ø:TY=Ø:POKE2Ø8,Ø:                                              |
| - 1        | P2:M=M+1:KEYW,CHR\$(M):NEXT:N                                                                                   |      | GETKEYC\$ :REM*130                                                       |
|            | EXT :REM*196                                                                                                    | 210  | IFC\$=CHR\$(13)THENWINDOW18,9                                            |
| 24         | CC=Ø:RT=Ø:WPM=Ø:PE=Ø:RS=Ø:EC                                                                                    | 2.10 | ,55,9,1:GOTO25Ø :REM*188                                                 |
| 30         | $= \emptyset: FP=0: FR=\emptyset: RR=\emptyset: RP=\emptyset: TY=\emptyset:$                                    | 220  | IFC\$=CHR\$(133)THEN3Ø:REM*92                                            |
|            |                                                                                                    |      | IFC\$=CHR\$(134)THENGOTO62Ø                                              |
|            |                                                                                                    | 250  | :REM*2                                                                   |
| 40         | $FORX = \emptyset TO218: MS%(X) = \emptyset: NEXT: PR$                                                          | 244  | IFC\$=CHR\$(135)THEN115Ø:ELSE                                            |
|            | INTCHR\$(142):FORCO=1TO12:LI(                                                                                   |      |                                                                          |
|            | CO) = Ø:NEXT: POKE2592, 1: POKE41                                                                               | and  | 2ØØ :REM*17Ø<br>RETURN :REM*52                                           |
|            | Ø5,Ø:POKE41Ø4,Ø:WINDOWØ,Ø,79                                                                                    |      |                                                                          |
|            | ,24,1:GOTO26Ø :REM*126<br>GETKEYK\$ :REM*192                                                                    | 260  | PRINTCHR\$(142);"{CTRL 9}{CT                                             |
| 50         |                                                                                                    |      | RL 3) {4 SPACEs}5{3 SPACEs}1                                             |
| 6Ø         | IFK\$=CHR\$(13)ORK\$ <chr\$(32)or< td=""><td></td><td>Ø{3 SPACEs}15{3 SPACEs}2Ø{3</td></chr\$(32)or<>           |      | Ø{3 SPACEs}15{3 SPACEs}2Ø{3                                              |
|            | K = CHR\$ (34) OR (K\$ > CHR\$ (95) AND                                                                         |      | SPACEs ] 25 [ 3 SPACEs ] 3Ø [ 3 SP                                       |
| · · · · ·  | K\$ <chr\$(16ø))then5ø :rem*128<="" td=""><td></td><td>ACEs 35 (3 SPACEs ) 40 (3 SPACE</td></chr\$(16ø))then5ø> |      | ACEs 35 (3 SPACEs ) 40 (3 SPACE                                          |
| 7Ø         | SOUND1, 300, 1, 0, 0, 0, 2, 1200: IF                                                                            |      | s)45(3 SPACEs)5Ø(3 SPACEs)5                                              |
|            | FL=ØTHENFL=1:TS=TI :REM*198                                                                                     |      | 5{3 SPACEs}6Ø{3 SPACEs}65{3                                              |
| 8Ø         | PRINT" {CTRL 9} {CTRL 4}";K\$;:                                                                                 |      | SPACEs } 7Ø { 3 SPACEs } 75 { 5 SP                                       |
|            | L\$=L\$+K\$:IFLEN(L\$) <len(s\$(nu< td=""><td></td><td>ACEs}" :REM*1Ø1</td></len(s\$(nu<>                       |      | ACEs}" :REM*1Ø1                                                          |
|            | ))THEN5Ø :REM*162                                                                                               | 27Ø  | PRINT" {5 CRSR DNs } { CTRL 3 } {                                        |
| 9Ø         | T\$=L\$:L\$="":POKE2Ø8,Ø:TF=TI:                                                                                 |      | 80 COMD @s}" :REM*89                                                     |
|            | RS=LEN(S\$(NU)):US=LEN(T\$):WI                                                                                  | 28Ø  | PRINT" {COMD G}"; TAB(79); "{C                                           |
|            | NDOW33,5,50,5,1:PRINT"{CTRL                                                                                     |      | OMD M}" :REM*149                                                         |
|            | Ø}{COMD 3}{SHFT C}HECKING                                                                                       | 29Ø  | PRINTCHR\$(14);"{COMD G} {CO                                             |
|            | .";:WINDOWØ,4,79,4:XK\$="":FX                                                                                   |      | MD 3}{SHFT N}UMBER"; TAB(17)                                             |
|            | =Ø :REM*1Ø4                                                                                                    |      | ;"{CTRL 4}{SHFT P}ERCENT{4                                               |
| 100        | FORDL=1TORS:SK\$=MID\$(T\$,DL,                                                                                  |      | SPACES   {SHFT W } {SHFT P } {SHF                                        |
|            | 1):SL\$=MID\$(S\$(NU),DL,1):IF                                                                                  |      | T M}{4 SPACEs}{SHFT M}ISTAR                                              |
|            | SK\$=SL\$THENXK\$=XK\$+" ":CC=C                                                                                 |      | ES{4 SPACEs}{SHFT P}OINTS{5                                              |
|            | C+1:GOTO12Ø:ELSEFX=1:XK\$=XK                                                                                    |      | SPACES   SHFT T OTAL"; TAB(7                                             |
|            | \$+"{COMD 3}{UP ARROW}"                                                                                         |      | 1);"{COMD 3}{SHFT T}YPETTE                                               |
|            | :REM*1Ø                                                                                                    |      | {CTRL 3}{COMD M}" :REM*171                                               |
| 116        | <pre>MI=ASC(SL\$):MS%(MI)=MS%(MI)</pre>                                                                         | 300  | PRINT" (COMD G)"; TAB(73);" (C                                           |
| The second | +1 :REM*24Ø                                                                                                    |      | TRL 4)128(CTRL 3)(3 SPACES)                                              |
| 120        | +1 :REM*24Ø<br>Ø NEXTDL :REM*1Ø4                                                                                |      | {COMD M}" :REM*235                                                       |
|            | IFFX=1THENPRINTXK\$;:ELSEWIN                                                                                    | 310  | PRINT" (COMD G)"; TAB(79);" (C                                           |
|            | DOW33,5,50,5,1:PRINT"{COMD                                                                                      |      | OMD M}" :REM*179                                                         |
|            | 3) {SHFT A}LL {SHFT C}ORRECT                                                                                    | 320  | PRINT" {80 COMD Ts}":REM*219                                             |
|            | !";:FORX=1T01ØØØ:NEXT                                                                                           |      | PRINTCHR\$(142); TAB(20);"{CC                                            |
|            | :REM*112                                                                                                    | 550  | MD 8}{SHFT N}{38 COMD Ts}{S                                              |
| 140        | <pre>1 IFFL=1THENES=(TF-TS)/60:ET=</pre>                                                                        |      | HFT M) :REM*165                                                          |
|            | INT(ES) :REM*9Ø                                                                                                 | 340  | PRINTTAB(19);"{SHFT N}{40 (                                              |
| 150        | WINDOW33,5,50,5,1:TY=RS-CC:                                                                                     | 540  | OMD @s}{SHFT M} :REM*245                                                 |
| 15,        | IFET<1THENET=1 :REM*148                                                                                         | 250  | PRINTTAB(18);"{SHFT N}{2 SF                                              |
| 160        | JIFTY>(US/5)/(ET/6Ø)THENTY=(                                                                                    | 350  | ACES { COMD 4 } { COMD P } { COMD                                        |
| 10,        | US/5)/(ET/6Ø) :REM*25Ø                                                                                          |      | 3 { COMD U } { COMD 4 } { COMD P }                                       |
| 17         | Ø WPM=(US/5)/(ET/6Ø)-TY:PE=IN                                                                                   |      | {COMD P} {COMD P} {4 SPACES}                                             |
| 1/1        | T(100*CC/RS):PO=PE*2+WPM:IF                                                                                     |      |                                                                          |
|            | PE=100THENPO=PO+50 :REM*246                                                                                     |      | (COMD P) (COMD P) (COMD P)<br>(COMD P) (4 SPACEs) (COMD P)               |
| 1.0        | Ø RT=RT+PO:RR=RR+WPM:EC=EC+1:                                                                                   |      |                                                                          |
| 10         |                                                                                                    |      | (COMD P) (COMD P) (COMD P)                                               |
|            | WINDOW18,9,64,9,1:PRINT" {CT                                                                                    |      | 2 SPACES {COMD P} {COMD P}                                               |
|            | RL Ø) {CTRL 2}":PRINTUSING" {                                                                                   |      | (COMD P) (COMD P) (COMD 8) (2                                            |
| 10         | CTRL 2)###";PE; :REM*232<br>Ø PRINTSPC(8):PRINTUSING"##";                                                       | 200  | SPACES { SHFT M } :REM*137                                               |
| 19         | <pre>WPM;:PRINTSPC(8):PRINTUSING ##";<br/>WPM;:PRINTSPC(6):PRINTUSING</pre>                                     | 300  | PRINTTAB(17);"{SHFT N}{2 SI                                              |
|            | "##":TY::PRINTSPC(6):PRINTUSING                                                                                 |      | ACEs { CTRL 4 } { COMD 0 } { COMI<br>0 } { SHFT SPACE } { COMD 0 } { SHF |
|            | ## JII, PRINISPU(9) PRINTU                                                                                      |      | UIISHI SPACE (CUMD U) (SHI                                               |

SING"### "; PO; : PRINTSPC(7):

PRINTUSING" {COMD 3} #####";RT

www.Commodore.ca May NorRephil Whood Permission 987

|     | ACEs}35{3 SPACEs}4Ø{3 SPACE        |
|-----|------------------------------------|
|     | s}45{3 SPACEs}5Ø{3 SPACEs}5        |
|     | 5{3 SPACEs}6Ø{3 SPACEs}65{3        |
|     | SPACEs }7Ø{3 SPACEs}75{5 SP        |
|     | ACEs}" :REM*1Ø1                    |
| 270 | PRINT" (5 CRSR DNs) {CTRL 3) {     |
|     | 80 COMD @s}" :REM*89               |
| 280 | PRINT"{COMD G}";TAB(79);"{C        |
|     | OMD M}" :REM*149                   |
| 290 | PRINTCHR\$(14);"{COMD G} {CO       |
|     | MD 3}{SHFT N}UMBER"; TAB(17)       |
|     | ;"{CTRL 4}{SHFT P}ERCENT(4         |
|     | SPACES   SHFT W   SHFT P   SHF     |
|     | T M}{4 SPACES}{SHFT M}ISTAK        |
|     | ES{4 SPACEs}{SHFT P}OINTS{5        |
|     | SPACEs } {SHFT T}OTAL"; TAB(7      |
|     | 1);"{COMD 3}{SHFT T}YPETTE         |
|     | {CTRL 3} {COMD M}" :REM*171        |
| 300 | PRINT" {COMD G}"; TAB(73); "{C     |
|     | TRL 4)128(CTRL 3)(3 SPACES)        |
|     | {COMD M}" :REM*235                 |
| 310 | PRINT" {COMD G}"; TAB(79);" {C     |
|     | OMD M}" :REM*179                   |
| 32Ø | PRINT" {80 COMD Ts }":REM*219      |
| 330 | PRINTCHR\$(142); TAB(2Ø);"{CO      |
|     | MD 8}{SHFT N}{38 COMD Ts}{S        |
|     | HFT M} :REM*165                    |
| 34Ø | PRINTTAB(19);"{SHFT N}{4Ø C        |
|     | OMD @s}{SHFT M} :REM*245           |
| 35Ø | PRINTTAB(18);"{SHFT N}{2 SP        |
|     | ACEs } {COMD 4 } {COMD P } {COMD   |
|     | 3 { COMD U } { COMD 4 } { COMD P } |
|     | {COMD P} {COMD P} {4 SPACEs}       |
|     | {COMD P} {COMD P} {COMD P}         |
|     | {COMD P}{4 SPACEs}{COMD P}         |
|     | {COMD P} {COMD P} {COMD P} {       |
|     | 2 SPACEs { COMD P } { COMD P }     |
|     | {COMD P} {COMD P}{COMD 8}{2        |
|     | SPACEs   {SHFT M} :REM*137         |
| 36Ø | PRINTTAB(17);"{SHFT N}{2 SP        |
|     | ACEs { CTRL 4 } { COMD 0 } { COMD  |
|     | O}{SHFT SPACE}{COMD O}{SHF         |
|     | T SPACE { COMD O } { SHFT SPACE    |
|     | } {COMD O} {SHFT SPACE} {COMD      |
|     |                                    |
|     |                                    |
|     |                                    |

MD 8}{SHFT U}{16 SHFT \*s}{S HFT I}"; TAB(31); "{CTRL 3}{C OMD G}"; TAB(79); "{COMD M}" :REM\*2Ø8 71Ø PRINTCHR\$(14);"{COMD G}";TA B(7);"{COMD 8}{SHFT -} {CTR L 9]{COMD 4]{2 SPACEs}{SHFT T}YPETTE 128 {CTRL Ø} {COM D 8}{SHFT -}";TAB(31);"{CTR L 3 } { COMD G } "; TAB (79); " { COM D M1" :REM\*134 720 PRINT" (COMD G)"; TAB(7); "(CO MD 8}{SHFT -} {CTRL 9}{CTRL 4 } { 14 SPACES } { CTRL Ø } { COM D 8}{SHFT -}";TAB(31);"{CTR L 3 } { COMD G } "; TAB (79); " { COM D MI' :REM\*2Ø4 730 PRINT" {COMD G}"; TAB(7); "{CO MD 8) {SHFT - ) {CTRL 9) {COMD 4) {2 SPACEs) {SHFT F}1 - {S HFT S}TART{2 SPACES}{CTRL Ø } {COMD 8}{SHFT -}"; TAB(31) ;"{CTRL 3}{COMD G}";TAB(79) ;"{COMD M}" :REM\*2Ø6 740 PRINT" {COMD G}"; TAB(7); "{CO MD 8}{SHFT -} {CTRL 9}{CTRL 4) {14 SPACEs) {CTRL Ø} {COM D 8}{SHFT -}";TAB(31);"{CTR L 3 { (COMD G }"; TAB(79); " { COM D M}" :REM\*224 750 PRINT" {COMD G}"; TAB(7); "{CO MD 8 { SHFT - } { CTRL 9 } { COMD 4}{2 SPACEs}{SHFT F}5 - {S HFT E}ND{4 SPACEs}{CTRL Ø} {COMD 8}{SHFT -}";TAB(31);" {CTRL 3} {COMD G}"; TAB(79);" {COMD M}" :REM\*64 76Ø PRINTCHR\$(142);"{COMD G}";T AB(7);"{COMD 8}{SHFT J}{16 SHFT \*s}{SHFT K}";TAB(31);" {CTRL 3}{COMD G}"; TAB(79);" {COMD M}" :REM\*114 77Ø PRINT" {COMD G}"; TAB(8);" {CO MD 8) {10 COMD Us} {SHFT E} {C OMD U} (SHFT E) {COMD U} {SHFT E}{COMD U}";TAB(31);"{CTRL 3) {COMD G}"; TAB(79); " {COMD M}" :REM\*193 780 PRINT" {CTRL 3} {80 COMD Ts}" :REM\*141 79Ø WINDOW3,4,3Ø,8,1:IFFP>99AND FP<1ØØTHENFP=99 :REM\*115 800 PRINTCHR\$(14);"{CTRL 4}{SHF T F)INAL (SHFT S)CORE(5 SPA CEs } { CTRL 2 } - "; : PRINTUSING" {COMD 3} #### ";RT :REM\*93 810 PRINT" {COMD 4} {SHFT F} INAL {SHFT P}ERCENT{3 SPACEs}{CT

{SHFT W}ARD" :REM\*85 520 S\$(8)="{SHFT I} WAS BORN MO DEST; NOT ALL OVER, BUT IN SPOTS. {2 SPACES } { SHFT M } ARK {SHFT T}WAIN" :REM\*200 53Ø S\$(9)="{SHFT I} NEVER FORGE T A FACE BUT IN YOUR CASE { SHFT I}'LL MAKE AN EXCEPTIO N. {2 SPACEs } {SHFT G } ROUCHO {SHFT M}ARX" :REM\*52 54Ø S\$(1Ø)="{SHFT L}IFE ISN'T A LL BEER AND SKITTLES. {2 SPA CEs } { SHFT T } HOMAS { SHFT H } U GHES" :REM\*92 55Ø S\$(11)="{SHFT A}LWAYS DO RI GHT; THIS WILL GRATIFY SOME PEOPLE AND ASTONISH THE RE ST. {2 SPACEs } {SHFT M}. {SHF T T}WAIN" :REM\*218 56Ø S\$(12)="{SHFT L}IFE IS A PR EDICAMENT WHICH PRECEDES DE ATH. {2 SPACEs } {SHFT H} ENRY {SHFT J}AMES" :REM\*19Ø 57Ø FOREN=1TO1Ø :REM\*214 58Ø NU=INT(RND(Ø)\*1Ø)+1:IFLI(NU )=1THEN58Ø :REM\*72 59Ø LI(NU)=1:PRINTCHR\$(14);:WIN DOW4,9,8,9,1:PRINT"{CTRL Ø} {CTRL 4}";EN; :REM\*192 6ØØ S=54272:POKES+24,25:POKES+1 ,11Ø:POKES+5,9:POKES+6,9:PO KES+4,17:POKES+4,16 :REM\*8 61Ø WINDOWØ, 2, 79, 4, 1: PRINT" {CTR L Ø}{CTRL 2}";S\$(NU):POKE2Ø 8, Ø:FL=Ø:GOSUB5Ø:NEXTEN :REM\*114 62Ø IFLEN(L\$)>ØTHENT\$=L\$:GOSUB9 ø :REM\*48 63Ø IFEC=ØTHENEC=1 :REM\*90 64Ø WINDOWØ,Ø,79,24,1:FP=RP/EC: FR=RR/EC :REM\*116 65Ø PRINTCHR\$(14);"{CTRL 3}{8Ø COMD @s}" :REM\*124 660 PRINT" (COMD G)"; TAB(31);" (C OMD G}"; TAB(79); "{CTRL 3}{C OMD M}" :REM\*146 67Ø PRINT" (COMD G) {5 SPACES } {CT RL 2 | {SHFT S } UMMARY AND {SH FT R}ATINGS{6 SPACEs}{CTRL 3) {COMD G}"; TAB(5Ø); "{CTRL 2) {SHFT M}ISTAKE {SHFT T}AL LY"; TAB(79); "{CTRL 3} (COMD M}" :REM\*244 68Ø FORX=1TO11:PRINT"{COMD G}"; TAB(31);"{COMD G}";TAB(79); "{COMD M}":NEXT :REM\*1Ø2 69Ø PRINTCHR\$(142);"{COMD G}{29 COMD Ts} {COMD G}"; TAB(79)

{SHFT SPACE} {COMD I} {SHFT S PACE { COMD I } { COMD 8 } { 2 SPA CEs } {SHFT M} :REM\*149 400 PRINTTAB(13);"{SHFT N}{11 S PACEs } {21 COMD Is } {20 SPACE s}{SHFT M} :REM\*237 410 PRINTTAB(12);"{SHFT N}{54 S PACEs } {SHFT M} :REM\*143 420 PRINTTAB(11);" {56 COMD Ts} :REM\*173 430 PRINT" {CTRL 3} {80 COMD TS}" :REM\*45 44Ø PRINTCHR\$(14);" {CTRL 2}{SH FT F}1{2 SPACEs}{COMD 4}{SH FT S}TART {SHFT O}VER"; TAB( 21);"{CTRL 2}{SHFT F}3{2 SP ACEs } { COMD 4 } { SHFT F } INAL { SHFT S}CORE"; TAB(43); "{CTRL 2){SHFT F}5{2 SPACEs}{COMD 4) {SHFT E}ND"; TAB(58); "{CT RL 2}{SHFT R}{SHFT E}{SHFT T } { SHFT U } { SHFT R } { SHFT N } { 2 SPACEs | {COMD 4 } {SHFT N } EX T {SHFT E}XERCISE ":REM\*135 45Ø S\$(1)="{SHFT S}HE RAN THE G AMUT OF EMOTIONS FROM {SHFT A) TO {SHFT B}. {2 SPACEs}{ SHFT D}OROTHY (SHFT P)ARKER :REM\*97 46Ø S\$(2)="{SHFT W}INE MAKES A MAN MISTAKE WORDS FOR THOUG HTS. {2 SPACEs } {SHFT S } AMUEL {SHFT J}OHNSON" :REM\*49 47Ø S\$(3)="{SHFT T}AVERNS ARE P LACES WHERE MADNESS IS SOLD BY THE BOTTLE. {2 SPACES} {S HFT J}ONATHAN {SHFT S}WIFT" :REM\*201 480 S\$(4)="{SHFT D}ON'T LOOK BA CK. {2 SPACES } {SHFT S } OMETHI NG MAY BE GAINING ON YOU. {2 SPACES | {SHFT S } ATCHEL {SHF T P}AIGE" :REM\*169 49Ø S\$(5)="{SHFT A} FISHING ROD HAS A HOOK AT ONE END AND A FOOL AT THE OTHER. {2 SPAC Es}{SHFT S}AMUEL {SHFT J}OH NSON" :REM\*243 500 S\$(6)="{SHFT W}HEN IN {SHFT R}OME, DO AS THE {SHFT R}O UMANIANS DO. {2 SPACEs } {SHFT T}HE {SHFT F}ONZ" :REM\*23 51Ø S\$(7)="{SHFT T}HE FACK CAN' T BE NO LONGER DISGISED THA T A {SHFT K}RYSIS IS ONTO U

D I { SHFT SPACE } { COMD I } { SH

FT SPACE | {COMD I } {SHFT SPAC

E) {COMD I} {SHFT SPACE} {COMD

I} {SHFT SPACE} {3 COMD Is}

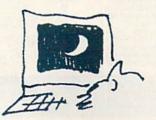

700 PRINT" (COMD G)"; TAB(7); "{CO

;"{COMD M}"

RL 2}-";:PRINTUSING" (COMD 3

}{2 SPACEs}### ";FP :REM\*23 ►

S. {2 SPACEs } {SHFT A } RTEMUS

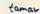

:REM\*14Ø

# TYPING TACHOMETER 128

,AD:POKES+6,SR :REM\*114 1040 READN: IFN=0THEN1090 :REM\*8 1Ø5Ø IFN=9THENFORI=1T0125:NEXT: GOTO1040 :REM\*88 1060 POKES+1, FH(N): POKES, FA(N): IFWF=64THENPOKES+3,7:POKES +2.150 :REM\*128 1070 POKES+4, WF+1:FORT=1TO30:NE XT: POKES+4, WF: GOTO1Ø4Ø :REM\*64 1080 DATA 28,49,31,165,33,135,3 7,162,42,62,44,193,50,60,2 5,30,8,3,5,7,9,7,5,9,5,3,5 ,3,8,9,9,9,8,3,5,7,9,7,5,9 ,5,3,9,3,8,9,8,3,9,9,9,0 :REM\*54 1090 RESTORE :REM\*120 1100 GETKEYB\$ :REM\*78 111Ø IFB\$=CHR\$(133)THENGOTO113Ø :REM\*10 112Ø IFB\$=CHR\$(135)THEN114Ø:ELS E1100 :REM\*17Ø 113Ø WINDOW9, 18, 22, 18, 1: PRINTCH R\$(15);"(CTRL 2){2 SPACEs} {SHFT F}1 - {SHFT S}TART"; :GOTO3Ø :REM\*28 114Ø WINDOW9, 20, 22, 20, 1: PRINTCH R\$(15);"{CTRL 2}{2 SPACEs} {SHFT F}5 - {SHFT E}ND";:S :REM\*1Ø6 LEEP2 115Ø WINDOWØ, Ø, 79, 24, 1: COLOR5, 4 :PRINTCHR\$(142):BANK15:SYS 49425: PRINTCHR\$ (27) CHR\$ (88 ): END :REM\*104 116Ø IFMS%(X)>4THENPRINTUSING"{ COMD 3 } ###"; MS%(X):RETURN :REM\*192 117Ø IFMS%(X)>ØTHENPRINTUSING"( CTRL 2}###";MS%(X):ELSEPRI NT" {3 SPACEs}"; :REM\*244 1180 RETURN :REM\*218 

SPACEs]: {2 SPACEs } {CTRL 2} (SHFT F)AIR (7 SPACEs) (COMD 8}"; :REM\*173 92Ø WINDOW35,4,35,22,1:PRINTCHR \$(143)CHR\$(14);"{CTRL 4}ABC DEFGHIJKLMNOPQR"; :REM\*63 93Ø WINDOW36,4,38,22,1:FORX=65T 082:GOSUB116Ø:NEXT :REM\*229 940 WINDOW44,4,44,22,1:PRINT"{C TRL 4)STUVWXYZ";CHR\$(142);" {COMD 8}ABCDEFGHIJ"; :REM\*237 95Ø WINDOW45,4,47,22,1:FORX=83T 090:GOSUB1160:NEXT:FORX=193 TO202:GOSUB1160:NEXT :REM\*225 96Ø WINDOW53,4,53,22,1:PRINT"{C OMD 8 } KLMNOPQRSTUVWXYZ { COMD 4 { (CTRL 9 } { COMD P } { CTRL Ø } 1"; :REM\*91 97Ø WINDOW54, 4, 56, 22, 1: FORX=2Ø3 TO218:GOSUB116Ø:NEXT:FORX=3 2TO33:GOSUB116Ø:NEXT:REM\*57 98Ø WINDOW62, 4, 62, 22, 1: PRINTCHR \$(14);"{COMD 4}#\$%&'()\*+,-/01234"; :REM\*31 99Ø WINDOW63,4,65,22,1:FORX=35T O52:GOSUB116Ø:NEXT :REM\*57 1000 WINDOW71,4,71,22,1:PRINT"{ COMD 4}56789:;<=>?@[{LB.}] {UP ARROW} {LEFT ARROW}"; :REM\*135 1Ø1Ø WINDOW72,4,74,22,1:FORX=53 TO64:GOSUB116Ø:NEXT:FORX=9 1TO95:GOSUB116Ø:NEXT :REM\*229 1020 IFRT>2749THEN1030:ELSE1100 :REM\*71 1Ø3Ø FORX=1TO8:READFH(X),FA(X): NEXT:WF=64:A=3:D=Ø:SU=15:R =1Ø:SD=A\*16+D:SR=SU\*16+R:S

- 820 PRINT" {CTRL 4} {SHFT A} VERAG E {SHFT W} {SHFT P} {SHFT M} { 5 SPACEs } {CTRL 2}-";:PRINTU SING" {COMD 3} {3 SPACES}## " :FR :REM\*105
- 83Ø PRINT" (COMD 4) (SHFT T)OTAL {SHFT M}ISTAKES{2 SPACES}{C TRL 2}-";:PRINTUSING" {COMD 3 } { 2 SPACES } ### "; FM; : WINDO W3,9,3Ø,13,1 :REM\*151
- 84Ø IFRT>275ØTHENPRINTCHR\$(15); "{CTRL 2}275Ø AND {UP ARROW }{3 SPACEs}:{2 SPACEs}{COMD 4 } {SHFT E } XCELLENT { COMD 8 } ":GOTO87Ø :REM\*71
- 850 PRINT" (CTRL 2)2750 AND (UP ARROW } { 3 SPACEs }: { 2 SPACEs } {COMD 4} {SHFT E} XCELLENT {CO MD 81" :REM\*5
- 86Ø IFRT<275ØANDRT>2499THENPRIN TCHR\$(15);"{COMD 4}2500 - 2 749{2 SPACEs}: (2 SPACEs){CT RL 2}{SHFT V}ERY {SHFT G}00 D{COMD 8}":GOTO89Ø :REM\*159
- 87Ø PRINT" {COMD 4}25ØØ 2749{2 SPACEs): {2 SPACEs } {CTRL 2} (SHFT V)ERY (SHFT G)OOD(COM D 8}" :REM\*199
- 88Ø IFRT<25ØØANDRT>2249THENPRIN TCHR\$(15);"{CTRL 2}225Ø - 2 499{2 SPACEs}: {2 SPACEs} {CO MD 4 } { SHFT G } OOD { 5 SPACES } { COMD 8)":GOTO91Ø :REM\*2Ø5
- 89Ø PRINT" (CTRL 2)225Ø 2499(2 SPACEs ]: {2 SPACEs } {COMD 4 } {SHFT G}OOD{5 SPACEs}{COMD 8}" :REM\*155
- 900 IFRT<2250ANDRT>1999THENPRIN TCHR\$(15)"{COMD 4}2000 - 22 49{2 SPACEs}: {2 SPACEs} {CTR L 2}{SHFT F}AIR{6 SPACES}{C OMD 8}";:GOT092Ø :REM\*29
- 910 PRINT" (COMD 4)2000 2249(2

49 28

38 29 49

34 29 49

60 13

22 34

call

49

16

68

43

26

43

# **MONEY-BACK GUARANTEE ON QUALITY SOFTWARE**

\$22

39

29 43

49

49

69

69 69

26 45

56 74

92

209

42 26

34

20 26 9

=54272:FORI=STOS+24:POKEI,

Ø:NEXT:POKES+24,15:POKES+5

#### Assembler/Monitor (Abacus) Basic Compiler 128 (Abacus) Big Blue Reader (Sogwap) \$29 Big Blue Reader CP/M Cobol 64 (Abacus) Cobol 128 (Abacus) C Power 128/64 Gnome Kit 64/128 (Kira) Gnome Speed (Kira) Kvan Pascal 128 or 64 (Kvan) How To Get Most GEOS Book How To Get Most GEOS Disk The Kernal 64 (Prism) hysical Exam (Cardinal) Scan 8 (ICC) Super C 64 or 128 (Abacus Super Pascal 64 or 128 (Abacus) 49 Superkit 1541 (Prism) 25 Troubleshoot/Repair C64 Book

AIDS/LANGUAGES

TELECOMPUTING Bobsterm Pro 128 (Progressive) Bobsterm Pro 64 (Progressive) Dataquik 64 (Prism) NEW Prototerm 128(B-Ware) Sixth Sense 128 (Prism)

#### \$34 43 FontPacki or DeskPacki Geofile, Geocalc or Workshop

- GEODEX Flexfile 128 or 64 (Cardinal) Fontmaster 128 (Xetec)
- Superpack 64 (Digital Solutions) Superpack 2 (Digital Solutions) Superbase 128 (Precision) 49 34
- Visastar 128 Visawrite 128 84 26
- Thoughtform 64 (Gollery) Wordpro 128 with Spell 22

# PERSONAL

26

- 29 45 Bodylink Products (Bodylog) Muscle Development Cardio Exercise 43 29 Stress Reduction Enhanced Stress Crossword (Radarsoft) Family Tree 64 or 128
- 128 59
- (Genealogy) Maps Europe (Radarsoft) Maps USA or World (Radarsoft) call 139
  - The Sexual Edge (Merrill) The Dream Machine (Merrill) Computer Classics (Strider)
- 65 42

DERING INSTRUCTIONS: VISA, MasterCard, Personal Check, Money Order or COD are welcome, pping USA: \$3.00/ground, \$5.00/2nd Day, \$14.00/overnight. C.O.D. add \$2.00. Canada/Mexi-\$6.00 Air Mail. Foreign: \$12.00 (for Air Mail use charge & specify maximum). PA residents add s sales tax, include phone number and computer/drive model with order. All items will be shipped nediately, (if we are out-of-stock, we will let you know.)

Sixth Sense 64 (Prism) Syntech BBS Const Set (Kira)

GRAPHICS & CAD

Cadpak 128 (Abacus)

Cybervideo (Touchstone) Doodle (Omni) Flexidraw (Inkwell)

Galleria-Borders/Clip Art

Holiday, Maps, Animals, or Clip Art II Each Graphic Integrator 2 (Inkwell) Graphics Transformer (CDA)

Home Designer 128 (Kendall) Moving Pictures (Aha!)

HOME & BUSINESS

Accountant 128 (KFS) Industry Add-on Modules BEST Business Management CMS Accounting 128 (CMS) Inventory 128 GEOS 64 (Berkeley)

3D Perspectives II (Kira)

Printmaster Plus (Unison) Art Gallery I or II

CAD 3D (IHT

Flexitont

**HFREE!!** Strider's Computer Classics with order totaling \$100 or more.

COMBINATION SPECIALS How To Get The Most Out of Geos BOOK + DISK - \$20.

Doodle + Moving Pictures - \$55 Geofile + Geocalc - \$75

Syntech BBS + Games Module - \$59. Any 3 Graphic Gallerias - \$60. Flexidraw + Flexifont - \$100.

Flexidraw + Perspectives II - \$119. Superkit 1541 + Physical Exam - \$54. KFS Accountant 128 + Any Add-on Module - \$179. Computer Classics Disk - 3 or 4 \$8 each/5 plus - \$7 each.

CALL US FOR OUR LATEST SPECIALS!!

For CUSTOMER SERVICE please call us: Monday thru Friday, 9:30 a.m. - 4 p.m. EST 1 - (215) - 683 - 5433

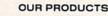

We carry a complete line of Languages, Aids, Utilities, Telecomputing, Graphics and Home & Business Aids by Abacus, Best, BodyLog, Berkeley, Cardinal, CMS, Digital Solutions, Inkwell, KFS, Kira, Midnite, Prism, Proline, Radarsoft, Sogwap, Xetec and many more!!

### OUR PRICES

Our prices are reasonably discounted, our shipping charges are fair and we have no hidden charges. Get even better prices with our specials!

# OUR PROMISE

WE GUARANTEE YOUR SATISFACTION !! If, for any reason, you are not satisfied with your selection within 15 days of your receipt, simply return the product to us for a friendly refund of your purchase price.

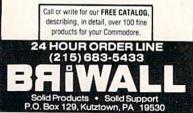

WWW COMMODESCA987 May Not Reprint Without Permission

Once you're done with that key, you can go on to others. When you've found all the codes you need, press the restore key to exit Keycodes and continue programming, or press the run-stop/restore combination for a Basic warm start. You can enter the SYS command again at any time you desire to reaccess Keycodes.

In Keycodes mode, nearly all the normal keyboard functions are disabled. However, the shift, control and Commodore keys still work, so you can see the values of almost all key combinations, and shift/Commodore still toggles between the C-64's character sets.

20 0C 1C2 4

One limitation of the program is that it reports a keycode of 15 for both shift keys, but the keycode value for the right shift key is actually 52. The ASCII and screen codes are the same for both keys. R

nnutada

# Listing 1. Keycodes program.

| 1ø  | R | EM  | KE   | YC  | OD | ES   | ;   | 1.  | ø   | BR | UC  | Е   | L.  | FI   | E |
|-----|---|-----|------|-----|----|------|-----|-----|-----|----|-----|-----|-----|------|---|
|     |   | LOW |      |     |    |      |     |     |     |    |     |     | EM  |      | 8 |
| 2Ø  | R | EM  | PL   | AC  | Е  | CC   | D   | Е   | TO  | P  | OF  | E   | BAS | IC   |   |
|     | S | PAC | E    |     |    |      |     |     |     |    | :   | RE  | M*  | 12   | 4 |
| 3Ø  | В | =PE | EK   | (5  | 5) | +2   | 25  | 6*  | PE  | EK | (5  | 6)  | :B  | =B   | - |
|     | 4 | 51: | PO   | KE  | 56 | ,1   | N   | т ( | B/  | 25 | 6)  | : H | OK  | E5   | 5 |
|     | , | B-2 | 56   | *I  | NT | '( E | 3/  | 25  | 6)  |    | :   | RE  | M*  | 11:  | 2 |
| 4ø  | C | LR: | B=   | PE  | EK | ( 5  | 55  | )+  | 25  | 6* | PE  | EF  | (5  | 6)   | : |
|     | C | K=Ø | ji - |     |    |      |     |     |     |    | :   | RE  | M*  | 23   | 6 |
| 5Ø  | F | ORC | =B   | то  | B+ | 45   | ø   | :R  | EA  | DA | :C  | K=  | CK  | +A   | : |
|     | P | OKE | c,   | A:  | NE | XI   | 2   |     |     |    | :   | RE  | EM* | 12   | 6 |
| 6Ø  | I | FCK | <>   | 53  | 29 | 11   | H   | EN  | PR  | IN | T"  | {(  | RS  | R    | D |
|     | Ν | }DA | TA   | E   | RR | OF   | 2"  | :S  | то  | P  |     | :F  | EM  | *9   | ø |
| 7Ø  | R | EM  | RE   | LO  | CA | TE   | 2   | AB  | SO  | LU | TE  | F   | REF | ERI  | Е |
|     | N | CES |      |     |    |      |     |     |     |    | :   | RE  | M*  | 13   | 8 |
| 8Ø  | R | EAD | NS   | : F | OR | A=   | 1   | то  | NS  | :R | EA  | DS  | :0  | SO   | = |
|     | S | O+B | :5   | H=  | IN | т (  | S   | 0/  | 25  | 6) | :5  | L=  | SO  | -2   | 5 |
|     |   | *IN |      |     |    |      |     |     |     |    |     |     | EM  |      |   |
| 9Ø  | R | EAD | NR   | : F | OR | C=   | 1   | то  | NR  | :R | EA  | DF  | :03 | RO   | - |
|     | R | O+B | :R   | EA  | DD | : F  | 20  | KE  | RO  | ,s | L:  | PC  | KE  | RO   | + |
|     | D | ,SH | :N   | EX  | т: | NE   | X   | т   |     |    | :   | RE  | M*  | 14   | 4 |
| 100 | 5 | REM | S    | ET  | Т  | HE   |     | co  | RR  | EC | T   | VE  | CT  | OR   | s |
|     |   |     |      |     |    |      |     |     |     |    |     |     | EM  |      |   |
| 110 | 8 | SYS | 65   | 51  | 7: | IF   | P   | EE  | K(  | 78 | 11) | = 4 | ØT  | HE   | N |
|     |   | 140 |      |     |    |      |     |     |     |    |     |     | EM  |      |   |
| 120 | 5 | REA | DN   | s:  | FO | RA   | =   | 1 T | ON  | s: | RE  | AL  | SO  | : R. | Е |
|     |   | ADN | R:   | FO  | RC | =1   | T   | ON  | R:  | RE | AD  | RC  | ):R | 0=1  | R |
|     |   | 0+B |      |     |    |      |     |     |     |    | :   | RE  | M*  | 10   | 4 |
| 130 | 8 | POK | ER   | 0,  | SO | : N  | IE. | ХТ  | : N | EX | т:  | RE  | M*  | 16   | 4 |
| 140 | 8 | PRI | NT   | " { | SH | FI   | 2   | CL  | R}  | {0 | RS  | R   | DN  | }S'  | Y |
|     |   | s"; |      |     |    |      |     |     |     |    |     |     | M*  |      |   |
| 150 | 8 | DAT | A    | 12  | ø, | 16   | 59  | ,ø  | ,1  | 33 | ,2  | ØT  | 1,1 | 33   | , |
|     |   | 2,2 | 30   | ,2  | Ø4 | ,1   | 7   | 3,  | 14  | 3, | 2,  | 13  | 13, | 25   | 1 |
|     |   | ,17 | 3,   | 14  | 4, | 2,   | 1   | 33  |     |    | :   | RE  | M*  | 17   | 2 |
| 160 |   | DAT | A    | 25  | 2, | 16   | 59  | ,1  | 33  | ,1 | 41  | ,1  | 43  | ,2   | , |
|     |   | 169 | ,1   | 92  | ,1 | 41   | ,   | 14  | 4,  | 2, | 16  | 9,  | 14  | 7,   | 1 |
|     |   | 41, | 24   | , 3 | ,1 | 69   | )   |     |     |    | :   | RE  | M*  | 25   | 4 |
| 170 | 8 | DAT | A    | 19  | 3, | 14   | 11  | ,2  | 5,  | 3, | 16  | 9,  | 11  | 3,   | 1 |
|     |   | 33, | 62   | ,1  | 69 | ,1   | 9   | 3,  | 13  | 3, | 63  | ,1  | 69  | ,1   | 2 |
|     |   | 4,1 |      |     |    |      |     |     |     |    |     |     | CM* |      |   |
| 18  | 8 | DAT |      |     |    |      |     |     |     |    |     |     |     |      |   |
|     |   | ,66 | ,1   | 69  | ,1 | 93   | 3,  | 13  | 3,  | 67 | ,1  | 69  | 1,2 | ,1   | 3 |

www.Commodore.ca May Not Reprint Without Permission

|       | 3,1Ø5,169,1ØØ :REM*1Ø2           |
|-------|----------------------------------|
| 190   | DATA 133,106,169,10,133,107      |
|       | ,32,68,229,162,1,32,255,233      |
|       | ,164,2,185,62 :REM*6Ø            |
| 200   | DATA Ø,133,253,200,185,62,0      |
|       | ,133,254,200,132,2,160,0,17      |
|       | 7,253,133,211 :REM*238           |
| 210   | DATA 200,177,253,240,6,32,2      |
| 210   |                                  |
|       | 10,255,200,208,246,232,232,      |
| 224   | 232,232,224,13 :REM*1ØØ          |
| 22Ø   | DATA 208,212,32,102,229,234      |
|       | ,234,169,0,240,250,138,24,7      |
|       | 4,176,8,44,142 :REM*72           |
| 230   | DATA 2,240,248,232,208,245,      |
|       | 224,10,176,39,173,141,2,56,      |
|       | 237,142,2,176 :REM*15Ø           |
| 24Ø   | DATA 3,76,50,193,240,21,168      |
|       | ,185,108,193,133,203,173,14      |
|       | 1,2,2Ø1,3,2Ø8 :REM*178           |
| 25Ø   | DATA 8,173,24,208,73,2,141,      |
|       | 24,208,165,203,197,197,240,      |
|       | 115,2Ø1,64,24Ø :REM*64           |
| 26Ø   | DATA 111,72,173,142,2,10,20      |
|       | 1,8,144,2,169,6,168,185,121      |
|       | ,235,133,245 :REM*215            |
| 270   | DATA 185,122,235,133,246,16      |
| A. S. | 2,3,32,255,233,169,10,133,2      |
|       | 11,1Ø4,168,177 :REM*37           |
| 280   | DATA 245,133,215,48,17,32,5      |
|       | 5,193,48,25,201,96,176,4,41      |
|       | ,63,16,17,41 :REM*193            |
| 290   | DATA 223,16,13,41,127,201,1      |
| 250   | 27,208,2,169,94,32,55,193,9      |
|       | ,64,133,253 :REM*7               |
| 300   | ,04,155,255 :REM*7               |
| JUD   | DATA 174,134,2,32,28,234,16      |
|       | 2,7,32,255,233,160,4,165,20      |
| 210   | 3,32,62,193 :REM*141             |
| 31Ø   | DATA 160,11,165,215,32,62,1      |
|       | 93,162,11,32,255,233,160,11      |
| 204   | ,165,253,32,62 :REM*71           |
| 32Ø   | DATA 193, 32, 102, 229, 162, 255 |
|       | ,76,38,235,201,32,176,2,9,1      |

|     | 20,90,102,0 :REM+203                                |
|-----|-----------------------------------------------------|
| 33Ø | DATA 132,211,32,7Ø,193,96,1                         |
|     | 60,0,228,105,176,21,56,245,                         |
|     | 1Ø6,144,3,2ØØ :REM*231                              |
| 340 |                                                     |
| 240 | DATA 16,249,117,106,133,112                         |
|     | ,152,72,165,112,232,32,70,1                         |
|     | 93,1Ø4,9,48 :REM*189<br>DATA 174,134,2,32,28,234,19 |
| 35Ø | DATA 174,134,2,32,28,234,19                         |
|     | 8,211,96,0,15,61,0,58,5,67,                         |
|     | 72,65,82,65,67 :REM*213                             |
| 36Ø | DATA 84,69,82,Ø,Ø,75,69,89,                         |
|     | 67,79,68,69,32,65,83,67,73,                         |
|     | 73, Ø, 8, 83, 67 :REM*171                           |
| 370 | DATA 82,69,69,78,Ø,198,2Ø4,                         |
|     | 165,251,141,143,2,165,252,1                         |
|     | 41,144,2,32 :REM*219                                |
| 38Ø | DATA 138,255,32,68,229,186,                         |
| 500 | 189,1,1,232,232,157,1,1,154                         |
|     | ,189,2,1,24 :REM*167                                |
| 390 | DATA 105,1,157,2,1,208,6,12                         |
| 350 | 5,3,1,157,3,1,1Ø8,24,3                              |
|     | :REM*215                                            |
| 400 |                                                     |
| 400 |                                                     |
|     | 66,1,311,2,235,1,260,1                              |
| 114 | :REM*2Ø5                                            |
| 410 |                                                     |
|     | 1,326,2,323,1,350,1,133,1,2                         |
|     | Ø,5 :REM*245                                        |
| 420 |                                                     |
|     | 380,1,48,4,395,1,56,4                               |
|     | :REM*221                                            |
| 43Ø |                                                     |
|     | 1,220,275,294,234,4,82,221,                         |
|     | 276,295 :REM*181                                    |
| 44Ø | DATA 129,2,125,3Ø4,7Ø,1,2Ø8                         |
|     | ,71,1,213,236,2,209,214                             |
|     | :REM*145                                            |
| 45Ø | DATA 170,2,270,359,186,1,30                         |
|     | 9,5,2,178,183,144,2,179,184                         |
|     | :REM*1                                              |
| 460 | DATA 40,1,366,16,1,368                              |
|     | :REM*237                                            |
|     |                                                     |

# Pegboard

Young and old alike will jump at the chance to play this challenging, traditional game.

# By JOHN OLSEN

he pegboard game has been around in various forms for years. It's played on a board perforated by 33 holes arranged in a plus-sign shape, as in Figure 1, below, and in the illustration. At the start, pegs are placed in all the holes but the center one.

The object of the game is to remove from play as many pegs as possible by jumping over them, one at a time, with other pegs. Play continues until you can't move any more.

You win if you eliminate all the pegs but one—a task that's more difficult than it sounds. Usually you'll end up with several pegs stranded in different parts of the board with no adjacent peg to jump over. Avoiding this downfall takes a combination of strategy and luck.

My Pegboard program simulates the traditional board game. The playing surface is displayed on the screen, along with a summary of the rules. The program uses graphics, color and sound to enhance play.

You move the pegs with a joystick, plugged into port 2, that places a yellow cursor in any desired position on the board. When it's over the peg you want to move, press the fire-button, and that peg turns into an asterisk. Then use the joystick to place the yellow cursor on the position where you want the peg to go. Pressing the fire-button a second time moves the peg from its original position to the newly chosen one and eliminates the peg it jumped over. You can move horizontally or vertically, but not on a diagonal.

Pegboard checks your moves and permits only legal ones. It also scans the board continously to see when no more moves are possible. When that occurs, the game is over, and the computer counts the remaining pegs to see if you've won.

In writing Pegboard, I employed a >

| 20  |    |   | • |   |   |    |
|-----|----|---|---|---|---|----|
|     |    |   | • |   |   |    |
| •   | •  | • | • | • | • |    |
| •   | •  | • |   | • | • |    |
| •   | •  | • | • | • | • | •  |
| 100 | 11 | • |   | • |   | 17 |
|     |    | • |   |   |   |    |

Figure 1. Diagram of the Pegboard playing surface.

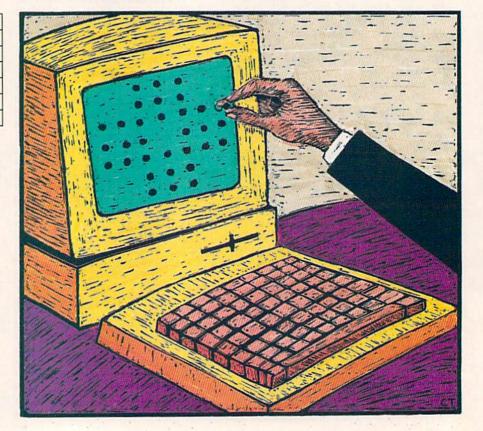

www.Commodore.ca Moy N8 Reprint Winou ANGHISTON 987

# **Sensational Prices!** . . On Our Most Popular Items!

# from micro lat ... THE **39C** DISKETTE

Are you paying too much for diskettes? Try our first quality, prime, 51/4" diskettes (no rejects, no seconds) at these fantastic sale prices and save, save, SAVE! Disks are packaged in boxes of 50; including diskettes in sleeves, labels, and write-protect tabs.

Each diskette is certified to be 100% error free and comes with a lifetime warranty (if you have a problem, we'll replace the diskette). All diskettes include hub reinforcement rings and write-protect notch.

All diskettes are double density and work in either single or double density drives.

SS, DD Diskettes, Box of 50 32391 DS, DD Diskettes, Box of 50 32403

# POWER and PROTECTION FOR YOUR C-64!®

POW'R PAK 64

# from MicroPal®

34910

filing and retrieval.

66826

Pow'r Pak is a replacement power supply (1.5 amp) for the Commodore 64\* ... but that's not all! Pow'r Pak also supplies two additional surge protected outlets (120V) for monitor, disk drive, or other peripherals. On/off switch. Fuse protection. Sturdy all-metal casing is ventilated for heat dissipation. Full 1 year warranty.

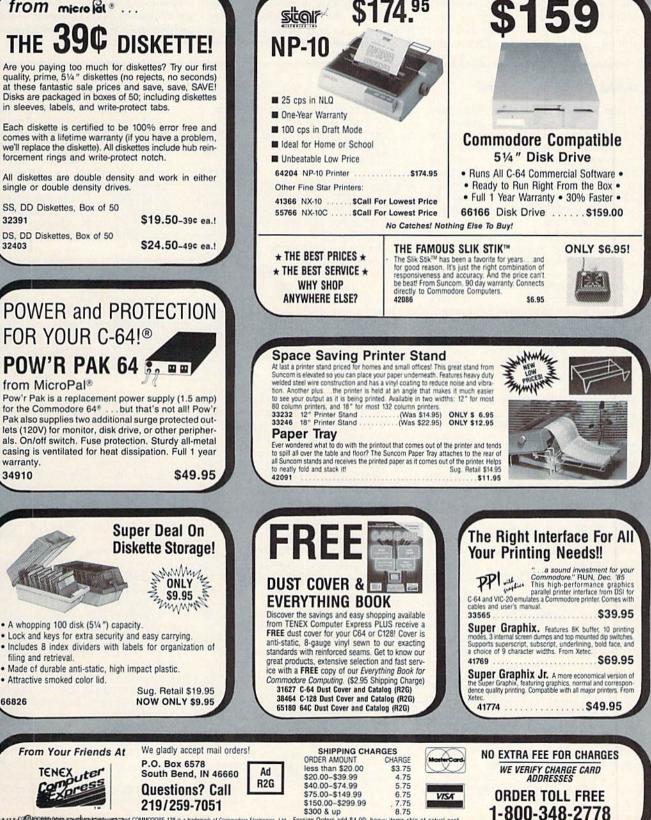

WCCC Appendix a tradient and a standard and the standard and the standard and the standard and the standard and the standard and the standard and the standard and the standard and standard and the standard and standard and the standard and standard and

Circle 155 on Reader Service card

**INDIANA ORDER LINE 1-800-225-6838** 

programming strategy that doesn't require arrays, takes little memory and makes the program run quickly. Since the game board is constantly displayed on the screen, I have the program Peek the screen memory to determine which holes contain pegs and which are empty. This Peek also tells the joystick-controlled cursor where the edges of the

# Listing 1. Pegboard program.

1 REM PEGBOARD 64 (C) 1986 JOHN OLSEN :REM\*2Ø7 1Ø POKE5328Ø, Ø: POKE53281, Ø:N%=9 :M%=81:O%=8Ø:P%=16Ø:Q%=156:R %=4ØØ:S=54272 :REM\*34 2Ø POKE53265, PEEK(53265) AND239 :REM\*220 3Ø PRINT" (SHFT CLR) (CTRL 5)"CHR \$(142)CHR\$(8)TAB(14)"{COMD A }{9 SHFT \*s}{COMD S}" :REM\*152 40 PRINTTAB(14)" (SHFT -) (CTRL 8 }PEG BOARD{CTRL 5}{SHFT -}" :REM\*216 5Ø PRINTTAB(14)"{COMD Z}{9 SHFT \*s}{COMD X}" :REM\*228 6Ø PRINTTAB(13)"{CTRL 8}{CRSR D N}BY JOHN OLSEN{2 CRSR DNs}" :REM\*236 7Ø PRINT" {CTRL 4}REMOVE ONE"TAB (31)"DIAGONAL" :REM\*22 PRINT"PEG AT A"TAB(34)"JUMPS 80 :REM\*78 9Ø PRINT"TIME, BY"TAB(32)"ARE N OT" :REM\*38 100 PRINT"JUMPING"TAB(32)"ALLOW ED" :REM\*4Ø 110 PRINT"OVER IT" :REM\*54 120 PRINT"WITH AN" :REM\*184 13Ø PRINT"ADJACENT" :REM\*148 14Ø PRINT"PEG"TAB(31) :REM\*174 PRINTTAB(32)" [3 CRSR DNs ]YO 15Ø U WIN" :REM\*242 160 PRINT"USE YOUR"TAB(31)"WHEN ONE" : REM\*80 17Ø PRINT"JOYSTICK"TAB(31)"PEG ONLY" :REM\*2Ø4 180 PRINT"IN PORT 2"TAB(32)"REM AINS" :REM\*248 190 PRINT" (HOME) {6 CRSR DNs}"TA  $B(15)"{CTRL 1} + + + + {CTR}$ L 6}" :REM\*2Ø6 200 PRINTTAB(16)" (COMD A) (SHFT \* } { COMD R } { SHFT \* } { COMD R } { SHFT \*}{COMD S}" :REM\*134 21Ø PRINTTAB(15)"{CTRL 1}+{CTRL 6 } {SHFT - } {SHFT - } {SHFT {SHFT - } {CTRL 1 } + {CTRL 6 - } }" :REM\*1Ø 220 PRINTTAB(16)" {COMD Q} {SHFT \* } { SHFT + } { SHFT \* } { SHFT + } { SHFT \*}{COMD W}" :REM\*14 23Ø PRINTTAB(11)"{CTRL 1}+ + +{ CTRL 6 } {SHFT - } {SHFT - } {S game board are. With this approach, the program needs to keep track only of the cursor position. Nearly everything else is kept in the screen memory.

When you play Pegboard, you'll find that it's fairly easy to leave fewer than ten pegs on the board, and if you're lucky, you may remove all but two or three. However, it will take real skill to remove all but one. Keep working at it, and good luck! R

John Olsen has been a user and programmer since the late 1960s. He has taught computer and mathematics courses for 13 years, frequently speaks at computer seminars and conferences and has had over 100 articles and programs published.

B(17)"{CTRL 8}{SHFT Q}{CRSR

RT } { COMD 3 } { SHFT Q } { CRSR R

T}{SHFT Q}{CRSR DN}":REM\*69

RT } {SHFT Q } {CRSR RT } {SHFT Q

RT } {SHFT Q } {CRSR RT } {SHFT Q

}{CRSR RT}{SHFT Q}{CRSR RT}

{SHFT O}{CRSR RT}{SHFT O}{C

RT } { SHFT Q } { CRSR RT } { SHFT Q

}{CRSR RT} {CRSR RT}{SHFT Q

} {CRSR RT } {SHFT Q} {CRSR RT }

{SHFT Q}{CRSR DN}" :REM\*121

RT } { SHFT Q } { CRSR RT } { SHFT Q

}{CRSR RT}{SHFT Q}{CRSR RT}

{SHFT Q} {CRSR RT} {SHFT Q} {C

RT } {SHFT Q } {CRSR RT } {SHFT Q

RT } {SHFT Q } {CRSR RT } {SHFT Q

RSR RT } {SHFT Q} {CRSR DN }"

410 PRINTTAB(17)" (SHFT Q) (CRSR.

42Ø PRINTTAB(17)"{SHFT Q}{CRSR

43Ø POKE53265, PEEK(53265) OR16

46Ø POKES+4, Ø: POKES+23, Ø: POKES+

54Ø IFPEEK(L)=43THENL=LL:GOTO47

55Ø POKELL+54272,1Ø:IFPEEK(LL)=

56Ø POKEL+54272,7:IFPEEK(L)=32T

600 IFSL=. ANDPEEK(L)=P%THEN450

61Ø IFPEEK(L)=42THENSL=.: POKEL

47Ø P=255-(PEEK(56464)OR128)

IFPAND1THENL=L-O%

}{CRSR DN}"

}{CRSR DN}"

48Ø IFPAND16THEN59Ø

500 IFPAND2THENL=L+O%

51Ø IFPAND4THENL=L-2

520 IFPAND8THENL=L+2

P%THENPOKELL, 32

HENPOKEL, P%

57Ø GOSUB1Ø5Ø

590 WAIT56464,16

M%:GOT045Ø

58Ø GOTO45Ø

53Ø IFL=LLTHEN47Ø

440 BL=1361:L=BL

450 LL=L

490

22,0

RSR RT } {SHFT Q} {CRSR DN}"

390 PRINTTAB(13)" (SHFT Q) (CRSR

400 PRINTTAB(13)" (SHFT Q) (CRSR

:REM\*81

:REM\*219

:REM\*239

:REM\*121

:REM\*131

:REM\*249

:REM\*123

:REM\*113

:REM\*179

:REM\*123

:REM\*143

:REM\*181

:REM\*2Ø1

:REM\*82

:REM\*164

:REM\*228

:REM\*246

:REM\*2Ø8

:REM\*178

:REM\*104

:REM\*6Ø

:REM\*224

:REM\*226

:REM\*13

370 PRINTTAB(17)" [SHFT Q] [CRSR

38Ø PRINTTAB(13)"(SHFT Q){CRSR

}{CRSR DN}"

240 PRINTTAB(12)"{COMD A}{SHFT \* } { COMD R } { SHFT \* } { SHFT + } { SHFT \*}{SHFT +}{SHFT \*}{SHF T + } { SHFT \* } { SHFT + } { SHFT \* }{COMD R}{SHFT \*}{COMD S}" :REM\*46 25Ø PRINTTAB(11)"{CTRL 1}+{CTRL 6 } { SHFT - } { SHFT - } { SHFT -} {SHFT -} {SHFT -} {SHFT -} {SHFT -} {SHFT -}{CTRL 1 }+{CTRL 6}" :REM\*176 26Ø PRINTTAB(12)"{COMD Q}{SHFT \* } { SHFT + } { SHFT \* } { SHFT + } { SHFT \* } {SHFT + } {SHFT \* } {SHF T + } { SHFT \* } { SHFT + } { SHFT \* }{SHFT +}{SHFT \*}{COMD W}" :REM\*183 27Ø PRINTTAB(11)"{CTRL 1}+{CTRL 6}{SHFT -} {SHFT -} {SHFT -} {SHFT -} {SHFT -} {SHFT -} {SHFT -} {SHFT -}{CTRL 1 }+{CTRL 6}" :REM\*197 28Ø PRINTTAB(12)" (COMD Q) (SHFT \*}{SHFT +}{SHFT \*}{SHFT +}{ SHFT \* } {SHFT + } {SHFT \* } {SHF T + } { SHFT \* } { SHFT + } { SHFT \* }{SHFT +}{SHFT \*}{COMD W}" :REM\*203 29Ø PRINTTAB(11)"{CTRL 1}+{CTRL 6 } { SHFT - } { SHFT - } { SHFT -} {SHFT -} {SHFT -} {SHFT -} {SHFT -} {SHFT -}{CTRL 1 }+{CTRL 6}" :REM\*217 300 PRINTTAB(12)"{COMD Z}{SHFT \* } { COMD E } { SHFT \* } { SHFT + } { SHFT \* } {SHFT + } {SHFT \* } {SHF T + } { SHFT \* } { SHFT + } { SHFT \* }{COMD E}{SHFT \*}{COMD X}" :REM\*25 31Ø PRINTTAB(11)"{CTRL 1}+ + +{ CTRL 6 } {SHFT - } {SHFT - } {S HFT -} {SHFT -}{CTRL 1}+ + +{CTRL 6}" :REM\*39 320 PRINTTAB(16)" {COMD Q} {SHFT \* } { SHFT + } { SHFT \* } { SHFT + } { SHFT \*}{COMD W}" :REM\*115 33Ø PRINTTAB(15)"{CTRL 1}+{CTRL 6}{SHFT -} {SHFT -} {SHFT -} {SHFT -}{CTRL 1}+{CTRL 6 3" :REM\*131 340 PRINTTAB(16)" [COMD Z] [SHFT \* } { COMD E } { SHFT \* } { COMD E } { SHFT \* } { COMD X }" :REM\*193 350 PRINTTAB(15)"{CTRL 1}+ + + + +{CTRL 2}" :REM\*91

36Ø PRINT" (HOME) (8 CRSR DNS)"TA

 CTRL 6} (SHFT -) (SHFT -) (S
 35

 HFT -) (SHFT -) {CTRL 1} + +
 +

 + {CTRL 6}"
 :REM\*214
 36

 www.Commodore.ca
 May Nov Reprint Wildow Purples on 1987

# PEGBOARD

| :REM*99                             |
|-------------------------------------|
| 94Ø NEXT:NEXT :REM*179              |
| 95Ø IFX>N%ORY>N%THEN45Ø:REM*185     |
| 96Ø POKEL+54272,1Ø :REM*213         |
| 97Ø IFC=1THENA\$=" YOU WIN!":B\$=   |
| A\$ :REM*233                        |
| 980 IFC>1THENA\$=" TRY AGAIN":B\$   |
| =STR\$(C)+" LEFT!" :REM*213         |
| 990 POKE781,24:POKE782,6:SYS655     |
| 2Ø :REM*27                          |
| 1000 PRINT" (COMD 7)"ASTAB(23)B\$   |
| ; :REM*71                           |
| 1Ø1Ø WAIT56464,16:WAIT56464,16,     |
| 16 :REM*85                          |
| 1020 POKE782,7:SYS65520 :REM*41     |
| 1Ø3Ø PRINT" (25 SPACEs)";           |
| :REM*150                            |
| 1040 WAIT56464,16:GOTO360           |
| :REM*118                            |
| 1050 POKES, 240: POKES+1, 15: POKES |
| +6,1 :REM*22                        |
| 1060 POKES+5,8:POKES+22,104:POK     |
| ES+23,2 :REM*5Ø                     |
| 1070 POKES+24,79:POKES+4,129        |
|                                     |

:REM\*182 1080 FORZ=1TO20:NEXT:RETURN :REM\*18

1541

COMPATIBLE

APPLE II E COMPATIBLE DRIVE ..... \$94.00

APPLE II C COMPATIBLE DRIVE ..... \$96.00 JOYSTICKS ......Call MODEMS 300 AND 1200 BAUD ......Call COMMODORE HARD DRIVES.....Call

THROUGH AUGUST IN CONTINENTAL U.S.!! 1 - 800 - 283 - 6274

We guarantee your satisfaction!

FREE SHIPPING

Circle 55 on Reader Service card.

| 800 | IFPEEK(T)=M%THENC=C+1:GOTO8  |  |
|-----|------------------------------|--|
|     | 6Ø :REM*33                   |  |
| 81Ø | IFPEEK(T+O%)=M%THENIFPEEK(T  |  |
|     | +P%)=M%THENY=N%:X=N%:GOTO86  |  |
|     | Ø :REM*121                   |  |
| 82Ø | IFPEEK(T-O%)=M%THENIFPEEK(T  |  |
|     | -P%)=M%THENY=N%:X=N%:GOTO86  |  |
|     | Ø :REM*199                   |  |
| 83Ø | IFPEEK(T+2)=M%THENIFPEEK(T+  |  |
|     | 4) =M%THENY=N%:X=N%:GOTO86Ø  |  |
|     | :REM*65                      |  |
| 84Ø | IFPEEK(T-2)=M%THENIFPEEK(T-  |  |
|     | 4) =M%THENY=N%:X=N% :REM*199 |  |
| 85Ø | GOSUB1Ø5Ø :REM*2Ø3           |  |
| 86Ø | NEXT:NEXT :REM*99            |  |
| 87Ø | IFX>N%ORY>N%THEN45Ø:REM*1Ø5  |  |
| 88Ø | FORY=.TO1:FORX=.TO2 :REM*47  |  |
| 89Ø | T=BL+O%*Y+2*X+R% :REM*99     |  |
| 9ØØ | IFPEEK(T)=M%THENC=C+1:GOTO9  |  |
|     | 4Ø :REM*121                  |  |
| 91Ø | IFPEEK(T-O%)=M%THENIFPEEK(T  |  |
|     | -P%)=M%THENY=N%:X=N%:GOTO94  |  |
|     | Ø :REM*193                   |  |
| 92Ø | IFX=.THENIFPEEK(T+2)=M%THEN  |  |
|     | IFPEEK(T+4)=M%THENY=N%:X=N%  |  |
|     | :GOTO94Ø :REM*69             |  |
| 93Ø | IFX=2THENIFPEEK(T-2)=M%THEN  |  |
|     | IFPEEK(T-4)=M%THENY=N%:X=N%  |  |
|     |                              |  |

| 620 | IFSL=.THENSL=L:POKEL,42:GOT                          |  |
|-----|------------------------------------------------------|--|
|     | 045Ø :REM*74                                         |  |
| 63Ø | IFABS(SL-L) <> P%ANDABS(SL-L)                        |  |
|     | <>4THEN45Ø :REM*44                                   |  |
| 64Ø | IFPEEK(L) <> P%THEN45Ø:REM*16                        |  |
| 65Ø | T=(SL+L)/2 :REM*176                                  |  |
| 66Ø | IFPEEK(T)=32THEN45Ø:REM*188                          |  |
| 67Ø | POKESL, 32: POKEL, M%: POKET, 32                     |  |
|     | :REM*162                                             |  |
| 68Ø | SL=.:C=. :REM*138                                    |  |
| 69Ø | FORY=.TO1:FORX=.TO2:REM*112                          |  |
| 700 | T=BL+O%*Y+2*X :REM*178                               |  |
| 71Ø | IFPEEK(T)=M%THENC=C+1:GOTO7                          |  |
|     | 5Ø :REM*186                                          |  |
| 72Ø | IFPEEK(T+O%)=M%THENIFPEEK(T                          |  |
|     | +P%)=M%THENY=N%:X=N%:GOTO75                          |  |
|     | Ø :REM*188                                           |  |
| 73Ø | IFX=.THENIFPEEK(T+2)=M%THEN                          |  |
|     | IFPEEK(T+4)=M%THENY=N%:X=N%                          |  |
|     | :GOTO75Ø :REM*134                                    |  |
| 74Ø | IFX=2THENIFPEEK(T-2)=M%THEN                          |  |
|     | IFPEEK(T-4)=M%THENY=N%:X=N%                          |  |
|     | :REM*164                                             |  |
| 75Ø | :REM*164<br>NEXT:NEXT :REM*244<br>GOSUB1Ø5Ø :REM*112 |  |
| 76Ø |                                                      |  |
| 77Ø | IFX>N%ORY>N%THEN45Ø :REM*5                           |  |
| 78Ø | FORY=.TO2:FORX=.TO6 :REM*79                          |  |

79Ø T=BL+O%\*Y+2\*X+Q% :REM\*255

# CLOCK/CALENDAR Cartridge for your Commodore 64 or 128 Computer Combines three most needed functions in a single plug-in cartridge: \* Battery-Backed Clock/Calendar \* Battery-Backed RAM \* Application ROM Capability Features: · Crystal controlled clock keeps time in seconds, minutes, hours, day of the week, month and year with auto leap year.8K bytes of battery-backed RAM included. Application ROM socket handles up to 128K bytes of application software in EPROM. Operating software in ROM included. Automatic recognition of computer type (64 or 128) on power-up or reset.

- · Maintains power-off, power-on log in RAM for dedicated control applications
- 30 day unconditional money-back guarantee.

| ou duy andonamentar meney ba                 | Juninitesi                   |
|----------------------------------------------|------------------------------|
| CCSZ Cartridge<br>Shipping & Handling:       | \$49.95                      |
| UPS Surface (USA Only)                       | \$3.00                       |
|                                              |                              |
| Foreign (Air Mail Only)                      | \$13.00                      |
| Master Card, Visa, and<br>To Order Toll Free | Amex Welcome<br>800-421-7731 |
| From California                              | 800-421-7748                 |
| Tech Support                                 | 916-823-3284                 |
|                                              | -RANHEIM                     |

Auburn, CA USA 95603

Circle 202 on Reader Service card.

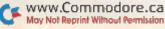

631 NORTH 66th STREET / SPRINGFIELD, OREGON 97477

To Order call toll free

PRODUCTS

NORTH AMERICAN

INTERNATIONAL

VISA.

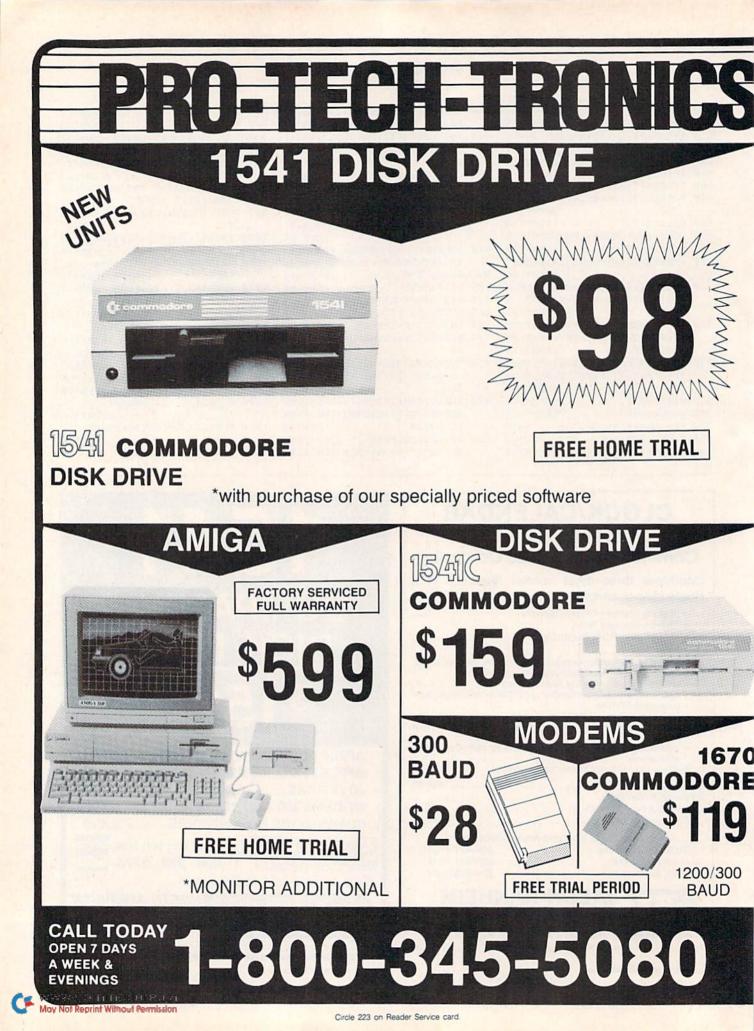

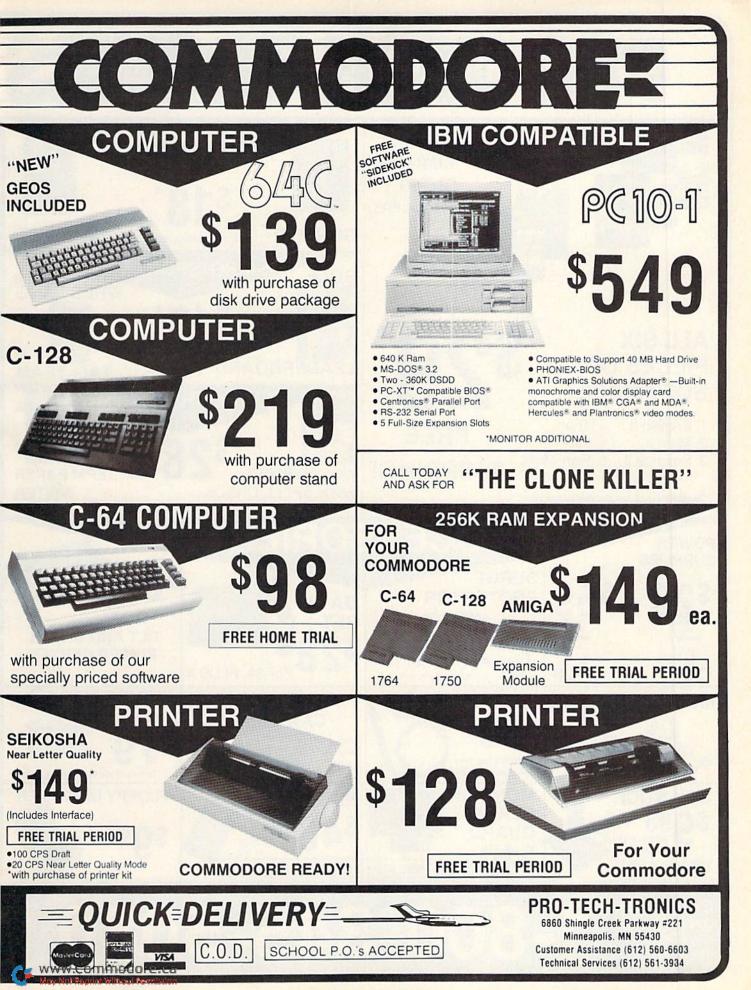

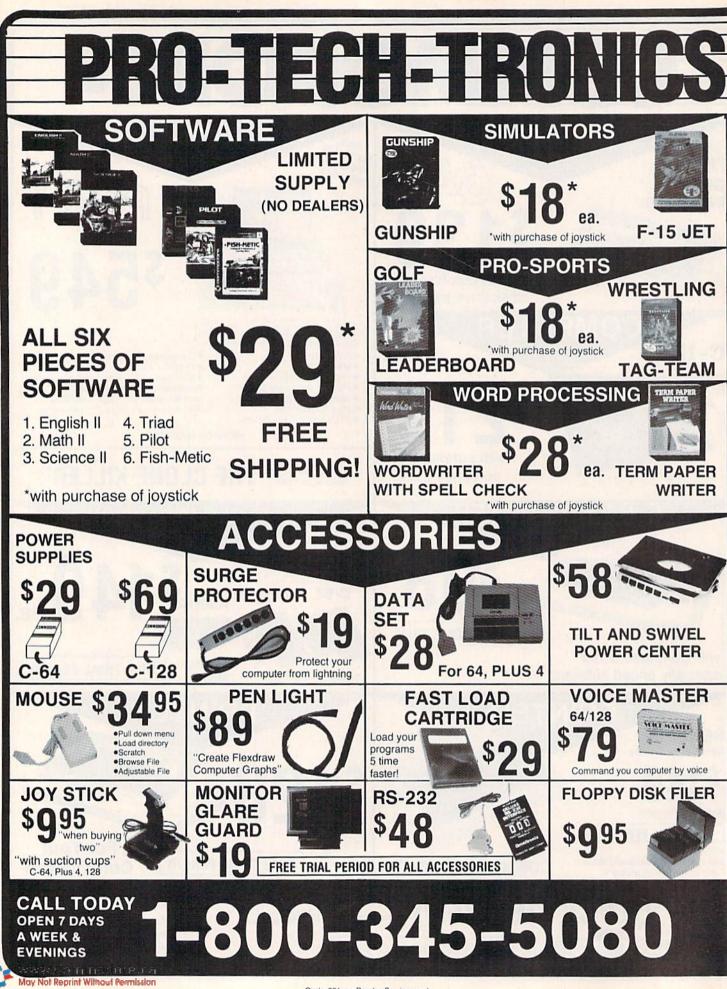

Circle 201 on Reader Service card.

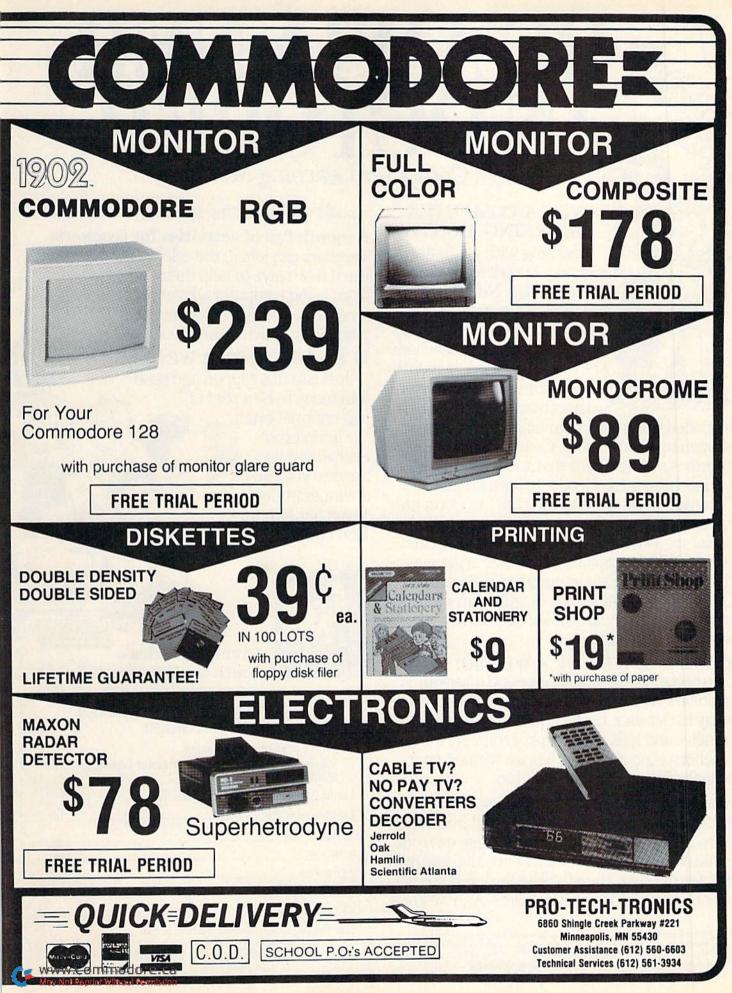

Circle 201 on Reader Service card

# BE AWINNER BE AWINNER IN OCTOBER Join Computer Learning Month

### WHY A COMPUTER LEARNING MONTH?

Learning with computers is giving America's youth the winning edge. Never before has there been such an exciting event devoted exclusively to bringing parents, teachers and kids together for a monthlong celebration of learning with software and computers.

It's called Computer Learning Month, and it's happening this October. Computer Learning Month is so important that a commemorative bill has been introduced into both Houses of Congress declaring October 1987 as Computer Learning Month. Sponsored by major educational software and computer companies and supported by national educational organizations and State Departments of Education, Computer Learning Month will be an event in which everyone will be a winner – an event you won't want to miss.

**EVERYONE WILL BE A WINNER... Contests! Contests!** Thousands of dollars worth of great prizes will be given away in October. Essay and art contests for families and kids. Lesson plan contests for teachers. And if you are a prize winner, your school will be a prize winner, too.

**Exciting programs for families.** Now parents can learn how to help their children benefit from using a computer, whether they own one or not. We're giving away a free booklet designed just for parents. There will be fairs and special events sponsored by local retailers. And we know

Computer Learning Month 1987 is Sponsored by: Software Publishers Association, Advanced Ideas, Britannica Software (Publishers of DesignWare,\* Edu-Ware,\* Blue Chip Software,<sup>™</sup>) Broderbund Software,<sup>™</sup> Davidson and Associates, Inc., The Learning Company, Mindscape, Inc., Random House Media, Scholastic, Inc., Dinnakan Software, Britighter Houter, Inc., Weekly Reader Family Software. May Not Reprint Wilfood Remission schools will be hosting special parent nights.

A month full of activities for teachers. Teachers can join in the celebration easily and learn new ways to help their students benefit from using computers. Every teacher can receive a celebration poster, chock-full of lesson plan ideas, activities and much more.

IT'S EASY TO BE A WINNER. Just clip this coupon and send it in today to be a part of this national event. We'll send you everything you need so you can be a winner in Computer Learning Month. Don't delay.

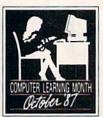

Giving America's Youth the Winning Edge.

研究的理由

9

#### YES! I WANT TO BE A WINNER IN OCTOBER!

- □ Please send me contest rules.
- Please add my name to the Computer Learning Month Mailing List.

| SCHOOL               |                                 |                 |
|----------------------|---------------------------------|-----------------|
| ADDRESS              |                                 |                 |
| CITY                 | STATE                           | ZIP             |
| PHONE                | a transfer                      | a second second |
| Mail Coupon to: Comp | uter Learning Month<br>ox 19763 | 1               |

RUN it right: C-64; printer optional

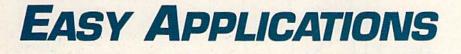

ELECTRONIC ADDRESS BOOK: Let your computer and this program combine to become your little black book. By CHARLES KRUMHOLT

short pencil is better than a long memory." You've probably heard that old adage, and if you follow it, you probably keep a little black book for jotting down addresses and phone numbers. Well, now that adage should say, "a C-64 is better than a long memory," because I've written The Directory, a program that keeps a list of addresses and phone numbers and provides printouts. The Directory has made my little black book obsolete, and it'll make yours out-moded, too.

I keep a printout of The Directory's alphabetical file by each of my phones for reference and for jotting down new information. Once a month or so, I collect the printouts and make changes to the file. Even if you don't have a printer, you'll find The Directory's list helpful when it's time to write holiday cards or send out invitations.

When you add an entry to the file, the program checks to make sure it's not a

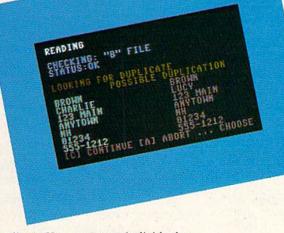

You're not likely to misplace this on-screen little black book.

duplicate. You can access individual entries by name, and I've provided a quick and easy way to scan the entire file. Program options include hard copy, delete, update and more. R

Charles Krumholt is a programmer who uses computers both at home and at work.

#### Listing 1. The Directory program.

1Ø P=5328Ø:POKEP,Ø:POKEP+1,Ø:CL :REM\*42 R 2Ø DIMB\$(2ØØ,7),C\$(7),P(2ØØ) :REM\*244 3Ø PRINT" {SHFT CLR} {CTRL 9} {COM D 2}THE DIRECTORY {9 SPACEs }B Y CHUCK KRUMHOLT": PRINT" (CRS R DN } CHOOSE THE KEY ... { CRSR DN }" :REM\*90 40 PRINT" {CRSR DN } [I] INPUT NEW INFORMATION" :REM\*182 50 PRINT" {CRSR DN } [D] DISPLAY R ECORDS BY NAME" :REM\*250 60 PRINT" {CRSR DN ][S] SCAN ALL RECORDS IN FILE" :REM\*188 70 PRINT" {CRSR DN } [E] EXPLORE A LL FILES" :REM\*154 PRINT" {CRSR DN } [P] PRINT TEL 80 EPHONE LIST" :REM\*24 90 PRINT :REM\*192 100 GETA\$: IFA\$=""THEN100

|         |                                                                                                    | :REM*232                        |   |
|---------|----------------------------------------------------------------------------------------------------|---------------------------------|---|
| 110     | IFA\$="I"THEN45Ø                                                                                                    | :REM*9Ø                         |   |
| 120     | IFA\$="D"THEN17Ø                                                                                                    | :REM*23Ø                        |   |
| 130     | IFA\$="S"THENS=1:GOT                                                                                                    | 0170                            |   |
| 11.200  |                                                                                                    | :REM*200                        |   |
| 140     | IFA\$="E"THEN144Ø                                                                                                    | :REM*168                        |   |
| 150     | IFA\$="P"THEN172Ø                                                                                                    | :REM*48                         |   |
| 160     | GOTO1ØØ                                                                                                    | :REM*9Ø                         |   |
| 170     | PRINT" {SHFT CLR} {CT                                                                                                    | and a state when a state of the |   |
|         | DING A FILE"; SPC(1)                                                                                                    |                                 |   |
|         | Concernance of the Concernence of the Concernence o           | :REM*15Ø                        |   |
| 180     |                                                                                                    |                                 |   |
|         | MD 7}";N\$:F\$=LEFT\$(                                                                                                    |                                 |   |
|         | (10 /) /(()····                                                                                                    | :REM*74                         |   |
| 190     | IFF\$="Ø"THEN1Ø:IFAS                                                                                                    |                                 |   |
| 1.1.5 P | ORASC(F\$)>9ØTHEN191                                                                                                    | CARGE A CONTRACTOR OF A SAME    |   |
|         | ORASC(1\$77501HERTS)                                                                                                    | :REM*24Ø                        |   |
| 200     | GOSUB98Ø                                                                                                    | :REM*82                         |   |
| 210     | IFE\$ <> "OK"THEN18Ø                                                                                                    |                                 |   |
| 220     |                                                                                                    | :REM*112                        |   |
| 230     | <ul> <li>The second second se<br/>Second second sec</li></ul> |                                 |   |
| 230     | IFS=ØANDB\$(A,Ø)<>N\$                                                                                                    | STREND=D+                       | 1 |
|         | AUGUST 1987 ·                                                                                                    | RUN 77                          |   |
|         |                                                                                                    | and the second second second    |   |

www.Commodore.ca May Not Reprint Without Remission

#### EASY APPLICATIONS

75Ø IFF=ØTHENGOSUB1Ø8Ø:REM TRAN SENTRY :REM\*Ø 760 REM ARRAY IN MEMORY: REM\*242 77Ø REM PREVENT DUPLICATION :REM\*111 PRINT"LOOKING FOR DUPLICATE 780 :REM\*57 790 FORA=ØTON :REM\*173  $8\emptyset\emptyset$  IFB\$(A, $\emptyset$ )=C\$( $\emptyset$ )THEND=D+1 :REM\*75 81Ø IFB\$(A,1)=C\$(1)ANDC\$(1)<>"N /A"THEND=D+1 :REM\*21 82Ø IFB\$(A,2)=C\$(2)ANDC\$(2)<>"N :REM\*111 /A"THEND=D+1 83Ø IFB\$(A,6)=C\$(6)ANDC\$(6)<>"N /A"THEND=D+1 :REM\*191 84Ø IFB\$(A,7)=C\$(7)ANDC\$(7)<>"N /A"THEND=D+1 :REM\*27 85Ø IFD=<1THEND=Ø:GOTO91Ø :REM\*199 860 PRINTD, "POSSIBLE DUPLICATIO N":D=Ø :REM\*229 87Ø FORB=ØTO6:PRINT"{CTRL 4}";B \$(A,B):PRINT" {CRSR UP} {CTRL 3}";TAB(2Ø);C\$(B):NEXTB :REM\*17 880 PRINT"[C] CONTINUE [A] ABOR T ... CHOOSE" :REM\*65 89Ø GETA\$: IFA\$=""THEN89Ø:REM\*37 900 IFA\$="A"THEN950 :REM\*131 910 NEXTA :REM\*165 920 PRINT"[S]AVE{2 SPACES}[A]BO RT{5 SPACEs}... CHOOSE" :REM\*175 93Ø GETA\$:IFA\$=""THEN93Ø :REM\*235 94Ø IFA\$="S"THEN1Ø8Ø :REM\*243 950 GOTO10 :REM\*109 96Ø PRINT"READING" :REM\*145 97Ø IFF<>1THENPRINT"1010 WITHOU T GOSUB":END :REM\*179 98Ø OPEN15,8,15:OPEN2,8,2,+F\$+" ,U,R":INPUT#15,E1,E\$,E2,E3: GOSUB17ØØ :REM\*85 99Ø INPUT#2,N :REM\*17 1000 FORA=0TON:FORB=0TO7:INPUT# 2, B\$(A, B):NEXTB:NEXTA :REM\*117 1010 CLOSE2: CLOSE15: RETURN :REM\*255 1020 REM SAVE FILE(S) :REM\*193 1030 OPEN15,8,15:OPEN2,8,2,+T\$+ F\$+",U,W" :REM\*236 1040 PRINT#2,N :REM\*148 1050 FORA=0TON:FORB=0TO7:PRINT# 2, B\$(A,B):NEXTB:NEXTA :REM\*188 1Ø6Ø CLOSE2: INPUT#15, E1, E\$, E2, E 3: IFE\$ <> "OK"THENPRINT"ERRO R AFTER SAVE?", E\$:END :REM\*116 1070 CLOSE15:RETURN :REM\*126 1080 IFF=1THENN=N+1 :REM\*130 1090 FORB=0T07:B\$(N,B)=C\$(B):NE XTB :REM\*218 1100 IFN=ØTHENGOSUB1020:GOTO10 :REM\*232 111Ø GOSUB131Ø :REM\*128 1120 PRINT"SAVING RECORD TO FIL E" :REM\*56

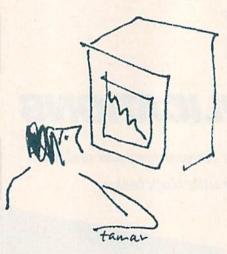

|             | IRST NAME:" :REM*73            | \$ |
|-------------|--------------------------------|----|
| 52Ø         |                                |    |
|             | :REM*2Ø8                       | ,  |
| 524         |                                |    |
| 53Ø         |                                | Ì. |
| 11. 110     | :REM*214                       |    |
| 54Ø         | PRINT" (CRSR DN)STATE:         |    |
|             | :REM*68                        | 3  |
| 55Ø         | PRINT" {CRSR DN }ZIP CODE:     | 1  |
|             | :REM*100                       |    |
| 56Ø         | PRINT" (CRSR DN) PHONE (2 SPAC |    |
| 200         |                                |    |
|             |                                |    |
| 57Ø         | PRINT" {CRSR DN } REMARKS:     | 10 |
|             | :REM*42                        |    |
| 58Ø         | INPUT" (HOME) (6 CRSR DNs) (CT | 2  |
|             | RL 2)FIRST NAME:";C\$(1)       |    |
|             | :REM*188                       | 3  |
| 59Ø         | PRINT" (CRSR UP) (CTRL 5) FIRS |    |
| 220         | T NAME: {CTRL 2}" :REM*198     | 2  |
| 600         |                                |    |
| opp         | INPUT" {CRSR DN } STREET & #:' |    |
|             | ;C\$(2) :REM*136               |    |
| 61Ø         | PRINT" (CRSR UP) (CTRL 5)STRE  |    |
|             | ET & #:{CTRL 2}" :REM*72       | 2  |
| 62Ø         | INPUT" {CRSR DN } CITY:        | e  |
|             | ;C\$(3) :REM*184               | 1  |
| 630         | PRINT" (CTRL 5) (CRSR UP)CITY  |    |
| 000         | :{CTRL 2}" :REM*168            |    |
| cad         | TUDUTIL (CDCD DU) CTUT         | 2  |
| 64Ø         | INPUT" {CRSR DN } STATE:       |    |
| North Mark  | ;C\$(4) :REM*80                |    |
| 65Ø         | PRINT" {CTRL 5} {CRSR UP}STAT  | 2  |
|             | E:{CTRL 2}" :REM*136           | 5  |
| 66Ø         | INPUT" {CRSR DN } ZIP CODE:"   | 1  |
|             | ;C\$(5) :REM*154               |    |
| 67Ø         | PRINT" (CTRL 5) (CRSR UP)ZIP   |    |
|             | CODE: {CTRL 2}" :REM*194       |    |
| 680         | INPUT" [CRSR DN]PHONE [2 SPAC  |    |
| 000         | INPOT (CRSR DN)PHONE(2 SPAC    | 1  |
|             | Es}#:";C\$(6) :REM*254         | 1  |
| 69Ø         | PRINT" {CTRL 5} {CRSR UP}PHON  | ł  |
|             | E{2 SPACEs}#:{CTRL 2}"         |    |
|             | :REM*58                        |    |
| 700         | INPUT" {CRSR DN } REMARKS :"   | 1  |
|             | ;C\$(7) :REM*180               | 5  |
| 71Ø         | PRINT" (CTRL 5) (CRSR UP)REMA  | 1  |
| - Alexandra | RKS (CTRL 2)" • REM*80         | >  |
| 72Ø         | FORB=ØTO7: IFC\$(B)=""THENC\$( |    |
|             | B)="N/A" :REM*94               | 1  |
| 73Ø         |                                |    |
|             | NEXTB :REM*248                 | >  |
| 74Ø         | IFF=1THENGOSUB960:REM READ     |    |
|             | :REM*248                       | 3  |
|             |                                |    |

|     | 1:GOTO42Ø             | :REM* | 184 |
|-----|-----------------------|-------|-----|
| 24Ø | PRINT" (SHFT CLR) {3  | CRSR  | DNs |
|     | }{CTRL 6}LAST NAME.   | {CTRL | 8}  |
|     | :{2 SPACEs}"; B\$(A,Ø | )     |     |

:REM\*118

- 250 PRINT" {CRSR DN } {CTRL 6}FIRS T NAME: {CTRL 8} {2 SPACES}"; :REM\*1Ø4 B\$(A,1)
- 260 PRINT" (CRSR DN) (CTRL 6) STRE ET & #:{CTRL 8}{2 SPACEs}"; :REM\*233 B\$(A,2)
- 27Ø PRINT" {CRSR DN } {CTRL 6 } CITY .....:{CTRL 8}{2 SPACEs}"; B\$(A,3) :REM\*249
- 28Ø PRINT" {CRSR DN } {CTRL 6} STAT E....: {CTRL 8} {2 SPACES}"; :REM\*215 B\$(A,4)
- 290 PRINT" {CRSR DN } {CTRL 6}ZIP CODE..: {CTRL 8} {2 SPACES}"; B\$(A,5) :REM\*15
- 300 PRINT" {CRSR DN } {CTRL 6} PHON E{2 SPACEs}#..:{CTRL 8}{2 S PACEs ]"; B\$ (A, 6) :REM\*133
- 310 PRINT" {CRSR DN } {CTRL 6 } REMA RKS...: {CTRL 8} {2 SPACES}"; B\$(A,7);"{CRSR DN}" :REM\*53
- 320 PRINT"RECORD#:";ASC(F\$);"-" ;RIGHT\$(STR\$(A),LEN(STR\$(A-1))) :REM\*93
- 33Ø IFA<=NTHENPRINT"{CRSR DN}{C OMD 7 } { CTRL 9 } D { CTRL Ø } ELET E": :REM\*63
- 34Ø IFA<=NTHENPRINT" {CTRL 9}H{ CTRL Ø}/COPY {CTRL 9}E{CTRL Ø}XIT {CTRL 9}U{CTRL Ø}PDA TE";: IFA<NTHENPRINT" {CTRL 9)N{CTRL Ø}EXT"; :REM\*81
- 35Ø IFA>ØTHENIFB\$(A-1,Ø)=N\$THEN PRINT" (COMD 7) {CTRL 9}P{CT RL Ø}REVIOUS" :REM\*141
- 36Ø GETA\$: IFA\$=""THEN36Ø :REM\*175
- 37Ø IFA\$="E"THEN1Ø :REM\*37
- 38Ø IFA\$="D"THEN16ØØ :REM\*233 39Ø IFA\$="H"THENGOSUB138Ø
- :REM\*125. 400 IFA\$="P"THENIFA>ØTHENIFB\$(A  $-1, \emptyset$ ) =N\$THENA=A-1:GOTO24 $\emptyset$
- :REM\*151 41Ø IFA\$="U"THEN12ØØ :REM\*111
- 42Ø IFS=ØANDD>NTHEND=Ø:PRINT"NO RECORD OF: ";N\$: GOSUB1920
- :REM\*251 43Ø NEXTA :REM\*195 44Ø S=Ø:COTO1Ø :REM\*19 45Ø REM CREATE :REM\*169 460 PRINT" (SHFT CLR) {CTRL 4}CRE ATING A FILE" :REM\*17
- 47Ø INPUT" {CTRL 2}LAST NAME:";N \$:F\$=LEFT\$(N\$,1):C\$(Ø)=N\$:G OSUB187Ø :REM\*67
- 48Ø OPEN15,8,15:OPEN2,8,2,+F\$+" ,U,R":INPUT#15,E1,E\$,E2,E3: CLOSE2:CLOSE15:PRINTE\$ :REM\*231
- 49Ø IFE\$="OK"THENT\$="@Ø:":F=1 :REM\*31 500 IFE\$="FILE NOT FOUND"THENT\$ ="Ø:" :REM\*67
- 51Ø PRINT" (3 CRSR DNs) {CTRL 5}F

#### EASY APPLICATIONS

| 1130                  | OPEN15,8,15:OPEN2,8,2,+T\$+                            |
|-----------------------|--------------------------------------------------------|
|                       | F\$+",U,W" :REM*8Ø                                     |
| 114Ø                  | PRINT#2,N :REM*248                                     |
| 115Ø                  | FORA=ØTON:FORB=ØTO7:PRINT#                             |
|                       | 2,B\$(P(A),B):NEXTB:NEXTA                              |
|                       | :REM*222                                               |
| 1160                  | CLOSE2: INPUT#15, E1, E\$, E2, E                       |
| 1100                  | 3: IFE\$ <> "OK"THENPRINT"ERRO                         |
|                       | STRESCO OK THENPRINT ERRO                              |
|                       | R AFTER SAVE?", E\$:END                                |
|                       | :REM*216                                               |
| 1170                  | CLOSE15 :REM*246                                       |
| 1180                  | PRINT" (SHFT CLR)FILE ADDED                            |
|                       | TO EXISTING FILE" :REM*4                               |
| 1190                  | GOTO1Ø :REM*94                                         |
| 1200                  | INPUT" (HOME) {5 CRSR DNs) {C                          |
|                       | TRL 6 }FIRST NAME: {CTRL 8}"                           |
|                       | ;B\$(A,1) :REM*68                                      |
| 1210                  | INPUT"{CRSR DN}{CTRL 6}STR                             |
| 1210                  |                                                        |
|                       | EET & #:{CTRL 8}";B\$(A,2)                             |
| -                     | :REM*14                                                |
| 1220                  | INPUT" {CRSR DN } {CTRL 6 } CIT                        |
|                       | Y:{CTRL 8}";B\$(A,3)                                   |
|                       | :REM*24                                                |
| 1230                  | INPUT"{CRSR DN}{CTRL 6}STA                             |
|                       | TE: {CTRL 8}"; B\$(A,4)                                |
|                       | :REM*240                                               |
| 1240                  | INPUT" (CRSR DN) (CTRL 6)ZIP                           |
| 1210                  | CODE: {CTRL 8}"; B\$(A,5)                              |
|                       | :REM*34                                                |
| 1054                  |                                                        |
| 1250                  | INPUT" {CRSR DN } {CTRL 6 } PHO                        |
|                       | NE{2 SPACEs}#:{CTRL 8}";                               |
|                       | B\$(A,6) :REM*146                                      |
| 126Ø                  | INPUT"{CRSR DN}{CTRL 6}REM                             |
|                       | ARKS: {CTRL 8}"; B\$(A,7)                              |
|                       | :REM*162                                               |
| 1270                  | FORB=ØTO7:IFLEN(B\$(A,B))>1                            |
|                       | 9THENB\$(A,B)=LEFT\$(B\$(A,B)                          |
|                       | ,19) :REM*162                                          |
| 1280                  | ,197 .REM 102                                          |
|                       | NEXTB :REM*33                                          |
| 129Ø                  | T\$="@Ø:":GOSUB+Ø2Ø:REM*171                            |
| 1300                  | GOTO1Ø :REM*2Ø5                                        |
| 1310                  | REM ALPHABETIZE :REM*161                               |
| 1320                  | PRINT"ALPHABETIZING {2 S                               |
|                       | PACEs } PLEASE WAIT" :REM*25                           |
| 133Ø                  | FORA=ØTON:P(A)=A:NEXT:C=Ø                              |
|                       | :REM*67                                                |
| 1340                  | $FORA = \emptyset TON - 1 : IFB$(P(A), \emptyset) > B$ |
| 10.10                 | \$(P(A+1), Ø)THENM=P(A):P(A)                           |
|                       |                                                        |
|                       | =P(A+1):P(A+1)=M:C=C+1                                 |
|                       | :REM*253                                               |
|                       | NEXTA :REM*95                                          |
| 136Ø                  | IFC>ØTHENC=Ø:GOTO134Ø                                  |
|                       | :REM*49                                                |
| 1370                  | RETURN :REM*153                                        |
| 138Ø                  | OPEN4,4 :REM*2Ø9                                       |
| 1390                  | PRINT#4, B\$(A, Ø)+CHR\$(44);S                         |
|                       | PC(2);B\$(A,1);SPC(2);B\$(A,                           |
|                       | 6) :REM*219                                            |
|                       |                                                        |
| 1400                  | PRINT#4, B\$(A, 2) :REM*85                             |
| 1410                  | PRINT#4, B\$(A, 3); CHR\$(44); S                       |
|                       | PC(2);B\$(A,4);SPC(2);B\$(A,                           |
|                       | 5):PRINT#4,B\$(A,7):REM*243                            |
| 1420                  | PRINT#4 :REM*149                                       |
| 143Ø                  | CLOSE4:RETURN :REM*53                                  |
| 1440                  | FORZ=65TO9Ø :REM*169                                   |
| and the second second | F\$=CHR\$(Z) :REM*113                                  |
|                       | GOSUB98Ø :REM*67                                       |
|                       | FORA=ØTON :REM*87                                      |
|                       | FORB=ØTO7 :REM*221                                     |
|                       | TEES ()"OK"THEN1560 DEM*113                            |
|                       |                                                        |

www.Commodore.ca May Not Reprint Without Permission

| 181Ø<br>182Ø<br>183Ø<br>184Ø<br>185Ø<br>186Ø<br>187Ø<br>188Ø<br>189Ø | BETICAL!":GOSUB192Ø:GOTO46<br>Ø :REM*63                                                                                                    |  |
|----------------------------------------------------------------------|----------------------------------------------------------------------------------------------------|--|
| 181Ø<br>182Ø<br>183Ø<br>184Ø<br>185Ø<br>186Ø<br>187Ø<br>188Ø         | PRINT#4, B\$(A, Ø); CHR\$(44); B<br>\$(A, 1); :FORPR=1TOTØ: PRINT#<br>4, CHR\$(46); :NEXTPR:REM*183<br>PRINT#4, B\$(A, 6); :FORPR=1TO<br>T1: PRINT#4, CHR\$(46); :NEXT:<br>PRINT#4, B\$(A, 7) :REM*75<br>IF 2>9Ø THEN 185Ø :REM*63<br>NEXTA :REM*65<br>NEXTZ :REM*19<br>PRINT#4:CLOSE4 :REM*11<br>GOTO1Ø :REM*255<br>IFLEN(N\$)>19THENC\$(Ø)=LEFT<br>\$(C\$(Ø),19) :REM*13<br>IFASC(F\$)<65ORASC(F\$)>9ØTH<br>EN19ØØ :REM*163<br>PRINT"ERROR: MUST BE ALPHA |  |
| 181Ø<br>182Ø<br>183Ø<br>184Ø<br>185Ø<br>186Ø<br>187Ø<br>188Ø<br>189Ø | PRINT#4,B\$(A,Ø);CHR\$(44);B<br>\$(A,1);:FORPR=1TOTØ:PRINT#<br>4,CHR\$(46);:NEXTPR:REM*183<br>PRINT#4,B\$(A,6);:FORPR=1TO<br>T1:PRINT#4,CHR\$(46);:NEXT:<br>PRINT#4,CHR\$(46);:NEXT:<br>PRINT#4,B\$(A,7) :REM*75<br>IF 2>9Ø THEN 185Ø :REM*63<br>NEXTA :REM*65<br>NEXTZ :REM*10<br>PRINT#4:CLOSE4 :REM*11<br>GOTO1Ø :REM*255<br>IFLEN(N\$)>19THENC\$(Ø)=LEFT<br>\$(C\$(Ø),19) :REM*13<br>IFASC(F\$)<65ORASC(F\$)>9ØTH<br>EN19ØØ :REM*101<br>RETURN :REM*163 |  |
| 181Ø<br>182Ø<br>183Ø<br>184Ø<br>185Ø<br>186Ø<br>187Ø<br>188Ø         | PRINT#4, B\$(A, Ø); CHR\$(44); B<br>\$(A, 1); :FORPR=1TOTØ: PRINT#<br>4, CHR\$(46); :NEXTPR:REM*183<br>PRINT#4, B\$(A, 6); :FORPR=1TO<br>T1: PRINT#4, CHR\$(46); :NEXT:<br>PRINT#4, B\$(A, 7) :REM*75<br>IF 2>9Ø THEN 185Ø :REM*63<br>NEXTA :REM*65<br>NEXTZ :REM*10<br>PRINT#4:CLOSE4 :REM*11<br>GOTO1Ø :REM*255<br>IFLEN(N\$)>19THENC\$(Ø)=LEFT<br>\$(C\$(Ø),19) :REM*13<br>IFASC(F\$)<65ORASC(F\$)>9ØTH<br>EN19ØØ :REM*101                               |  |
| 181ø<br>182ø<br>183ø<br>184ø<br>185ø<br>186ø<br>187ø                 | PRINT#4, B\$(A, Ø); CHR\$(44); B<br>\$(A, 1); :FORPR=1TOTØ: PRINT#<br>4, CHR\$(46); :NEXTPR:REM*183<br>PRINT#4, B\$(A, 6); :FORPR=1TO<br>T1:PRINT#4, CHR\$(46); :NEXT:<br>PRINT#4, B\$(A, 7) :REM*75<br>IF Z>9Ø THEN 185Ø :REM*63<br>NEXTA :REM*63<br>NEXTZ :REM*19<br>PRINT#4:CLOSE4 :REM*11<br>GOTOIØ :REM*255<br>IFLEN(N\$)>19THENC\$(Ø)=LEFT<br>\$(C\$(Ø),19) :REM*13<br>IFASC(F\$)<65ORASC(F\$)>9ØTH                                                   |  |
| 181Ø<br>182Ø<br>183Ø<br>184Ø<br>185Ø<br>186Ø                         | PRINT#4, B\$(A, Ø); CHR\$(44); B<br>\$(A, 1); :FORPR=1TOTØ: PRINT#<br>4, CHR\$(46); :NEXTPR:REM*183<br>PRINT#4, B\$(A, 6); :FORPR=1TO<br>T1: PRINT#4, CHR\$(46); :NEXT:<br>PRINT#4, B\$(A, 7) :REM*75<br>IF 2>9Ø THEN 185Ø :REM*63<br>NEXTA :REM*63<br>NEXTZ :REM*19<br>PRINT#4: CLOSE4 :REM*11<br>GOTO1Ø :REM*255<br>IFLEN(N\$)>19THENC\$(Ø)=LEFT<br>\$(C\$(Ø), 19) :REM*13                                                                                |  |
| 181Ø<br>182Ø<br>183Ø<br>184Ø<br>185Ø<br>186Ø                         | PRINT#4, B\$(A, Ø); CHR\$(44); B<br>\$(A, 1); :FORPR=1TOTØ: PRINT#<br>4, CHR\$(46); :NEXTPR:REM*183<br>PRINT#4, B\$(A, 6); :FORPR=1TO<br>T1:PRINT#4, CHR\$(46); :NEXT:<br>PRINT#4, B\$(A, 7) :REM*75<br>IF Z>9Ø THEN 185Ø :REM*63<br>NEXTA :REM*63<br>NEXTZ :REM*19<br>PRINT#4:CLOSE4 :REM*11<br>GOTO1Ø :REM*255<br>IFLEN(N\$)>19THENC\$(Ø)=LEFT                                                                                                    |  |
| 181Ø<br>182Ø<br>183Ø<br>184Ø<br>185Ø<br>186Ø                         | PRINT#4, B\$(A, Ø); CHR\$(44); B<br>\$(A,1);:FORPR=1TOTØ:PRINT#<br>4, CHR\$(46);:NEXTPR:REM*183<br>PRINT#4, B\$(A,6);:FORPR=1TO<br>T1:PRINT#4, CHR\$(46);:NEXT:<br>PRINT#4, B\$(A,7) :REM*75<br>IF Z>9Ø THEN 185Ø :REM*63<br>NEXTA :REM*65<br>NEXTZ :REM*19<br>PRINT#4:CLOSE4 :REM*11<br>GOTO1Ø :REM*255                                                                                                    |  |
| 184Ø<br>185Ø                                                         | PRINT#4, B\$(A, Ø); CHR\$(44); B<br>\$(A,1);:FORPR=1TOTØ:PRINT#<br>4, CHR\$(46);:NEXTPR:REM*183<br>PRINT#4, B\$(A,6);:FORPR=1TO<br>T1:PRINT#4, CHR\$(46);:NEXT:<br>PRINT#4, B\$(A,7) :REM*75<br>IF Z>9Ø THEN 185Ø :REM*63<br>NEXTA :REM*65<br>NEXTZ :REM*19<br>PRINT#4:CLOSE4 :REM*11                                                                                                    |  |
| 181Ø<br>182Ø<br>183Ø                                                 | PRINT#4,B\$(A,Ø);CHR\$(44);B<br>\$(A,1);:FORPR=1TOTØ:PRINT#<br>4,CHR\$(46);:NEXTPR:REM*183<br>PRINT#4,B\$(A,6);:FORPR=1TO<br>T1:PRINT#4,CHR\$(46);:NEXT:<br>PRINT#4,B\$(A,7) :REM*75<br>IF Z>9Ø THEN 185Ø :REM*63<br>NEXTA :REM*65                                                                                                    |  |
| 181Ø<br>182Ø                                                         | PRINT#4,B\$(A,Ø);CHR\$(44);B<br>\$(A,1);:FORPR=1TOTØ:PRINT#<br>4,CHR\$(46);:NEXTPR:REM*183<br>PRINT#4,B\$(A,6);:FORPR=1TO<br>T1:PRINT#4,CHR\$(46);:NEXT:<br>PRINT#4,B\$(A,7) :REM*75<br>IF Z>9Ø THEN 185Ø :REM*63                                                                                                    |  |
| 181Ø<br>182Ø                                                         | PRINT#4,B\$(A,Ø);CHR\$(44);B<br>\$(A,1);:FORPR=1TOTØ:PRINT#<br>4,CHR\$(46);:NEXTPR:REM*183<br>PRINT#4,B\$(A,6);:FORPR=1TO<br>T1:PRINT#4,CHR\$(46);:NEXT:<br>PRINT#4,B\$(A,7) :REM*75<br>IF Z>9Ø THEN 185Ø :REM*63                                                                                                    |  |
|                                                                      | PRINT#4, B\$(A, Ø); CHR\$(44); B<br>\$(A,1);:FORPR=1TOTØ:PRINT#<br>4, CHR\$(46);:NEXTPR:REM*183<br>PRINT#4, B\$(A,6);:FORPR=1TO<br>T1:PRINT#4,CHR\$(46);:NEXT:<br>PRINT#4,B\$(A,7):REM*75                                                                                                    |  |
|                                                                      | PRINT#4,B\$(A,Ø);CHR\$(44);B<br>\$(A,1);:FORPR=1TOTØ:PRINT#<br>4,CHR\$(46);:NEXTPR:REM*183<br>PRINT#4,B\$(A,6);:FORPR=1TO                                                                                                    |  |
|                                                                      | PRINT#4,B\$(A,Ø);CHR\$(44);B<br>\$(A,1);:FORPR=1TOTØ:PRINT#<br>4,CHR\$(46);:NEXTPR:REM*183<br>PRINT#4,B\$(A,6);:FORPR=1TO                                                                                                    |  |
| 18ØØ                                                                 | PRINT#4, B\$(A,Ø); CHR\$(44); B<br>\$(A,1);: FORPR=1 TOTØ: PRINT#                                                                                                    |  |
| 1800                                                                 | PRINT#4, B\$(A, Ø); CHR\$(44); B                                                                                                    |  |
| 1800                                                                 |                                                                                                    |  |
|                                                                      | :REMT44                                                                                                    |  |
|                                                                      |                                                                                                    |  |
|                                                                      | $(A, 1)):T1=2\emptyset-LEN(B$(A, 6))$                                                                                                    |  |
| 179ø                                                                 | TØ=39-(LEN(B\$(A,Ø))+LEN(B\$                                                                                                    |  |
|                                                                      | IFESCO OR THENNEXTZ<br>:REM*168                                                                                                    |  |
| 1780                                                                 | IFE\$<>"OK"THENNEXTZ                                                                                                    |  |
| 1770                                                                 | FORA=ØTON :REM*132                                                                                                    |  |
| 1760                                                                 | GOSUB98Ø :REM*112                                                                                                    |  |
| 175Ø                                                                 | F\$=CHR\$(Z) :REM*158                                                                                                    |  |
| 1740                                                                 | FORZ=65TO9Ø :REM*214                                                                                                    |  |
|                                                                      | :REM*28                                                                                                    |  |
|                                                                      | LIST"; SPC(5); DT\$; CHR\$(1Ø)                                                                                                    |  |
| 1730                                                                 | OPEN4, 4: PRINT#4, "TELEPHONE                                                                                                    |  |
| 1720                                                                 | INPUT"DATE";DT\$ :REM*152                                                                                                    |  |
| 1710                                                                 | RETURN :REM*238                                                                                                    |  |
|                                                                      | ;E\$; {COMD 2}{CRSR DN}"<br>:REM*6                                                                                                    |  |
|                                                                      | 34);" FILE ":PRINT"STATUS:<br>";E\$;"{COMD 2}{CRSR DN}"                                                                                                    |  |
|                                                                      | CKING: "; CHR\$(34); F\$; CHR\$(<br>34):" FILE ": PRINT"STATUS:                                                                                                    |  |
| 1700                                                                 | PRINT" (COMD 7) (CRSR DN) CHE                                                                                                    |  |
|                                                                      |                                                                                                    |  |
| 1690                                                                 | LOSE15 :REM*254<br>GOTO1Ø :REM*84                                                                                                    |  |
| 168Ø                                                                 | OPEN15,8,15:PRINT#15,"V":C                                                                                                    |  |
| 1694                                                                 | T VALIDATING DISK":REM*242                                                                                                    |  |
| 167Ø                                                                 | PRINT" (SHFT CLR) PLEASE WAI                                                                                                    |  |
| 1660                                                                 | T\$="@Ø:":GOSUB1Ø2Ø :REM*3Ø                                                                                                    |  |
| 1650                                                                 | N=N-1 :REM*238                                                                                                    |  |
| 1640                                                                 | NEXTZ :REM*74                                                                                                    |  |
| 163Ø                                                                 | NEXTB :REM*128                                                                                                    |  |
| 1620                                                                 | B\$(Z,B)=B\$(Z+1,B) :REM*162                                                                                                    |  |
| 1610                                                                 | FORB=ØTO7 :REM*96                                                                                                    |  |
| 1600                                                                 | FORZ=ATON-1 :REM*21Ø                                                                                                    |  |
| 159Ø                                                                 | GOSUB1920:GOTO1540:REM*102                                                                                                    |  |
| 158Ø                                                                 | C=Ø :REM*218                                                                                                    |  |
| 157Ø                                                                 | GOSUB1920:GOTO10 :REM*152                                                                                                    |  |
| 156Ø                                                                 | NEXTZ :REM*25Ø                                                                                                    |  |
| 155Ø                                                                 | NEXTA :REM*4Ø                                                                                                    |  |
| 154Ø                                                                 | IFX>ØTHENX=Ø:A=A+1:REM*2Ø4                                                                                                    |  |
| 153Ø                                                                 | C=C+1:IFC=2THEN158Ø:REM*63                                                                                                    |  |
| 152Ø                                                                 | PRINT :REM*91                                                                                                    |  |
| 151Ø                                                                 | NEXTB :REM*7                                                                                                    |  |
|                                                                      | (A+1,B):X=1 :REM*37                                                                                                    |  |
|                                                                      | RINT" {CRSR UP}"; TAB(2Ø); B\$                                                                                                    |  |
|                                                                      |                                                                                                    |  |

### RUN Amok

ITEM: We made an error in Magic trick \$3CD Plus/4 Perfect Typist (April 1987, p. 12). The line numbers of the last three changes are incorrect, since the 128 Perfect Typist program was condensed in the December 1986 issue. Line 5260 is now line 140; in that line, change 022 to 020, and 023 to 021. Lines 5280 and 5290 were combined into line 150; in that line, change 116 to 115, and 117 to 116.

ITEM: Also in the April 1987 issue, a printing error occurred in the program listing for DFCalc (p. 89). A few characters were omitted from the ends of lines 3860 and 3862. They should read as follows: 386Ø IFC\$(J,W)="INS"THEN Z=Y/25 .41:RETURN :REM\*125 3862 IFC\$(J,W)="MMS"THEN Z=Y\*25 .41:RETURN :REM\*143

ITEM: In the May 1987 Mail RUN, the Editor's reply to Nathaniel Ireland's letter was unclear. The last sentence should read: However, for use on the 64, you must delete line 10 of ML Perfect Typist, or the program will crash.

**ITEM:** An asterisk inadvertently appeared (and was overlooked) against John Premack's thoughtprocessor review article in the July issue table of contents. The asterisk is used there to indicate that an article contains a program that will appear in ReRUN, which is *not* the case with that article.

## GEOWATCH

RUN's new column kicks off with a first look at the new version, GEOS for the 128. By MATTHEW STERN

elcome to geoWatch, RUN's new monthly column for users of Berkeley Softworks' GEOS, the increasingly popular alternative operating system for the C-64 and C-128. The column will provide all kinds of information about GEOS, such as reviews of the latest GEOS programs and third-party products designed to work with them; tips on using GEOS effectively; and warnings about GEOSrelated problems, along with suggestions for solving them and where to get more help. Your questions and comments may be included, too, so don't hesitate to send them along.

#### **GEOS 128 MAKES ITS DEBUT**

This month, I'm going to tell you about an important new addition to the GEOS landscape: the long-awaited C-128 version of the program. Priced at \$69.95, GEOS 128 includes a new version of geoPaint, called version 1.3, which, unfortunately inviting confusion, is the same number as the 64 version. GeoPaint 128 (version 1.3) differs from the 64 version 1.3 in that you can hide the toolbox used for drawing.

GEOS 128 also includes an 80-column, 128-mode update of the C-64 geoWrite version 1.3. *Also* referred to as version 1.3, geoWrite 128 is the functional equivalent of the 64 1.3 version, except that it takes advantage of both the 80-Column mode and the faster disk access. The GEOS package also contains the latest printer and input drivers, plus the notepad, calculator, preference file and text and graphics scrapbook desk accessories. Like GEOS 64, the boot disk is copy-protected, but not the applications.

GEOS 128 takes advantage of many of the C-128's enhanced features, such as additional keys (including tab and caps lock, but, alas, not help). It uses the C-128's 2-MHz Fast mode, so it runs faster than the 64 version, and it can use the C-128's 1700 and 1750 memory expanders as RAM disks.

GEOS 128 assigns 64 of the C-128's 128K to data and program storage. It uses the other 64K as a buffer for storing, against future need, file segments that have been loaded from disk. For example, when you select a new font, it's read in from the disk. Then, the next time you specify that font, it's instantly available from memory instead of having to be read again from disk. This feature enhances GEOS's performance and speeds up applications considerably.

#### **GEOS 64 COMPATIBILITY**

You won't have to throw away your GEOS 64 programs when you get GEOS 128, because the 128 version is compatible with the 64 applications. It works fine with geoWrite 1.2 and geo-Paint 1.2, as well as the newer GEOS 64 applications, such as Writer's Workshop, geoDex and the recently released geoFile and geoCalc. Unfortunately, these programs run only in 40 columns; if you launch them in 80 columns, GEOS 128 automatically changes the screen display.

You'll also find that GEOS 128 applications are compatible with GEOS 64 data files, except for those of Writer's Workshop. I can use my geoPaint 1.2 files with geoPaint 128 1.3, and my geoWrite 1.2 and C-64-generated geo-Write 1.3 files with the 128 version of geoWrite 1.3.

Berkeley plans to release C-128 versions of all their C-64 programs to take advantage of GEOS 128's additional features and its 80-column display. One of the first of these will be a Writer's Workshop upgrade. All the upgrades will be available to GEOS users at low cost.

#### THE MONITOR

I recommend using an RGB or a monochrome 80-column monitor with GEOS 128, because the GEOS screen is crisp, bright and easier to read in 80 columns. Of course, more will fit in the display, too. With geoWrite, you'll see the full width of a page instead of half, and with geoPaint you'll see one-fifth of a drawing instead of only one-fourteenth. This means you can use the entire width of a picture as a photo scrap. In addition to fitting more of a picture onto the screen, the 128 version of geoPaint 1.3 lets you hide the toolbox on the left side of the screen, thus creating even more drawing space.

The 80-Column mode does have some limitations. It can handle only two colors at a time (normally, light and dark gray, but other combinations are possible). Also, the aspect ratio (height to width) is different than in 40 columns, so the 80column graphics are taller and thinner and less representational of a printout than are the 40-column.

Fortunately, GEOS 128 lets you toggle between 40 and 80 columns. To change the display, select Switch 40/80 from the GEOS menu and flick your RGB monitor's composite/RGB switch. You can change the display at any time—even in the middle of a program.

#### HARDWARE COMPATIBILITY

I've received a lot of mail since I first wrote about GEOS in the June 1986 issue of *RUN*, and most of the questions have been about hardware compatibility. With all the printers, interfaces, disk drives and input devices on the Commodore market, it isn't easy for a software developer to ensure compatibility with everything. However, I feel Berkeley has done well in coming out with new drivers and in fixing problems with the existing ones.

Printers have raised the largest compatibility questions. GEOS is designed to print fonts and graphics at 80 dots per inch (dpi), but some printers can produce only 60 dpi. While this doesn't pose a problem for most applications, with geoPaint, the right quarter of a fullpage picture gets cut off. If you're using geoPaint with a 60-dpi printer, don't fill the right-hand quarter of the page.

In Table 1, you'll find a list that Berkeley sent me of GEOS-compatible hardware. These products were either tested by Berkeley or confirmed as compatible with GEOS by users. The printer and input drivers are available on the GEOS distribution disks, or you can find them in the public domain.

Of course, this list will expand as more products are released. In future columns I'll review the latest hardware products and let you know how "GEOScompatible" they really are.

#### "Q-LINK" TO GEOS INFORMATION

If you have a modem, the best accessory you can get for GEOS is Quantum-

Link. Berkeley Softworks sponsors a GEOS Forum in Q-Link's Commodore Information Network, and it's a great place to hear the latest information, get technical help and meet other GEOS users.

To ask technical questions, you leave

#### Table 1. Hardware compatible with GEOS.

#### **PRINTERS:**

60 dpi: Cal Abco Legend 800 and 808; Commodore 1525, MPS-801, MPS-803 and MPS-1000; Epson MX series; Ergo Hush 80CD; Okidata Okimate 10, 20 and 120; Riteman C+; Seikosha SP-1000VC; Star Gemini II and NL-10 (with Commodore interface).

80 dpi: Apple ImageWriter I and II, and Scribe; Blue Chip M120/10; BMC BX-80; C. Itoh 8510 and 8510A; Canon PW-1080A and PW-1156A; Commodore 1000 (parallel port only), 1526 and MPS-802; Epson FX, JX, LQ, LX and RX series; Mannesmann Talley Spirit; NEC 8023 and PC Pinwriter; Okidata Microline 92 and 93; Panasonic KX-1090, KX-1091 and KX-1092; Star Delta, Gemini 10X, Radix, NB, NL-10 (with parallel interface), NX and SG series; Toshiba PA7253.

Laser printer: Apple LaserWriter (requires geoLaser program in Writer's Workshop).

#### PRINTER INTERFACES:

Parallel: Cardco Card? + G, G-Wiz and Super G; Micrographix MW350; Telesys TurboPrintGT; Xetec Graphix, Super Graphix and Super Graphix Jr.

RS-232 serial: Jameco JE232CM; Omnitronix Deluxe.

#### DISK DRIVES:

Commodore 1541, 1541C and 1571; FSD-1; Indus GT. (GEOS might not work with drives modified with fast-loading hardware or software.)

#### **INPUT DEVICES:**

Commodore 1350 and 1351 (proportional) mouses; Commodore-compatible joysticks; KoalaPad; Inkwell Flexidraw light pen; Wico Trackball.

#### **RAM EXPANDERS:**

Commodore 1700, 1750 and 1764.

a message on one of the Forum's message bases, and Berkeley's Rob Siegel (known online as GEOS ROB) will respond within a few days. For other types of questions, you can join in on Berkeley's monthly online conference in the Q-Link Auditorium. During the conference, you get your GEOS-related questions answered on the spot by Berkeley representatives. See the Q-Link Update (sent to all QuantumLink subscribers) for the dates and times of upcoming conferences.

The Forum also contains a growing collection of GEOS-related public domain software. Berkeley furnishes the latest version of the GEOS desktop, as well as new printer and input drivers, to this library, and you'll find many useful and interesting applications written by users. There's also a collection of fantastic geoPaint art "hanging" in the library.

One of the most valuable features of the GEOS Forum is the chance to meet other users. You'll learn lots of useful tips on using GEOS from them, and they'll appreciate any tips you pass along, too.

I hope you've found this first geo-Watch column informative. Send me questions you'd like answered and let me know how the column can best suit your needs. My plans for future columns already include reports on the latest happenings in the GEOS Forum and the best GEOS public domain programs, as well as tips and comments from other GEOS users. Keep watching!

The monthly geoWatch column addresses the needs of RUN readers who use GEOS, Berkeley Softworks' alternative operating system for the C-64 and the C-128. Your questions and comments are welcome. Send them to:

> Matthew Stern geoWatch c/o RUN Magazine 80 Elm St. Peterborough, NH 03458

You can also contact Matthew Stern on Q-Link. His online name is Matt S3.

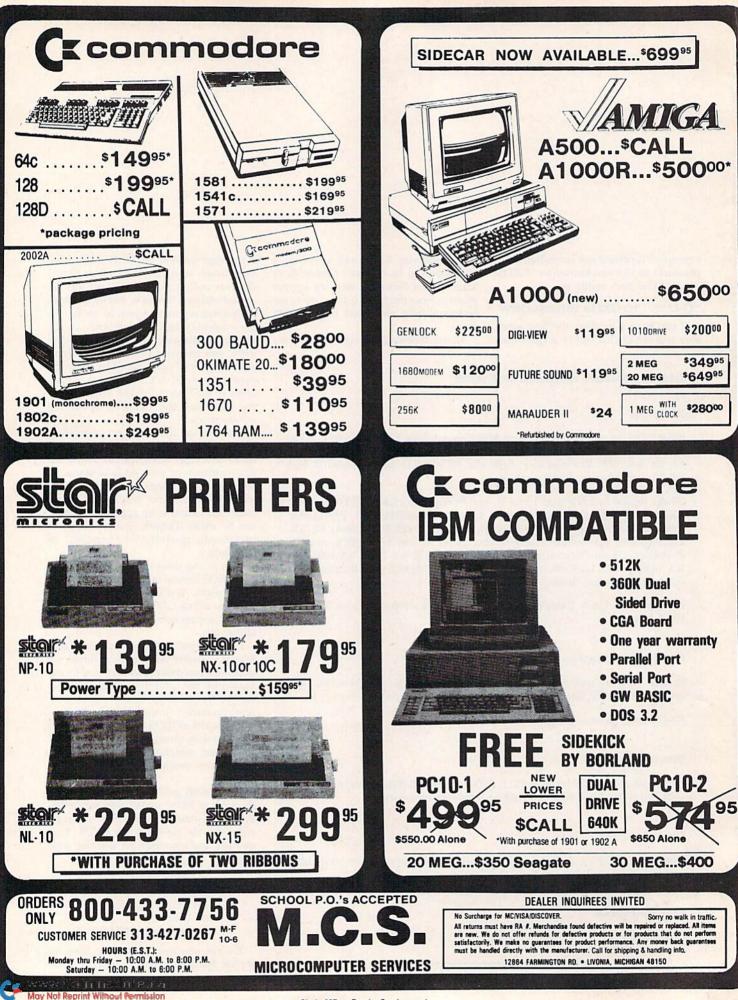

Circle 207 on Reader Service card.

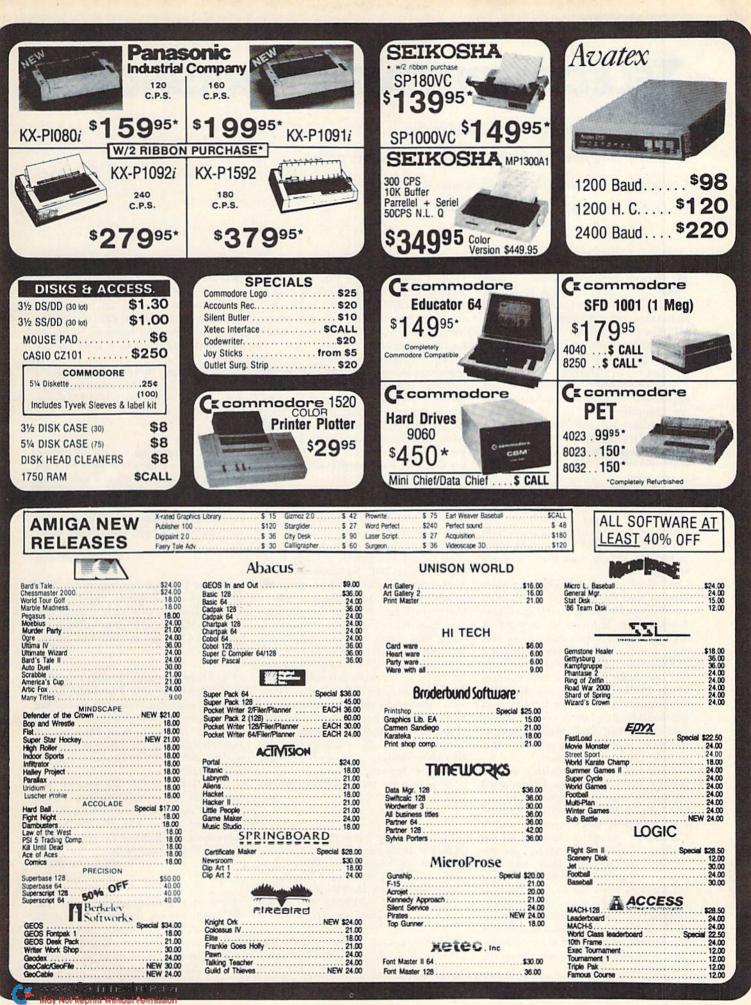

Circle 207 on Reader Service card.

# **TELECOMPUTING WORKSHOP**

This month: save online time—and money by compacting files you transmit, help some sailors with a Commodore communicate with home, and more. By DAVID BRADLEY

ne of the many letters I received from readers this past month was from Clarence R. Pierce, informing me that Bob Lentini, author of BobsTerm Pro 128, may complete the VT100 emulation part of the program if enough users show interest by leaving a message on his bulletin board. The number is 702.731.3178.

George Shirinian sent along an article entitled "Scientists Scrutinizing Flaming Computer Talk," by Erik Eckholm, that appeared in the *Toronto Globe and Mail* on October 5, 1984. Eckholm discusses how people seem more apt to be rude, profane or have outright emotional outbursts online than in person. I see good and bad in this. On the bad side, some people just want to attack and insult others to get attention. On the good side, online communication gives shy people an opportunity to be more open with others than they normally would.

A letter from a Captain Kuster relates how he and the members of his crew on a European commercial ship all have Commodores at home, so they got an SX-64 in hopes of communicating with their families at home via the Marisat ITT satellite. Unfortunately, they have not been able to get the data transfer going. I've sent them an assortment of terminal programs to try, but I haven't yet heard if any of them work. If you've had experience with satellite communications and think you might be able to help, please let me know.

Steve DiSorbo wrote with a suggestion for Richard Ott, who I mentioned in last February's column as having trouble with his 1670 modem. Richard had an Epson RX-80 printer and a Cardco-G+ interface hooked to his computer system, and sometimes the modem would work only with the printer on and sometimes only with it off. Steve suggests that Richard find out the voltage and amperage his printer interface requires and then connect it to an appropriate external power supply, instead of plugging it into the cassette port and drawing power from the computer.

I've received a number of letters from readers wondering if I'm the David Bradley who wrote the book *No Place to Hide*, published back in the 1940s. Having been born in the '60s, I'm pretty much ruled out as the author—but I *have* read the book!

Many readers have written in with questions about dialing programs, like the one featured in the movie War-Games. If you have a program like this, please don't use it. Such programs upset people and give all modem users a bad name. Besides, if you attempt to break into computer systems where you have no business, you can get into a lot of trouble.

I've received numerous letters asking what's the best terminal program available. I'm afraid I can't answer that question, because the best one for you depends on your needs. You may be able to get along with a fairly humble one, like Wilf Meissner of North York, Ontario, who uses a program my brother Richard and I put together over three years ago. It's very simple, with few features, but it works, does everything Wilf wants, and he's happy with it, so he sees no reason to change.

My advice is this: Find a program you like, and use it as long as it satisfies your needs, but keep an open mind and look over other programs now and again, so you'll have an idea of what's available if your needs change. If you don't change programs willy-nilly, you'll spend a lot less time dealing with problems and have more fun telecomputing.

Now let's get on to some questions and answers.

My computer system includes a C-128 and an old Panasonic color television, and I can't get a readable 80-column display either online or with my word processor. Is there a way to make the TV work better?

—PETER VOTLUCKA LONG ISLAND CITY, NY

I use a 1702 monitor and a Batteries Included cable (that came with PaperClip II) with my C-128, and still the output isn't too good. When I first got my C-64 in 1982, I used a TV as a monitor and found it barely adequate for 40 columns, so I bought a monochrome monitor. That was better, and I still use that monitor, although I've since upgraded to a 1701 for the color.

I don't think there's a way to get a display on your TV that you'll be happy with. I'd say either stick to 40-Column mode or buy a monitor.

I'm trying to use a Total Telecommunications modem with my C-64. I get a carrier and then flip the D-T switch from D to T, but all I get on the screen is garbage. The manual that came with the modem is inadequate and doesn't help at all. I suspect the software is at fault. What do you think? —DOUG HORNER CLAREMONT, CA

The D-T switch needs to be on T when you want to talk by voice and on D when you want to send and receive data. You've been switching your modem to T when it should be on D.

I have an unusual problem I hope you can help me with. I have both a 64C and a C-128, along with two Commodore 1670 modems. Neither of the 1670s will work with the C-128 in any mode. However, they both work fine with the 64C. I've tested the modems with other 128 systems and get the same results.

When I first bought the modems, they worked fine with my 128. However, it seems that after they've been used with a 64C, they won't work with a 128. Has anyone else experienced this problem? Do you have any idea what's going on? Help!

-RICHARD POPE MADISON, TN

A I have a 1670, and it works fine with my 64, my 128, my VIC-20 and my Plus/4, so I doubt the problem is with your computer. You might try somebody else's modem on your system as a further check on your equipment.

www.Commodore.ca May Not Replint Without Aurolation 1987

Beyond that, all I can suggest is that you disconnect all the peripherals from your 128 except one disk drive, the monitor and the modem and try again. Printers and additional drives have been known to do strange things to telecommunications. Good luck...

Some years ago I bought a Mitey Mo modem, but I didn't use it much because I couldn't afford the phone bills. Recently I tried to use it again, but found that the disk that came with it no longer works. I have no copy of the disk, so I've been trying to find one by writing to the Mitey Mo people and other possible sources, including my local user's group. So far I'm batting zero. Do you know where I can get a program that will make my modem work?

-PAUL J. FRANZEL NEW CITY, NY

The QuantumLink software and numerous public domain and commercial programs will support your modem. Send \$6 and a description of your needs to Public Domain Solutions, PO Box 832, Tallevast, FL 34270, and they'll send you an appropriate disk. Also, if you could borrow a program that downloads, you could get a program from Delphi, GEnie, CompuServe, People Link, Protocall or perhaps a local BBS.

[C] I'll be getting a Mitey Mo modem soon and will want to communicate over it with a friend. However, I don't want other people to have access to my C-64. Is there a way I can put a password on the modem to protect my system?

#### -WES SNYDER MIDDLETOWN, DE

What you need is a bulletin board program with password capability. I'd suggest that you first get your modem and experiment with it by calling out to other systems, then, when you're comfortable with it, look for a BBS program that'll meet your needs. There are a lot of them out there—commercial, public domain and shareware.

www.Commodore.ca May Not Reprint Without Permission I have a C-64 and a TeleLearning Total Communications modem. The terminal program that came with the modem works fine, but I can't seem to make it up- or download. The manual says something about changing a program file to a sequential file, but not about changing it back, and I'm confused. I want to exchange files with my friends, but we're all in the same boat.

> —JOSEPH LAVIGNE ADDRESS UNKNOWN

The program that came with your modem doesn't support up- and downloading; all it has is a capture buffer. If you get a public domain program called ThirdTerm, your troubles will be over. It should be available from your local user's group or BBS, the TPUG section of Q-Link, Public Domain Solutions (address above) or other sources of public domain software.

I have a C-128 and a Volks 6420 modem, and I want to join Quantum-Link. How do I go about it?

—BEA SCRIBNER SOUTH GATE, CA

Call 1-800-392-8200 (the Q-Link customer service hot line) and tell them you want to get on board. For \$9.95, they'll send you the software and a starter kit.

**C** I've heard about utility programs that compact or combine other programs to make them upload and download faster, but I haven't been able to find one. I can't even find more detailed information about what they do. Could you enlighten me?

> —CARL EPSTEIN TORONTO, ONTARIO, CANADA

There are three programs that do what you describe—Lynx, Library and Arc. They all do basically the same thing—combine related files into one file for up- and downloading—but they do it in different ways. With any of them, the person downloading the file must break it up into its component parts with the same utility that the uploader used.

Lynx is quite fast. It takes all the files you specify and "links" them together without moving them on the disk. The beginning of the combined file contains the information Lynx will need later to break up the file. Lynx is capable of turning an entire disk into one file on one 1541 disk drive.

Library does much the same thing as Lynx, except it rewrites all the files into one big file, leaving the original files as they were. This means that, if you have only one 1541 drive, your Library files can be only about 330 blocks long.

Arc rewrites the files as Library does, but it does a lot of compacting in the process. You end up with not only a single file, but usually one that's smaller than the total of the original files.

If you download a file and it won't run, check to see if its filename ends with the extension .LNX, .LBR or .ARC. If so, you need the same utility to dissolve it. To make matters more interesting, in some cases you need not only the same utility, but the same version. If you're not sure you have the right version, ask the person who uploaded the file.

A file with a name that ends in .SDA is a self-dissolving Arc file. All you have to do is load and run it.

Regardless of which of these utilities you use, always make a backup of your combined file. The chances of losing it when it's being dissolved are slight, but better safe than sorry!

You should be able to get Lynx, Library and Arc from a local BBS, Q-Link or Public Domain Solutions (address above).

Telecomputing Workshop is a monthly column dedicated to the needs of RUN readers who are using, or intend to use, a Commodore computer for telecommunications. We invite you to submit your questions or comments to:

> David Bradley Telecomputing Workshop c/o RUN Magazine 80 Elm St. Peterborough, NH 03458

> > AUGUST 1987 · R U N 85

### How To Type RUN LISTINGS

To simplify typing RUN's C-64 and C-128 program listings, we include checksum numbers. These follow a REM statement at the end of each line (e.g., :REM\*123) and necessitate your using RUN's Perfect Typist programs, listed below.

Type in 64 Perfect Typist (Listing 1) for 64 programs, or 128 Perfect Typist (Listing 2) for 128-mode programs, and save it to either tape or disk before running. When you want to type in a 64- or a 128-mode program, first load and run the appropriate Perfect Typist listing. Jot down the two SYS numbers that appear on your screen. They are the SYS numbers that you type in for deactivating and reactivating the checksum program.

After Perfect Typist has been loaded and run, start typing in the program listing from RUN. After you press the return key to log in each line, a 1, 2 or 3 digit number will appear below the line at the left margin. This is the checksum number, ranging from 0 to 255.

If this matches the checksum printed in the listing after the :REM\*, you have typed that line correctly. Then type the next program line over the previous line's checksum value. If the checksum numbers do not agree, analyze the line on screen for errors or omissions. Make the needed changes and press the return key again to log them in. A new checksum will appear in place of the old one. Compare this to the magazine's number and then proceed to the next line.

When you've finished typing in your program, disable Perfect Typist by typing in the appropriate SYS number for either 64 or 128 mode, and press the return key. Now you can save your program as usual, but before attempting to run it, turn the computer off and back on to completely clear out the Perfect Typist program.

You may save an incomplete program any time and continue it later. To do so, reload and run the Perfect Typist program, then load the program you were working on, list it, and continue from where you left off.

The 128 Perfect Typist will work in either 40 or 80 columns. Also, it lets you use the C-128's automatic line-numbering. If Auto is on, the checksum will be printed below the line you just entered, and the C-128 will place the next line number below the checksum.

All listings in RUN have been translated so that the graphics and control characters are designated as understandable key combinations. Follow instructions inside curly brackets. For example, {SHIFT L} means you should hold down the shift key and press the L key. What you see on your screen will look quite different from what is designated inside the brackets. Another example is {22 SPACEs}, which instructs you to press the space bar 22 times. **R** 

#### Listing 1. 64 Perfect Typist program.

- 1 REM 64 PERFECT TYPIST
- 2 REM BY: JAMES E BORDEN
- 1Ø POKE56, PEEK(56) -1: POKE52, PEEK(56): CLR
- 2Ø PG=PEEK(56):ML=PG\*256+6Ø 3Ø FORX=ML TO ML+154:READD:T=T+D:POKEX,D:N
- 4Ø IFT<>16251 THEN PRINT"ERROR IN DATA..."
- :END 6Ø POKEML+4,PG:POKEML+1Ø,PG:POKE ML+16,PG
- 7Ø POKE ML+2Ø,PG:POKE ML+32,PG:POKE ML+38, PG
- 80 POKE ML+141, PG
- 9Ø SYS ML:PRINT "{CRSR RT}\*\* 64 PERFECT TY
  PIST IS NOW ACTIVE{2 SPACEs}\*\*"
- 100 PRINT "{CRSR RT}\*\* SYS"ML"=ON{5 SPACES }SYS"ML+30"=OFF \*\*"

#### Listing 2. 128 Perfect Typist program.

- 1 REM 40/80 COL C128 PERFECT TYPIST
- 2 REM BY: JAMES E BORDEN

www.Commodore.ca May NorRepfind Without Abimistion 1987

- 1Ø FORX=512ØTO5379:READD:T=T+D:POKEX,D
- 20 NEXT:IFT<>28312 THENPRINT"{2 CRSR DNs}E RROR IN DATA...":END
- 25 A\$="":IFPEEK(215) THENA\$="{2Ø SPACEs}"
- 4Ø PRINTA\$" \*\* 128 PERFECT TYPIST IS NOW A CTIVE \*\*"
- 5Ø PRINTA\$" \*\*{2 SPACEs}SYS 512Ø=ON{7 SPAC Es}SYS 515Ø=OFF{2 SPACEs}\*\*"
- 7Ø DATA 173,5,3,2Ø1,2Ø,2Ø8,1,96,141,45,2Ø, 173,4,3,141,44,2Ø,162,43,16Ø,2Ø
- 8Ø DATA 142,4,3,14Ø,5,3,96,234,234,173,44, 2Ø,141,4,3,173,45,2Ø,141,5,3,96
- 9Ø DATA 32,13,67,14Ø,255,19,162,Ø,142,252, 19,142,253,19,142,254,19,189,Ø,2
- 100 DATA 201,32,240,8,201,48,144,7,201,58,

110 DATA 173,005,003,201,003,208,001,096 120 DATA 141,105,003,173,004,003,141,104 130 DATA ØØ3,162,1Ø3,16Ø,ØØ3,142,ØØ4,ØØ3 DATA 140,005,003,096,234,234,173,104 140 15Ø DATA ØØ3,141,ØØ4,ØØ3,173,1Ø5,ØØ3,141 DATA ØØ5,ØØ3,Ø96,Ø32,124,165,132,Ø11 16Ø 170 DATA 162,000,142,240,003,142,241,003 DATA 189,000,002,240,051,201,032,208 18Ø DATA ØØ4,164,212,24Ø,Ø4Ø,2Ø1,Ø34,2Ø8 190 200 DATA ØØ8, Ø72, 165, 212, Ø73, ØØ1, 133, 212 210 DATA 1Ø4, Ø72, 238, 241, ØØ3, 173, 241, ØØ3 DATA Ø41,ØØ7,168,1Ø4,Ø24,Ø72,Ø24,1Ø4 220 230 DATA Ø16,ØØ1,Ø56,Ø42,136,Ø16,246,1Ø9 24Ø DATA 24Ø,ØØ3,141,24Ø,ØØ3,232,2Ø8,2ØØ DATA 173,240,003,024,101,020,024,101 250 DATA Ø21,141,240,003,169,042,032,210 26Ø 27Ø DATA 255,169,000,174,240,003,032,205 28Ø DATA 189,162,003,189,211,003,032,210 DATA 255,202,016,247,164,011,096,145 29Ø 300 DATA 013,032,032

176,3,232,208,238,189,0,2,240,54

- 11ø DATA 201,32,208,5,172,254,19,240,42,20 1,34,208,10,72,173,254,19,73,1
- 12Ø DATA 141,254,19,1Ø4,72,238,253,19,173, 253,19,41,7,168,1Ø4,24,72,24,1Ø4
- 13Ø DATA 16,1,56,42,136,16,246,1Ø9,252,19, 141,252,19,232,2Ø8,197,173,252
- 14Ø DATA 19,24,1Ø1,22,24,1Ø1,23,141,252,19 ,169,42,32,241,2Ø,32,188,2Ø,16Ø
- 15Ø DATA 2,185,185,2Ø,32,241,2Ø,136,16,247 ,165,116,2Ø8,9,165,117,2Ø8,5,169 16Ø DATA 145,32,241,2Ø,172,255,19,96,13,32
- ,32,162,Ø,173,252,19,232,56,233 17Ø DATA 1ØØ,176,25Ø,1Ø5,1ØØ,2Ø2,24Ø,3,32,
- 232,20,201,10,176,5,205,252,19 180 DATA 240,15,162,0,232,56,233,10,16,250
- ,24,105,10,202,32,232,20,170,72 190 DATA 138,9,48,32,241,20,104,96,170,173
- ,Ø,255,72,169,Ø,141,Ø,255,138,32
- 200 DATA 210,255,104,141,0,255,96

# **RESOURCE CENTER**

User's groups can play an important role in promoting computers in education, and you can get the ball rolling with these suggestions. By MARGARET MORABITO

n last April's Resource Center, I discussed various ways to obtain lowcost educational software. That article struck a chord, and many readers have sent letters of thanks. I suggested at that time that user's groups could make an important contribution to promoting the use of good, yet affordable, programs by evaluating public domain educational software and distributing their findings to schools and parents.

In response, I heard from Dr. Robert Agostino, a professor at Duquesne University's School of Education in Pittsburgh, Pennsylvania. Robert is an ardent Commodore user and is active in the Pittsburgh Commodore Group (PCG), where he's the software librarian.

Agostino says that user's groups can help in many ways to promote educational use of computers within their groups and within the community. For example, school districts using Commodores often maintain lists of the educational software their schools use. These lists can be collected by user's groups and made available to parents who want to use a computer at home for education. PCG has compiled a fivepage list of such materials from the Pittsburgh-area schools.

The PCG has also been instrumental in evaluating the CBM educational software series that I mentioned in my April column. Club members Dan and Nora Siewiorak have classified many of the programs in the series according to grades K, 1 and 5 and have compiled a disk based on this classification. The disk was offered by PCG as a disk of the month, and it's now helping parents figure out which programs do what for a given grade level.

Agostino points out that many user's groups get so caught up in mainstream activities, such as monthly meetings, BBSs and local computer shows, that they relegate education to the back burner. However, education should be a mainstream activity of user's groups, and it can easily be incorporated into existing group activities. All you need are some members with time, energy and interest in education. Here are some educational activities PCG has undertaken. Your user's group can implement similar activities to promote computers in education.

#### DONATE PUBLIC DOMAIN SOFTWARE

One of my goals for the Resource Center has been to disseminate free and low-cost public domain educational software to teachers and parents, and user's groups can do the same.

Like many user's groups, PCG has a library of programs it sells to its members for low prices. Periodically, the group donates selected disks to educational institutions. Their first major donation was to the famous Carnegie Library in Pittsburgh, to enhance its newly established software lending library. Your user's group can play a similar role in helping local libraries establish software collections by following leads for public domain software. PCG has also presented educational software to several local children's centers and a Christian school.

#### FEATURE EDUCATIONAL SOFTWARE AT MEETINGS

Another way user's groups can promote computers in education is by featuring educational products at their meetings, along with the usual business, programming and entertainment products. Agostino's group sent for copies of the Resource Center's public domain education disks last year. Members immediately acclaimed two programs from Volume I-Lexikos, by Robert Croswell, and the Junior High Math Series, by Ricky Brewer, a junior high teacher. (By the way, I now have an updated version of Lexikos.) These disks were featured by PCG in a demonstration at one of their meetings and in a write-up in their monthly newsletter. Copies of the programs were also made available to members.

Commercial software can be featured at meetings, too. Agostino points out that some of the larger user's groups attract commercial software sales representatives who come to demonstrate their wares. Such companies should be encouraged to stress the educational applications of their products.

Many programs that aren't tagged as "educational" have educational merit. PCG members are on the lookout for latent learning possibilities in game programs. For instance, they've noted that Tass Times in Tonetown (reviewed in *RUN*'s Software Gallery, February 1987) has potential for developing vocabulary and skills in gathering evidence and making inferences.

#### INVOLVE CHILDREN IN CLUB ACTIVITIES

User's groups should look for ways to involve children in club activities. For instance, youngsters can gain experience in speaking to groups by giving software demonstrations at monthly meetings, thus perhaps inspiring adults in the audience who are new to computing to try new software.

Agostino further suggests that children get involved in newsletter production, perhaps by helping to fold, staple and label the finished product. This kind of activity brings young people into contact with adults, as they share in a project of benefit to the whole group. Says Agostino, "There's no better social studies lesson about democracy in action than a good newsletter production team on folding night!"

Helping to serve refreshments at meetings is another way to incorporate children into group activities. They'll learn about selling, handling money, maintaining inventory and records, serving food in a sanitary manner and even cleaning up. PCG "coffee kids" earn money for their work and sometimes use it to buy their own software from the club's store and library. Furthermore, they're recognized by the club at meetings and in the newsletter—a powerful motivator and confidence builder.

#### ASSIST TEACHERS

Teachers are certainly aware that computers can help in educating their students, but many still need guidance ► and training in computers and the use of software. Your user's group can be a valuable support vehicle for local school teachers who are interested in learning about computers. This support might consist of sharing software from the public domain, doing demonstrations for teachers and students, and recommending commercial and public domain programs of merit.

The PCG has found that three kinds of commercial programs initially attract teachers to computers: Print Shop-type programs and those that create wordsearch and crossword puzzles. Once teachers get interested in the applications of these programs, they quickly move on to more sophisticated software, such as word processors, database managers and programs for specific areas of study. User's groups can play an on-going role in promoting computer use in local schools and educational computing in the home. If your group isn't active in this area yet, get it started with some ideas from the Pittsburgh Commodore Group.

The Pittsburgh Commodore Group is offering Resource Center readers its Siewiorak CBM educational disk for grades K, 1 and 5 (\$4) and its five-page list of educational software used in schools (44¢). To get them, write to PCG, PO Box 16126, Green Tree, PA 15242. You can contact Robert Agostino on QuantumLink under the name Robert A17, or by letter at 701 Reamer Drive, Carnegie, PA 15106. ■

If you're using Commodore computers for educational purposes (at home or in school) and would like to share your experiences through the Resource Center, write me a letter detailing the equipment you're using, subject areas you teach, grade level or age of your students, software you're using and any other information you feel like including.

Also, if you'd like to donate public domain educational programs to the Resource Center for sharing with other educators or parents, please send along a disk with a brief description of the program. Send correspondence and disks to:

> Margaret Morabito Resource Center c/o RUN Magazine 80 Elm St. Peterborough, NH 03458

You can also leave mail in my on-line mail boxes: CompuServe (70616,714) or QuantumLink (MARGM).

#### MAGIC

#### From p. 14.

#### **\$410** Is This Your Exit?

When I add a menu to a program I'm working on, I include a Quit option. I also put in Print statements to remind me of lines I'll need to change, the values of variables, and so on. When I'm finished with the program, I remove any statements I used while I was debugging. By putting this option's code at the end of the listing, deleting such lines will not disturb the order of line numbers in the main program.

-BOB DAY, MONROVIA, CA

#### **\$411** SIMPLE NO-PROMPT INPUT

Once in a while, the question mark prompt gets in the way when I'm using the Input statement. My two-liner puts an end to this pest:

10 PRINT "PLEASE ENTER YOUR NAME":PRINT ":"; 20 OPEN1,0:INPUT#1,N\$:CLOSE1:PRINT

The Print statement at the end of line 10 prints a prompt, but you may drop the line if you wish. The Print statement in line 20 moves the cursor to the next line when you're done with the Input statement.

-DAVE BIUNNO, JACKSON HEIGHTS, NY

#### **\$412** NO-SCROLL KEY DISABLE

You can disable the no-scroll key on the C-128 by entering POKE 247,PEEK(247)OR64.

-DAIHUNG DO, EAST MOLINE, IL

#### **\$413** SPELLING PRACTICE

Students of all ages will enjoy this program as they improve their typing, spelling and word-recognition skills. It should run on any Commodore computer.

A word from the word list is displayed on the screen in

turn, then wiped out, and the student types in the correct spelling. The program displays any misspelled word to give the student a second chance before advancing to the next word.

To change the word list, enter your new words in the Data statement in line 200 of the listing. Add extra Data statements to accommodate additional words. To save the listing in 128 mode, list the directory, move the cursor to the filename, enter DSAVE"@FILENAME": and press the return key. For 64 mode: SAVE"@FILENAME";8: and press return.

- 10 REM SPELLING PRACTICE-JOE CHARNETSKI
- 20 INPUT" (SHFT CLR) DISPLAY SPEED 1-12";S
- 3Ø READW\$:R=1
- 4Ø PRINT" {SHFT CLR} {CRSR DN} {CRSR DN} { CTRL 9} "W\$
- 5Ø IFW\$="END"GOTO15Ø
- 6Ø X=1:FORZ=1T014ØØ-5Ø\*S:NEXT
- 7Ø FORZ=1TO1Ø:GET A\$:NEXT
- 8Ø T=T+1:INPUT"{SHFT CLR}{2 CRSR DNS}THE W ORD IS";A\$:PRINT
- 9Ø IFA\$=W\$THENW\$="<<OKAY>>":C=C+1:R=Ø
- 100 PRINTTAB(13)W\$"{CRSR UP}"
- 11Ø FORZ=1TO15Ø:NEXT:X=X+1:IFXAND1GOTO1ØØ
- 12Ø IFX<12THENPRINT"{CTRL 9}";:GOTO1ØØ
- 13Ø IFRTHENR=Ø:GOTO4Ø
- 14Ø GOTO3Ø
- 15Ø PRINT" {CRSR DN } RIGHT=";C
- 16Ø PRINT" {CRSR DN } WRONG="T-C
- 18Ø IFK\$="Y"THENRUN
- 190 PRINT" {CRSR DN } BYE ... "
- 200 DATA ACCOMMODATE, WEIRD, SUPERSEDE, PSYCH OLOGY
- 999 DATA END

-JOSEPH R. CHARNETSKI, DALLAS, PA

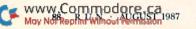

#### **\$414** PAGE PRINTER

When printing program listings on my MPS-801 printer, I find it difficult to line up the paper so that some line of text isn't cut in half by the perforations. The short program below allows you to set a bottom margin to overcome this problem.

- 1Ø REM PAGE MICHAEL MYERS
- 2Ø FORI=531ØØT053189:READQ:POKEI,Q:CK=CK+Q :NEXT
- 3Ø IFCK<>13Ø39THENPRINT"ERROR IN DATA"
- 4Ø DATA 169,157,141,38,3,169,2Ø7,141,39,3, 169,3,133,252,32,253
- 5Ø DATA 174,32,1Ø7,169,165,2Ø,72,198,252,2 Ø8,243,1Ø4,141,172,2Ø7,1Ø4
- 6Ø DATA 141,166,2Ø7,1Ø4,141,148,2Ø7,169,66 ,133,251,32,253,174,76,164
- 7Ø DATA 166,2Ø1,13,2Ø8,31,198,251,165,251, 2Ø1,2,2Ø8,21,138,72,162
- 8Ø DATA 3,189,192,2Ø7,32,21Ø,255,198,251,2 Ø8,249,1Ø4,17Ø,173,148,2Ø7
- 9Ø DATA 133,251,169,13,76,2Ø2,241,141,1Ø,1 Ø

To use the new page lister, use the following syntax:

OPEN4,4:CMD4:SYS53100,page length,bottom margin,device number,range

The Open and CMD statements are only required for output to the printer. The page length should be from two to 66 lines, and the bottom margin must be at least one line, but less than the page length. Send the listing to the screen with device number 3, or use your printer's device number for a hard copy. The range is the same as that used after the Basic List command.

To send output to your printer, type in PRINT#4:CLOSE4 to clear the channel. You should press run-stop/restore when the listing is finished, to restore the pointers used by the Kernal CHROUT routine.

If you want to double-space your listing, use a page length of 2 and a bottom margin of 1.

-MICHAEL MYERS, BEARDSTOWN, IL

Magic is the original column of reader-submitted hints and tips. Each month we present brief, useful computer tricks to help you get the most out of your Commodore system—whether you're a beginning or advanced computerist, a C-64 or C-128 owner. Magic is a forum for RUN's imaginative and inventive readers to share their programming tips, brief software or hardware modifications, shortcuts or items of general interest. If you have an idea to make computing easier, faster, more exciting and enjoyable, send it to:

> Magic RUN Magazine 80 Elm St. Peterborough, NH 03458

RUN pays \$10 to \$40 for each trick published in the column. A payment of \$50 and a Magic Contributor T-shirt is awarded for the Trick of the Month. To be eligible, the Trick of the Month must be for the C-64 or the C-64 and C-128. Tricks for C-128 mode only are not eligible for Trick of the Month.

If you'd like a copy of the latest edition of RUN's Magic Trick Writer's Guide, send your request with a self-addressed, stamped, business-size emvelope; you'll receive a copy in two or three weeks.

> RUN it right: C-64; printer (optional)

### MEGA-MAGIC

Now you have a search and locate feature for your C-64.

#### C-64 LOCATOR

One feature possessed by screen editors on many computers more powerful than the C-64 is a locator function for finding all occurrences of a specific string in a listing. String Locator (Listing 1) fills this gap by locating all the lines containing a specified string of characters and printing their numbers to the screen or printer.

After you've typed in and saved Listing 1, run the program to activate the Locate function. You can then type in or load a program and use this function to help you debug or analyze a program.

Each Basic command is stored in memory as a single character. If you could peek inside memory for the word PRINT, for example, you wouldn't find it, because the editor automatically tokenizes the word to one character. However, Basic doesn't tokenize any word enclosed in quotation marks.

It's obvious, then, that the locate function must be able to

distinguish between tokenized and untokenized strings. If, for example, you type in LOC GOTO, the program locates all tokenized occurrences of GOTO, whereas typing in LOC 1GOTO finds all instances of GOTO within quotes.

Your computer then asks if you want the line numbers where a string's been found to be sent to the screen (press S) or the printer (press P).

The function occupies memory locations 49152–49797 (\$C000–\$C285). So, if you're using a machine language routine with your Basic program, make sure that it doesn't occupy this area. If it does, deactivate the Locate function before you run your program by entering SYS 49155 and pressing the return key.

The more you use this program, the more you'll wonder how you ever got along without it!  $\mathbb{R}$ 

-ALTON C. WILLIAMS, HUNTSVILLE, AL ►

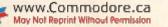

AUGUST 1987 · R U N 89

#### Listing 1. Locate String program.

10 REM LOCATE STRING - A C WILLIAMS

- :REM\*186 20 PRINT" (SHFT CLR)": PRINT: PRINT: PRINT"... .ONE MOMENT PLEASE" :REM\*134
- 30 FORI=49152T049797:READX:POKEI,X:T=T+X:N EXT: PRINT" {SHFT CLR}" :REM\*26
- 40 IF T<>73960 THEN PRINT"ERROR IN DATA ST ATEMENTS ! ": END :REM\*11Ø
- 5Ø SYS49152: PRINT"LOCATE FUNCTION 'LOC' IS ACTIVATED" :REM\*186
- 60 PRINT: PRINT"TO DEACTIVATE USE: SYS49155 :REM\*216
- 7Ø PRINT: PRINT"TO REACTIVATE USE: SYS49152 ":NEW :REM\*248
- 80 DATA 76,75,193,76,86,193,255,0,255,0,25 5,32,56,223,173,9,192,141,10 :REM\*214
- 9Ø DATA 192,169,0,141,6,192,141,11,192,173 ,9,192,24Ø,5,173,8,192,2Ø8,1,96 :REM\*96
- 100 DATA 160,255,173,10,192,205,8,192,240, 16,136,136,200,204,8,192,240,8:REM\*124
- 110 DATA 204,10,192,208,245,76,38,192,174, 11,192,142,12,192,162,0,134 :REM\*36
- 120 DATA 254,172,12,192,238,12,192,177,252 ,164,254,209,250,240,10,238,11:REM\*242

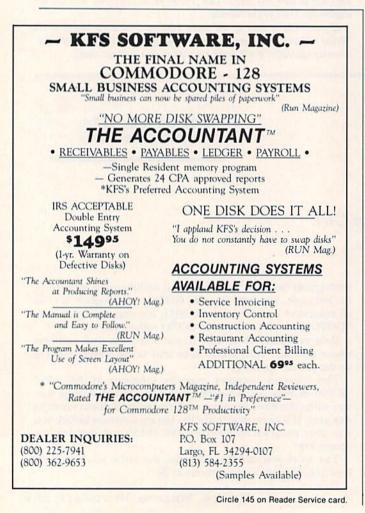

13Ø DATA 192,206,10,192,240,197,208,196,23 2,236,8,192,2Ø8,224,169,1,141 :REM\*122 DATA 6,192,96,32,96,165,134,122,132,12 140 3, 32, 115, Ø, 2Ø8, 3, 76, 128, 164 :REM\*44 15Ø DATA 2Ø1,76,24Ø,7,162,255,16Ø,1,76,134 ,164,32,115,0,201,79,208,242 :REM\*166 16Ø DATA 32,115,0,201,67,208,235,32,115,0, 24Ø,223,166,122,16Ø,Ø,189,Ø,2 :REM\*15Ø 17Ø DATA 153, Ø, 2, 24Ø, 4, 232, 2ØØ, 2Ø8, 244, 162 ,Ø,134,122,142,8,192,16Ø,1,132:REM\*1Ø8 18Ø DATA 25Ø,2ØØ,132,251,198,25Ø,32,196,19 3,23Ø,25Ø,162,Ø,189,Ø,2,2Ø1,94 :REM\*56 19Ø DATA 2Ø8,3,232,2Ø8,7,32,121,165,162,Ø, 134,250,189,0,2,240,6,232,238 :REM\*98 200 DATA 8,192,208,245,165,43,133,122,165, 44,133,123,169,0,141,13,192 :REM\*214 21Ø DATA 169, Ø, 141, 9, 192, 16Ø, 4, 177, 122, 24Ø ,6,200,238,9,192,208,246,165 :REM\*70 22Ø DATA 122,24,1Ø5,4,133,252,165,123,1Ø5, Ø,133,253,32,14,192,173,6,192 :REM\*92 23Ø DATA 24Ø,6,238,13,192,32,97,193,16Ø,Ø, 177,122,2Ø8,25,2ØØ,177,122,2Ø8 :REM\*66 24Ø DATA 2Ø,173,13,192,24Ø,6,32,182,193,76 ,128,164,32,146,193,32,182,193 :REM\*6Ø 25Ø DATA 76,128,164,16Ø,Ø,177,122,141,11,1 92,200,177,122,133,123,173,11 :REM\*180 26Ø DATA 192,133,122,76,236,192,169,111,14 1,2,3,169,192,141,3,3,96,169 :REM\*145 27Ø DATA 131,141,2,3,169,164,141,3,3,96,16 Ø,2,177,122,141,11,192,2ØØ,177 :REM\*69 28Ø DATA 122,172,11,192,132,99,133,98,162, 144,56,32,73,188,32,221,189 :REM\*57 29Ø DATA 169, Ø, 16Ø, 1, 32, 3Ø, 171, 173, 13, 192, 201,7,208,8,32,154,193,169,1 :REM\*145 300 DATA 141,13,192,96,169,112,16Ø,194,32, 3Ø,171,96,169,13,32,21Ø,255,96:REM\*251 310 DATA 169, Ø, 32, 189, 255, 169, 4, 17Ø, 16Ø, 25 5,32,186,255,32,192,255,162,4 :REM\*173 32Ø DATA 32,201,255,96,169,13,32,210,255,3 2,2Ø4,255,169,4,32,195,255,96 :REM\*163 33Ø DATA 169,3,16Ø,194,32,3Ø,171,32,228,25 5,201,80,208,9,32,251,193,32 :REM\*39 34Ø DATA 16Ø,193,76,223,193,2Ø1,83,2Ø8,236 ,169,53,160,194,32,30,171,165 :REM\*85 350 DATA 250,164,251,32,30,171,32,154,193, 32,154,193,169,79,160,194,32 :REM\*125 36Ø DATA 3Ø,171,96,169,28,16Ø,194,32,3Ø,17 1,96,40,80,41,82,73,78,84,69 :REM\*125 37Ø DATA 82,32,79,82,32,4Ø,83,41,67,82,69, 69,78,63,13,13,Ø,79,78,69,32 :REM\*131 38Ø DATA 83,69,67,79,78,68,32,80,76,69,65, 83,69,46,46,46,46,46,13,13,0 :REM\*149 39Ø DATA 83,84,82,73,78,71,32,83,69,65,82, 67,72,69,68,32,70,79,82,58,13 :REM\*3 400 DATA 32,32,32,32,0,76,73,78,69,32,78,8 :REM\*171 5,77,66,69,82,83,32,79,70,32 41Ø DATA 65,76,76,32,79,67,67,85,82,69,78, 67,69,83,58,13,0,46,46,46,46 :REM\*47 42Ø DATA 46,83,84,82,73,78,71,32,78,79,84,

32,70,79,85,78,68,0

:REM\*61

www.Commodore.ca May Not Reprint Wilmout Permission

# **COMMODORE CLINIC**

Can you leave your computer system on forever without damaging it? Is there a program for bridge tournaments? These and other questions are answered this month. By JIM STRASMA

#### SOFTWARE

When I upgraded from a C-64 to a C-128, my troubles began. When I transferred database records, first to Consultant 128 and later to Superbase 128, the programs had great difficulty sorting my 3000 records. Progressive Peripherals told me the problem is in a 1571 disk chip and that they haven't been able to program around it. I contacted Commodore on QuantumLink and was told there is nothing wrong with the chip in the 1571. Wanting to speak directly with someone at Commodore, I called the company at 215-431-9105.

I called every day for a week, sometimes repeatedly for over two hours, and received only busy signals. I finally got through, and someone there told me to call 215-436-4200 with any technical questions. The first time I called, a recording told me to call 215-431-9100 during normal business hours with any technical questions! That was three weeks ago. I haven't gotten through to them since! I either get a busy signal, a recording, or no answer at all.

Can you tell me anything about the 1571 chip, and also how I can reach out and touch someone at Commodore to tell them what I think of their non-existent service?

> -ROBERT GELISKE PONTIAC, MI

As for telling off someone at Commodore, you've just done so, eloquently, on behalf of many other readers who also could not get any response from them.

Since you encountered your sorting problem with two different top-flight programs, your problem is almost certainly due to a 1571 ROM bug. Since you are storing a relatively large amount of data, my guess is that the culprit is the bug a Commodore document dated last September described as follows: "With multiple files open and sectors being allocated on both sides [of the disk], the BAM swapper mechanism would trash BAM side one." If not, perhaps it's due to one of the 13 other 1571 ROM bugs listed on the same page, or in the nine pages of other C-128 problems described in the same document. That's the bad news. The good news is that, according to the same document, these faults were corrected in an unreleased set of four Version 3 ROMs. The remaining problem is how to convince Commodore to admit there is a problem with the existing ROMs and to make the updated ROMs available.

I want to speed up my C-128's disk operations for its C-128 and C-64 modes. Can you suggest a cartridge or a replacement for the Kernal ROM? Also, do you think that replacing the Kernal ROM would incur compatibility problems with protected software?

> -WESLEY BURCHARDT TAMPA, FL

I hear only good things about Access Software's Mach 128. Unlike speedup cartridges for the C-64, you don't have to unplug Mach 128 to use the 128 mode, and it speeds up disk access in both C-64 and C-128 modes. If you do encounter a protection problem, however, just remove the cartridge.

A new Kernal ROM would be more convenient and might also correct some of the problems with the C-128 ROMs, but if you get one, be sure it has a switch to instantly revert to the built-in Kernal ROM. Otherwise, you are sure to have problems with some of the more paranoid among today's copy-protected programs.

Is there a program for the C-128 or C-64 that's similar to Silicon Office for the CBM 8096?

> -RODNEY WILLIS FLORAL CITY, FL

Silicon Office combined a relational data manager and a good word processor into a single program. It's still available in an improved version for Commodore's IBM-compatible PC-10 computer, but not for the C-128 or C-64. Your best bet may be programs that are designed to work together, but that are not actually sold as one package. For instance, Precision Software's Super Office for the 8096 was both better and cheaper than Silicon Office, and all of its constituent parts (Superbase, Superscript and Superspell) are currently available for both the C-64 and C-128, although not yet as a single, integrated program.

#### HARDWARE

Can I use my C-128 to communicate via modem with another C-128 in Iceland?

> -G. VIDARSSON SANTA BARBARA, CA

Sure. Almost any 1200-baud modem compatible with your system should be suitable. Unlike 300-baud modems, 1200-baud units use a compatible protocol in both the U.S. and Europe.

I need your help in finding a letterquality printer for my C-64. I use the C-64 with a dot-matrix printer, which is excellent for drafts, but not for correspondence. —JEAN SPENCER GREENBELT, MD

The key to success in choosing the right printer for word processing is to choose the one recommended by the manufacturer of your word processing program. It's the only way to be sure that the program will support all of the printer's advanced features, and that the printer will support all those of the program. I've always used models from the C. Itoh Starwriter line, using a Cardco interface, but other users are just as happy with one of a dozen other brands, so long as the printer and interface are supported by the word processing program that will be used with them.

One other warning. If you want a >

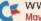

#### COMMODORE CLINIC

tractor-feed or sheet feeder, get one when you buy a printer. Later you might find both more costly to buy and very difficult to locate.

How do I use the right-hand button on my 1350 mouse with the C-128? —BILL LEAGANS PRATTVILLE, AL

The right-hand button on your mouse is connected to pin 9 of the control port, which was originally intended to be used by the potentiometer on one of a pair of game paddles. The May 1987 issue of The Transactor (416-878-8438) details the procedure for adding a 47K pull-up resistor between pins 7 and 9 to make the right button readable at address \$D419; the issue also gives you the needed assembly language programming to use the button (and the rest of the mouse). It's not written for beginners, but it should solve your problem nicely, as long as you know how to use both a soldering iron and an assembler.

My computer system and lights are all plugged into the same circuit, the computer system via a surge protector power strip, and both lights and equipment dim whenever the furnace kicks on. So far, the circuit breaker has tripped twice. Is there an uninterruptible power supply (UPS) for the Commodore? I don't want to relocate my system or reroute the wiring if I can avoid it.

> -KAREN LANDRETH CAMDEN, SC

Yes, there is. However, the least expensive UPS I could find is the UPS-210, a \$250 unit from Power General Corp. (617-828-6216). Typical UPS prices run to several thousand dollars.

I can't recommend a UPS, however, even without considering its cost. You'd be better off installing a new circuit for your computer system and lights. Even using an extension cord plugged into an outlet on a separate circuit would probably be safer than your current setup.

My Apple- and IBM-compatible joystick uses x- and y-axis trimmers. Can it be adapted for the C-64?

-ED JUZUMAS SEAFORD, NY

Yes, but not as a regular digital joystick. It could, however, be connected as an analog joystick, or more precisely, as a pair of game paddles, since at heart your joystick is a pair of potentiometers, the same as a Commodore or Atari paddle.

The *Transactor* article mentioned above gives details for wiring up an analog joystick, and a sample assembly language program to use with it.

You can also use the unaltered joystick with all available software for the Commodore PC-10 IBM-compatible computer.

I'm looking for a color monitor for my SX-64. Any suggestions? —RUPERT TOBISCH WALNUTPORT, PA

A l've used the Commodore 1702 monitor with excellent results, but if I were to buy one now, I'd probably get the 1902 for its color capability in 80-Column mode.

I own a VIC-20 and a 1540 disk drive. I've upgraded to a C-128, but I can't use the drive with it. Are there any chips available to turn the 1540 into a 1541? —LUIS RAMOS MARCIN

MEXICO D.F., MEXICO

All you need to upgrade your 1540 to a 1541 is a replacement Kernal ROM for the 1541. You should be able to get one from any authorized Commodore service center. If not, order one from *The Transactor* (see above) for \$60 Canadian.

#### PROGRAMMING

Can you give me any leads to a bridgetournament program that pairs each of 20 players as a partner with every other player once in a cycle, and that pits each player against every other player twice?

-DOUG HALLER CAPAC, MI

Two bridge players assure me that you can only do this for groups whose size is an even power of 2; hence, the closest solution to your request is for a group of 16, or, if you can add more players, a group of 32.

Long before the first modern computer was built, my father solved the same problem for his bridge club, arranging a progression that not only fulfilled the conditions you mention, but made sure each pair of partners included an odd and an even number. (They gave odd numbers to men and even numbers to women.) Here's Dad's algorithm, converted to Basic:

100 REM BRIDGE PAIRINGS BY ROY STRASMA 110 DEVICE = 3:REM 4 FOR PRINTER 120 OPEN 4, DEVICE 130 FOR I = 1 TO 15 STEP 2 140 : PRINT#4,"Player #";I 150 : FOR J = 1 TO 7 160 :: READ WITH, TABLE 170 :: PRINT#4,"With Player #";WITH; 180 :: IF WITH < 10 THEN PRINT#4," "; 190 :: PRINT#4,"at Table #";TABLE 200 : NEXT J 210 : PRINT#4 220 NEXT I 230 CLOSE 4 240 DATA 02,1,10,1,06,4,08,4,04,3,16,3,12,1 250 DATA 04,1,12,2,08,2,06,3,02,4,14,2,10,1 260 DATA 06,2,14,1,02,3,04,2,08,4,12,1,16,2 270 DATA 08,2,16,2,04,1,02,1,06,3,10,4,14,2 280 DATA 10,3,02,3,14,2,16,2,12,1,08,3,04,3 290 DATA 12,3,04,4,16,4,14,1,10,2,06,2,02,3 300 DATA 14,4,06,3,10,1,12,4,16,2,04,1,08,4

If anyone has a shorter program for a variable-sized group, I'd like to hear from you.

310 DATA 16,4,08,4,12,3,10,3,14,1,02,4,06,4

#### OTHER

Do you have a book for beginners, beginning with how to turn the computer on? —MARY HYRE CHATTANOOGA, TN

We sure do. My wife, Ellen, and I have written two books for beginners. One is the Consumer Guide User's Guide to Commodore 64 and VIC-20 Computers, Software, & Peripherals, from Publications International of Skokie, Illinois. The other is The Time/Life Step-by-Step Guide to the Commodore 64, from Random House, New York. You can order them from your local bookstore. ■

Do you have a problem or question about your Commodore computer? Commodore Clinic can help. Just send your question on a postcard to:

> Jim Strasma Commodore Clinic PO Box 6100 Macomb, IL 61455

Queries are answered only through this column, and, due to the volume of mail, only questions that appeal to the majority of our readers can be published.

www.Commodore.ca May NorReprint Wilmout Permission 1987

# *RUN* CLASS ADS

#### WIN LOTTO MILLION\$!!!

New! Lotto Picker™ Plus lets you store winning Lotto & pick 3/4 numbers & choose 1 of 3 statistical modes (unbiased, 'hot', or 'due') to select what might be your winning million \$ numbers! All U.S. & Canadian games included. Never Obsolete! For Commodore 64 & 128 (no Amiga). \$34.95 + 4.55 shipping and handling. Save shipping charges, Order by Mall: GE RIDGE SERVICES, INC. 170 Broadway, Suite 201-R New York, N.Y. 10038 or Call 1-800-341-1950 ext 77 WRITE for FREE catalog. Inquiries/Dealers 1-718-317-1961

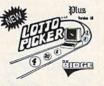

### WORD MASTER 128

If you are tired of hundred page manuals. This word processor is for you. After 2000 hours work and listening to hundreds of customers Word Master was born. Full Screen editing, Exclusive Tabs Screen Search & Replace, Was born. Full Screen editing, Exclusive has Screen court in tophate, Block Copy & Move, boldface, Underlining, Subscript & Superscript Plus 54 other features. Perfect for kids, quick letters, term papers ect. Plus Spelling Checker with 32,000 word dictionary. This word processor was designed for home use. Give a new author a chance and be surprised. GET IT NOW.!! ONLY 19.95 + 2.00 postage and handling. Make your checks or money orders payable to: Philip Hughes, 11910 Thoroughbred #110,

Houston, Texas 77065 1-713-955-9084 ELECTRONICS AC/DC CIRCUIT

P.O. Box 79R

Re

ANALYSIS PROGRAM \$29.95 Disk, Tape **Computer Heroes** VISA destactor Farmington, CT 06034 C-64, C-128 Program computes general numeric solution to electronic circuit of up to

40 nodes and 63 branches. Branches may contain resistors, capacitors, inductors, current sources, voltage sources or 4 types of controlled sources. Computer displays node voltages, branch voltages, currents, powers and power factors. Step function of branch parameters or frequency with graphic display of results. Menu controlled and user friendly.

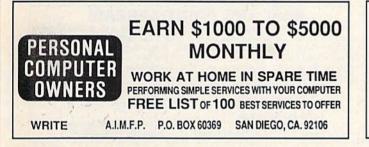

#### NEVER PUBLISHED PROGRAMS **VIC 20 AND 64**

Gorgon-Pearl Diver-Gorgons Revenge Ultra Lite-Mity Kwik-Complete Private Accountant-most programs employ Mity Kwik loader-minimum 3 Games or Utilities per disc or cartridge. \$22.50 ea. (Fl. res. add 5% sales tax) Shipping & handling \$2.50. VISA/M.C. Send check or money order to: **E&J ENTERPRISES OF NAPLES INC.** 

5625 Taylor Rd., Naples, FL 33942 800-445-7416 (In Fl. 813-597-2234)

\*\*\*\*\* COMMODORE PARTS, SERVICE, DIAGNOSTIC EQUIPMENT 80 SOFTWARE \*\*\*\*\* Need Parts or Service? We Have No Competition! Largest Parts Selection in the U.S.I The only experienced Commodore profes-sionals you can trust! For years C.B.M. has been our only business and we have the know-how Hundreds of satisfied customers: individuals, computer centers, NA.S.A, U.S. Navy, Air Force, Ed-ucational Institutions & U.S. Government! Fast service-U.S. lowest prices for quality, professional service and upgrade (C-64 PCB repair only: \$39.95) extended 1.2 year warranty available! No fooling-you'll get what you paid for and more. In stock: Diagnostic service equipment & software, original Commodore service man-uals, Sam's Computerfacts', improved power supply, hundreds of custom-made burn-in-tested quality parts, hard to-find chips, Amiga ICs etc. Monthly special: new C.B.M. "bug-free" DOS ROMs FOR 1571 drive, C.B.M. latest 1531 datasette: free with any order! Consulting Services, 244 Fitzwater St., Philadelphia, PA 19147, (215) 925-6469.

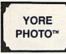

USE YOUR PHOTOS Slides or Drawings with Your C-64/128 PROGRAMS, BUSINESS REPORTS, SCHOOL PAPERS AND COMPUTER ART

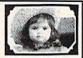

Images digitized (in B/W) and returned on disk. Include the name of your Graphics Program. Available for Print Shop, Print Master, Flexidraw, GEOS, Doodle! & Others. SEND COPIES; we cannot be responsible for loss or damage of materials. Minimum order—\$15 for 3 images, \$3 ea. additional image + \$2 shipping/handling (CA res. add 6% sales tax). Foreign + \$4.00 U.S. Send check or money order to:

YORE PHOTO™ Dept. C, PO Box 1269, 29 Palms, CA 92277 AMIGA owners-COLOR digitizing is available. 619-367-3779

#### COMMODORE 64

FINEST PUBLIC DOMAIN PROGRAMS • HAND PICKED AND TESTED • \$1.50 • ON DISK • YOU PICK THE PROGRAMS THAT YOU WANT !!!

FOR YOUR OWN LIST AND DESCRIPTION OF THESE PROGRAMS SEND JUST A SASE TO:

JLH CO. DEPT A BOX 67021 TOPEKA, KS 66667

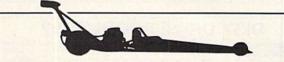

DRAG RACE ELIMINATOR (\$24.95). New C-64 game simulation. Top 5 classes of NHRA competition. Time trials, two-player competition, or computer opponent. Accurate .400 Pro-Start Xmas Tree and timing system. Uses existing NHRA records. 100% ML, multi-color, hi-res. New records saved on disk. Also: •TIME-DOS 64/128 (\$19.95)—Automatically date and time stamps your files. •DESCENDER 64 (\$9.95)—SpeedScript utility. True descenders and underlining with your 1525, 801, 803, or compatible printer! Free shipping with check or money order. COD's + \$3.00. PA add 6% sales tax. Family Software, 3164 Surrey Lane, Aston, PA 19014. (215) 497-5561

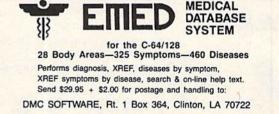

dealer inquiries welcome

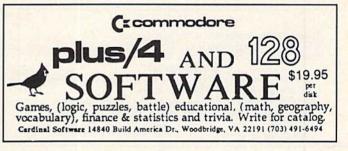

### FREE SOFTWARE

1000's of PROGRAMS available (including games, business, modem, util-ities and application programs) from the PUBLIC DOMAIN USERS GROUP for the C-64, C-128 (plus CP/M PROGRAMS FOR THE C-128), IBM and CP/M computers. PDUG, established in 1982, is one of the oldest and largest users groups, with over 10,000 members worldwide. SPECIAL OFFER-Send \$10 today and receive not only our 1 year membership, but also our new members' disk, containing 21 great programs. Or for more info, send a stamped addressed return envelope (specify computer) to: PUBLIC DOMAIN USERS GROUP, PO Box 1442-N1, Orange Park, FL 32067

www.Commodore.ca May Not Reprint Without Permission

# **RUN CLASS ADS**

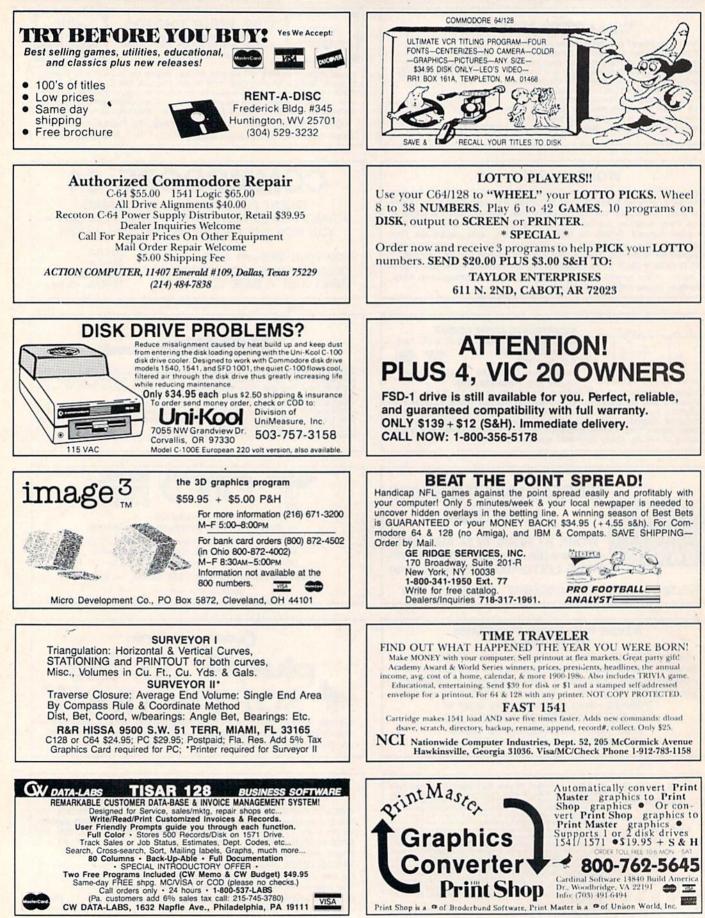

www.Commodore.ca

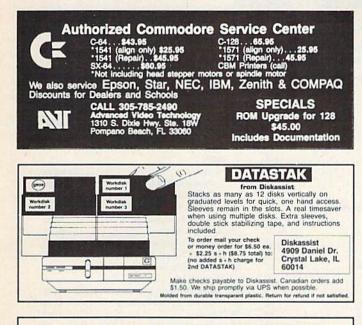

#### UNLIMITED INCOME POTENTIAL LEARN TO WRITE PROGRAMS FOR BIG PROFITS!

Take advantage of the authors' 10 + years of programming experience. Learn how to SELECT, DESIGN, CODE, TEST, DOCUMENT and MARKET your own programs in your spare time. This easy to use guide will show you how. A MUST for both the experienced and the novice programmer!

> 10 day money back guarantee send \$5.00 to: ECIS, PO Box 21783, St. Louis, Mo. 63109

# MOVING?

# SUBSCRIPTION

**PROBLEM?** Get help with your subscription by calling our new toll free number:

1-800-227-5782

between 9 a.m. and 5 p.m. EST, Monday–Friday.

If possible, please have your mailing label in front of you as well as your cancelled check or credit card statement if you are having problems with payment

If moving, please give both your old address and new address.

### **RUN Class Ads**

RUN Class Ads were specifically designed to provide the effectiveness of display advertising at the cost of classified advertising. This opportunity gives the Class Ad buyer the lowest cost available to reach *RUN*'s highly qualified circulation of exclusive Commodore 64 & 128 owners.

Need help in designing your Class Ad, questions about rates, frequency or size? Call **HEATHER PAQUETTE at 1-800-441-4403 or 603-924-9471** or **BRENDA BILLHIMER in California at 415-328-3470.** We accept checks, money orders, Master Card or VISA.

# Attention Subscribers

We occasionally make our mailing list available to other companies or organizations with products or services which we feel might be of interest to you. If you prefer that your name be deleted from such a list, please fill out the coupon below or affix a copy of your mailing label and mail it to:

> CW Communications/Peterborough RUN PO Box 954 Farmingdale, NY 11737

Please delete my name from mailing lists sent to other companies or organizations. RUN

\_\_ State \_\_\_\_ Zip \_\_

20

Name \_\_\_\_\_ Address \_\_\_\_\_ City \_\_\_\_\_

#### SEPTEMBER

### Coming Attractions

#### **TELECOMMUNICATIONS**-

RUN associate editor Margaret Morabito calls telecommunications "an umbilical cord to the world," and it will open a world of opportunity to you. By getting online, you can connect with thousands of other computer users, access huge databases for information in a variety of fields, download software for your own use, shop for consumer goods, and much more.

Two feature articles in the September issue will describe how to tap into this vast world. Margaret Morabito will survey the most popular national online networks. Accompanying her article will be a report on telegaming by *RUN*'s technical manager Louis Wallace.

The second article, by Telecomputing Workshop columnist David Bradley, will explore the ins and outs of the modems and terminal programs that put you online. Of course, the Workshop will be in the magazine as usual, too.

September's Resource Center column will also be devoted to telecommunications, as Margaret Morabito samples educational online services.

#### SUMMER CES-

The semiannual Consumer Electronics Show continues to showcase the latest in personal computer products. For a sneak peek at the hardware and software that will appear on the market between now and the holidays, read our report.

#### 128 NOTEPAD-

Next month will also bring the C-128 version of our popular desktop accessory. The 128 Notepad program opens a window in the screens of other programs you're using, so you can type and save computing notes. Notepad also displays the time of day and provides access to a variety of disk operations.

### LIST OF ADVERTISERS

#### ADVERTISING SALES:

East Coast Sales: Steve Robbins; Ken Blakeman;

Nancy Potter-Thompson (603) 924-7138 or (800) 441-4403;

West Coast Sales: Giorgio Saluti (415) 328-3470

| Reader Se | ervice |
|-----------|--------|
|-----------|--------|

Page Reader Service

| 8   | Abacus Software                    |
|-----|------------------------------------|
| 188 | ActionSoft                         |
| 79  | Aprotek                            |
| 134 | Berkeley Softworks1                |
| 73  | Briwall                            |
| 117 | California Computing Specialists18 |
| 192 | Cardinal Software                  |
| 15  | Computer Direct                    |
| 274 | Computer Friends                   |
| 64  | CompuServe II                      |
|     | Crown Custom Covers                |
| 50  | Data East USA, Inc III             |
| 3   | Electronic Arts                    |
| 11  | Emerald Components                 |
| 156 | Emerald Components                 |
| *   | GE Information Services            |
| 35  | InConTrol, Inc                     |
| 202 | Jason-Ranheim71                    |
| 145 | KFS Software, Inc                  |
| 126 | Ketek                              |
| ٠   | Lyco Computer                      |
| 207 | MicroComputer Services             |
| 98  | Montgomery Grant                   |
| 55  | NAPI                               |
| 93  | Professional Software, Inc IV      |
| 223 | Pro-Tech-Tronics                   |
| 201 | Pro-Tech-Tronics                   |

|     | and the second second second second second second second second second second second second second second second |
|-----|----------------------------------------------------------------------------------------------------|
| 220 | Quinsept6<br>RUN                                                                                                 |
|     | Class Ads                                                                                                    |
|     | Productivity Pak II Ad65                                                                                         |
|     | ReRUN Back Issues                                                                                                |
|     | ReRun Subscription Ad49                                                                                          |
|     | Run Subscription Ad                                                                                              |
| *   | S & S Wholesalers                                                                                                |
| 254 | Software Discounters of America                                                                                  |
| *   | Software Publishers Assoc                                                                                        |
| 25  | Strategic Simulations, Inc15                                                                                     |
| 194 | Superior Micro Systems                                                                                           |
| 155 | Tenex Computer Express                                                                                           |
| 209 | Tussey Computer Products : 10, 11                                                                                |
| 76  | Uptime                                                                                                    |
| 187 | Utilities Unlimited                                                                                              |
| *   | ValueSoft                                                                                                    |
| 96  | Xetec, Inc                                                                                                    |
|     |                                                                                                    |

For further information from our advertisers, circle the corresponding Reader Service number on the Reader Service card.

\*This advertiser prefers to be contacted directly.

This index is provided as an additional service. The publisher does not assume any liability for errors or omissions.

### **RUN** ALERT

As a service to its readers, *RUN* will periodically publish the names of companies who are having difficulties meeting their customer obligations or who have gone out of business. Readers are advised to contact *RUN* before dealing with this company: White House Computer. If you have any questions or concerns about advertisers in *RUN*, please contact: Barbara Harris, Customer Service

RUN Magazine 80 Elm St. Peterborough, NH 03458 603-924-9471

RUN is a publication of CW Communications/Peterborough, a division of IDG Communications, the world's largest publisher of computer-related information. IDG Communications publications are ball of the second of IDG Communications publications and the second of IDG Communication sublications and the second of IDG Communication sublications include: ARGPNTINAS Completeworld Agentia, PC Munde, ASIA'S Asian Computer rever, IDG Communications Social Communications World, Australian PC World Agentia, PC World Australia, Communications World, Australian PC World, Australian PC, World Australia, Computerworld Damark, PC World Australian, CPC World, Australian PC, World Australian, Computerworld Desterreich, BRAZIL'S DataNeur, PC Munde, CHILE'S Informativa, Computation World, Australian PC, World Australia, Computerworld Desterreich, BRAZIL'S DataNeur, PC Munde, CHILE'S Informativa, Computation Prisonal, DENMARK'S Computerworld Damark, PC World Damark, FINLAND'S Computerworld Nutralian, Finle CPC, PCI Hebd, LM Telecons, CREPECE'S Mercuard Damark, PC World Damark, FINLAND'S Computerworld Mitro, FRANCE'S Le Monde Informativa, Distributione, Infort, PC Hieldo, LM Telecons, CREPECE'S Mercuard Damark, PC World Damark, FINLAND'S Computerworld Janarati, ISAAL'S Popple & Computers Weekly, Popple & Computers Monthy: TIALY'S Computerworld Italia: JPAN'S Computerworld Mercuard, NORAY'S Computerworld Intervent Methods, Status, Schular S, Charles C, Canadar S, Campaterworld, China Computerworld, China Computerworld, China Computerworld, China Computerworld, Monthy, SAADI ARABIA'S Arabian Computer Neurs, SOUTH KORE'A'S Electronic Times/Computerworld, SPAN'S Computerworld, China Computerworld, Southers Status, SWEDIN'S Computerworld Astra, CREAK, SCHAR, Computerworld, SPAN'S Computerworld, China Computerworld, SPAN'S Computerworld, SPAN'S Computerworld, China Computerworld, Monthy, SAADI ARABIA'S Arabian Computer Neurs, DEC Todoy, ICL Todoy, PC Busines Wield, Long UK, SPAN'S Computerworld, China Computerworld, SPAN'S Computerworld,

## DATA EAST BRINGS **ARCADE REALISM HOME!**

ENTER THE ATA EAST KES OVER 100 PRIZES - Win free Data East Computer Games, a real Data East Arcade Game, and a trip for two to the National Arcade Expol

KARATE CHAMP - Put on your black belt and challenge your friends or the computer through nine picturesque settings in this leading Martial Arts game to become the Karate Champ. For Commodore 64 128" and Apple II' series. COMMANDO \* - As the crack shot Commando, battle overwhelming odds to defeat advancing rebel forces! Armed with only a machine gun and hand grenades, you must reach the fortress. For Commodore 64 128 \* , Apple II' series, and IBM. TKARI WARRIORS \*\* - Behind enemy lines, guerilla wariare are your tactics as you and your partner battle through the jungles, rivers, ruins, and opposing entrenchments in this interactive 2-player arcade hit. For Commodore 64 128." BREAKTHRU\* - Your mission is to retrieve the secret fighter plane stolen by hostile renegades. Use your sophisticated assault vehicle to Break Thru each of the five enemy strongholds. For Commodore 64 128."

Commodore 64/128

THE DATA EAST ARCADE HITT BREAKTHELL

DATA EAST USA, INC. 470 NEEDLES DRIVE, SAN JOSE, CALIFORNIA 95112. (408) 286-7074.

1996 DATA FAST USA, INC. "COMMANDO, JKARI WARRIORS, AND KUNG-FU MASTER MED, UNDER LICENSE FROM CAPCOM USA. SNK CORP., AND JREM CORP. RESPECTIVELY COMMODORE, APPLE, AND JRM ARE REGISTERED TRADEMARKS OF COMMODORE ELECTRONICS I. ID., APPLE COMPUTERS, INC., AND JRM, RESPECTIVELY WWW WORK ARE STRAND TO AND TRADEMARKS OF COMMODORE ELECTRONICS I. ID., APPLE COMPUTERS, INC., AND JRM, RESPECTIVELY WWW WORK ARE STRAND TO AND ARE REGISTERED TRADEMARKS OF COMMODORE ELECTRONICS I. ID., APPLE COMPUTERS, INC., AND JRM, RESPECTIVELY WWW WORK ARE STRAND TO AND ARE REGISTERED TRADEMARKS OF COMMODORE ELECTRONICS I. ID., APPLE COMPUTERS, INC., AND JRM, RESPECTIVELY WWW WORK ARE STRAND TO AND ARE REGISTERED TRADEMARKS OF COMMODORE ELECTRONICS I. ID., APPLE COMPUTERS, INC., AND JRM, RESPECTIVELY WWW WORK ARE STRAND TO AND ARE REGISTERED TRADEMARKS OF COMMODORE ELECTRONICS I. ID., APPLE COMPUTERS, INC., AND JRM, RESPECTIVELY WWW WORK ARE AND ARE REGISTERED TRADEMARKS OF COMMODORE ELECTRONICS I. ID., APPLE COMPUTERS, INC., AND JRM, RESPECTIVELY WWW WORK ARE STRAND TO AND ARE REGISTERED TRADEMARKS OF COMMODORE ELECTRONICS I. ID., APPLE COMPUTERS, AND JRM, RESPECTIVELY WWW WORK ARE AND ARE REGISTERED TRADEMARKS OF COMMODORE ELECTRONICS I. ID., APPLE COMPUTERS, AND JRM, RESPECTIVELY WWW WORK ARE AND ARE REGISTERED TRADEMARKS OF COMMODORE ELECTRONICS I. ID., APPLE COMPUTERS, AND JRM, RESPECTIVELY WWW WORK ARE AND ARE REGISTERED TRADEMARKS OF COMMODORE ELECTRONICS I. ID., APPLE COMPUTERS, AND JRM, RESPECTIVELY WWW WORK ARE AND ARE REGISTERED TRADEMARKS OF COMMODORE ELECTRONICS I. ID., APPLE COMPUTERS, AND JRM, RESPECTIVERS AND JRM, ARE AND JRM, ARE AND JRM, May Not Reprint Without Remissi

**EXPRESS RAIDER** – Bandits have seized the Gold City Express. Rescue the passengers, save the train, and recapture the loot! For Commodore 64/128.

64/128." TAG TEAM WRESTLING" – Teamwork and stamina are the keys, as you and your partner battle your way through the Title Matches on your quest for the belt. For Commodore 64/128", Apple II' series, and IBM. KUXG-FU MASTER" – Battle the evil forces through the five dangerous floors in the wizard's castle to rescue the captive fair maiden. For Com-modore 64/128" and Apple II' series.

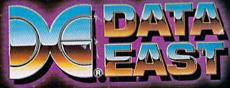

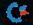

# GIVE YOUR COMMODORE A FLEET TO COMMAND!

Fleet System 2 + and 4 are powerful, easy to use and inexpensive. Both Fleet System 2 + for your Commodore 64 and Fleet System 4 for your Commodore 128 include an Integrated Dictionary and Thesaurus.

The 90,000 Word Dictionary is the largest and fastest available for the C64/128 and will spell check a ten page document in just 45 seconds. There's even room for an additional 10,000 "Custom" words! The Integrated Thesaurus provides thousands of synonyms ("like" words) and antonyms ("opposite" words) instantly!

Fleet System 2+ and 4 have many other attractive features such as: Extra Text Areas, Mail Merge, Preview

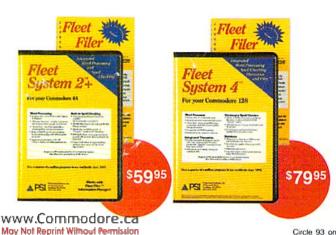

"A" Rating. - Run Magazine, March, 1987.

Function and the ability to Insert, Delete and Move Text easily.

#### Now Fleet System 2 + and 4 are easier to use than ever!

You'll find it much easier to use your C64 with such Fleet System 2 + features as: Pop-Down Menus for easy access to all functions, Ability to *Cut and Paste* by words, sentences or paragraphs, Built-in Disk Utilities and enhanced printer support.

If you are a C128 user, Fleet System 4 offers such powerful features as: Help Screens, Ram-Expansion Support, and On-Screen Bold and Underline in Preview to Screen.

#### Fleet Filer with Fleet System 2 + and 4 at no extra cost!

Fleet Filer is a super-fast, menu-driven database that handles up to 5,000 records and 20 text or numeric fields. In addition, Fleet Filer will sort records and input/output information to Fleet System 2+, 4 and most major word processors. Fleet Filer can also be purchased separately for only \$39,95.

For more information, or the name of the dealer nearest you call: 1-800-343-4074.

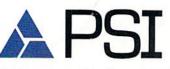

Professional Software, Inc. 51 Fremont Street Needham, MA 02194 (617) 444-5224

Fleet System 2 + , 4 and Fleet Filer are designed and written by Visiontronics Group Inc. Commodre 64 and 128 are registered trademarks of Commodore Electronics Ltd.